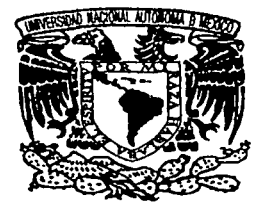

# UNIVERSIDAD NACIONAL AUTÓNOMA DE MÉXICO

FACULTAD DE INGENIER(A

Implantación de un sistema de agitación integral para laboratorios de investigación y desarrollo Tecnológico

> T E S I S QUE PARA OBTENER EL TÍTULO DE: Ingeniero Mecánico Eléctrico y Electrónico en el Área de Electrónica p R E S E N T A: Lino Ricardo Delgrande Cid

> > ASESOR: lng. Juan Manuel Gómez González

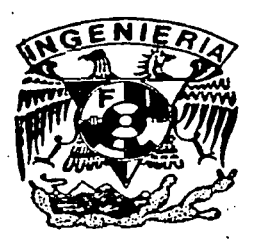

México, D.F. Enero, 2003

TESIS CON FALLA DE ORIGEN

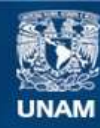

Universidad Nacional Autónoma de México

**UNAM – Dirección General de Bibliotecas Tesis Digitales Restricciones de uso**

# **DERECHOS RESERVADOS © PROHIBIDA SU REPRODUCCIÓN TOTAL O PARCIAL**

Todo el material contenido en esta tesis esta protegido por la Ley Federal del Derecho de Autor (LFDA) de los Estados Unidos Mexicanos (México).

**Biblioteca Central** 

Dirección General de Bibliotecas de la UNAM

El uso de imágenes, fragmentos de videos, y demás material que sea objeto de protección de los derechos de autor, será exclusivamente para fines educativos e informativos y deberá citar la fuente donde la obtuvo mencionando el autor o autores. Cualquier uso distinto como el lucro, reproducción, edición o modificación, será perseguido y sancionado por el respectivo titular de los Derechos de Autor.

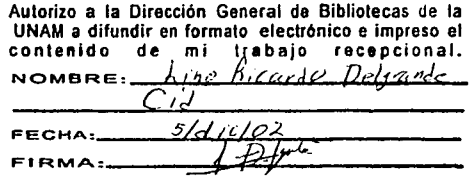

an<br>1962 - An Cortaerthau, carlos III<br>1963 - Louis Maria de Maria de Carlos

 $\label{eq:2.1} \mathcal{L}^{\mathcal{A}}_{\mathcal{A}}(\mathcal{A}) = \mathcal{L}^{\mathcal{A}}_{\mathcal{A}}(\mathcal{A}) = \mathcal{L}^{\mathcal{A}}_{\mathcal{A}}(\mathcal{A}) = \mathcal{L}^{\mathcal{A}}_{\mathcal{A}}(\mathcal{A}) = \mathcal{L}^{\mathcal{A}}_{\mathcal{A}}(\mathcal{A}) = \mathcal{L}^{\mathcal{A}}_{\mathcal{A}}(\mathcal{A}) = \mathcal{L}^{\mathcal{A}}_{\mathcal{A}}(\mathcal{A}) = \mathcal{L}^{\mathcal{A}}_{\mathcal{A}}(\math$ 

and a state of

# alver a Bibliotovano

# **AGRADECIMIENTOS**

\* En primer lugar a mi Madre, que ha sido más que un ejemplo, mi familia entera, su apoyo, amor, observaciones con la sabiduria no solo de una madre si no de una persona que lo puede ser todo. Su enseñanza de valentía, libertad y justicia ante cualquier circunstancia han hecho de mí lo que soy, en fin es mi origen. En donde empieza esta historia.

•A Leticia Flores (tisha tisha) que ha sido el complemento de mi ser, el Yang para lograr el equilibrio, mi apoyo moral y mi conciencia. Gracias por tu cariño, tolerancia, alegria y amor.

**Jl** Mis grandes ausentes, mi abuelita Maria Villamil, y mi gran amigo Horacio Lubinzki que en donde estén su recuerdo me inspira.

 $\bullet$  A Juan Manuel Gómez, Por su apoyo incondicional, amistad y compartir mismos intereses, mejorar las cosas.

8 Dr. Helio Flores y Dra Elvira Santos, Primero que nada por ser los padres de Leticia. Por compartir su sabiduría.

• Quim. Osear Viruega. Gracias por compartir tu ingenio, sencillez y humildad, Siempre te admiraré por lo que eres y lo que haces.

T Dra. Erika Martín- Gracias por tu apoyo académico, moral y como una amiga que sabe de todo un poco y esta dispuesta a compartir buenos momentos.

Ing. Torres Godinez por enseñarme que la sencillez y simplicidad de los problemas se encuentran con la lupa de la imaginación.

Ing. Craig Snader Como la definición de alguien admirable. Y por compartir su filosofia de KIS (Keep lt Simple) como base de un diseño.

Ing. Moisés Rueda, por su amistad y su capacidad analitica simple.

• A mi cuasi hermano Alfonso Rojas por sus criticas constructivas, bromas y por aceptar, compartir y entender nuestras diferencias.

**l'** Al hermano mayor que no tuve, Francisco Castañ.eda Robledo. Siendo él emblema del trabajo, esfuerzo y amistad incondicional.

- Hebert Arguello y Alejandra, mi compadre y comadre que de un accidente llamado Softball surgió la mejor amistad.

Seria innumerables las personas y sus razones pero simplemente me gustaría mencionar sus nombres o apodos.

En la Facultad de Ingeniería; Por haber compartido su sabiduría y ser ejemplo de un excelente ingeniero. A:

Ing. Marco Aurelio Torres Herrera.. Fis. Edgar López Tellez, Ing. Eduardo Carranza, Ing. Vazquez Ortiz,

Ing. Leduc, lng. Soria Villegas, lng. Salva Calleja, lng. Ismael Martinez Fac. de Química

Gustavo Trujillo (viernes) Rosana Ferrari Adriana Gómez Edgar Mijangos Paula Ximena

Edgar Malvaez (Cheche) Charly Rivera Gina Victor Ugalde Angel

Jorge Tiburcio Ruy Cervantes Paola (Pollo)

Reyna, Sarita y Elia Botello, que durante el servicio social y hasta la fecha son amistades para toda la vida.

De la Facultad de Ingeniería

Cesar "Chayanne" Velez Juan Alfonso Lalo Muñoz de Cote **Alvarez** (pacman) Ing. Rafael Ochoa Elías Perales Mauricio Rivera

Carlos Siqueiros Shimada Arturo Osorio Armando Balmori Marco Batiz Gerardo Campos Carlos García Juan Carlos Horita Enrique Muñoz Goncen

Jaime Márquez Ricardo Cervantes Cristopher Ivan Micheli Toño de León Brito Eduardo Piña

De mi casa

Octavio Robles Cario Robles Marco Antonio Robles Carlos Alberto Sánchez Charly Espejo Carlos Mondragón Andrés Peña Armando Peters Charly Cuellar Edgar Pérez Hector Castañeda Osear Castañeda Jorge Chaboya Joaquin

Mí más profundo agradecimiento a las personas del Laboratorio Abierto, no sólo por permitirme trabajar en él, si no apoyarme con ideas, comentarios y observaciones al prototipo. En particular a:

Rafael Nelly Paco

Guillermo Raúl

*Implantación* tk *un sistema* de *agitación integral para laboratorios* de *investigación y desanollo Tecnológico O* 

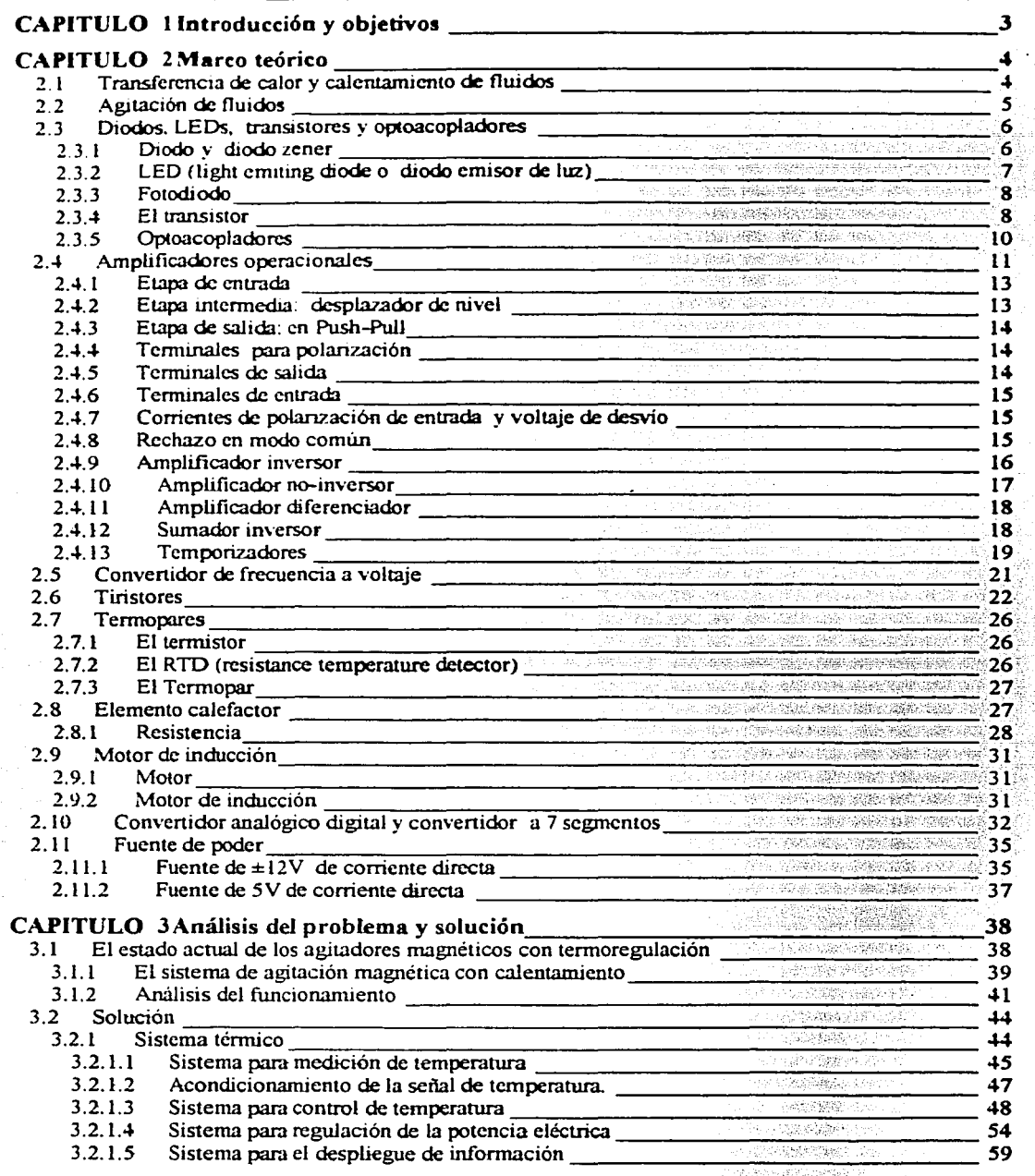

T

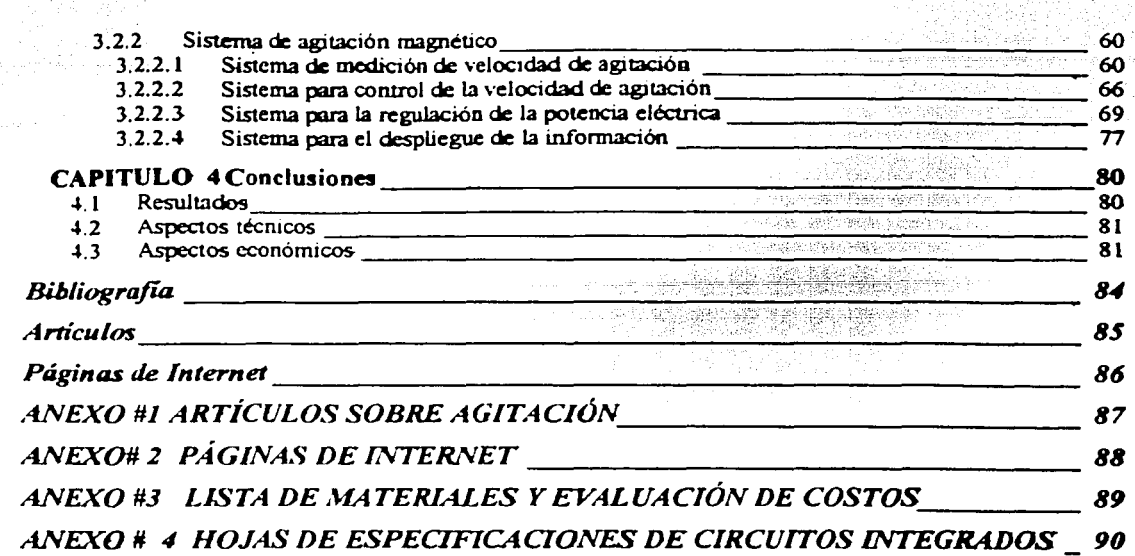

## **CAPITULO 1 Introducción y objetivo•**

#### Introducción

Las parrillas con agitación magnética o agitadores magnéticos con termoregulación son sistemas utilizados en cualquier laboratorio que trabaje con fluidos. Estos sistemas no han tenido grandes modificaciones desde su integración como un solo equipo. Las empresas nacionales realizan estos equipos en México. su sistema para regular la velocidad de agitación y temperatura es inconstante, ineficiente y no es confiable.

El sistema para control de temperatura hasta ahora utilizado es lento, con poca precisión en el control de la temperatura. El control para la velocidad de agitación como no cuenta con una realimentación, presenta inconsistencia en la agitación. No se cuenta con sistemas para la medición de las variables a controlar, haciendo ambiguos los informes del proceso realizado con estos equipos, además de requerir equipos externos que realicen las mediciones de temperatura y velocidad de agitación.

#### **Objetivos**

El objetivo general es diseñar una parrilla de calentamiento con agitación magnética y control automático, que incluya sistemas de medición legibles para la normallzación y estandarización. El sistema será funcional y versátil. superando las características que ofrecen hasta el momento las empresas nacionales en sus equipos.

El sistema tendrá la capacidad de calentar una superficie de 7 pulgadas x 7 pulgadas, teniendo la versatilidad para mostrar en una pantalla la temperatura de la parrllla. Contará con un control automático para la temperatura, mostrando el valor deseado o *set-point* en pantalla y ofreciendo la posibilidad de ser alterado por el usuario en cualquier momento.

El sistema mecánico contará de una- realimentación de la velocidad para realizar el ajuste de la velocidad de la flecha del motor. Tanto el valor deseado de la velocidad, como la velocidad instantánea del motor podrán ser visualizadas en pantalla.

Con el apoyo de la visualización de las variables del proceso que controla el equipo, se pueden normalizar y estandarizar procesos en su totalidad, asegurando la reproducibilidad del experimento.

La meta es que el equipo tenga mayor precisión y control tanto en el calentamiento como en la agitación que. otros productos similares del mercado nacional: y que la operatividad del equipo sea sencilla, lógica y accesible para todo tipo de usuario.

## CAPITULO 2 Marco teórico

#### 2.1 Transferencia de calor *y* calentamiento de fluidos

Para un objeto que se encuentra a cierta temperatura distinta a la ambiental, se observa que después de un clerto tiempo, el objeto se encuentra a la misma temperatura que el ambiente que lo rodea, esto nos indka una transferencia de energía entre el objeto y el ambiente. Cuando se juntan dos sistemas cuyas temperaturas son diferentes, la temperatura final que ambos alcanzan tiene un valor comprendido entre las dos temperaturas iniciales. (Ref. 1 4)

El calor es una energía que fluye de un cuerpo a otro en virtud de que entre ellos existe una diferencia de temperaturas (Ref. 14 ). El calor se denomina como Q, y se define cuantitativamente en términos de un cambio específico producido en un cuerpo durante un procesa dado. Como unidad se utiliza la caloría (cal).

Las sustancias difieren entre sí en la cantidad de calor que se necesita para producir, en una masa dada, un determinado aumento en su temperatura. la relación del calor proporcionado a un cuerpo  $\Delta$ Q y el aumento correspondiente de su temperatura  $\Delta$ T, se llama capacidad calorífica del cuerpo y se denomina C; es decir.

$$
C = \text{Capacidad calonifica} = \frac{\Delta Q}{\Delta T} \text{ [ca1/K]........(2.1)}
$$

La capacidad calorífica por unidad de masa de un cuerpo, es llamado, calor específico, y es una característica del material del cual está compuesto el cuerpo:

$$
c = \frac{\text{capacidad calonifica}}{\text{masa}} = \frac{\Delta Q}{m\Delta T} \text{ [cal/kg °K]....(2.2)}
$$

La ecuación anterior sólo proporciona valores promedio del calor específico en el Intervalo de temperaturas  $\Delta T$ .

El calor que se debe suministrar a un cuerpo dado, de masa M, y cuyo material constituyente tiene una capacidad calorífica específica c, para aumentar su temperatura desde  $T_1$  hasta  $Tr$  es

Tf *Q= :Ló.Q= ¿mc61'* [cal) ............ (2.3) TI

A la transferencia de energía causada por la diferencia de temperaturas entre dos partes adyacentes de un cuerpo se le llama conducción de calor.

La ley fundamental de la conducción de calor, en la que el flujo de calor H. es:

$$
H = -kA \frac{dT}{dx}
$$
 [cal/s],........(2.4)

Donde

H- se mide en cal/s y es la rapidez de la transferencia de calor a través de• área A.

 $\frac{dT}{dx}$  es el gradiente de temperatura.

K es una constante de proporcionalidad llamada conductividad térmica. (caJ/s m K)

La dirección de flujo de calor será aquella en la que aumenta x: como el calor fluye en la dirección que disminuye la temperatura T, es la razón del signo negativo (lo que significa que H sea positiva  $\frac{dT}{dx}$  sea negativa).

#### 2.2 Agitación de fluidos

Existen una gran cantidad de funciones de proceymlento que se llevan acabo en recipientes agitados mediante hélices giratorias. Algunos ejemplos son: 1) mezcla de líquidos miscibles: 2) puesta en contacto o dispersión de líquidos no miscibles; 3) dispersión de un gas en un líquido; 4) fomento de la transferencia de calor entre el liquido agitador y una superficie de intercambio de calor; 5) suspensión o dispersión de partículas sólidas en un líquido, para producir uniformidad, fomentar la transferencia de masas (como disolución) o iniciar una reacción química y estimularla, y 6) reducir el tamaño de partículas aglomeradas..

Las hélices o impulsores se pueden dividir, aproximadamente en dos clases amplias: flujo axial y flujo radial. La clasificación depende del ángulo que forman las aspas con el plano de rotación de la hélice. Las dos clases son, hélices de flujo axial. y hélices de flujo radial. (Ref. 11)

Las hélices de flujo axial incluyen todas las que tienen aspas que forman un ángulo de menos de 90° con el plano de rotación. También se pueden montar hélices cerca del fondo de la pared cilíndrica de un recipiente. Estos agitadores de entrada lateral se utilizan para mezclar fluidos de baja viscosidad (< 100 centlpoises• ) o para mantener sedimentos de asentamiento lento suspendidos en el contenedor, pero <sup>1</sup>el montaje es exterior, y no se puede tener una atmósfera inerte a presión dentro del contenedor. (Ref. Sterbacek y Tausk, " Mixing in the chemical industry" Ed. Bourne 1965).

Las hélices de flujo radial tienen aspas paralelas al eje del husillo impulsor. Las aspas forman un ángulo de 90° con el plano de rotación. Esta clase de agitadores pueden ser montados de manera exterior o por medio de un agitador magnético ( que es un imán recubierto de teflón). Estos ágitadores se utilizan para la mezcla de todo tipo de fluidos contenidos en envases pequeños, (menos de. 10 Htros) variando la velocidad de agitación de.pendiendo de la viscosidad del fluido.

La presencia o ausencia de turbulencia en un recipiente agitado mediante una hélice, se puede correlacionar con un número de Reynolds de la hélice, que se define como sigue:

$$
N_{\text{Re}} = \frac{D_a^2 N \rho}{\mu} \dots (2.5)
$$

<sup>&</sup>lt;sup>1</sup> unidad para medir la viscosidad de un liquido igual a 1 Poises = 1 gramo/(cm\* s)

en donde:

 $N =$  velocidad de rotación, (rev/s); D. = diámetro de la hélice, [ft] (ft)  $p =$  densidad del fluido, (lb/ft<sup>3</sup>)  $\mu$ = viscosidad (lb/(ft·s)).

El flujo en el tanque es turbulento cuando NRe > 10.000. Así, pues, la viscosidad, por si sola, no constituye una Indicación válida del tipo de flujo que se puede esperar. Entre números de Reynolds de l o.ooo y, aproximadamente, l O, hay un intervalo de transición en el cual el flujo es turbulento en la hélice y laminar en las partes alejadas del recipiente; cuando Na. < 10, el flujo sólo es laminar. No sólo se relaciona con el número de Reynolds de la hélice este tipo de flujo, sino también algunas características de rendimiento del proceso, como el tiempo de mezclado, el índice de bombeo de la hélice, el consumo de energía de la hélice y los coeficientes de transferencia de calor y masas, que se pueden correlacionar con ese grupo adimensional. (Ref.Rushton y Boutros \*kirk-Othmer Encyclopedla of chemical technolooy", 2• Ed. Vol. l 3)

#### 2.3 Diodos, LEDs, transistores *y* optoacopladores

#### 2.3. l DIODO Y DIODO ZENER

El diodo es un dispositivo semiconductor el cual por sus propiedades físicas del materia! que lo compone, puede conducir corriente eléctrica en un sentido, pero en sentido opuesto se comporta como un interruptor abierto. En la figura 2.1.- se observa el símbolo del diodo y su característica de encendido. La polarización para que haya una circulación de corriente, se le conoce como polarización directa. La pérdida o caída de voltaje a través del diodo al estar en su estado de conducción es aproximadamente entre 0.2 -a 0.9 Volts, dependiendo del material que este hecho el diodo. Si es de germanio, el voltaje necesario para que haya conducción es de 0.3 V mientras que para un diodo de silicio es necesario O. 7 V. (Ref. 1)

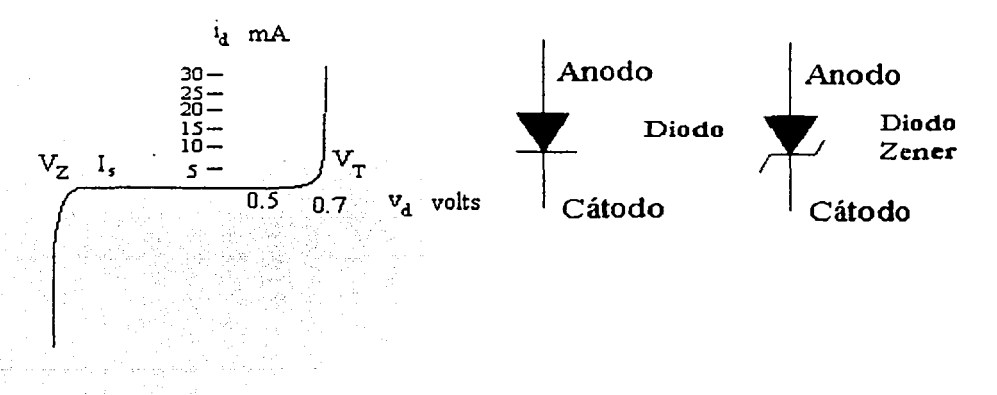

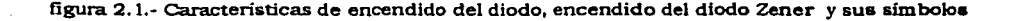

Un diodo es polarizado en inversa, cuando se aplica el potencial positivo de una fuente de voltaje al cátodo *v* el voltaje negativo al ánodo. Lo que sucede es que no habrá clrculaclón de corriente, hasta que el nivel de polarizaclón sea lo suficientemente grande que el material del diodo permita la conducción de corriente, este voltaje se le conoce como voltaje Zener (Vz), ésta característica se aprovecha en ciertos diodos, que en particular se utilizan con voltajes zener especiflcos *v* son polarizados en Inversa para aprovechar esa característica, como referencia constante de voltaje. Como se muestra en la figura 2.1 .-.

Un diodo permite la conducción de corriente en un sentido, al ser polarizado en directa. Cuando le es aplicado un voltaje, de corriente alterna, sólo el voltaje que polariza en directa al diodo lo hará. conducir una corriente. A este proceso se le llama rectificación de una señal, como se muestra en la figura 2.2.-. Donde con una señal senoidal como la que se aplica a un puentie de diodos *v*  aprovechando la cualidad de conducción de los diodos, se puede obtener a partir de una señal de corriente alterna. una señal de corriente directa con la mayor cantidad de potencia posible, por medio de este puente rectificador de onda completa o puente de diodos. (Ref. 1)

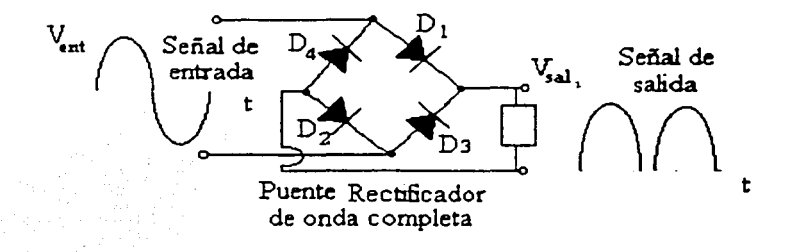

figura 2.2.· Puente de diodos y señal senoldal

#### 2.3.2 LED (LIGHT EMITING DIO DE O DIODO EMISOR DE LUZ)

El diodo emisor de luz (LEO) es, como su nombre lo indica, un diodo que producirá luz visible cuando se encuentre energizado. En todas las uniones p-n de semiconductor una parte de la energía utilizada para la conducción de corriente se convertirá en calor y otro tanto en la forma de fotones. En el silicio y el germanio, el mayor porcentaje se transforma en calor y la luz emitida es insignificante. En otros materiales, como el fosfuro arseniuro de galio (GaAsP) o el fluoruro de galio (GaP), el número de fotones es suficiente para crear una fuente luminosa ya sea de luz visible o radiación infrarroja. (Ref. 1) En la figura 2.3.- se muestra el símbolo del diodo emisor de luz. l!

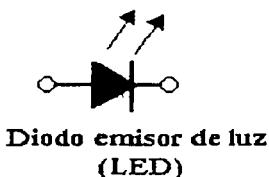

figura 2.3.· Símbolo del diodo emisor de luz

#### 2.3.3 FOTODIOOO

Es un dispositivo semiconductor de unión p-n cuya reglón de operación está llmluda a la reglón de polarización inversa. El arreglo de la polarización básica. la construcción y el símbofo correspondiente al dispositivo aparecen en la figura 2.4.-.

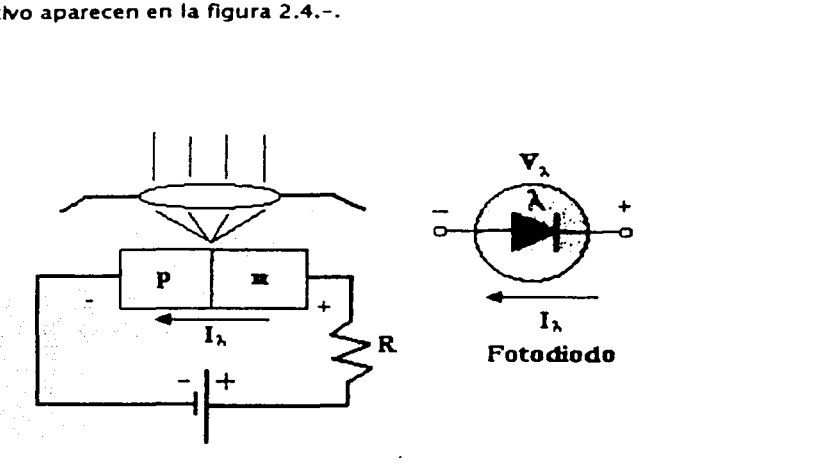

figura 2.4.· Fotodiodo(a) arreglo básico de la polarización y construcción (b) símbolo

la corriente de saturación inversa está normalmente limitada a unos cuantos microamperes. La aplicación de luz en la unión dará como resultado una transferencia de energía de las ondas luminosas incidentes (en la forma de fotones) a la estructura atómica, lo que origina un nivel de corriente inversa. En la figura 2.4.- se muestra un lente que concentra la luz sobre la región de la unión de esta manera la incidencia de la luz es en el punto donde ésta genera el efecto de conducción. (Ref. 1)

## 2.3.4 EL TRANSISTOR

Es un dispositivo de tres capas de material semiconductor, el cual tiene diferentes acciones dependiendo de la polarización que se le aplique. Estas regiones de polarización pueden ser: Activa, corte y saturación. (Ref.5)

Los transistores dependiendo de la configuración de las capas de material semiconductor pueden ser de dos tipos, pnp o npn como se muestra en la figura 2.5.-.

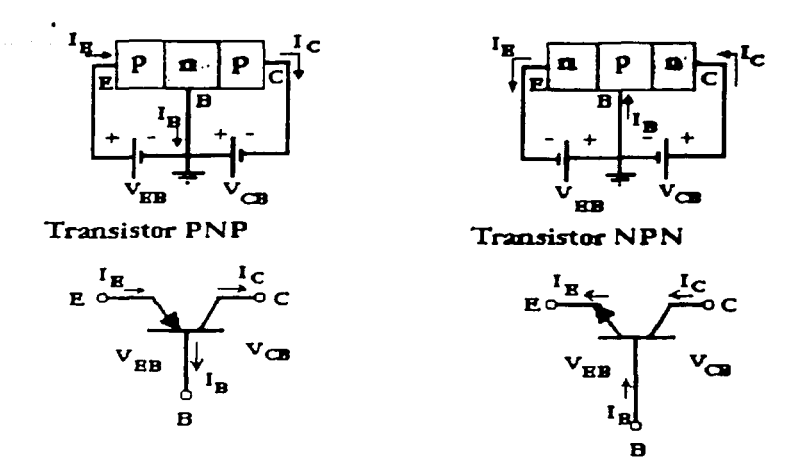

figura 2.5.- Notación y símbolos

La polarización de un transistor en la región activa tiene gran utilidad para la amplificación de señales.

La polarización en corte y saturación, es muy útil como para la conducción o no-conducción, esta operación es como un interruptor de corriente. En la siguiente figura se muestra la curva de regiones de un transistor y su símbolo.

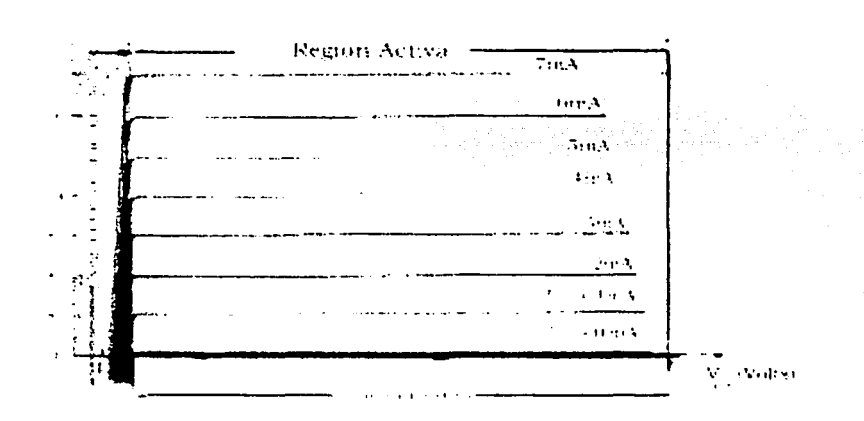

figura 2.6.- Curva de regiones de operación para un transistor

Para operar un transistor npn en la región de corte y saturación se polariza el colector con un voltaje positivo mientras que el emisor se conecta directamente a tierra. En la base se conecta a una resistencia para limitar la corriente, y es la terminal por la que se introduce la señal para activar el transistor y pasen de las terminales de colector a emisor de un estado de no-conducción a conducción que se le conoce comúnmente como <sup>e</sup> disparar<sup>e</sup> el transistor. El voltaje del colector medido a tierra, tendrá la variación desde el voltaje de polarización hasta un nivel de 0.2 V por la caída de voltaje que se genera a través del transistor.

La corriente para la base de un transistor es del orden de microamperes para Iniciar la conducción, en tanto que la corriente a través del colector y del emisor es del orden de miliamperes. Así pues en tanto se tenga la presencia de una señal en la base, el transistor conducirá produciendo una caída de voltaje en el colector, y en caso contrario el voltaje del colector sea el mismo que el de la fuente.

## 2.3.5 OEYrOACOPLADORES

Son elementos que permiten acoplar dos etapas aislándolas eléctricamente entre si. Por medio de las propiedades de los semiconductores sensibles a la luz, se lleva a cabo este acoplamiento. Dando por resultado un gran aislamiento eléctrico (Ref. 1 *n.* 

El opto-acoplador se compone simplemente de un paquete que contiene un LEO Infrarrojo *v* un fotodetector tal como un diodo de silicio como se observa en la figura 2.7.- , un par de transistores Darlington o un SCR. La respuesta de longitud de onda de cada dispositivo se ajusta para que sea lo más idéntica posible y permitir el mejor acoplamiento posible. Hay una capa aislante transparente entre cada conjunto de elementos incrustada en la estructura (no visible) para permitir el paso de la luz. Se diseñan con tiempos de respuesta tan pequeños que pueden emplearse para transmitir datos en el rango de megahertz.

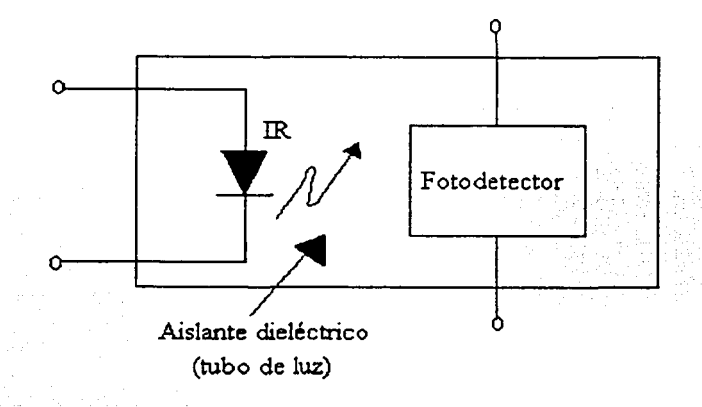

figura 2.7.- Diagrama de bloques del opto-acoplador

La corriente de salida de un opto-acoplador siempre es muy pequeña (loso) del orden de nanoamperes *y* la disipación de potencia del LEO *y* el opto-detector es del orden de millWats.

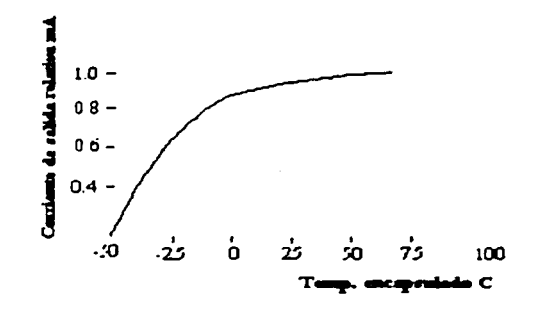

figura 2.8.· Curva de respuesta del opto-acoplador con reapecw a la temperatura del encapsulado

Obsérvese que en la figura 2.8.- el pronunciado efecto de la temperatura sobre la corriente de salida a bajas temperaturas, pero la respuesta regular en la temperatura ambiente (25°C) y por encima es prácticamente estable.

Como la función esencial del opto-acoplador es aislar eléctricamente dos etapas, pero al acoplar la señal de control entre ambas, no es indispensable que cuenten con gran capacidad de corriente, al contrario, entre menor sea su disipación y su consumo de corriente, esto da por resultado un acoplamiento de alta impedancia. (Ref. 1 7)

Como la salida de un opto-acoplador maneja poca corriente, generalmente es necesario asociarla a otro dispositivo de control que maneje la corriente deseada en la etapa. (Anexo 4)

## 2.4 Amplificadores operacionales

La magnitud de las señales que provienen de un sensor son de magnitudes pequeñas, por lo tanto se necesitan amplificar y en algunos casos, eliminar ruido y voltajes no deseados que están sobrepuestos en la información. Por lo tanto se manipula la señal del sensor para que esté en el intervalo de voltaje acordes al diseño del sistema de control. y con la mayor información posible.

Un dispositivo de gran utilidad para estas funciones es el amplificador operacional. El amplificador operacional es un amplificador de CD de alta ganancia.

El símbolo de un circuito de un amplificador operacional es una punta de flecha que representa la alta ganancia y apunta, de la entrada a la salida, en dirección del flujo de la señal. Los amplificadores operacionales tienen cinco terminales básicas: dos para polarización, dos para las señales de entrada y una para la salida, su símbolo es el que se muestra en la figura 2.9.-.

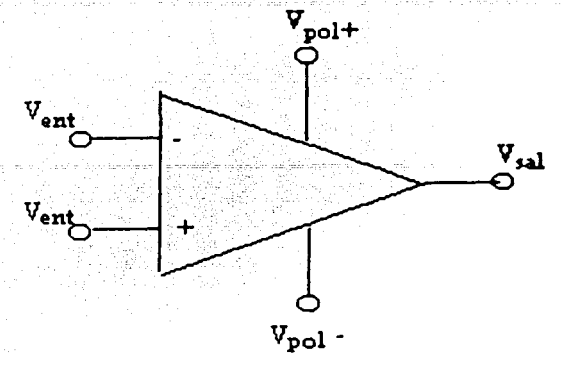

figura 2.9.- Símbolo del amplificador operacional y sus terminales

Se cuenta con dos terminales de entrada, una que recibe el nombre de entrada no inversora que se simboliza por la marca (+), y la otra, que es la entrada inversora está marcada por (-). La ganancia de voltaje de lazo abierto A<sub>ro</sub> es, típicamente, de 100 dB ( 100,000 con relación al voltaje) de manera que sólo se necesita una pequeña entrada para producir un cambio grande de salida. El amplificador responde a la diferencia de voltaje entre las dos terminales de entrada y cuando esta diferencia es igual a cero, la salida debe ser un valor cercano a cero (Ref 2).

Con cualquier amplificador acoplado por corriente directa la desviación (offset) de la señal de salida se debe mantener a un valor bajo. La desviación se define como cualquier cambio del voltaje de salida cuando la entrada está en cortocircuito o, de otro modo, cuando se mantiene en el nivel cero ambas terminales de entrada. Dos de las principales causas de la desviación son los cambios de temperatura que originan alteraciones en el valor del voltaje de la base al emisor (VRE) de los transistores alrededor de -2 mV por  $C$  v los cambios del voltaje de alimentación de energía.

Los amplificadores operacionales para propósito general son sistemas de etapas múltiples. El circuito simplificado de un amplificador operacional se ve en la figura  $2.10 - .$ 

12

j

 $\begin{array}{c} \hline \end{array}$ 

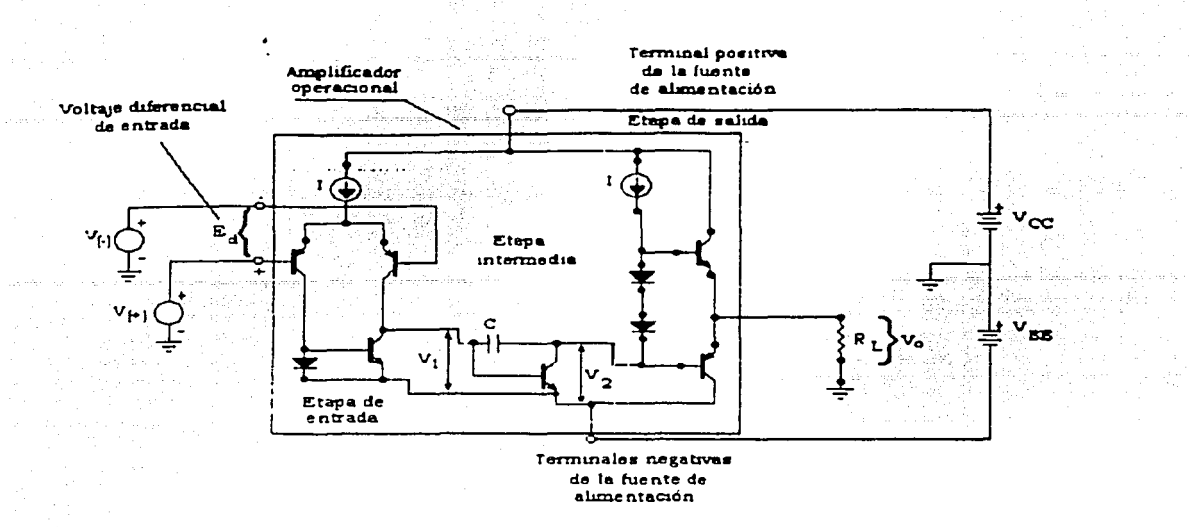

figura 2.10.- Diagrama interno de un amplificador operacional de propósito general, simplificado

Una fuente bipolar de corriente directa se conecta a las terminales de alimentación del amplificador operacional y, por lo tanto, a cada una de sus etapas internas. Dependiendo de la aplicación de que se trate, las señales de entrada pueden ser positivas, negativas o cero. El voltaje de salida obtenido se mide por medio de la resistencia de carga R<sub>4</sub>, la cual se conecta entre la terminal de salida del amplificador operacional y la tierra. El voltaje de salida, Vo, depende de las señales de entrada y de las características del amplificador operacional (Ref. 2)(Anexo 4) .

## 2.4.1 ETAPA DE ENTRADA

La etapa de entrada del amplificador operacional se conoce como amplificador diferencial. Su impedancia de entrada es muy elevada y su ganancia de voltaje también es grande. Cuando se aplican las señales de entrada V(-) y V (-) (figura 2.10.-) el voltaje diferencial, Ea, se amplifica en esta etapa y aparece como un voltaje de salida V1.

## 2.4.2 ETAPA INTERMEDIA: DESPLAZADOR DE NIVEL

La señal de voltaje V<sub>1</sub> a la salida del amplificador diferencial se acopla directamente a la entrada de la etapa intermedia del desplazador de nivel como se observa en la figura 2. 10.-. En esta etapa se llevan a cabo dos funciones. La primera consiste en desplazar el nivel del voltaje de la salida, corriente directa, el amplificador diferencial hasta el valor necesario para polarizar la etapa de salida. La segunda permite que pase la señal de entrada  $V_1$  casi sin modificación y convertirse en la señal de entrada V2 de la etapa de salida (Ref 2).

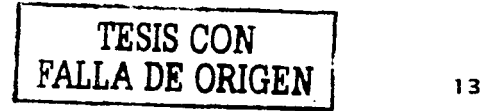

## 2.4.3 ETAPA DE SALIDA: EN PUSH-PULL

El voltaje de salida V2 de la etapa intermedia se acopla directamente a la etapa de salida. La etapa de salida que comúnmente se utiliza es la configuración del transistor *pnp-npn* en contrafase. Usar un circuito de contratase como etapa final permite que el amplificador operacional tenga una resistencia de salida muy baja. La resistencia de carga R<sub>4</sub> se conecta entre la terminal de salida y la tierra para obtener el voltaje de salida Vo como se observa en la figura 2.10.-.(Ref 2)

El circuito real es más complicado, si bien las funciones son similares.

## 2.4.4 TERMINALES PARA POLARIZACIÓN

Las terminales del amplificador operacional identificadas como + *V* y - *V* designan las terminales del amplificador operacional que deben conectarse a la fuente de poder. La fuente de allmentaclón para un amplificador operacional generalmente cuenta con tres terminales: positiva, negativa y común. La terminal común de la fuente puede estar o no conectada a tierra mediante el tercer alambre del cable de la línea. Sin embargo, se ha vuelto frecuente en la práctica de mostrar el común de la alimentación como un símbolo de tierra en el diagrama. El uso del término "tierra" o el símbolo es una convención que sirve para indicar que todas las mediciones de voltaje se hacen con respecto a "tierra".

Las fuentes de alimentación utilizadas para los amplificadores operacionales en general son bipolares o simétricas, como por ejemplo de + 1 SV a -1 SV con una terminal de tierra. A pesar de que esta modalidad sea lo común, existen varios circuitos que pueden utilizar una sola fuente de polaridad única. Esto proporciona la ventaja de no tener una fuente simétrica o de un voltaje elevado entre las terminales, pero la desventaja es que no puede amplificar de manera simétrica aportando a la salida valores de voltaje negativos. La solución general a dicho problema es tener menor amplificación y agregar una componente de corriente directa (sumar un voltaje de corriente directa) a la señal a amplificar, lo cual nos permitirá oscilar dentro de un rango de voltaje solo positivo. (Ref. 2)

### 2.4.5 TERMINALES DE SALIDA

La terminal de salida del amplificador operacional está conectada a un extremo de la resistencia de carga A. El otro extremo de R<sub>4</sub> está conectado a tierra y el voltaje de salida *V*o se mide con respecto a tierra. Debido a que sólo hay una terminal de salida en un amplificador operacional, se le denomina salida sencilla única. Existe un límite para la corriente que puede proporcionar la terminal de salida de un amplificador operacional, por lo común es de entre 5 y 1 O mA. También hay límite en cuanto a los niveles de voltaje en la terminal de salida; estas fronteras se determinan por los voltajes de alimentación y por los transistores de salida. Estos transistores necesitan cerca de 1 a 2 V del colector al emisor para asegurarse de que actúen como amplificadores y no como interruptores. Por lo tanto, la salida en la terminal puede llegar hasta 1 V abajo del valor del voltaje de polarización positivo (+V) y hasta 2V por encima del voltaje de polarización negativo (-V). El límite superior de V<sub>os</sub> e denomina voltaje de saturación positivo,  $+V_{sat}$  y el límite inferior voltaje de saturación negativo, -Vat. (Ref. 2)

La mayor parte de los amplificadores operacionales, tienen circuitos internos que limitan la corriente de la terminal a la salida. Aún cuando ocurriera un cortocircuito en RL la corriente de salida estaría limitada a unos 25mA. Esta característica impide la destrucción del amplificador operacional en caso de producirse un cortocircuito.

#### 2.4.6 TERMINALES DE ENTRADA

Las entradas se denominan terminales de entrada diferencial ya que el voltaje de salida Vo depende de la diferencia de voltaje entre ellas, Ed, y la ganancia del amplificador. Ao.. La terminal de salida es positiva en relación con la tierra cuando la entrada no Inversora (+) es positiva respecto a la entrada inversora (-) o mayor que ésta. Cuando Ea está invertida, la entrada no inversora (+) es negativa respecto a la entrada (-), o menor que ésta y V<sub>o</sub> se vuelve negativo con respecto a la entrada inversora(-).

Puede concluirse que la polaridad de la terminal de salida es igual a la de entrada no Inversora (+) con respecto a la entrada inversora (-). Incluso la polaridad de la terminal de salida es opuesta o inversa respecto ala polaridad de la terminal de entrada inversora  $(-)$  Por estas razones, la entrada (-)se denomina entrada inversora y la entrada(+) se conoce como entrada no inversora.

Es importante ver que la polaridad de Vo depende sólo de la diferencia de voltaje entre las entradas inversora y no inversora. Tal diferencia de voltaje puede encontrarse mediante la relación

 $E_1$  = voltaje en la entrada (+) - voltaje en la entrada (-)

Ambos voltajes de entrada se miden con respecto a tierra. El signo de E<sub>d</sub> Indica: (1) la polaridad de la entrada (+) respecto a la entrada (-); y (2) la polaridad de la terminal de salida con respecto a tierra. Esta ecuación es válida si la entrada inversora está puesta a tierra, si la entrada no inversora se encuentra también puesta a tierra, e Inclusive si ambas entradas están por encima o por debajo del potencial tierra. (Ref. 2).

## 2.4.7 CORRIENTES DE POLARIZACIÓN DE ENTRADA Y VOLTAJE DE DESVÍO

Las terminales de entrada de los amplificadores operacionales consumen corrientes muy pequeñas de polarización y de señal para activar a los transistores internos. Las terminales de entrada presentan además un pequeño desequilibrio conocido como voltaje de desvío de entrada Via. Tal voltaje funciona como fuente de voltaje V;o en serie con la entrada no inversora. (Ref. 1)

## 2.4.8 RECHAZO EN MODO COMÚN

Una de las características más importantes de un amplificador diferencial es su capacidad para cancelar o rechazar ciertos tipos de señales de voltaje indeseables. Estas señales no deseadas se conocen como "ruido" y pueden ocurrir como voltajes inducidos por campos magnéticos parásitos en tierra o alambres de señal, como variaciones de voltaje en la alimentaclón de voltaje. Su rasgo distintivo es que la señal de ruido aparece Igualmente en las dos entradas del circuito. (Ref.1 )

Se afirma entonces que cualesquiera señales indeseables (ruido) que aparezcan en polaridad, o comunes a ambas terminales de entrada, serán rechazadas (canceladas) en la salida del amplificador diferencial. La señal que se va amplificar aparece en una sola entrada, o bien con polaridad opuesta. en ambas entradas. (Ref. 1)

Con este circuito integrado, se pueden obtener muchas funciones, la principal es la amplificación de una señal, pero se pueden obtener suma de voltajes, diferencia entre voltajes y acoplar dos etapas de impedancias distintas.

### 2.4.9 AMPLIFlCADOR INVERSOR

Un amplificador es un circuito que recibe una señal en su entrada y produce una versión más grande sin distorsión de la señal recibida en su salida. Cuando los circuitos cuentan con una resistencia externa de alimentación se conecta entre la terminal de salida y la de entrada inversora. Este tipo de circuito se conoce como circuito de realimentación negativa. La configuración se puede observar en la figura 2.11.- . (Ref. 2)

En cualquier aplicación lineal se conecta el amplificador operacional con una red externa de realimentación para proporcionar una ganancia estable.

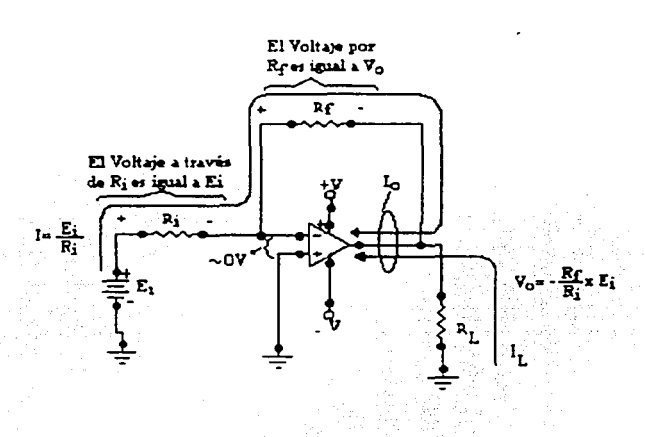

figura 2.11.- Configuración de un amplificador inversor

La ganancia que le aporta a la señal de entrada es

$$
V_o = -\frac{R_f}{R_i} \times E_i
$$
 Ec. (2.6)

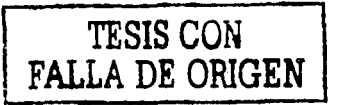

De la ecuación 2.6 se observa que la ganancia solo depende del valor de las resistencias externas al circuito, por lo tanto se puede controlar la amplificación con gran versatilidad (Ref.2).

## 2.4.10 AMPLIFICADOR NO-INVERSOR

Esta configuración se realiza al Introducir el voltaje a ampllflcar por la entrada no inversora(+) del amplificador operacional. Cuenta con una reallmentaclón para el control de ganancia, esta realimentación va de la salida hacia la entrada Inversora (-). Se requiere de otra malla que va de la entrada inversora hacia tierra. (Ref. 2)

La salida del amplificador no inversor tiene la misma polaridad que el voltaje de entrada. La resistencia de entrada es muy grande, por lo general excede a 1 OOMO. Dado que prácticamente el voltaje entre las terminales inversora y no inversora del amplificador operacional es O, ambas están conectadas al mismo potencial V<sub>n</sub>. aparece a través de R<sub>1</sub>, lo cual provoca que la corriente fluya hacia tierra.

Para obtener la ganancia que puede aportar esta configuración, haremos el análisis por corrientes, sólo los pasos más relevantes, a partir de la figura 2.1 2.-

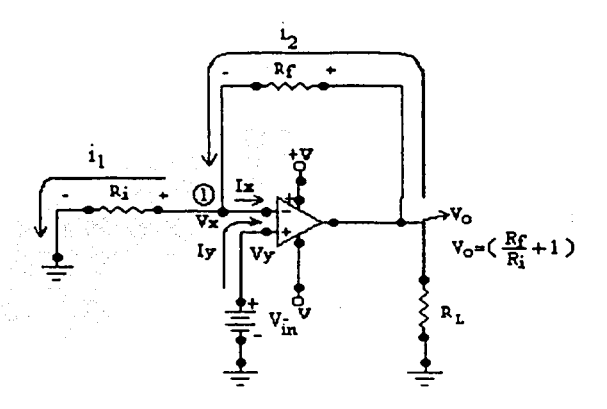

figura 2. 12.- Configuración de un amplificador no inversor

La ganancia de amplificación con esta configuración es mayor que la que se puede obtener en la configuración inversora. Otra ventaja es que mantiene la polaridad de la señal a amplificar, lo que nos facilita el seguimiento de una señal.

En la siguiente ecuación se observa la ganancia que puede aportar esta configuración.

$$
V_o = \left(\frac{R_f}{R} + 1\right) \times V_i
$$
........Ec. (2.7)

## 2.4.11 : AMPLIFICADOR DIFERENCIADOR

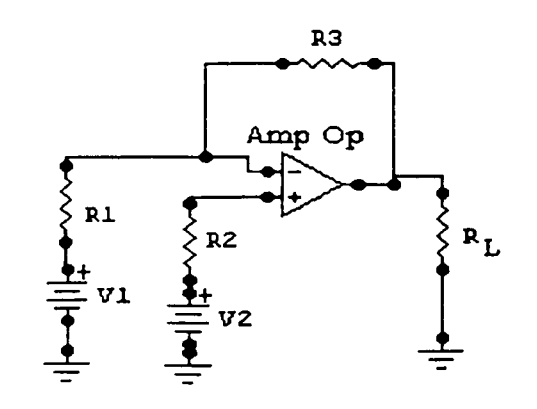

figura 2.13.- Configuración diferenciador

La configuración de amplificador diferenciador hace uso de su capacidad para ampllflcar la diferencia de voltaje que hay en las entradas del amplificador operacional.

La señal de salida del amplificador operacional es:

Vo = *v2(RJR+.R1)-v·(RRJ1J* ........... Ec. (2.8)

(Ref. 5)

## 2.4.12 SUMADOR lNVERSOR

La configuración de sumador se lleva acabo por medio de aplicar diferentes voltajes a un mismo nodo con una resistencia intermedia. Esta acción por si misma lleva acabo la suma de los voltajes aplicados. Pero al aplicar el arreglo a un amplificador, lo que sucede con el voltaje de salida es igual a la suma de los voltajescon signo contrario, que matemáticamente se expresa de la siguiente manera:

*Vo* = *-(V1+V2 +V* 3) ............... ec.(2.9)

Para obtener dicha ganancia, se analiza el circuito de la figura 2.14.- por medio de las corrientes, en la siguiente figura se muestra el circuito del sumador inversor, con las corrientes para el análisis.

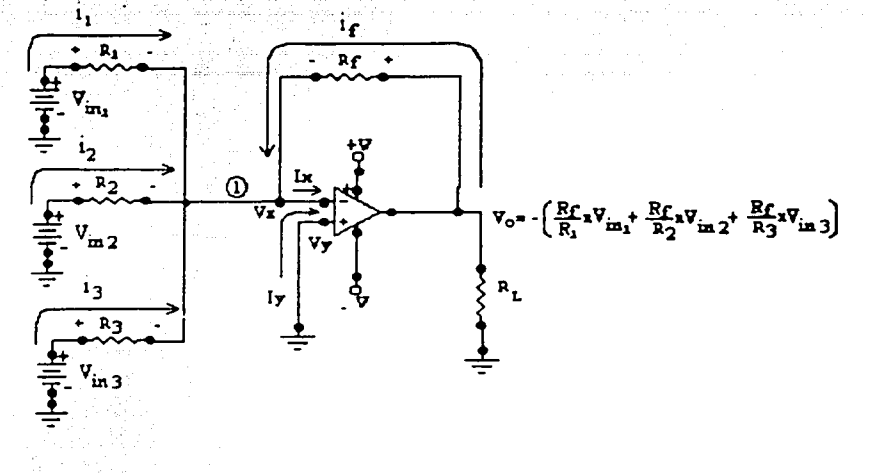

figura 2.14.- Amplificador sumador inversor

Haciendo el análisis en el nodo (1):

$$
i_1+i_2+i_3+i_j-i_x=0
$$
........ etc.(2.10)

Considerando que  $V_x=V_y=0$  l $_x=V_y=0$ , y obteniendo las expresiones de corrientes, queda que:

$$
\frac{V_{in1}}{R_1} + \frac{V_{in2}}{R_2} + \frac{V_{in3}}{R_3} + \frac{V_o}{R_f} = 0
$$
...........ec.(2.11)  

$$
V_o = -\left(\frac{R_1 V_{in1}}{R_1} + \frac{R_1 V_{in2}}{R_2} + \frac{R_1 V_{in3}}{R_3}\right)
$$
...........ec.(2.12)

Si  $R_1=R_1=R_2=R_3$  entonces cada ganancia es unitaria, y el voltaje de salida es igual a la suma de los voltajes, pero con polaridad invertida.(Ref 5)

## 2.4.13 TEMPORIZADORES

hadil

Es un circuito integrado que entrega una señal con dos estados, alto o bajo, con un intervalo de tiempo predeterminado. El circuito integrado generador de pulsos a utilizar es el LM55S. Al igual que los amplificadores operacionales de propósito general, el LMS55 es confiable, fácil de usar en diversas aplicaciones y de gran rendimiento. Además, el 555 puede trabajar con fuentes de alimentación que van desde + 5 hasta + 1 8V, con lo que es compatible con circuitos TTL como con circuitos de amplificadores operacionales. Puede considerarse que el temporizador 555, es un bloque funcional formado por dos comparadores, dos transistores, tres resistencias iguales, un multivibrador biestable (flip-flop) y una etapa de salida. Como se muestra en la figura 2.1 5.-.

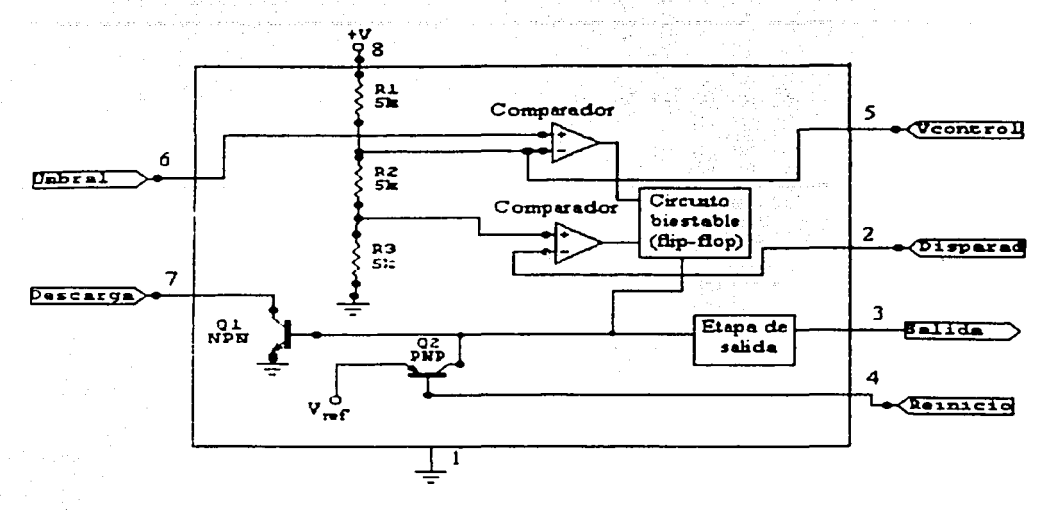

figura 2.15.- Temporizador integrado 555

El temporizador 555 puede funcionar lo mismo como multivibrador astable (oscilación libre) que como multlvibrador monoestable (de un disparo). Para nuestro propósito se utilizó como multivibrador monoestable, el voltaje de salida es bajo, hasta que un pulso de disparo de flanco negativo se aplica al temporizador: en este momento el voltaje de salida pasa a nivel alto. El tiempo durante el que la salida permanece en este nivel alto está determinado por una resistencia y un capacitar conectado al temporizador. Al término del intervalo de la temporización, el nivel de voltaje de salida vuelve al nivel bajo. (Ref 2)

En la figura 2.16.- se muestra el circuito del 555 cuando éste funciona como monoestable. Cuando un pulso con variación en sentido negativo se aplica a la terminal 2, la salida se eleva y la terminal 7 elimina el cortocircuito del capacitor C. El voltaje a través de C se eleva de 0 V a una velocidad que está determinada por Ra y por C. Cuando el voltaje del capacitor alcanza el valor de 2/3 Vcc, el comparador de la figura provoca que la salida cambie de un nivel alto a uno bajo. La salida está en nivel alto para el tiempo que se determina mediante:

$$
t_{alto} = 1.1 RaC
$$
 ......ec.(2.13)

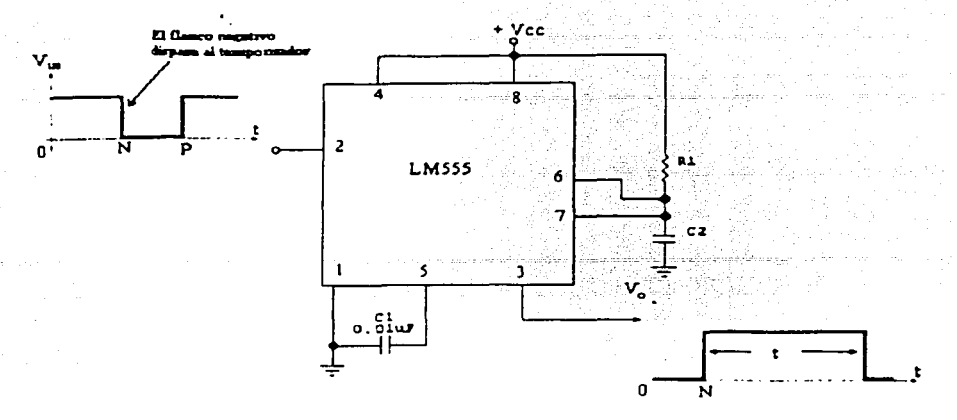

figura 2. 16.- Señales y temporizador monoestable

#### **2.5 Convertidor de frecuencia a voltaje**

El circuito integrado LM2907 es un encapsulado que convierte una señal de corriente alterna de una frecuencia dada, en un voltaje de corriente directa. Se eligió este circuito de aplicación especifica **ya**  que por su costo. la cantidad de componentes externos que requiere para su funcionamiento y su desempeño dentro de la frecuencia que utilizaremos. es una opción muy flexible y muy económica. Debido a la frecuencia máxima que aporta el sensor de velocidad angular, se calcula el voltaje entregado por el convertidor de frecuencia a voltaje (Ref.2)

*Vo* = *Vccf;nC1R1* .......... Ec. (2.14)

donde:

Vo es el voltaje de salida del convertidor

V<sub>cc</sub> es el voltaje de polarización del circuito (12V)

f<sub>in</sub> es la frecuencia en kHz de entrada al convertidor

C1 es el valor del capacitor de la bomba de carga (charge pump)

R1 es el valor de la resistencia de la bomba de carga (charge pump)

El circuito queda:

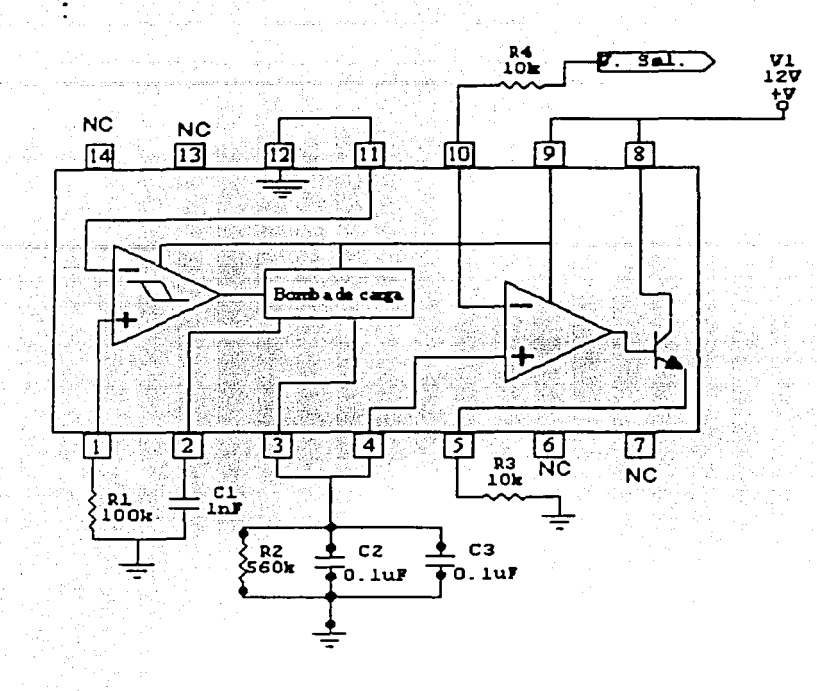

figura 2. 17 .- Circuito convertidor de frecuencia a voltaje

El convertidor de frecuencia a voltaje tiene una relación de entrada-sallda totalmente lineal. (Anexo 4)

#### **2. 6 Tiristores**

Al unir cuatro capas alternadas de material' p y n, obteniendo un dispositivo pnpn y al agregar una terminal en la capa de material p intermedia, se obtiene un dispositivo con características similares al diodo rectificador. pero con la terminal extra se puede tener un mayor control en su acción rectificadora como se observa en la figura 2.18.-.

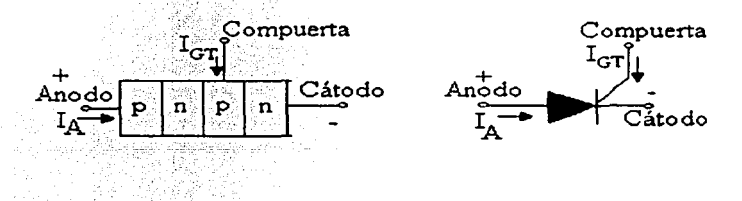

figura 2. 18.- Capas de un tiristor y símbolo de SCR

Los dispositivos con·más de 3 capas de material semiconductor n y p se les conoce como tiristores. Los tiristores pueden tener diversas formas. pero tienen varias cosas en común. Todos son Interruptores de estado sólido que pueden actuar como un cirruito abierto y mantener un cierto voltaje hasta ser disparados. Cuando son disparados, los tiristores se vuelven un camino de baja impedancia y se mantienen en esa condición hasta que la corriente que circula se detenga o sea menor que el nivel mínimo llamado corriente de sostenimiento o nivel de sostenimiento (Ref 1 ).

Estas características hacen que los tiristores sean extremadamente útiles en aplicaciones de control. Comparados con interruptores mecánicos. un tiristor tiene mayor tiempo de vida útil y mayor velocidad de conmutación. Por su tiempo de reacción tan rápido, su acción regeneratlva y la baja resistencia en conducción los tiristores son útiles en el control de potencia, protección en transitorios de sobrevoltajes. y también como simples dispositivos de encendido y apagado. En la parrilla con agitación magnética es el elemento principal para el control de la potencia, ya que es el dispositivo que está conectado a la carga, en el caso de la resistencia, se requiere de un Trlac de mayor potencia que en el caso del control de velocidad, ya que el motor es de poca potencia, a pesar de que el motor consuma gran cantidad de corriente al arranque, el triac utilizado soporta picos instantáneos. Pero el Triac que controla la corriente para la resistencia, necesita ser de mayor capacidad ya que a través de él circulará la corriente que será transformada en calor, además de necesitar un disipador de potencia.

Además del disparo de la compuerta, los SCR también pueden activarse mediante un aumento significativo de la temperatura del dispositivo o incrementando el voltaje ánodo cátodo hasta el valor de ruptura.

Los métodos generales para desactivar un SCR son por Interrupción de corriente de ánodo y la técnica de conmutación forzada. La conmutación forzada corresponde a "forzar" la corriente a través del SCR en la dirección opuesta a la conducción directa.

Los rectificadores controlados de silicio (SCR) y los triacs. ambos pertenecen a la familia de los tiristores. Los SCR son dispositivos unidireccionales, mientras que los triacs son bidireccionales. Un SCR está diseñado para interrumpir la corriente a una carga en un sentido, mientras que el triac está. diseñado para conducir la corriente de carga en cualquier dirección como se muestra en la figura 2.19.-. (Ref. 9)

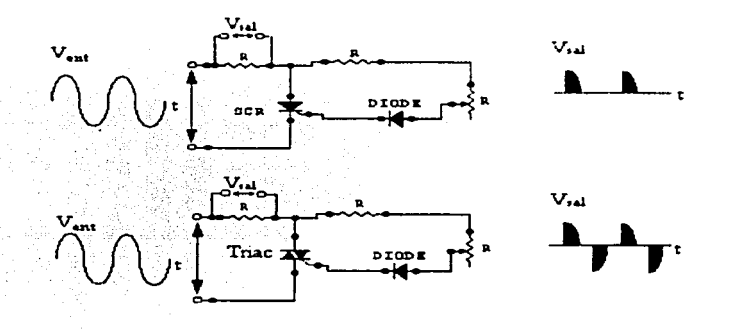

figura 2.19.- Conducción de Triac y SCR

La temperatura de la unión es la variable principal que afecta las características del tiristor. Las temperaturas elevadas hacen que sea más fácil encender y mantener encendido el tiristor. Por esa razón, se debe diseñar la operación de encendido del circuito en la temperatura de la iuntura. lo más baja posible. Mientras que para las condiciones de apagado del tiristor se considerará la temperatura más alta, con el fin de prevenir encendidos en falso o en momentos no deseados.

#### Condiciones de encendido de tiristores.

Para el encendido de un tiristor se necesita inyectar una corriente. La corriente puede ser aplicada en la compuerta (gate) para provocar una corriente en el ánodo. como resultado de un rompimiento en avalancha de la juntura de bloqueo. De esta manera, el voltaje de ruptura de un tiristor puede ser variado o controlado por la corriente en la compuerta. (Ref. 1 6)

Cuando la corriente de gate (compuerta) la es igual a cero, el voltaje aplicado al SCR debe alcanzar el voltaje de ruptura antes para que suceda la conducción.

#### Características de disparo.

El encendido de un tiristor se lleva acabo por medio de la aplicación de una corriente para elevar la ganancia de lazo a la unidad. La forma de la corriente que circulará a través del tiristor puede tener la forma de la corriente de control que se aplica a la compuerta, resultando la corriente de ánodo del rompimiento de avalancha de la juntura de bloqueo. El voltaje de rompimiento (de ruptura) de un tiristor puede ser controlado por la aplicación de corriente en la compuerta (gate)

Cuando la corriente de gate es Igual a cero, el voltaje aplicado puede llegar a ser similar al voltaje de ruptura del SCR o un poco menor antes del estado de conducción. Mientras más se incrementa la corriente de gate, se va reduciendo la capacidad del tiristor para soportar voltajes aplicados y hay niveles de corriente en el cual el tiristor se asemeja a un simple diodo.

Debido al encendido el tiristor, a causa de exceder el voltaje de ruptura, se puede producir una alta disipación instantánea de potencia no uniformemente distribuida sobre el área durante la transición de la conmutación, resultando temperaturas extremas que pueden generar una falla exceptuando que la magnitud y la relación del levantamiento de la corriente principal (di /dt) esté restringida a niveles tolerables. Para la operación normal SCR y triac son operados en voltajes bastante menores al voltaje de ruptura, y son conmutados a la conducción con señales en compuerta lo suficientemente grandes para asegurar un encendido completo independiente del voltaje aplicado.

Un triac trabaja de la misma manera tanto para voltaje positivo como negativo. Como puede ser encendido en cualquier polaridad de la señal de gate sin importar el voltaje de las terminales principales, de alguna manera es un poco más complejo que un SCR. Su símbolo y su configuración con respecto a un SCR se muestra en la figura 2.20.-. (Ref. 1 6)

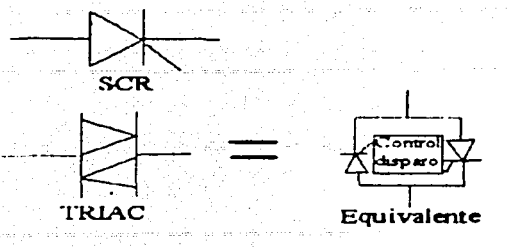

figura 2.20.- Símbolo del triac. y su semejanza con el SCR

La relativa sensibilidad depende de la estructura física en particular del triac. pero como regla general, existe mayor sensibilidad en el 1e cuadrante mientras que las características del 4° cuadrante lo hacen menos sensible, en la figura 2.21.- se muestran dichos cuadrantes.

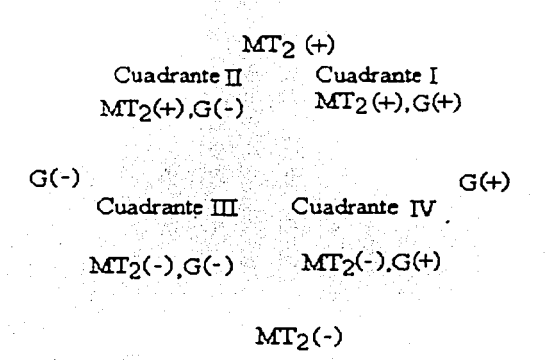

figura 2.21.- Cuadrantes

La sensibilidad de la compuerta de un trlac está en función de la temperatura. Tanto la corriente de fuga de la juntura *v* la corriente de ganancia del elemento "transistor" incrementan la temperatura.por lo que la magnitud necesaria de corriente para el disparo se reduce conforme se incrementa la temperatura. El gate (que puede ser considerado como un diodo) muestra una reducción en la caída de voltaje mientras se incrementa la temperatura. Así pues es importante que el circuito de disparo sea diseñado para entregar suficiente corriente de compuerta para la más baja temperatura considerada. (Ref 1)

El ancho de pulso que se aplica en la compuerta para disparar el tiristor depende del tiempo necesario para que la corriente del ánodo alcance el valor de apertura del canal. Puede ser necesario mantener la señal de compuerta todo el periodo de conducción en aplicaciones donde la carga sea altamente inductiva o donde la corriente de ánodo pueda oscilar por debajo del valor de sostenimiento durante el periodo de conducción.

#### Características de sostenimiento e inicios de conducción.

Para que el tiristor permanezca encendido cuando la señal de disparo ha sido removida, es necesario tener suficiente corriente circulando a través del tiristor. El nivel mínimo requerido de la corriente principal para permanecer encendido es la corriente de conducción (latch), h. El triac también tiene cierta dependencia en la corriente de compuerta en el 2° cuadrante, de la figura 2.2 1.-. La corriente de conducción se ve principalmente afectada por la temperatura.

Para permitir el apagado, la corriente principal debe ser reducida por debajo del nivel de la corriente de conducción. La corriente donde ocurre el apagado del tiristor se le conoce como corriente de sostenimiento. I<sub>H</sub>. La corriente de sostenimiento se ve también afectada por la temperatura y de ambos depende la Impedancia de la compuerta.

El voltaje inverso en la compuerta del SCR incrementa los niveles de conducción y de sostenimiento. Se debe tomar en cuenta esta falla. ya que se pueden tener problemas con ambos niveles cuando los tlristores son controlados desde un transistor que tiene voltajes de saturación. (Ref. 9) (Anexo 4)

#### 2.7 Termopares

Se pueden tener sensores de temperatura que sean auto-excitados o que se necesite energizarlos para poder tener variaciones en su señal de manera proporcional a la temperatura. Los tipos de sensores de temperatura más comerciales son:

- **Termistores**
- RTD
- **Termopares**

A pesar de que existen otros tipos de sensores de temperatura, pero los más comerciales *y* con mayor linealidad en su respuesta son estos.

## 2.7.1 ELTERMISTOR

Los termistores son elementos que varían su resistencia eléctrica de manera proporcional a la temperatura, cuentan con baja precisión, son de bajo costo, para intervalos de temperatura amplios (mas de 200ºC) se requiere de un sistema para linealizar la salida, ya que es no lineal. Por lo tanto este elemento requiere de más electrónica para su funcionamiento, lo cual causa que se necesiten mayores puntos para mantener estable y en funcionamiento el sistema. (Ref. 7)

## 2.7.2 EL RTD (RESISTANCE TEMPERATURE DETECTOR)

Los RTD utilizan un elemento sensor que varia su resistencia eléctrica con la temperatura. Consiste de una bobina de alambre de platino o una ligera capa de platino depositada en un sustrato. En cualquiera de ambos casos su relación con la temperatura es una función prácticamente lineal. La linealidad se pierde en valores muy grandes de temperatura aproximadamente después de 750ºC. Su rango de temperatura es de -250ºC hasta 7SOºC lo cual hace que tenga muchas aplicaciones con gran linealidad. Sus defectos son el precio, necesita ser energizado para poder tener una señal de salida, lo cual requiere para calibración que la cantidad

de corriente que clreula por el RTD sea mínima ya que se produce calentamiento por el paso de corriente, por lo que se necesita compensar ese valor.  $(Ref. 7)$ 

## 2.7.3 EL TERMOPAR

Un termopar es un transductor de temperatura ya que no necesita alimentación previa para que produzca una señal eléctrica proporcional a la temperatura de su entorno. Consiste en unir dos metales distintos, los cuales son unidos en un extremo y en el otro se obtendrá un pequeño voltaje único a una temperatura dada. La sencillez de su fabricación los hace muy económicos, y el voltaje que aportan tiene gran linealidad con la temperatura para rangos muy grandes. Existen varios tipos de termopares y cada uno está hecho de metales distintos, así como su rango de temperatura donde tienen respuesta lineal, en la tabla 2.1 se muestra una tabla de tipos de termopares, su composición y el Intervalo de temperatura en donde se recomienda utilizarse. (Ref. 6)

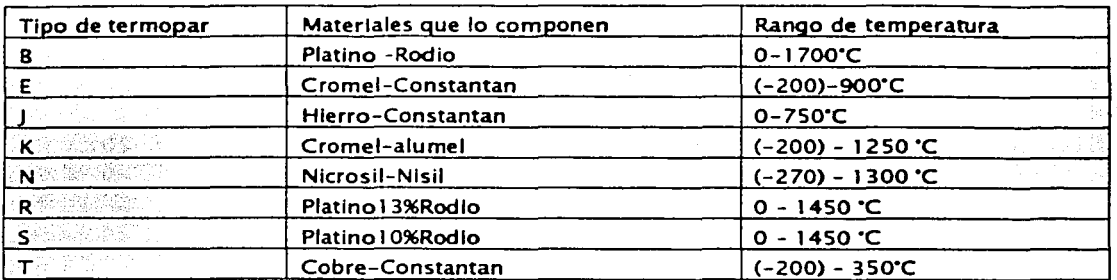

Tabla 2.1: Clasificación de termopares en base de los materiales que los conforman

El termopar cuenta con las siguientes ventajas: es lineal, muy económico. muy comercial y no necesita polarizarse para obtener una señal proporcional a la temperatura. El defecto que tienen los termopares es el nivel de voltaje de su salida, ya que es del orden de µV /°C lo cual hace que se necesite amplificar su respuesta para poder tener variaciones de voltaje mayores.

El sistema de agitación magnética con calentamiento se diseña para una temperatura máxima de 400°C, y como temperatura mínima la ambiente, la cual se espera entre 10 y 25°C, pero la temperatura mínima de funcionamiento es de 50ºC.

#### 2.8 Elemento calefactor

Este elemento nos permite convertir la corriente eléctrica en calor, para el calentamiento de la parrilla. El elemento es un alambre de alguna aleación que tiene un punto de fusión alto, y una resistencia eléctrica alta. El alambre del material (Kanthal o Nicromel) se introduce en un tubo acerado y se rellena de oxido de magnesio, el cual sirve como aislante eléctrico hacia el tubo pero como conductor térmico. De esta manera el tubo solo se calienta sin presentar ningún voltaje y ser causa para un cortocircuito.

El tipo de resistencia utilizado es el que se muestra en la figura 2.22.-

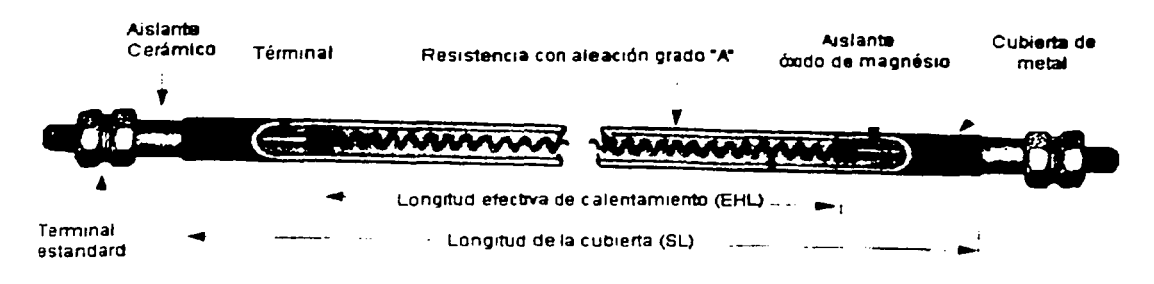

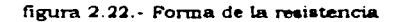

Se utiliza como sistema de calentamiento una resistencia, debido a que no produce flama ni chispa. que pueda Iniciar una explosión o incendio.

## 2.8.l RESISTENCIA

La resistencia es tubular con forma de herradura, con las conexiones perpendiculares al plano del cuerpo de calentamiento, la forma se observa en figura 2.23.-, tiene una resistencia de 290 y genera una potencia de SOOW, (Sl).

La forma es la más versátil para el tipo de parrilla, ya que se puede utilizar en parrillas de forma cuadrada o circular, por lo tanto da versatilidad y el costo de manufactura se reduce en producciones grandes.

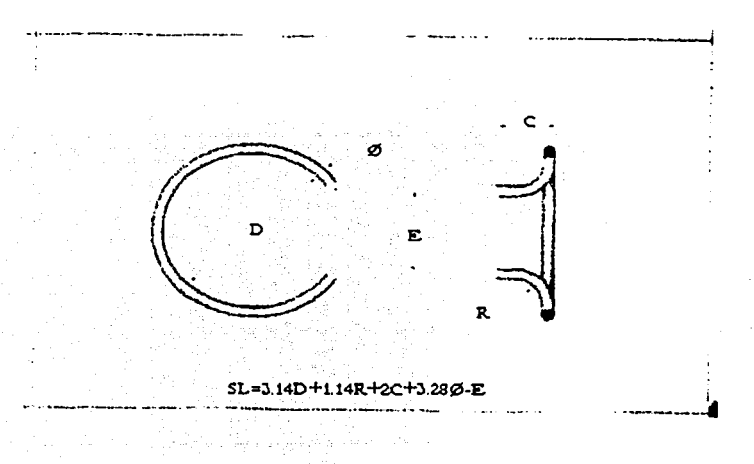

figura 2.23.- Forma y dimensiones de la resistencia TESIS CON

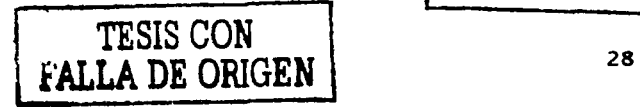

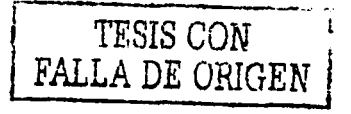

El proceso de calentamiento consiste en hacer pasar una corriente eléctrica por la resistencia, la cual disipará una cantidad de energía proporcional a la potencia aplicada.

El efecto de temperatura se refleja en un metal, como un decremento en la movilidad de los electrones. Al aumentar la temperatura, aumenta la probabilidad de que choquen los electrones con la estructura, y se reduzca así la movilidad. Así pues la resistividad de los metales aumenta al aumentar la temperatura.

Para las temperaturas de nuestro interés de O a 400'C aproximadamente, la función de resistividad de los metales y sus aleaciones tiene un comportamiento casi lineal. Se puede considerar la siguiente función para el cálculo de la resistividad a una cierta temperatura.(Ref 14)

$$
\rho = \rho_{0} + aT \ \left[\Omega \text{ m}\right] \dots \dots \dots (2.15)
$$

Y puede ser expresada

$$
\rho = \rho_0 \left( 1 + \frac{a}{\rho} T \right) [\Omega \text{ m}] \dots (2.16)
$$

Donde:

 $p =$  resistividad  $p_0$  = resistividad a 0°C  $\frac{a}{c}$  = coeficiente de variación de la resistividad [1/(°C  $\Omega$  m)] *p*   $T = Temperature$ 

$$
\rho_2 = \rho_1 [1 + \alpha_1 (T_2 - T_1)] \text{ [}\Omega \text{ m}]\dots(2.17)
$$

En el caso de materiales utilizados como convertidores de energía eléctrica a energía calorífica, como el Nicromel (60%NI, 15%Cr, 25%Fe) se tiene que, su resistividad a 20°C = 108  $\Omega$ •m (10-•) con un coeficiente  $\alpha$  a 20°C de 0.16 °C-1 \*(10-3).

Si consideramos una temperatura de 20'C ambientales y una temperatura objetivo de 3SO'C ( como la máxima temperatura de la parrilla, sin considerar ningún tipo de pérdida entre la resistencia y la superficie) la resistividad  $\rho_2$  es igual a 1.37024  $\mu \Omega \bullet m$ , considerando que es 1.08  $\mu \Omega \bullet m$  a 20°C. La resistividad permanece prácticamente igual a pesar de la diferencia tan grande de temperatura.

Los electrones libres de los sólidos, al desplazarse por efecto del campo eléctrico aplicado, ganan energía cinética, que es transmitida a la estructura del material al chocar éstos con ella. Al intercambio de energía entre los electrones, acelerados por el campo eléctrico y los átomos que la reciben por choque, da por resultado un incremento de la temperatura del material, y como consecuencia de éste, la resistividad del material varía. Aunque en algunos materiales la diferencia de la resistividad no sea tan grande. (Ref. 14)

El estado estable se obtiene cuando el material transfiere a su ambiente una cantidad de energía en forma de calor por segundo, igual a la energía eléctrica que recibe, manteniéndose así la temperatura constante.

Para obtener la expresión que permite evaluar la energía eléctrica transformada en calor por segundo y por unidad de volumen en un material de resistividad p . Se tiene que considerar, la superficie por la que circularán los electrones, la longitud, la diferencia de potencial aplicada y el material.

Como es frecuente tener un sólido de longitud l y área de sección transversal *A.* en el cual p, J , E son constantes en todo el volumen, la ecuación queda:

$$
\frac{du}{dt} = \rho J^2 \iiint dV = \rho J^2 V[W] \dots \text{Ec. (2.18)}
$$

Como

$$
V = AL[m^3]
$$
 ... Ec. (2.19)  $\gamma J^2 = \frac{i^2}{A} [A^2/m^2] ... Ec. (2.20)$ 

queda

$$
\frac{du}{dt} = \rho L J^2 A = \frac{\rho L}{A} i^2 [W].
$$
 Ec. (2.21)

y como

$$
V_{\omega} = \rho \frac{L}{A} i[V] \quad \text{etc. (2.22) \quad V} \quad R = \rho \frac{L}{A} [\Omega] \quad \text{...} \quad \text{etc. (2.23)}
$$
\n
$$
\frac{du}{dt} = Ri^2 [W] \quad \text{Ec. (2.24)}
$$

Esta expresión es conocida como la ley de Joule y representa la energía eléctrica que se transforma en calor por segundo en un dispositivo de resistencia R por el cual circula una corriente l.

En un elemento resistor puro, toda la energía eléctrica que recibe en un segundo (potencia eléctrica) se transforma en calor, y se puede expresar la potencia eléctrica P utilizando las ecuaciones siguientes.

$$
P = \frac{du}{dt} = Ri^2 = V_{12}i = \frac{V^2}{R} [W] \dots \text{Ec.} (2.25)
$$

Con lo cual, se calcula la potencia de una resistencia.

La limitante de temperatura y potencia, es la temperatura de fusión del elemento resistivo, ya que al acercarse a dicho punto, la posibilidad de destrucción del mismo se incrementa. Así pues una consideración importante de la resistencia, es la temperatura máxima a operar, ya que de ella depende el material a utilizar como resistor.

#### 2.9 Motor *de* inducción

## 2.9.1 MOTOR

El motor seleccionado es un motor de potencia fraccionaria, con dimensiones reducidas para aprovechar el espacio. Debido a que el motor no necesita tener gran torque de arranque, y para la velocidad nominal ésta será modificada por la alimentación. se busca un motor que no produza chispa. tenga par de arranque propio y tenga la potencia necesaria para mantenerse en movimiento *y* acelerarse.

## 2.9.2 MOTOR DE INDUCCIÓN

El motor seleccionado porque cumple con todas estas características es el motor de Inducción, con devanado lateral. Es un modelo muy económico, con gran versatilidad por su fácil manejo, consta solo de una bobina. un núcleo *y* el rotor, por lo tanto está libre de mantenimiento. La potencia que aporta es fraccionaria, de aproximadamente l /32 Hp, la cual es suficiente para la agitación. SU velocidad máxima es de 1800 RPM, las cuales son suficientes para la agitación de líquidos, que generalmente utilizará una menor velocidad.

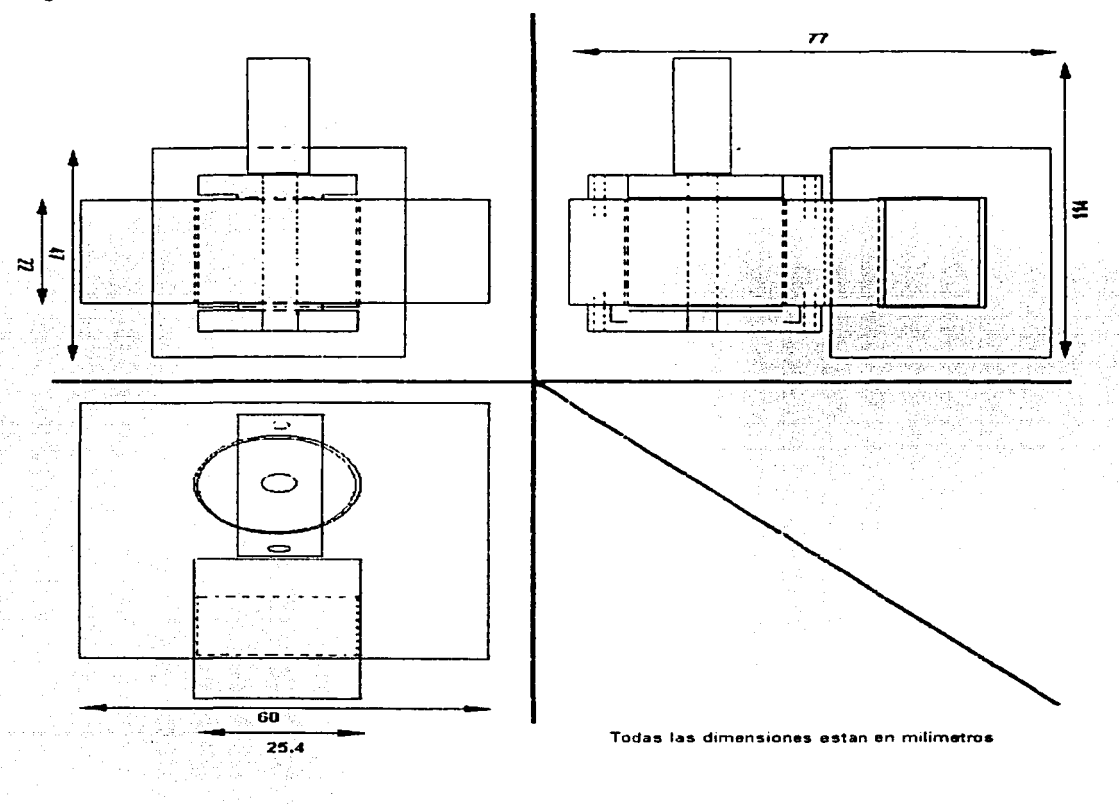

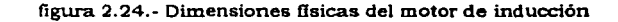
### **2.10 Convertidor analógico digital** *y* **convertidor a 7 segmentos**

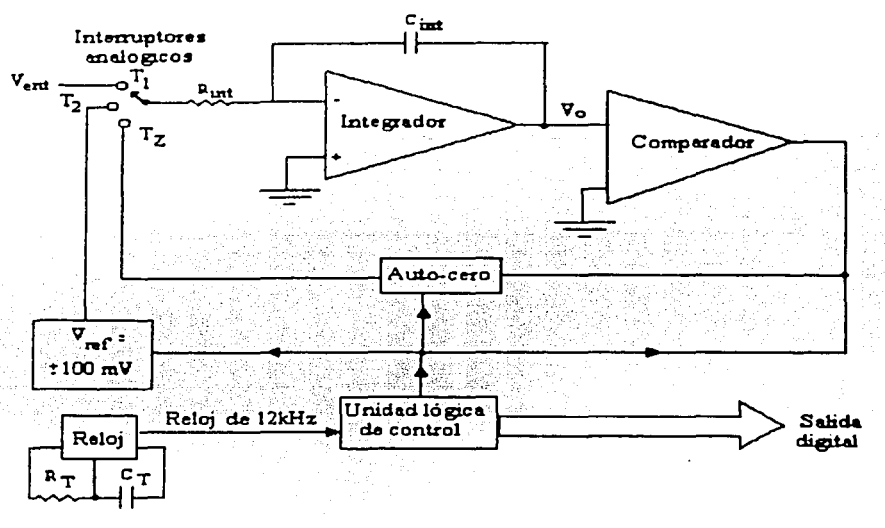

tigwa 2.25. • Convertidor analógico digital

El circuito integrado  $ICL7107$  es un convertidor analógico digital monolítico. Tiene muy alta impedancia de entrada y no necesita un circuito de control de display externo. El circuito contiene de manera interna componentes activos incluyendo manejadores de polaridad y de dígitos, circuitos para voltaje de referencia y de reloj. Este integrado puede manejar de manera directa diodos emisores de luz (LED) con ánodo común.

Este convertidor es de con gran versatilidad y precisión. La técnica utilizada de conversión es de integración de doble-pendiente (dua/-slope) que automáticamente rechaza las señales de interferencia en ambientes Industriales. Cuenta con una integrador de fase en cero, para eliminar el sobreintervalo, oscilaciones en la cuenta y efectos de histéresis. Estos dispositivos ofrecen alta precisión al tener un desvío en la lectura de cero menor a lµV/ºC, lo que indica bastante estabilidad a variaciones de temperatura. (Ref. 2)

En la figura 2.25.- se muestra el diagrama esquemático del circuito integrado. SU principio de funcionamiento es por medio de un contador divisor entre cuatro integrado controla la lógica a una frecuencia de 12 kHz. El usuario define esta frecuencia a través de la temporización externa de la resistencia Rt y de Ct. Dicha frecuencia debe ser un múltiplo de la frecuencia de la línea local (60 Hz) para que así el CAD sea inmune al ruido producido por la frecuencia de la línea.

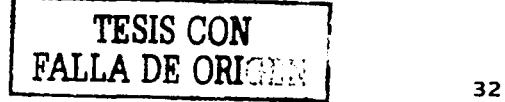

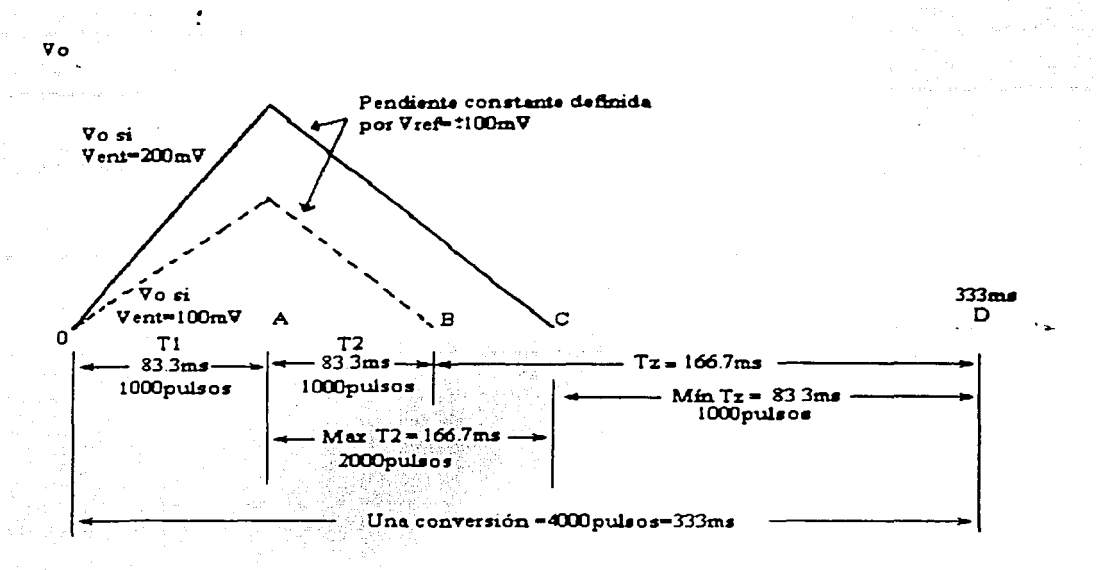

figura 2.26.· Temporización de las etapas del CAD

La unidad de control lógico activa una compleja red de circuitos lógicos *e* interruptores analógicos mediante los cuales se convierte el voltaje analógico de entrada, V<sub>ent</sub>, en una salida digital. Dicha conversión se lleva a cabo en tres etapas, requiere aproximadamente de un tercio de segundo. Estas etapas operativas se conocen con los nombres de fase de integración de señal T1. fase de integración de referencia T<sub>2</sub> y fase de puesta en cero T<sub>z</sub> como se observa en la figura 2.26.-.

#### Fase de integración de señal, T1

La unidad lógica de control conecta V  $_{\text{ent}}$  con un integrador y así se inicia la fase T1, como se muestra en la figura anterior. La salida Vo del integrador o regenerador de rampa produce una rampa en sentido ascendente o descendente dependiendo de la polaridad de Vent y a una velocidad que definen V<sub>ent</sub>, R<sub>ent</sub> y C<sub>ent</sub>. Si V<sub>ent</sub> es negativo, V<sub>o</sub> se comporta como rampa ascendente, como se muestra en la figura 2.26.-. La unidad lógica define el tiempo T<sub>1</sub> en 1000 pulsos de reloj. Dado que el reloj de 12 kHz tiene un periodo de 83.3 µs por pulso, T1 tiene una duración de 83.33ms.

Si Vent=-100 mV, V<sub>o</sub> produce una rampa descendente que va de 0 V a 833 mV. El valor máximo permitido a escala total de V<sub>ent</sub> es de ±200 mV. Cuando V<sub>ent</sub> =-200 mV, V<sub>o</sub> aumenta y alcanza un máximo de 1,666mV. Es claro que Vo es directamente proporcional a Vent. Al término de 1000 pulsos, la unidad lógica desconecta V<sub>ent</sub> y conecta V<sub>ref</sub> con el integrador. Con esta acción concluye T<sub>1</sub> y se inicia *Ti.* (Ref. 2)

#### Fase de integración de referencia. *Tz*

Durante la etapa  $T_1$ , la unidad lógica definió la polaridad de V<sub>ent</sub> y cargó un capacitor de referencia,  $C_{ref}$  (no se muestra) al valor del voltaje de referencia  $V_{ref} = 100$  mV. Al inicio de la etapa T<sub>2</sub>, la unidad lógica conecta C<sub>ref</sub> con el integrador, por lo que V<sub>ref</sub> tiene polaridad opuesta a la de Vent. Por lo

tanto, V<sub>ref</sub> produce 'una respuesta del integrador. Vo disminuye en forma de rampa a velocidad constante, como - se muestra en la figura 2.26.-.

Cuando V<sub>o</sub> llega a cero, un comparador le indica a la unidad lógica que termine la etapa T2 e inicie la siguiente etapa de puesta a cero. Por lo tanto, T2 es proporcional a V<sub>o</sub> y, por ende, a V<sub>ent</sub>, La relación exacta es la siguiente:

*=Ti Ven/*  <sup>V</sup>........... ec.(2.26) *ref* 

Dado que T<sub>1</sub> =83.33 ms y  $V_{ref} = 100$ mV,

$$
T_2 = \left(0.833 \frac{ms}{mV}\right) V_{\text{ent}} \dots \text{ec. (2.27)}
$$

#### Conversión

La conversión de V<sub>ent</sub> se produce por medio de un conteo digital durante T<sub>2</sub> de la siguiente manera. La unidad de control conecta el reloj con un contador interno decimal con codificación binaria, al inicio de la etapa T<sub>2</sub>. Se desconecta el reloj del contador al final de T<sub>2</sub>. De esta manera, el contenido del contador se convierte en la salida digital.

Después de la conversión analógica a digital, el circuito envía la información digital, a un circuito de retención (latch) de donde se lleva el dato a un convertidor en valor decimal, separando unidades, decenas, centenas y unidad de millar, regresa los datos al circuito de retención para convertirlo de código BCD a una pantalla de siete segmentos. Este proceso que realiza el circuito Integrado, soluciona el problema de espacio y costo, ya que la cantidad de elementos que utiliza para su funcionamiento en comparación con la cantidad necesaria para hacer todas estas funciones implicaría mucho espacio y el costo se incrementaría considerablemente.(Ref. 2)

En la figura 2.27.- se. muestra la sección digital del circuito integrado ICL7107.

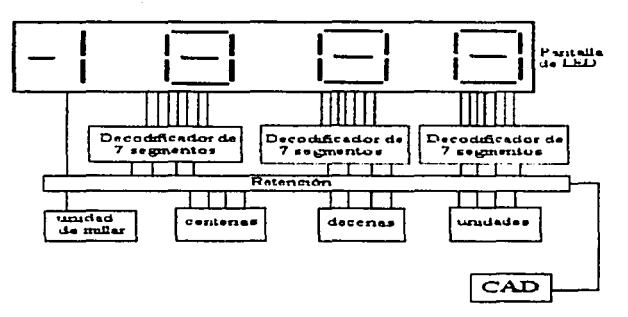

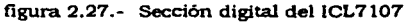

34

#### 2. 11 Fuente: de poder

Una fuente de poder se puede definir como un sistema que proporciona la alimentación de energía con las cualidades necesarias para que sea energizado un circuito. De esta manera. la fuente de poder cuenta requiere de varios parámetros para su diseño. Los parámetros principales son: 1) nivel y tipo de voltaje, 2) capacidad máxima de corriente y 3) regulación de voltaje.

1 ).- Nivel de voltaje.- es la diferencia de potencial que puede aportar la fuente, la magnitud del voltaje aportado y el tipo de voltaje pueden ser : de corriente directa (CD)o corriente alterna (CA).

2).- Capacidad máxima de corriente.- es la magnitud máxima de corriente que puede aportar la fuente manteniendo el nivel de regulación.

3).- Regulación.- Es la cantidad de cambio en el voltaje CD de salida dentro del intervalo de operación del circuito. El voltaje proporcionado en la salida sin carga (la fuente no proporciona corriente) se reduce cuando se extrae la corriente de carga. La regulación se calcula en porcentaje.

regulacion de voltaje =  $\frac{\text{voltage sin carga - voltage a carga maxima}}{\text{voltage a carga maxima}} \times 100 \dots$ . Ec. (2.28)

Cuanto más pequeña sea la disminución de voltaje, tanto más pequeña será el porcentaje de regulación de voltaje y tanto mejor la operación del circuito de la fuente de voltaje y el circuito de carga.

2.11.1 FUENTE DE ±12V DE CORRIENTE DIRECTA

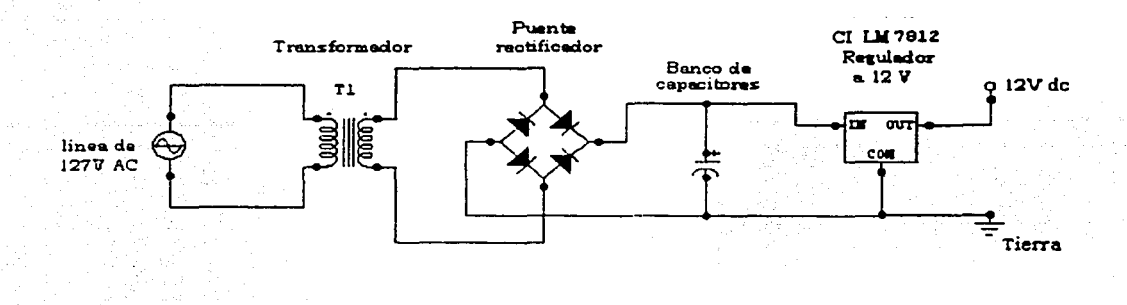

figura 2.28.· Fuente de poder de 12V

En la figura 2.28.- se muestra el esquema del sistema de conversión de corriente alterna (AO a corriente directa (DO por medio de un puente rectificador de onda completa.

Como paso Inicial, se reduce el voltaje por medio de un transformador con una relación 127V/12V con una capacidad de corriente de SOOmA, Y que se está considerando que el consumo máximo sea de 300mA. La salida de cada transformador es una señal de corriente alterna, la cual se rectifica con

un puente rectiflcadbr de onda completa. El puente rectificador es un arreglo de diodos que por medio de esta configuración se logra tener dos terminales de corriente directa con la mavor cantidad de potencia que pueda aportar el transformador. En este punto la señal del puente es la que se muestra en la siguiente figura, a partir de una senoide.

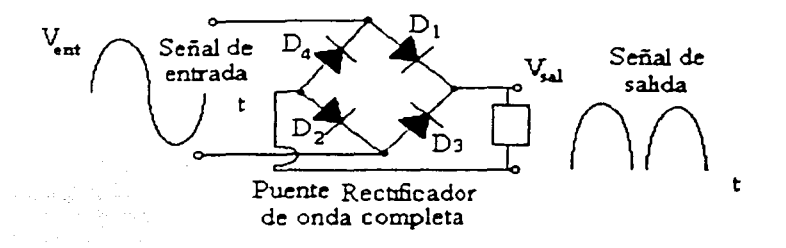

figura 2.29.· Entrada y salida de la señal en un puente rectificador de onda completa

Ya teniendo una señal de corriente directa rectificada, como se observa en la figura 2.29.- la señal de salida no es de nivel constante en todo momento, por lo tanto se necesita filtrar, por medio de un banco de capacitores, para obtener un voltaje de corriente directa (CD). Para calcular el voltaje después del filtro de capacitar, se puede obtener por medio de:

$$
V_{cd} = V_p - \frac{I_{cd}}{4 fC} \quad [V] \dots \dots \dots \text{Ec.} (2.29)
$$

Donde

Ved es el nivel de voltaje de corriente directa

Vp es el la magnitud del pico de la señal rectificada

lcd es la corriente de cd (la esperada como máxima)

fes la frecuencia del voltaje de alimentación de CA senoidal (usualmente 60 Hz)

Ces el valor del capacitor.

Para la regulación de voltaje, se puede quedar así el circuito, para obtener una mejor regulación se puede utilizar un regulador transistorizado, un regulador con zener, reguladores en circuito integrado, etc.

Los reguladores de voltaje en circuito integrado cuentan con diversas funciones internas que mantienen la regulación en niveles menores al 196. Siendo una opción de regulación económica con niveles de regulación aceptables.

Para obtener el voltaje simétrico, es decir 12 V negativos y l 2 V positivos, se pueden utilizar dos fuentes de voltaje de corriente directa, si cada una de las fuentes se regulan a l 2V por medio de un circuito integrado, el LM7812. De esta manera se obtienen dos fuentes de 12V de CD, las cuales al conectar en serie, se obtiene un voltaje en los extremos de 24V, pero la terminal central se toma como tierra, y se obtiene una fuente simétrica de ± 1 2V. Como se muestra en la figura 2.30.-

36

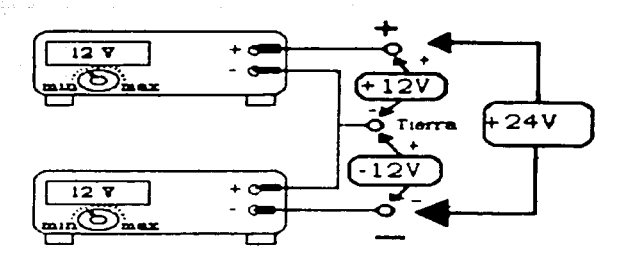

figura 2.30.· Fuente simetrica

# 2.11.2 FUENTE DE 5V DE CORRIENTE DIRECTA

Para la fuente de 5 V de DC de la figura 2.31.- se utiliza la fuente de 12 V de DC para alimentar un circuito integrado que regula el voltaje a S V. Como ya se cuenta con una fuente de poder de corriente directa, la obtención de una fuente de poder con voltaje menor que la fuente de poder principal, es tan simple como polarizar el circuito integrado que regula el voltaje a S V.

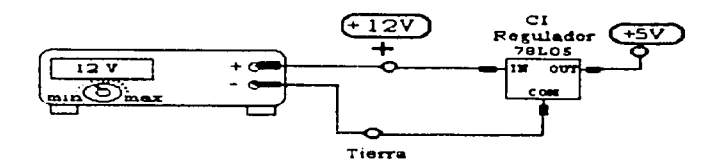

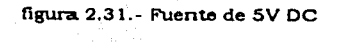

# **CAPITULO 3 .Análtaia del problema y solución**

#### **3.1 El** ~tado **actual de los agitadores magnéticos con tennoregulación**

Los agitadores magnéticos con termoregulaclón, fueron presentados por primera vez como un equipo integrado en 1951, en un articulo del 'Journal of Chemical education' (ver anexo 1), donde se propone un sistema de agitación por medio de un imán de herradura montado en una base de cobre. Esta base de cobre se unía a un ventilador. El agitador era una trozo de varilla de hierro, encapsulado en vidrio. Se reportó en el artículo que se obtuvo un vortex de 25.4 mm (1 in) de profundidad en un envase con 400 mi. de agua. El sistema de agitación demostró su efectividad en la agitación de tal manera que se ha mantenido el sistema hasta nuestros días.

Los sistemas de agitación con calentamiento o termoregulación, san equipos eléctricos de gran utilidad en laboratorios de: Investigación, control de calidad industrial o docencia. Teniendo diferentes formas, pero la más común, es la que se muestra, en la figura 3.1.-.

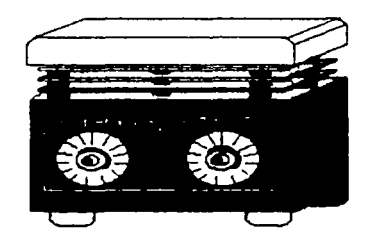

figura 3. t.- Parrilla con agitación magnetica

Sus funciones son calentar o agitar la mezcla de reacción o realizar ambas funciones simultáneamente. La función principal es la de calentar el contenido de un recipiente y homogeneizar la mezcla de reacción contenida en el mismo para facilitar la reacción entre compuestos. Existen varios métodos para poder calentar una mezcla en un laboratorio como son:

- Mechero de alcohol
- Mechero de gas (Bunsen)
- Mufla
- Horno de resistencia
- Horno de microondas
- Parrillas de resistencia

De los métodos anteriores, todos sirven para proveer de la energía necesaria poder llevar a cabo una reacción con las sustancias involucradas. Debido a la inflamabilldad de algunos compuestos, la volatilidad, y su punto de ebullición se necesita un equipo que tenga un buen desempeño dentro de un laboratorio, con seguridad y maniobrabilidad para la mayor cantidad de sustancias. En este sentido, se prefieren aquellos equipos que no producen flama como elemento calefactor, que cuenten con gran accesibilidad para introducir objetos a calentamiento, que tengan un intervalo de

temperaturas desde la ambiental hasta los puntos de ebullición de los disolventes más comunes (esta temperatura es menor a 400"0. pero que no la sobrepasen (como en el caso de un mechero) pues se alcanzaría la temperatura de inflamabilidad. El equipo debe ser transportable, y estar abierto ya que de esta manera es mis versátil. Por tanto, el equipo que cubre todos estos requlsJtos a la perfección es una parrilla o plato caliente (Hot-plate).

Para la función de agitación, existen también varios métodos que homogeneizan una mezcla de reacción, corno son:

- Agitación manual por medio de una varilla de vidrio.
- Agitación por movimiento del contenedor (como los agitadores de muñeca).
- Agitación por aspas.
- Agitación magnética.

De los métodos anteriores, todos sirven para homogeneizar la mezcla de reacción en un contenedor, pero la diferencia entre unos y otros es la efectividad (el tiempo que tardan en homogeneizar) así como la accesibilidad a la mezcla durante el proceso de agitación, la posibilidad de trabajar en atmósferas libres de oxígeno y lo automático del proceso. De esta forma, la agitación manual es la menos efectiva por la limitante de la velocidad de agitación, la imposibilidad de trabajar en atmósferas libres de oxígeno y la falta de automatización del equipo que impiden al usuario dedicarse a otra tarea durante el proceso de agitación. En el caso de la agitación por movimiento del contenedor, si bien puede ser automática y permitir trabajar en atmósfera Inerte, presenta como desventaja la poca accesibilidad al contenedor durante el proceso de agitación. La agitación- por aspas, supera este problema, pero presenta una mayor dificultad para trabajar en atmósferas inertes, dada la necesidad de un sello que permita el movimiento y mantenga al sistema sin fugas de gases.

Finalmente, el método de agitación magnética es el más utllizado a nivel Investigación, debido a que cumple con todos los requisitos para una variedad de procesos de laboratorio: es efectiva, permite acceder a la mezcla durante el proceso de agitación (por ejemplo hacer adiciones), permite trabajar en atmósferas libres de oxígeno (atmósferas inertes o inflamables), y la agitación es automática, no hay piezas mecánicas en contacto con las sustancias en reacción.

Por las razones antes expuestas, la parrilla con agitación magnética o agitador magnético con termoregulación, es el sistema más utilizado dentro de los laboratorios científicos para investigación, desarrollo y docencia debido a su tamaño, funcionamiento y versatilidad. A continuación se hará una breve descripción de las características generales de estos equipos, motivo de estudio de esta tesis.

# 3.1.1 EL SISTEMA DE AGITACIÓN MAGNÉTICA CON CALENTAMIENTO

El sistema de calentamiento de una parrilla con agitación magnética se lleva a cabo mediante una resistencia eléctrica que convierte la energía eléctrica a energía térmica. Esta resistencia, calienta a su vez a una superficie que por lo general es plana, aunque existen muchas con una superficie de media esfera (para matraces bola por ejemplo). El calentamiento se realiza con una: resistencia, debido a que se reduce la posibilidad de flama para un ambiente explosivo o inflamable. La ubicación de la resistencia dentro de la parrilla. se puede observar en la figura 3.2.-.

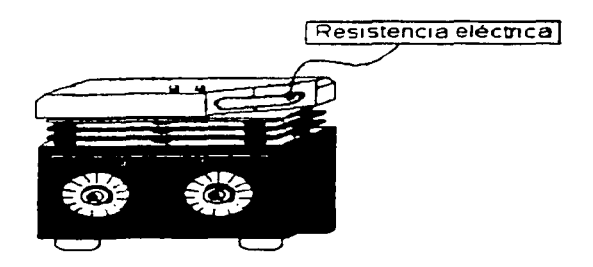

figura 3.2.- Resistencia eléctrica dentro de la parrilla con agitación magnética.

La agitación se lleva a cabo por un elemento magnético llamado agitador, el cual es un Imán cilíndrico pequeño recubierto normalmente de teflón, que se introduce al contenedor con la sustancia que se va agitar, como se observa en la siguiente figura 3.3.-. Se orientarán los polos del agitador (o mosca) con los polos contrarios de otro imán más potente que se encuentra por debajo de la superficie de calentamiento. Ese segundo imán está fijo a la flecha de un motor; el cual gira a la misma velocidad que el motor y atrae al agitador, haciendo que gire casi a la misma velocidad pero dentro del contenedor (figura 3.3.-). La velocidad límite de giro depende de la viscosidad del fluido a agitar, ya que el imán agitador se va desfasando del imán del motor a mayor velocidad. haciendo que a una cierta velocidad el agitador pierda la sincronización por completo. El agitador es el que da el movimiento giratorio al fluido y de esta manera homogeniza a la mezcla de reacción.

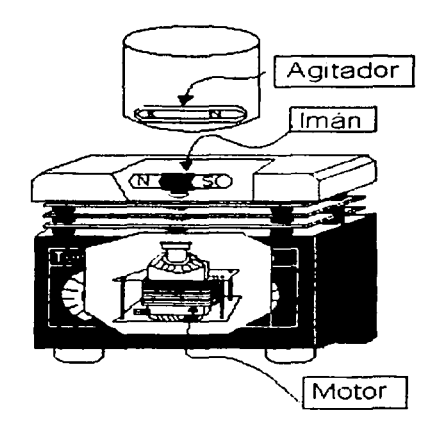

figura 3.3.- Sistema de agitación magnética de la parrilla.

### 3.1.2 ANÁLISIS DEL FUNCIONAMIENTO

Dentro de los diferentes modelos y fabricantes de parrillas con agitación magnética el sistema tiene relativas constantes, aunque existen modificaciones para aplicaciones muy específicas. Entonces para poder tomar un criterio en torno a los sistemas a considerar como competencia, se toman los siguientes puntos:

- Sus funciones son generales, y para aplicaciones comunes.
- Forman parte del mercado nacional.
- Tienen representación de ventas, garantía y servicio en México.

Las marcas que cumplen con estos tres requisitos son pocas, ya que si el origen de fabricación es extranjero. generalmente no tienen representación de ventas, ni garantía y mucho menos servicio. Por lo tanto estas marcas no se tomarán en cuenta para hacer el análisis.

Solo se tomarán en cuenta las que cubran un mínimo de calidad de servicio al cliente, esto es que tengan servicio técnico, garantía y representación en México, ya que como tal, son empresas Instaladas en el mercado nacional *v* su origen de fabricación puede quedar en un segundo plano.

De las empresas que cubren todos esos criterios, al menos dos son de capital nacional y la fabricación se realiza en nuestro país. No obstante también, existen otras compañías que importan las parrillas con agitación magnética, pero cuentan con servicio técnico y garantía, lo que las hace comercialmente muy fuertes en el mercado. Estas empresas han proliferado dada la ausencia de parrillas nacionales con buena calidad *v* costo que además incorporen continuamente novedades a su diseño.

Las características para la parrilla de un modelo común, son:

- El calentamiento se controla con una perilla de  $\frac{1}{2}$  de vuelta, con una escala numérica de 0-10.
- La agitación se controla con una perilla de  $\frac{1}{2}$  de vuelta, con una escala de numérica de 0-10
- El tamaño de la superficie de calentamiento es la que marca Ja diferencia en costo así como la forma de dicha superficie.
- El calentamiento tiene un Intervalo de temperatura, desde SOºC hasta 350ºC con una tolerancia  $de \pm 10%$ .
- La agitación no cuenta con intervalo de velocidad, Ja velocidad máxima es Ja que alcanza el motor y la velocidad mínima depende del controlador del equipo. En la práctica se ha observado que Ja velocidad mínima va desde 80 Revoluciones Por Minuto CRPM) hasta 120 RPM, y la velocidad máxima es de aproximadamente 1800 RPM.

Existen otras modificaciones en sus especificaciones, pero en general, cuentan con las características anteriores. Las hojas de especificaciones de los equipos cuentan con información técnica, y en general se puede obtener hasta el costo comercial de cada equipo. (ver anexo #2)

El control de una parrilla con agitación magnética a termoagitador es simple en los equipos comunes, ya que se controla la potencia aplicada al convertidor de energía (resistencia o motor según sea el caso). La forma de controlar la potencia aplicada es lo que hace que el sistema sea simple o complejo, lo cual hace también que el equipo tenga mejor tiempo de respuesta, mayor precisión en el control de la variable o mayor costo.

El control de temperatura se realiza por medio de un termostato o dos placas metálicas con diferente coeficiente de expansión térmica, por las cuales se conduce la corriente eléctrica hacia la resistencia, como lo muestra figura 3.4.-

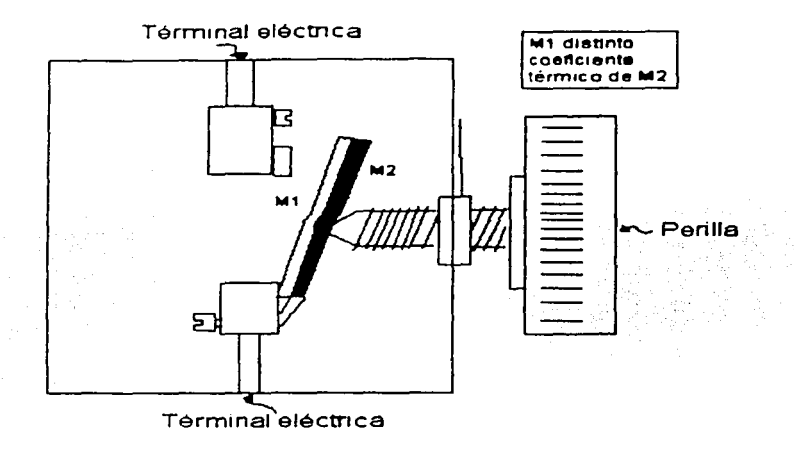

figw-a 3.4.- Termostato o Interruptor bimetalico

A medida que la temperatura en el entorno del termostato se incrementa, la unión de los dos metales, se va deformando, se considera también el aumento de la temperatura por la conducción de corriente eléctrica. Esta deformación, cuando llega a ser suficientemente amplia, desconecta el bimetal, de la térmlnal, evitando la conducción eléctrica, de esta forma se apaga el elemento a controlar, hasta que la temperatura descienda lo suficiente como para que el metal recupere su forma y haga contacto con la términal.

El termostato es un sistema muy económico para el control de temperatura. Sus desventajas son muchas, por mencionar las principales:

- El tiempo que tarda en alcanzar su estabilidad es muy largo
- Su estabilidad tiene oscilaciones dentro de un amplio margen, más de 1 096
- Debido al paso de corriente, y a la acción de interrupción de corriente, existe un desgaste en los puntos de contacto, el cual merma la vida útil del control.
- Cuenta con gran histéresis en el ajuste del valor deseado, ya que depende el ajuste de la temperatura, envejecimiento y esfuerzos mecánicos antes realizados.

El sistema para el control de la velocidad hasta ahora utilizado es un sistema que controla la potencia aplicada al motor, por medio del control del voltaje que se aplique a la carga. Este sistema se realiza con elementos de estado sólido, los cuales permiten la conducción durante un intervalo de tiempo a lo largo de la señal de voltaje aplicada a la carga.

El método utilizado es por medio del control de encendido de un SCR (rectificador controlado de silicio). El SCR puede conducir corriente en un sentido pero en el .sentido inverso no. Entonces se

controla el tiempo de conducción en un sentido. haciendo que la corriente aplicada a la catga sea controlada. El sistema que controla ese tiempo de conducción, se denomina como control de disparo. en estos equipos el circuito para el control del disparo. se lleva a cabo por carga y descarga de un capacitar, utilizando solo elementos pasivos. De esta manera. la calidad y la efectividad del control depende del envejecimiento de los elementos, de la calidad de los elementos y se considera que no se está controlando la senolde completa, solo la mitad en donde hay conducción es el área donde se puede controlar. En la figura 3.5.- se muestra la forma de onda del voltaje de la línea, en la figura 3.6.- se muestra la forma de onda del voltaje que se aplica a la carga. Como se puede observar se permite la conducción durante un instante mayor al medio ciclo.

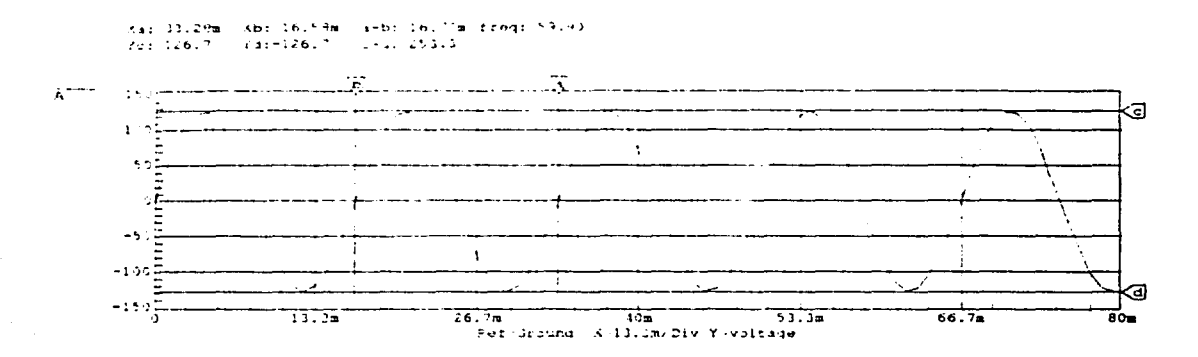

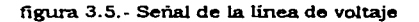

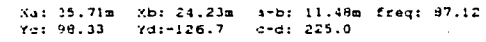

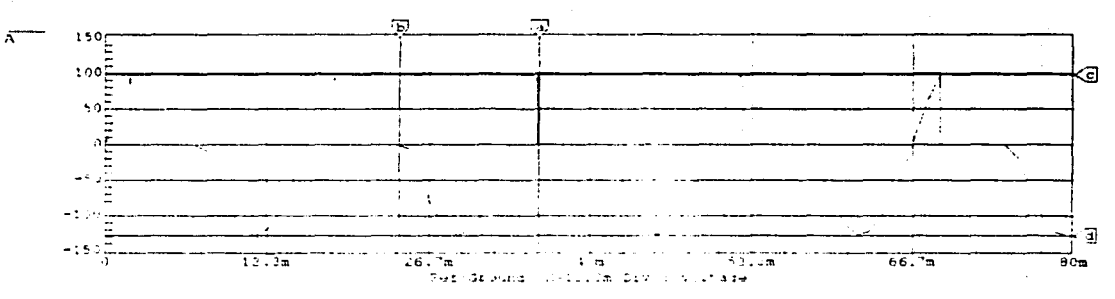

figura 3.6.- Señal del voltaje controlado por el SCR que es aplicado a la carga

Los problemas que presentan estos equipos son:

- El equipo tiene oscilaciones de temperatura muy grandes para diferentes tipos de reacciones.
- El nivel de temperatura no es repetible debido a que se indica por medio de una escala que no es temperatura.
- Se requiere de dispositivos externos para poder controlar el equipo, por lo tanto no es un equipo automático.

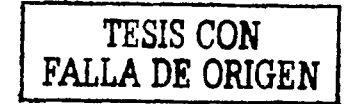

- En servicio prolóngado no se tiene una garantía de la temperatura o la agitación, ya que el equipo no se autocontrola, simplemente por envejecimiento y variaciones del voltaje en la línea los parámetros internos del equipo se modifican.
- Debido aj tipo de escala que maneja, se tiene gran incertidumbre en la velocidad de agitación y la temperatura, así como poder reproducir el experimerrto con los mismos parámetros de ajuste por el usuario.
- El tiempo que se requiere para que el sistema este listo para llevar a cabo el proceso es largo, del orden de 10 min. Debido al tiempo de asentamiento del sistema
- El tiempo que requiere el equipo de ser vigilado por el operador es demasiado, ya que necesita estar vigilado durante todo el proceso.

#### 3.2 Solución

Debido a los problemas que presentan las parrillas con agitación magnética, se observa la necesidad de:

- Diseñar un sistema de control que se autoregule, esto es que mantenga la variable a controlar dentro de un intervalo reducido y modifique sus parámetros todo el tiempo, y así obtener mayor estabilidad en la variable a controlar y durante más tiempo.
- Integrar elementos de medición de las variables (velocidad de agitación y temperatura de la superficie de calentamiento), que sean legibles y de fácll ajuste para el operador.
- Reducir el tiempo de supervisión del equipo por parte del operador, así como su puesta en operación
- Mantener un costo competitivo, y la sencillez para su operación

Como propuesta principal, debido a las políticas actuales de control de calidad presentes en la mayoría de los laboratorios, se busca que el proceso que se realice con este equipo, pueda ser reportado con la mayor cantidad de información para el usuario, y de esta manera.

a).- Se tenga un control de la repetibilidad del proceso

b).- Sea más sencillo escalar el proceso ya que se cuenta con la información de las variables que controla la propia parrilla con agitación magnética.

# 3.2.1 SISTEMA TÉRMICO

Es el sistema de calentamiento, el cual le imprime la energía cinética a las moléculas en la mezcla de reacción. Permitiendo así: reducir el tiempo en reacciones, incrementar la solubilidad, la separación por evaporación. Como es un proceso que en muchos de los casos se necesita mantener la temperatura dentro de un marco estrecho  $(\pm 3^{\circ}C)$  es importante que el equipo cuente con un sistema de regulación de temperatura confiable.

El sistema de control de temperatura se puede observar en la figura 3.7.-. el cual implica varios pasos en el proceso de control, obteniendo resultados que superan el intervalo de control ( $\pm 3^{\circ}C$ ).

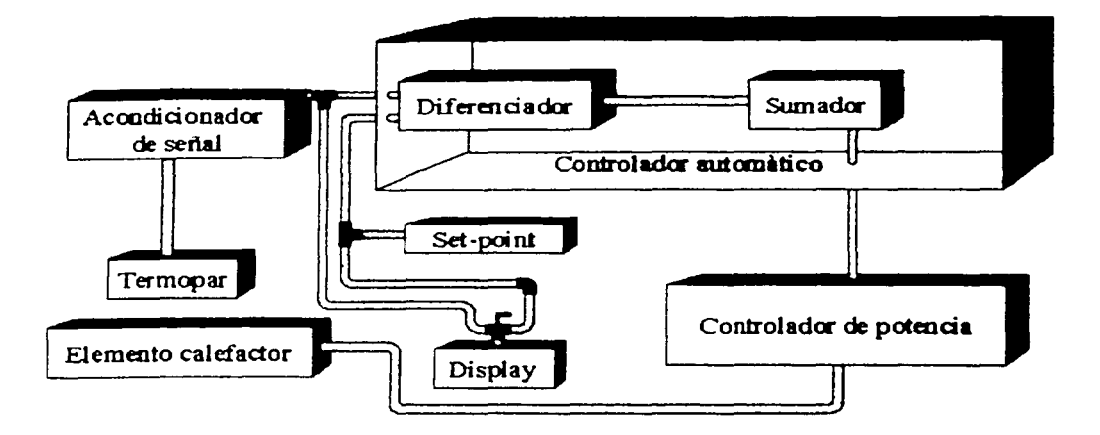

figura 3.7. - Propuesta de control de temperatura

El sistema inicia, por un termopar como elemento para sensar la temperatura\_ Se acondiciona la señal eléctrica aportada por el termopar, para que quede dentro de un intervalo de voltaje que nos permita operarlo en el controlador automático. El controlador automático consta de un diferenciador y un sumador. En el diferenciador se lleva a cabo la comparación con el voltaje del valor deseado de temperatura o set-point y la temperatura sensada, por medio de una diferencia, posteriormente se suman voltajes para que la señal quede con la lógica que utiliza el controlador de potencia. El cual regula la potencia aplicada al elemento calefactor. La potencia aplicada al elemento calefactor será transformada en temperatura que el termopar registrará de esta manera se cierra el ciclo de control de la temperatura.

#### 3.2.Ll Sistema para medición de temperatura

Existen diferentes dispositivos y elementos que nos permiten hacer la conversión de temperatura a una relación eléctrica: estos dispositivos que nos permiten tener una conversión directa entre temperatura y voltaje. solo son los termopares, los pirómetros y los elementos de estado sólido. De los cuales, los elementos de estado sólido basan su funcionamiento en las características de conducción de un semiconductor y su variación con la temperatura, su principal problema es la nolinealidad, variación a escala reducida y límite de intervalo de sensado. Los pirómetros, basan su funcionamiento en el sensado de infrarrojo, por medio de un dispositivo con material semiconductor polarizado de tal manera que al recibir una cantidad del infrarrojo radiado por un elemento caliente, incrementa o reduce su conducción eléctrica. Son elementos de estado sólido muy sensibles su conducción no es del todo lineal, pero se pueden tener regiones linealizables, una de sus desventajas es su costo tan elevado. Los termopares son elementos muy económicos ya que sólo son dos metales de diferentes características químicas que al unirse, mecánicamente o por medio de soldadura, un metal cederá electrones al otro y este fenómeno se incrementa a medida que se

incrementa la températura. Los termopares por su naturaleza son bastante económicos, tienen rangos de temperatura muy elevados, y tienen una relación temperatura-voltaje bastante lineal.

Por Jo tanto la opción más económica. y eficiente para el proceso a seguir es el termopar. Existen varios tipos de termopares, tipo J, K, S. T, etc.

El más económico de todos ellos, por su uso comercial, y que se ajusta bien a los parámetros que tenemos es el tipo K. ya que nos aporta un rango bastante amplio para que el mismo sistema pueda crecer y de esta manera sea bastante flexible el sistema desarrollado. La gráfica que aporta el termopar a su relación voltaje temperatura es la siguiente.

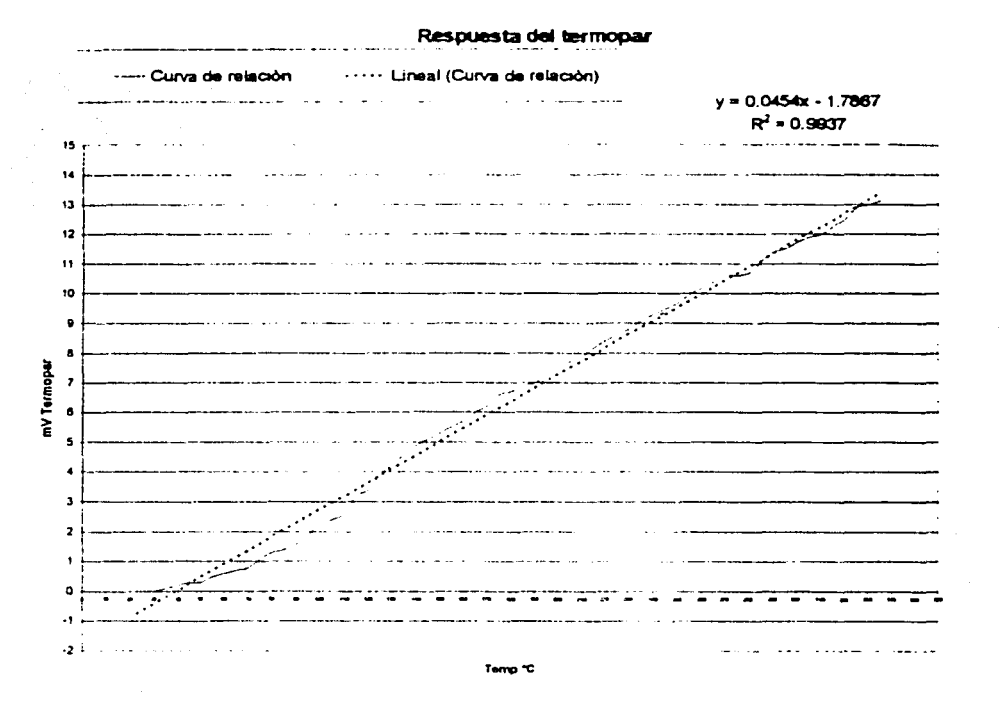

figura 3.8.- Relación (mV-"C) de un termopar tipo K hasta 350

Se puede observar que el factor de correlación es cercano a la unidad, advirtiendo que la gráfica no se aleja demasiado de una recta, por medio de la ecuación de tendencia se observa lo lineal del dispositivo. Dicha linealidad se ve afectada por la posición relativa a la fuente de calor. ya que si hay mayor separación, el aire que se encuentra en el entorno del termopar tiene una resistencia térmica y un calor específico, dando un efecto de retraso en tiempo, al valor de la temperatura que se mide, esto hace que el comportamiento en un inicio no tenga gran linealidad. Este es un factor para el mejoramiento de estos equipos, ya que en general cuentan con un control on-off (encendidoapagado) que como actuador tiene un termostato, el cual se encuentra bastante alejado de la fuente de calor, haciendo que se tengan oscilaciones de estabilidad del orden de ±20 ·c.

Por medio de un termopar, ubicado en contacto con la fuente de calor, se tiene una estabilidad con un ancho de banda no mayor a ±1.SºC en el peor de los casos esto implica una gran estabilidad por este método. El tiempo de respuesta del termopar es del orden de décimas de segundo.

La salida del termopar, está directamente conectada hacia un amplificador en configuración noinversora, para darle ganancia a la señal y tenerla en un nivel de voltaje con mayor resolución.

#### $3.2.1.2$  Acondicionamiento de la señal de temperatura.

Como la señal que aporta el termopar, es del orden de miliVolts, por tanto para los niveles que se requiere dentro del control, se necesita amplificar la señal lo suficiente para tener la señal en magnitudes menores a 9V. La amplificación se lleva a cabo con un circuito como el que se muestra en la figura 3.9.-

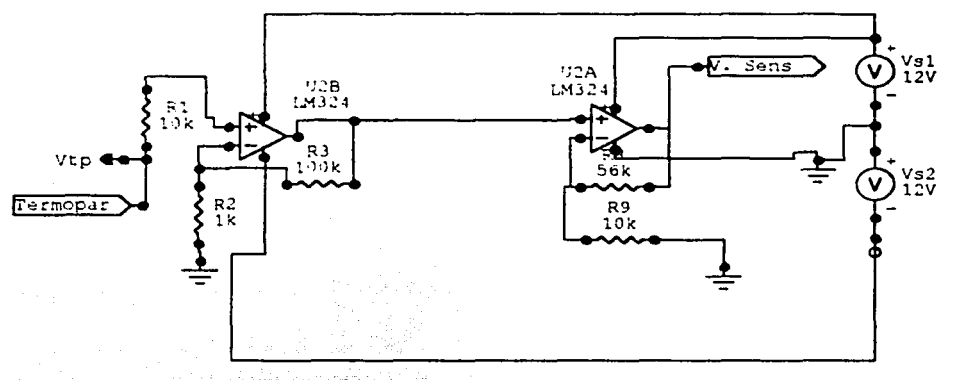

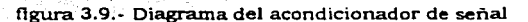

$$
V_{sens} = \left(\frac{Rs}{Rs} + 1\right) \left( \left(\frac{Rs}{Rs} + 1\right) V_{tp} + V_{ofst} \right) [V] \dots \dots (Ec. 3.1)
$$

Como se busca que la señal de salida del acondicionador de señal sea menor a 9V para el peor de los casos sería a la temperatura máxima que alcanza la resistencia, la cual es menor a 400ºC, el voltaje que se obtiene de manera práctica es 16mV, así pues, este valor es el máximo posible que aporte el termopar debido al calentamiento de la resistencia, entonces este voltaje debe amplificarse tantas veces para llega a ser igual a 9V.

$$
A = \frac{V_0}{V_{in}} \quad \dots \dots \dots (Ec. 3.2)
$$

 $\boldsymbol{\mathsf{\Omega}}$ 

¡

1 . l  $\frac{1}{\sqrt{2}}$  Entonces la gananciá es de 562 .5 veces, esto significa que si amplificamos 562.5 veces el voltaje del termopar, para cualquier magnitud que éste tenga, estará dentro de los parámetros de diseño para el control de la temperatura, y se podrá llevar acabo las operaciones para el control de la temperatura.

Debido a que en temperatura ambiente y hasta los 42'C el termopar aporta un voltaje negativo, se le sumará un voltaje positivo para que en temperatura ambiente el acondicionador de un voltaje mayor que cero. Dentro de este voltaje que se agrega al voltaje de salida del amplificador se considera el off-set con el que cuenta el cirruito. El cual al ser medido es de 2mv. Con el segundo amplificador operaclonal se incrementa la ganancia de la señal del termopar y se ajusta a los niveles para el controlador.

El circuito de acondicionamiento de señal utiliza 2 amplificadores operaclonales de un encapsulado que cuenta con 4 amplificadores. El circuito utilizado es el LM324 (Anexo 4) , que tiene entrada de J-FET que lo hace tener una alta impedancia de entrada, esto nos ayuda ya que el termopar cuenta con muy baja impedancia y se acopla bien al amplificador. pero nos repercute en un offset algo alto, pero debido al desempeño del circuito y su costo, no afecta de manera sustancial como para utilizar otro, además se resuelve el problema. además se necesitan 2 amplificadores en el proceso y en uno de ellos se aprovecha para eliminar el offset junto con el que llevará la señal en temperatura ambiente a un valor positivo.

El circuito se polariza con una fuente de corriente directa de ±12V, que es la misma que se ha utilizado hasta el momento por el control de velocidad, debido a que como con este encapsulado se llevarán a cabo varias funciones en donde se esperan voltajes resultantes negativos. Entonces la polarización necesariamente será simétrica. No se requiere de filtrado, debido a que el termopar está blindado, lo cual permite tener la señal de temperatura bastante libre de ruido.

#### 3.2.1.3 Sistema para control de temperatura

El controlador lleva a cabo la función de comparar la señal del valor de temperarura deseado con la señal sensada de la temperatura Instantánea y genera una señal que ajuste la potencia suministrada a la fuente de calor para que llegue al valor de temperatura deseado o sea el set-point de temperatura y se mantenga en esa temperatura constante.

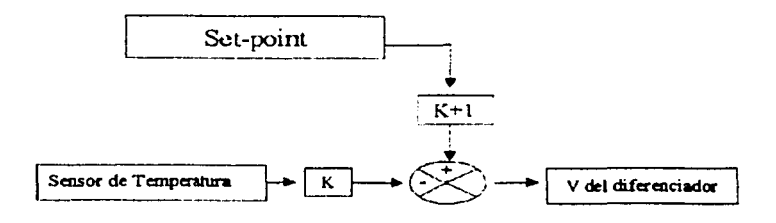

flgwa 3. 10.- Diagrama del controlador

El control se divide en dos partes, en diferenciador y la segunda en un sumador Inversor. El diferenciador nos sirve para obtener la diferencia entre la señal acondicionada del sensor de temperatura y la señal de set-point o valor deseado de temperatura, teniendo en una proporción mayor la señal de set-point. de esta manera. wando ambas sean iguales. la señal de salida del diferenciador tenderá al valor del set-point. Ya que si la salida del diferenciador es iguaJ a cero cuando las señales de entrada son iguales se requerirá de más dispositivos para ajustar al nivel de la señal que proporcionaría el nivel exacto o la magnitud de voltaje que se aplicaría al control de potencia. Por esta razón se cuenta con mayor proporción la señal de set-point.

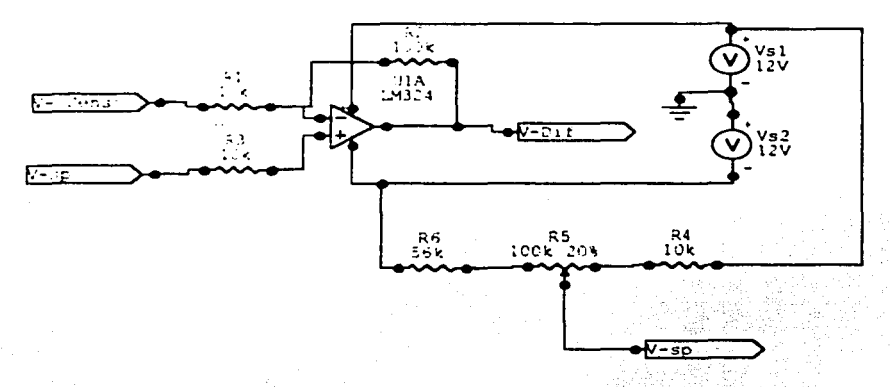

figura 3.11.· Diagrama del diferenciador de temperatura

$$
V_{Dif} = V_{sp}\left(\frac{R_{2} + R_{1}}{R_{1}}\right) - V_{sens}\left(\frac{R_{2}}{R_{1}}\right)
$$
 [V]........(Ec. 3.3)

$$
V_{Dif} = V_{sp} \left( \frac{100k + 10k}{10k} \right) - V_{sens} \left( \frac{100k}{10k} \right) = V_{sp} (11) - V_{sens} (10) \quad [V] \dots (Ec. 3.4)
$$

Así si se considera que ambos son de magnitudes iguales y se desea que la salida tienda al valor del set-point, esto es si:

V<sub>Sp</sub> es el voltaje del set-point

Vsns es el voltaje acondicionado del sensor

V<sub>dif</sub> es el voltaje de salida del diferenciador

$$
V_{dif} = (k + 1)V_{sp} - kV_{sns} \text{ [V]........(Ec. 3.5)}
$$

Entonces para un tiempo inicial, en donde el voltaje del sensor, apenas es superior de cero, el voltaje del diferenciador es tendiente al doble del valor del Set-point.

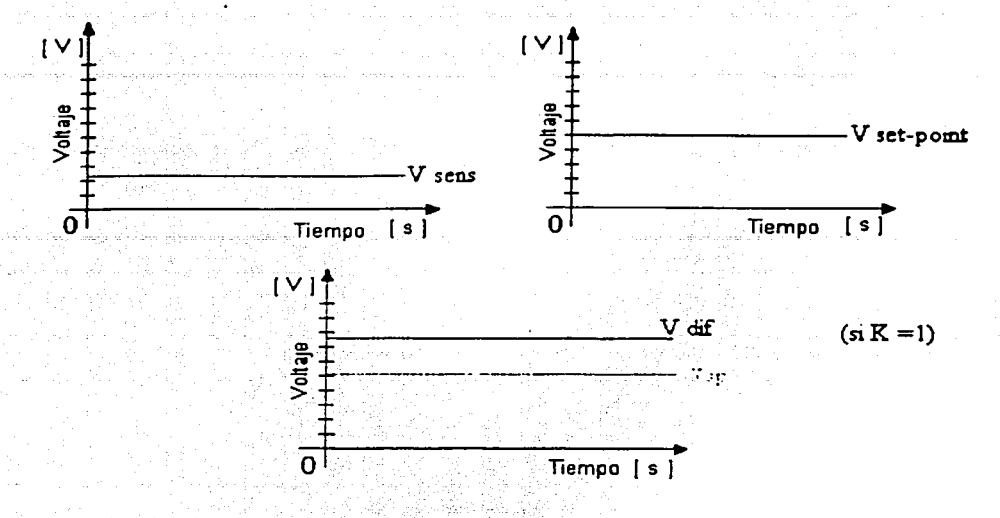

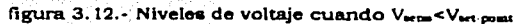

Cuando V<sub>ins</sub> = V<sub>ip</sub> entonces sucede que V<sub>dif</sub>=V<sub>ip</sub> indica que a la salida se tendrá el valor deseado.

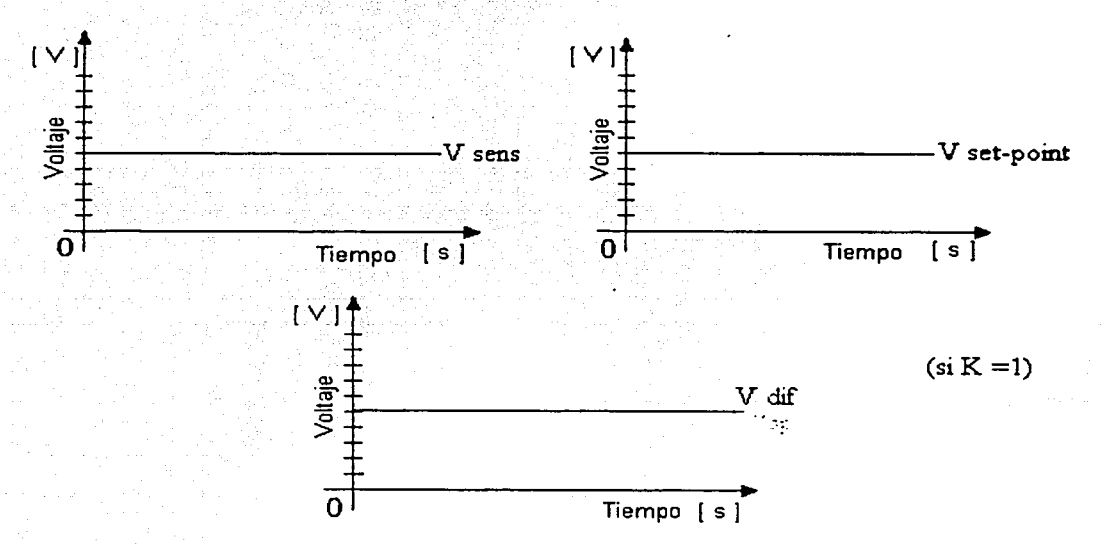

figura 3.13.- Niveles de voltaje cuando  $V_{\text{ans}} = V_{\text{sp}}$ 

Cuando V<sub>sns</sub> > V<sub>sp</sub> sucede cuando se ha sobrepasado la temperatura el nivel deseado, entonces V<sub>dif <</sub> Vsp lo que indica es que se necesita menos potencia para que la temperatura descienda, que en si lo que se hará es que el ángulo de disparo del controlador de potencia se hará más grande el ángulo para Iniciar el disparo, de esta manera se reduce la potencia aplicada a la fuente de calor.

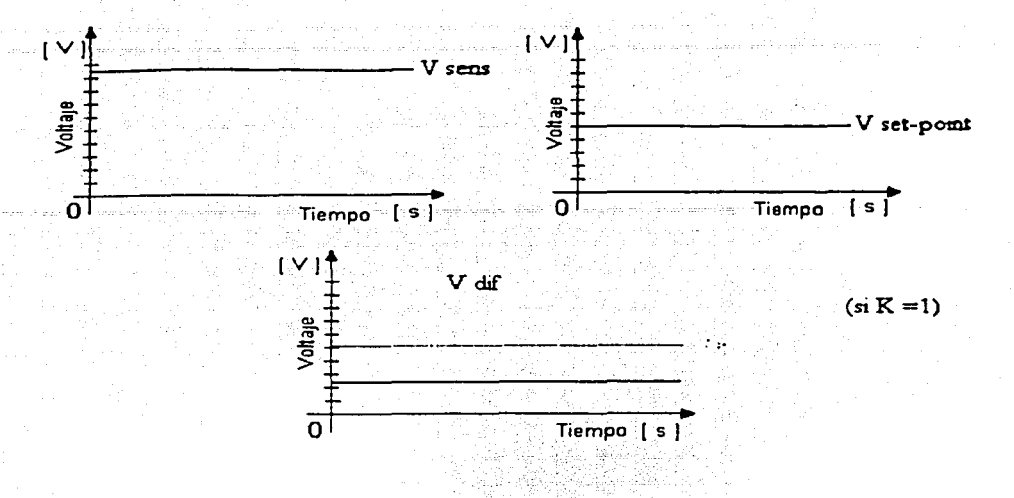

figura 3.14.- Comparación entre Vien y Vet pomt y el voltaje a la salida del diferenciador

Como se puede observar en los tres casos, el voltaje del diferenciador tiende al valor del set-polnt, considerando que la magnitud del voltaje del diferenciador· es proporcional a la magnitud de potencia que se aplicara a la carga y que dependiendo de la magnitud de potencia que recibe la carga es su respuesta, entonces el sensado de la variable será mayor o menor dependiendo también de la potencia aplicada. En pocas palabras, cuando V<sub>ins</sub> es mayor que V<sub>ip</sub>, V<sub>dif</sub> es pequeño pero también es pequeña la cantidad de potencia aplicada al elemento calefactor, dando por resultado que se reduzca la potencia disipada y por lo tanto el valor de V,n, se reduce en la misma proporción.

El diferenciador nos permite que su salida tienda al valor del set-point sin tener una gran cantidad de elementos que dependan del valor del set-point para poder tener el ajuste automático.

Debido a que el controlador de potencia requiere de niveles de voltajes en magnitudes proporcionalmente inversas a la potencia requerida. Esto es, para una potencia grande se necesita suministrar un voltaje pequeño mayor que cero al controlador de potencia. La potencia máxima se aplica cuando se suministra un voltaje de 2.SV al controlador de potencia, y para tener la menor potencia en la carga se tiene que aportar 8.SV al controlador de potencia. Lo cual hace que se necesite una etapa que acondicione la magnitud del diferenciador para poder tener un control automático.

51

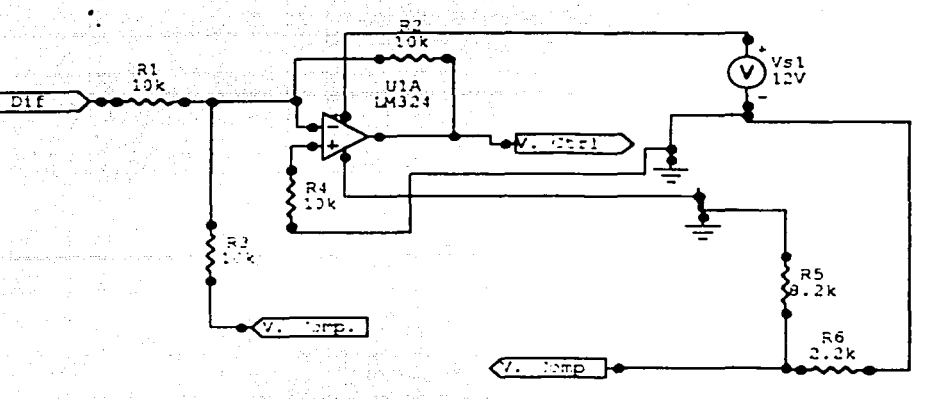

figura 3.15.- Diagrama del circuito sumador diferenciador de temperatura

$$
V_{\text{C}ml} = -[V_{\text{dif}}(\frac{R_f}{R_1}) + V_{\text{comp}}(\frac{R_f}{R_2})]_{\text{[V]}.\dots\text{[CE. 3.6]}}
$$

$$
V_{Cirl} = -[V_{dif}(\frac{10k}{10k}) + V_{comp}(\frac{10k}{10k})] = -(V_{dif} + V_{comp})
$$
 [V]........(Ec. 3.7)

Este circuito es igual al circuito utilizado en el control de velocidad, su variación es en los valores de los elementos pero se siguió la misma metodología para su diseño.

Se obtiene por medio de un divisor de voltaje una señal negativa de -9 V que al invertirla y tenerla como 9V el controlador de potencia entrega la mínima potencia. A los -9 V se le suma el voltaje del diferenciador, que es positivo, obteniendo así la diferencia entre ambos con una polaridad negativa. Entonces, para un tiempo inicial t=O el voltaje acondicionado del termopar es la temperatura ambiente, que es el mínimo, y si el voltaje del set-point tiene un valor mayor que cero y menor al máximo posible, por el diferenciador, este valor tiende a ser mucho mayor al valor del set-point, en una proporción (k+ 1) veces el set-point, en donde k= 1 5, por lo tanto el amplificador operacional se satura y entrega el valor máximo de voltaje que es el de la polarización. Con el sumador inversor, se le restan 9V y esa diferencia se le cambia de signo. dando por resultado en ese instante un voltaje negativo, el cual hace que el controlador de potencia entregue el máximo de potencia a la carga.

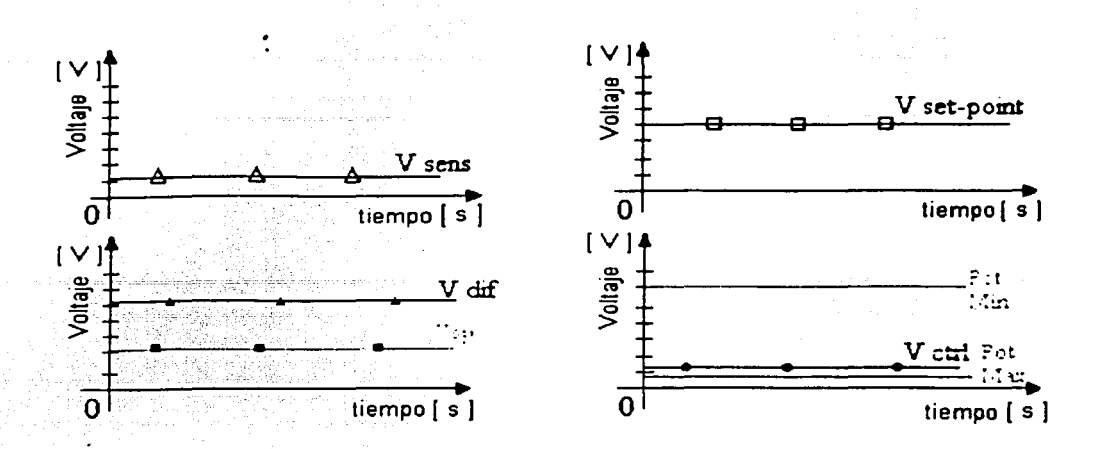

figura 3. 16.- Señales que componen a la señal de control en un instante cercano a t $\sim$ 

Para un tiempo t= 1 s, figura 3.16.-, el termopar detecta un incremento de temperatura y por lo tanto entrega un voltaje pequeño pero mayor al del tiempo t=O, que al seguir el mismo procedimiento que en t=O, se tiene por resultado en el sumador inversor, que el voltaje que se aplique al controlador de potencia es ligeramente menor.

Para el instante, en el cual la temperatura está 5096 del valor deseado, a la salida del diferenciador, se tiene que la relación es kV<sub>30</sub>-k(V<sub>50</sub>/2)+V<sub>50</sub> y de esta manera se tiene que el valor del voltaje que entrega el diferenciador se acerca a V<sub>19</sub>. Este voltaje entra al sumador inversor, y se obtiene que ya el voltaje a la salida es menor que instantes anteriores, haciendo que la potencia que se entrega a la carga se reduzca una cantidad cercana potencia necesaria para que la carga disipe la temperatura deseada.

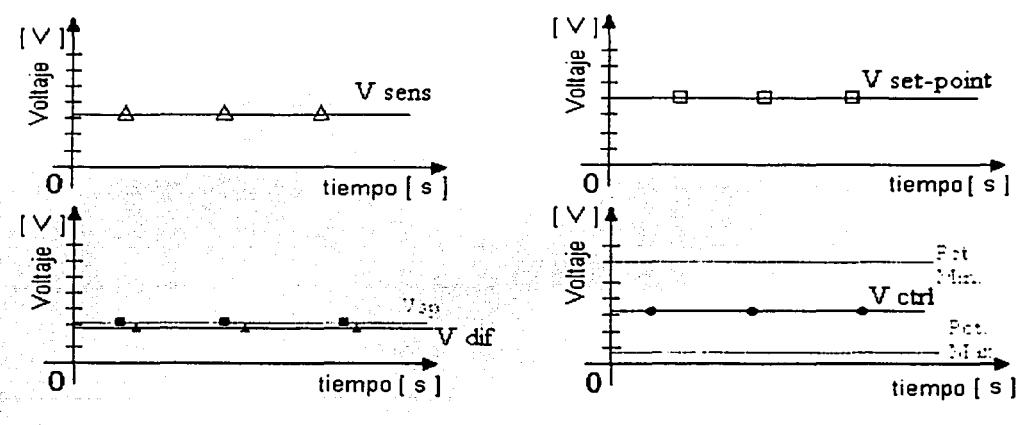

figura 3. 17. • Diagrama de los voltajes cuando se tiende al valor deseado

El comportamiento del sistema es asintótico, llegando al valor del set-polnt en un tiempo corto y sosteniendo el valor todo el tiempo.

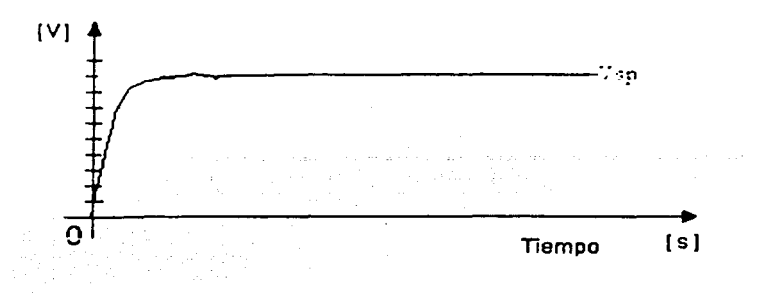

figura 3.18.- Comportamiento del sistema

El ancho de banda en la precisión del control estará determinado en gran parte por el contacto que tenga el termopar con la resistencia.

El controlador con esa proporcionalidad inversa logra hacer que el sistema tenga dicho comportamiento con muy pocos elementos, haciendo que el costo sea reducido y los beneficios muy grandes.

## 3.2.1.4 Sistema para regulación de la potencia eléctrica

El sistema es un controlador del ángulo de disparo de un tiristor.

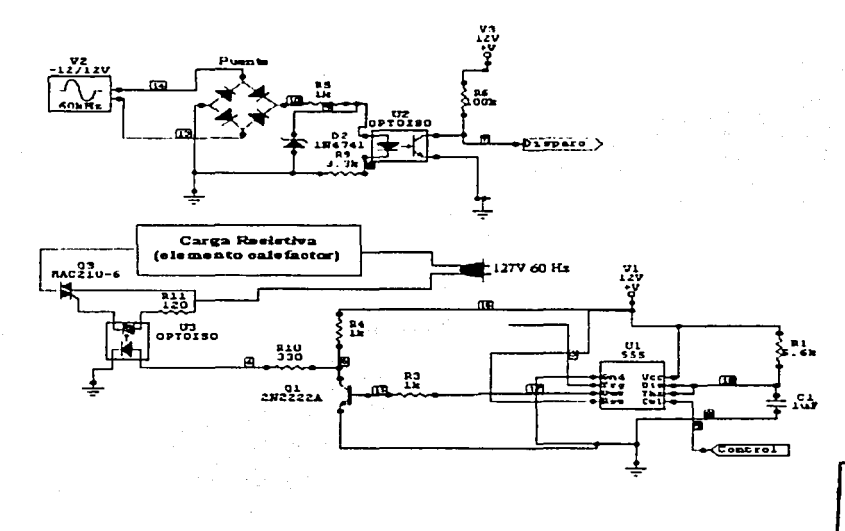

figura 3.19.- Diagrama del controlador de potencia

TESIS CON FALLA DE ORIGEN. Se realiza enlazando un circuito monoestable a la línea de 127V por medio de un puente rectificador de onda completa, un opto-acoplador y un transistor como inversor de fase. El circuito oscilador monoestable será disparado con el cruce por cero del voltaje de la línea.

El circuito detector de cruce por cero, está formado por un transformador de 127/12V un puente de diodos y un opto-acoplador. Como se muestra en la parte superior de la figura 3.19.-. Para lo cual, la señal que proviene del transformador se puede expresar como:

$$
V = (12) Sen(2\pi ft)
$$
 [V]......Ec. 3.8

En donde

 $V = es$  el voltaje instantáneo de la línea

 $f = es$  la frecuencia del voltaje

 $t = es$  el instante en el que el voltaje tiene ese valor de voltaje

Como es una señal de 60 Hz rectificada en onda completa, se tiene una frecuencia del doble o sea 120Hz

Para obtener el tiempo que retardan los diodos del puente rectificador y el led del opto-acoplador, se suman los voltajes de encendido y despejando se obtiene el tiempo. Quedando la fórmula de la siguiente manera:

$$
t = \frac{\left(\sin^{-1}(\frac{V}{12})\right)}{2\pi f}
$$
 [s].....Ec. 3.9

Este instante es a partir de Oº pero antes de que se llegue a 180º se tiene un Instante en tiempo semejante, debido a que en ese momento se tiene un voltaje de OV. Por lo tanto se duplica el valor del tiempo.

El tiempo que retardan los diodos es:

$$
t = \frac{\left(\sin^{-1}\left(\frac{(0.7 + 0.7 + 1.5)}{12}\right)\right)}{2\pi(120)} = 323.73 \,\mu s
$$

por el inicio del lóbulo, y antes de caer el voltaje a O, se tiene un tiempo idéntico. Por lo tanto el tiempo total es 647.45µs, y entonces se tiene un ancho del pulso de 7.68Sms de cada lóbulo, con un tiempo de cruce por cero de 647.45µs.

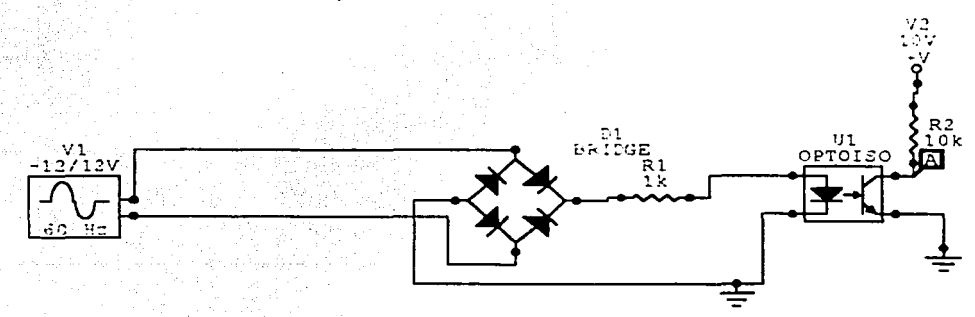

SS

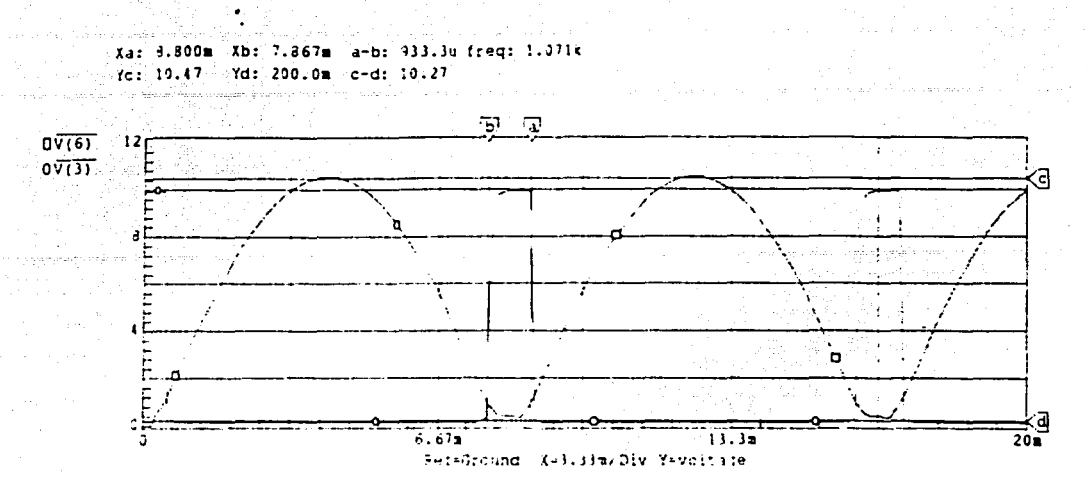

figura 3.20.- Circuito y forma de onda del detectar de cruce por oero

El temporizador entrega un pulso con un periodo de 7.1 ms que es ligeramente menor al periodo del medio ciclo, este ancho representa el tiempo que estará encendido el trlac permitiendo el paso de corriente hacia la carga, con la inversión de ciclo del pulso, se obtiene un ancho de cruce por cero centrado con un margen hacia los costados en donde hay un voltaje en la línea.

Por medio de un voltaje externo al controlador de potencia, se puede modificar el ancho del pulso, a medida que se varía el voltaje en la terminal de control. Cuando se aplica un voltaje reducido, se aumenta el ancho del pulso y por ende el tiempo que permanece encendido el triac, haciendo que la potencia aplicada a la carga sea la mayor posible como se observan las señales en la figura 3.21.-

En la figura 3.22.- se observa la diferencia cuando se aplica un voltaje de control de 9V (mayor al aplicado en la figura 3.21) la señal que enciende el triac tiene su flanco positivo en un instante muy posterior al cruce por cero de la senoide, esto hace que solo conduzca el tiempo restante a partir del momento en que la señal da el flanco positivo hasta el cruce por cero de la senoide, haciendo que la potencia aplicada sea la mínima hacia la carga.

### Señales del controlador de potencia cuando el voltaje de control del ancho de pulso es de  $3V$

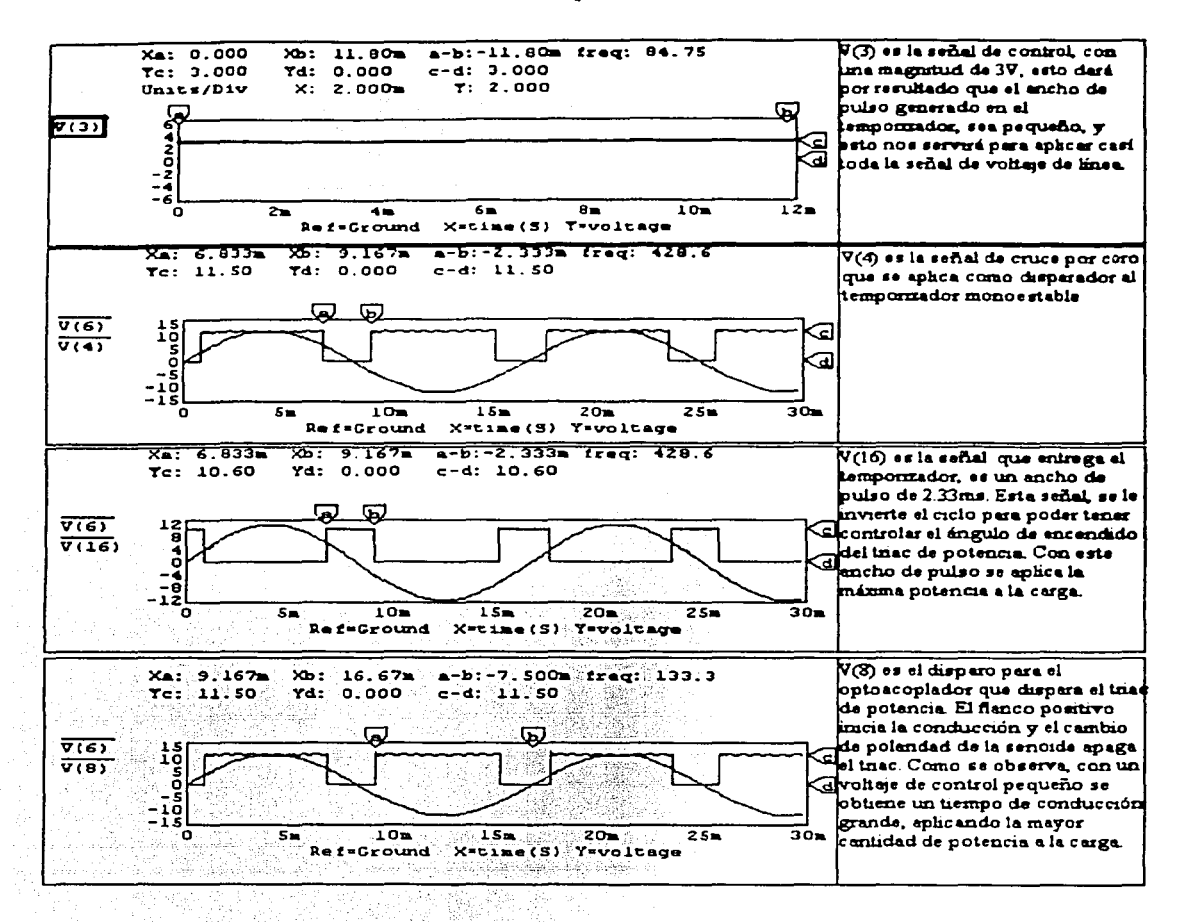

figura 3.21.- Señal de control cuando se aplican 3 V al controlador de potencia. y señal de disparo al triac que controla la potencia aplicada en la carga.

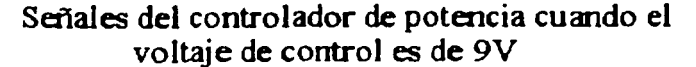

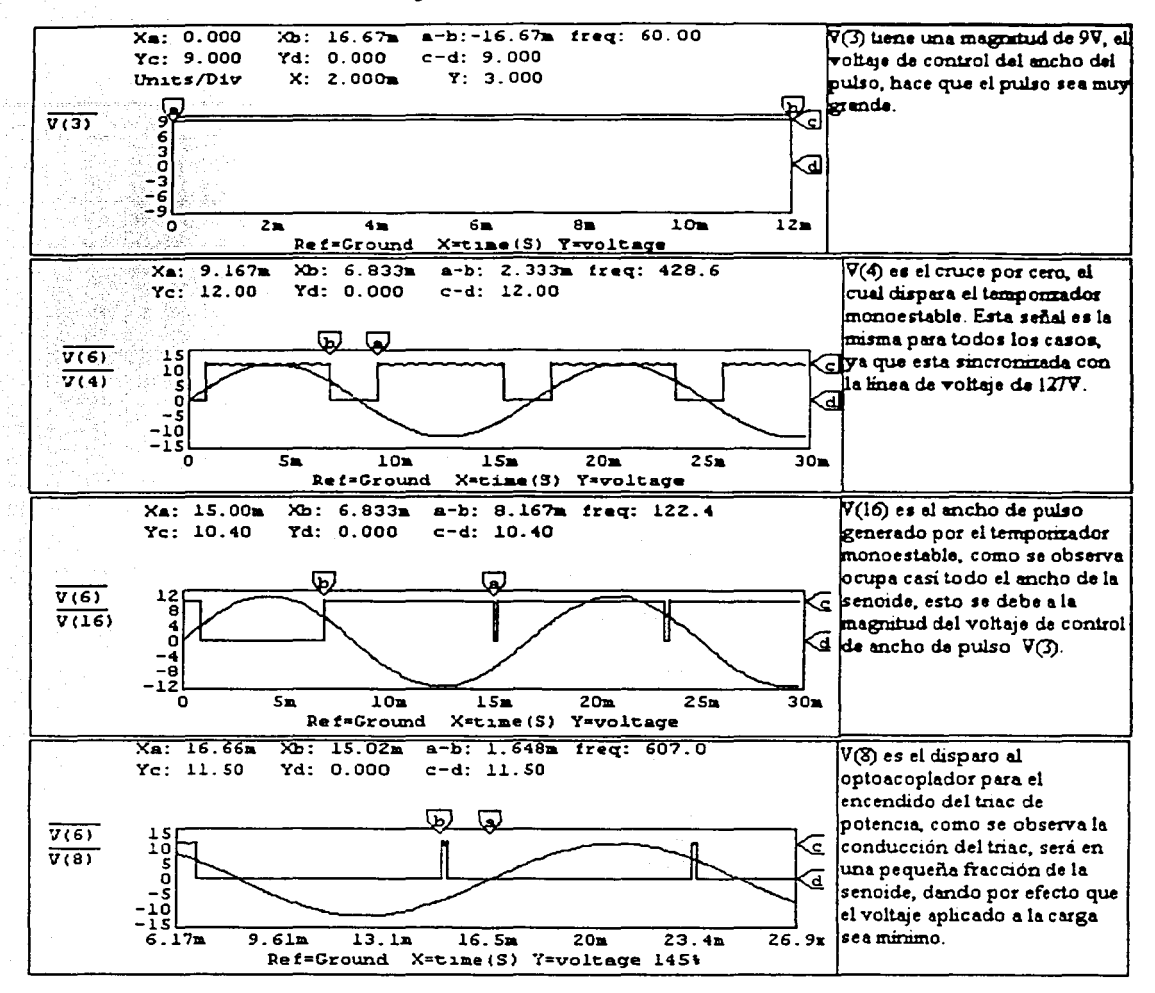

figura 3.22.- Señal de control de potencia cuando se aplica. un voltaje de control de 9V, el tiempo de conducción del triac es minimo

El circuito de control cuenta con un aislamiento de la etapa de potencia, por medio de un optoacoplador que tiene un triac en su salida dando el disparo de encendido al tiristor que manejará la potencia aplicada a la carga.

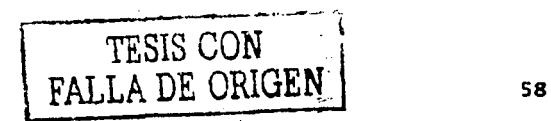

Para este caso, que se va a controlar el paso de corriente hacia una carga resistiva con un consumo de corriente de 3.8 Amp, se requiere de un trlac con capacidad de corriente superior al consumo. Así pues el tiristor utilizado es el 2N6347, que puede conducir 8Aams y como la carga es resistiva, no hay efectos transitorios por elementos reactivos que puedan afectar el encendido del trlac.

### 3.2.1.5 Sistema para el despliegue de información

El despliegue de la temperatura con la que cuenta la parrilla, es una parte importante en el sistema, ya que es una propuesta para estos sistemas, considerando que en general los aparatos que hay en el mercado no cuentan con este tipo de Información al usuario de una manera explicita, clara y exacta. La parte térmica cuenta con dos datos útiles, la temperatura deseada (set-polnt) y la temperatura instantánea de la parrilla. Ambas se acondicionan para que entren a un convertidor analógico-digital con salida de 3.5 dígitos de 7 segmentos.

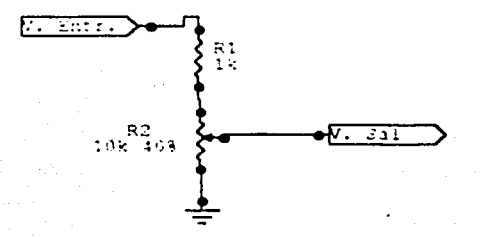

figura 3.23.- Circuito para calibración del display

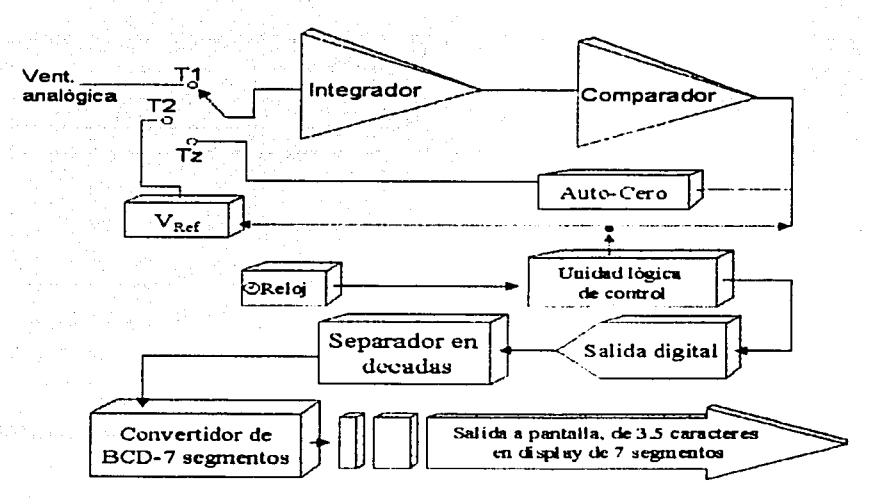

figura 3.24.- Diagrama esquemático del convertidor Analógico-Digital, convertidor de BCD· 7segmentos

Ambas señales se aéondicionan sumándoles un voltaje y ampllflcándolas por una ganancia que es ajustable, para ajustar la recta que describe el sistema con la recta de temperatura medida con un instrumento patrón.

La salida entra a un divisor de voltaje, ya que la magnitud de entrada al convertidor es muy pequeña. Por medio de un selector de dos polos dos tiros el voltaje seleccionado entra al convertidor analógico digital (CAD); por método de integración se lleva a cabo la conversión analógico digital, obteniendo 3 conversiones por segundo y desplegándolas automáticamente en el display de LEO de 7 segmentos, lo cual es bastante rápido como para considerar que sea la temperatura instantánea. El sistema de display es el mismo que el utilizado en el control de velocidad.

### 3.2.2 SISTEMA DE AGITACIÓN MAGNÉTICO

El control de la velocidad se lleva a cabo por medio de un control reallmentado en función de la velocidad angular de la flecha del motor, con el objeto de tener una regulación automática. En el siguiente esquema se muestran los bloques generales que integran todo el sistema de control de velocidad. Cada uno como sistema independiente, pero formando parte de un conjunto con un fin específico. El diseño tuvo un orden especifico y con motivos claros basados y limitados en las características necesarias para el producto a diseñar.

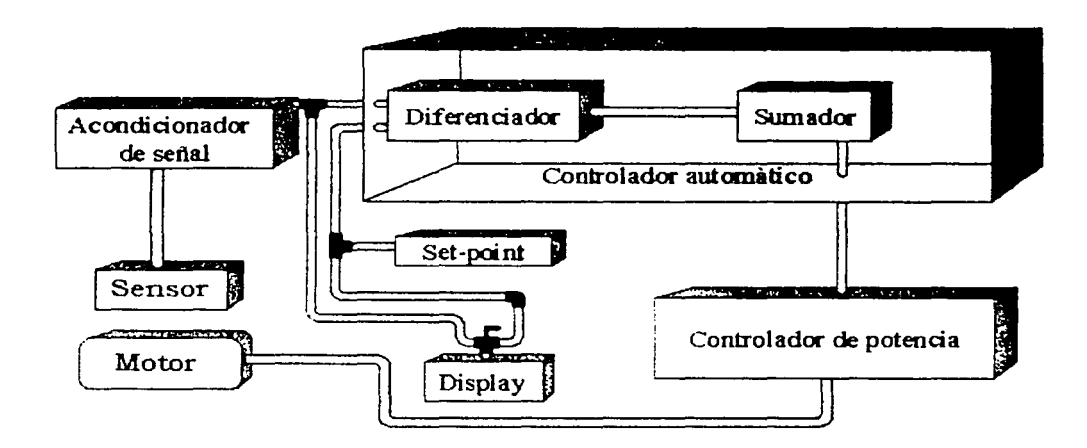

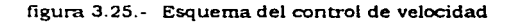

### 3.2.2.1 Sistema de medición de velocidad de agitación

Debido a que se quiere tener un control de gran desempeño, se necesita tener una realimentación de la velocidad obtenida, se requiere cuantificar la velocidad angular instantánea del motor.

1 \_\_\_ \_\_¡\_\_\_

Para poder medir lá velocidad instantánea, se plantea medir la velocidad angular por medio de pulsos y posteriormente convertir los pulsos en nivel de corriente directa.

El sensado se realiza sin tener contacto físico con la flecha para tener de manera libre el movimiento del motor y no agregar perturbadores a la medición que con el tiempo de uso se pueden llegar a manifestar como incremento en el tiempo de respuesta o como inestabilidad en la velocidad alcanzada. Por esta razón la medición de la velocidad se va a hacer en lapsos de tiempo muy cortos y tener una respuesta más efectiva que reduzca el tiempo de asentamiento del sistema.

Existen varios métodos para medir la velocidad angular del rotor de un motor sin tener contacto directo con el rotor: por medio de pulsos magnéticos en un sensor de efecto Hall o una bobina. o por medio de un sensor óptico ya sea por disco ranurado o por reflexión.

Los métodos con sensor magnético son muy eficaces, ya que se instala en el rotor un imán. y cerca del rotor se instala el sensor magnético. Si se conecta una bobina se obtendrá en sus terminales un voltaje proporcional a la velocidad angular del rotor, debido a la ley de Faraday, que menciona <sup>e</sup> en una bobina donde se presenta un campo magnético variante con el tiempo, presentará en sus terminales una fuerza electromotriz variante con el tiempo<sup>\*</sup>. Así pues, se tiene un pulso de voltale en cada revolución, dependiendo de la cantidad de imanes y la disposición de ellos en el rotor, será la cantidad de pulsos por revolución y la polaridad de los pulsos.

Si en lugar de tener una bobina, se tiene un sensor de efecto hall, se obtendrán pulsos de la misma manera pero en corriente directa. presentando un comportamiento semejante al de un transistor, es decir estará en corte o conducción al paso del imán.

El sensor magnético es muy útil, considerando que no importa el medio ambiente, ya que es difícil que pueda ser obstruido el paso del campo magnético.

El problema es la magnetización del imán que debe ser muy grande, como para que las líneas de campo alcancen a magnetizar lo suficiente la bobina y la señal obtenida sea perceptible y amplificable. Otro problema es la susceptibilidad al ruido por parte de la bobina, y que se amplifica también el ruido que genera el motor, como el motor es de inducción. cuenta con un embobinado y un núcleo magnético.

No es muy conveniente sensar la velocidad por un método magnético teniendo en cuenta que el funcionamiento del sistema es totalmente electromagnético, y que para tener un sensado confiable. se necesitará una etapa de filtrado para eliminar la señal a la frecuencia de la línea. Lo que nos lleva a que si hay filtrado de la señal, también nos repercute en un ancho de banda de velocidades que sería atenuada la señal de velocidades en torno a la frecuencia de la línea.

El sensado de la velocidad angular por un método óptico, funciona de la siguiente manera. por medio de una fuente luminosa, (LED infrarrojo. foco incandescente o láser) se emite una radiación; en el caso de reflexión se implanta un objeto en la flecha del motor que refleje dicha radiación. hacia un sensor óptico que al percibir la presencia de la luz reflejada modifique su estado.

En el caso de un disco ranurado. se cuenta con un disco opaco con ranuras como se muestra en la figura 3.26.-, por las cuales se permitirá el paso de la luz, y encontrándose en el lado opuesto del disco el sensor óptico alineado a la fuente luminosa, así cuando se encuentre alineado la ranura con la fuente y el sensor, habrá una lectura máxima sensado en los terminales del fotosensor, y cuando se enruentre un espacio entre dos ranuras, no permitirá el paso de la luz hacia el fotosensor, teniendo en este caso la lectura mínima en el fotosensor.

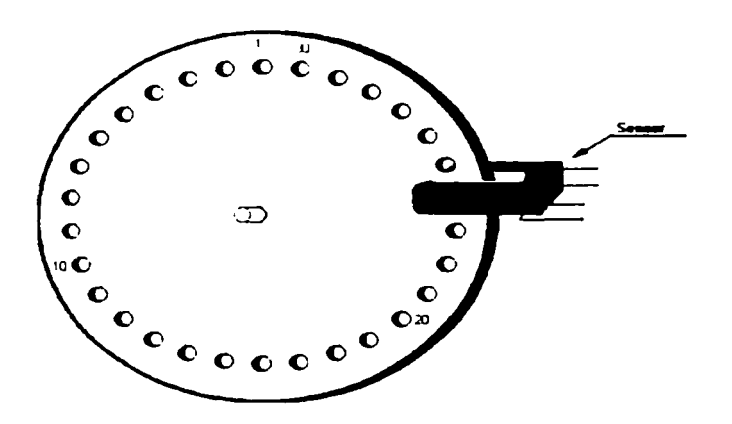

figura 3.26.- Disco ranurado

Así se obtienen pulsos que varían de manera digital a medida que pasan las ranuras por LEO infrarrojo y el sensor

El sistema óptico es económico, y por la aplicación se encontró que es más confiable, por que tiene gran inmunidad al ruido, debido a que maneja una señal digital además de que el sensor no tiene perturbaciones que puedan generar algún tipo de error.

Se optó por un sistema de disco ranurado, en lugar del sistema de reflexión debido a que para poder tener un control con menos variación en estado estable, se necesita tener más pulsos por revolución, de esta manera se puede acercar mucho a una velocidad casi instantánea.

El disco ranurado nos permite tener una extensión de la flecha y sus dimensiones pueden ser lo suficientemente grandes como para incrementar el diámetro de la flecha sin que implique un volumen que afecte el funcionamiento o la estabilidad de la flecha.

Los factores de diseño de este método son: el diámetro de la ranura, la distancia de separación entre ranuras, cantidad de ranuras, diámetro del disco y niveles de voltaje de los pulsos.

Varios parámetros del diseño del sensor son dependientes de otros, y por lo tanto se necesitan tener los datos que representan mayor importancia o que pudieran repercutir en otras partes del sistema, como por ejemplo; la cantidad de ranuras. depende del tamaño de ellas y del diámetro del disco, ya que el diámetro limita la cantidad y el tamaño de las ranuras, así pues como primer punto de las llmitantes para el diseño fue, tener las dimensiones de espacio libre en donde se puede hacer

o

el sensado de velócldad, para poder determinar el tamaño máximo del disco, así pues, las dimensiones físicas representan el primer factor para poder contemplar un diseño funcional.

Las dimensiones principales del motor son: largo 77mm, ancho 60mm, alto 1 14mm. Para no OOJpar más espacio dentro de las dimensiones del motor el disco debe estar dentro del volumen cíiblco que ocupa el motor y de esta manera se mantienen las dimensiones de la cubierta sin necesidad de Incrementar el material utilizado para cubrir todo el sistema.

Niveles de voltaje.- El nivel de voltaje aplicado al emisor de infrarrojo, se determinó bajo la necesidad del encendido del LEO infrarrojo. El circuito se encuentra en la figura 3.27.- el cual su función es sólo de polarizarlo y mantenerlo encendido. Debido a que el circuito al que se conecta, el sensor es un convertidor de frecuencia a voltaje, y dentro de las características con las que debe contar la señal de entrada al circuito es que el voltaje debe ser de alterno, y su magnitud de ±2SmV. Así pues, para poder obtener la señal alterna, se necesita tener una fuente de polarización simétrica, la cual es de ± 12V. Entonces para los niveles del detector, se utilizará la fuente simétrica flgura 3.28.- limitando la corriente por medio de una resistencia y se tomará la señal en la unión de la resistencia y el detector. La señal obtenida se observa en la figura 3.29.-

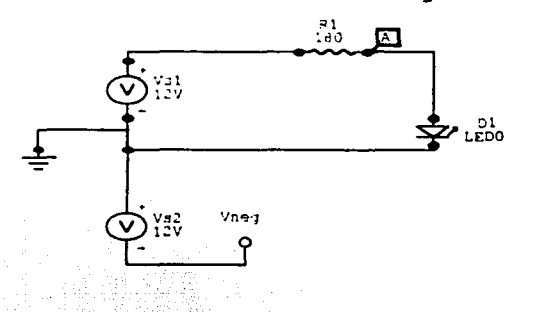

figura 3.27.- Circuito para el emisor de infrarrojo

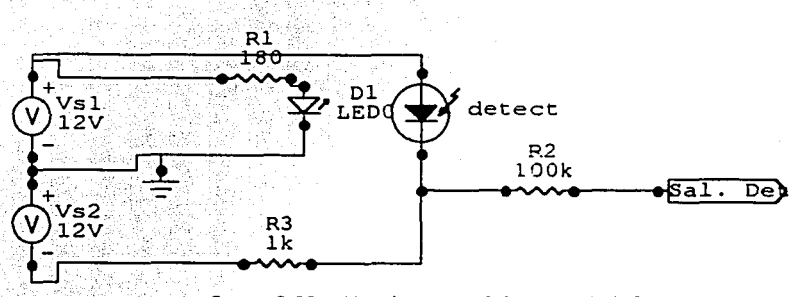

figura 3.28.- Circuito para el detector de infrarrojo

Para el emisor de infrarrojo no se requiere más que una sola fuente, utilizando por convención, de 12V a tierra limitando la corriente por medio de una resistencia.

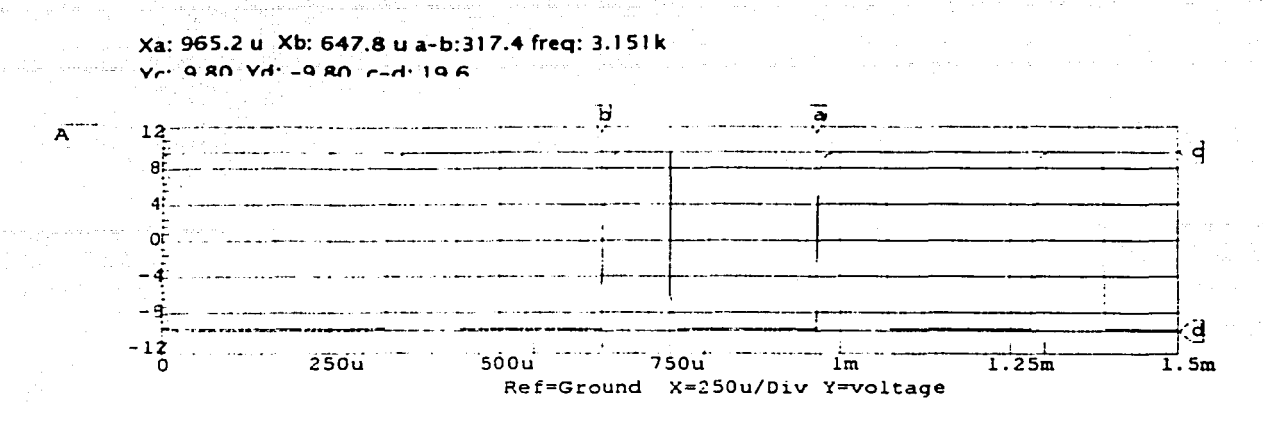

figura 3.29.- F'orma de onda de la señal del detector al paao del disco ranurado

La importancia de las resistencias radica en dos aspectos, el primero es que se limita la corriente para que no llegue a ser cercana al límite de capacidad del dispositivo, ya que si el dispositivo trabaja con una gran cantidad de corriente, tendrá calentamiento causando fatiga en sus componentes, haciendo que se reduzca su tiempo de vida. Si por el contrario, se trabaja con una mínima corriente, es muy posible que no se tenga el nivel de· voltaje deseado y el dispositivo no trabaje de manera adecuada ya que los dispositivos de estado sólido son sensibles a la variación de temperatura.

En el caso del emisor, por medio de la corriente se obtiene una intensidad en su iluminación, por tanto para la aplicación diseñada se necesita que tenga suficiente radiación sin que se ponga en riesgo su integridad o se reduzca su tiempo de vida.

De la hoja de especificaciones del encapsulado emisor-detector infrarrojo (manual NTE Semiconductors 7th Editlon) • se tienen los siguientes datos: le max. 60 mA, Vf 1.7V, por lo tanto el cálculo para obtener la resistencia a utilizar en el emisor es:

 $Vcc-I$ F<sub>rmax</sub>  $R-V_f = 0$  $R = \frac{Vcc - V_f}{I_F \text{ max}} = \frac{12 - 1.7}{0.06} = 171.666 \Omega$  .......... Ecs (3.10) y (3.11)

Como el valor más cercano comercial es l BOQ, a pesar de ser superior nos limita más la corriente sin perder radiación, por lo tanto es el utilizado.

El diámetro del disco se consideró como el factor primordial, como lo que se obtiene es una velocidad angular, lo que se requiere son pulsos. A mayor diámetro se tendría la posibilidad de más pulsos por revolución y por tanto mayor frecuencia, debido a que el convertidor de frecuencia a voltaje tiene una relación proporcional, se buscó que el disco tuviera la mayor dimensión posible dentro del espació<sup>e</sup> interior del equipo, como parámetro inicial de diseño se consideraron las dimensiones del motor como limite máximo. El disco fue diseñado con las siguientes dimensiones:

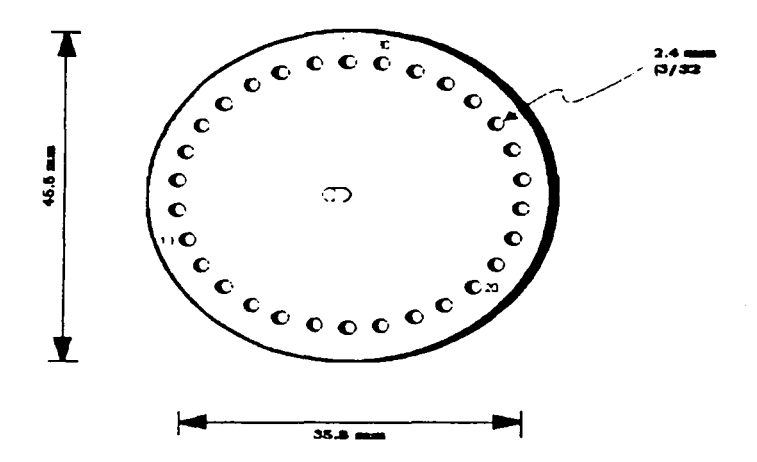

figura 3.30.- Dimensiones del disco ranurado

Diámetro de 4Smm, 30 ranuras de 2.4mm (3/32 in) con un espaciamiento de 2mm, separadas del diámetro del disco 2.Smm. De esta manera se tendrá que a la máxima velocidad del motor dentro de los parámetros para agitación es de 900 RPM . Contando que se tienen 30 pulsos por revolución, la frecuencia máxima generada es de 27 kHz, para lo cual los dispositivos pueden conmutar a esa frecuencia sin ninguna alteración, por lo que se diseñó el convertidor de frecuencia a voltaje para que tenga como frecuencia máxima 30kHz, que es una frecuencia que no se puede obtener pero tampoco se saturará con los 27 kHz.

El circuito integrado LM2907 (anexo 4) es un encapsulado que convierte una señal de corriente alterna de una frecuencia dada, en un voltaje de corriente directa. Se eligió este circuito de aplicación específica ya que por su costo, la cantidad de componentes externos que requiere para su funcionamiento y su desempeño dentro de la frecuencia que utilizaremos, es una opción muy flexible y muy económica.

A partir de la frecuencia máxima que aporta el sensor de velocidad angular, se calcula el voltaje entregado por el convertidor de frecuencia a voltaje, :-\_<·· ;-/.~<·:>. . .,

*Vo* = *VccfinC1R1* .......... Ec. (3.12)

donde:

Vo es el voltaje de salida del convertidor

Vcc es el voltaje de polarización del circuito (12V)

fin es la frecuencia en kHz de entrada al convertidor

C<sub>1</sub> es el valor del capacitor de la bomba de carga (charge pump)

R1 es el valor de la resistencia de la bomba de carga (charge pump)

#### El circuito diseñado se muestra en la figura 3.31.-:

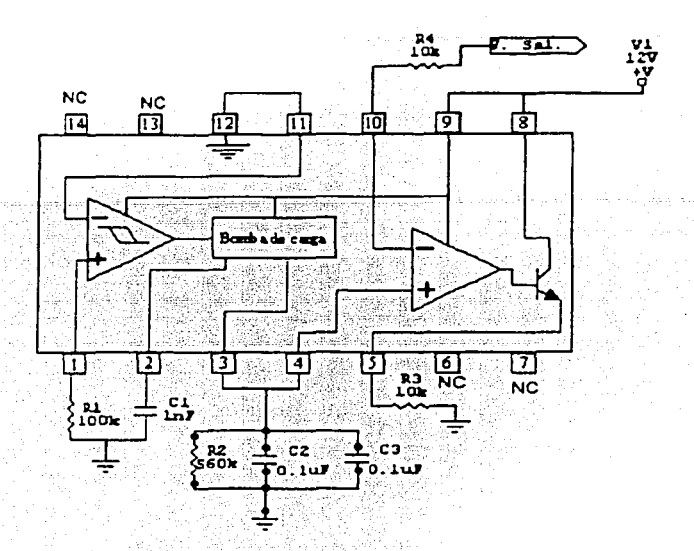

figura 3.31.- Circuito convertidor de frecuencia a voltaje

El convertidor de frecuencia a voltaje tiene una relación de entrada-salida totalmente lineal. El nivel de voltaje que entrega estará entre OV *v* 3 V para la máxima velocidad. Esto nos servirá para tener un control mayor en la velocidad del rotor.

#### 3.2.2.2 Sistema para control de la velocidad de agitación

El esquema de control es el siguiente.

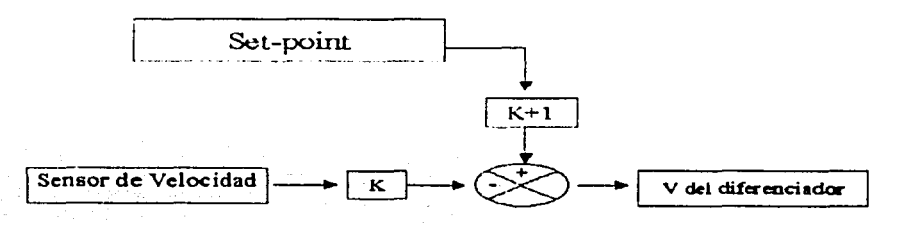

figura 3.32.- Esquema de control.

El control se lleva a cabo por medio de hacer una diferencia entre el voltaje del convertidor de frecuencia a voltaje, que es el considerado como el voltaje sensado, y un voltaje que proviene de un potenciómetro que será el voltaje deseado, este potenciómetro será el elemento que el usuario utilizará para regular la velocidad deseada, *v* que el sistema regule la potencia para mantener la velocidad en el valor del voltaje deseado. Esta diferencia no es en una relación 1 a 1 debido a que

cuando ambos volta}es sean iguales, la diferencia es cero. Como el control de la potencia se realiza por medio de un nivel de voltaje, si dicho nivel de voltaje es igual a cero, entonces no se tendrá control en la potencia. Si la señal de control tiene un voltaje proporcional a la potencia necesaria que se aplica a la carga, esta señal de control debe ser igual aJ voltaje de set-point. No se puede aplicar directamente el voltaje de set-point debido a que, no se tendría una autorregulación. Por lo tanto la propuesta es que la relación sea de una vez mayor al set point que el voltaje sensado, su expresión sería:

 $V_{df} = kV_{sp} - kV_{sens} + V_{sp}$  [V]....... Ec. (3.13)

donde

k es el factor de amplificación como se observa la expresión puede ser reducida a  $V_{df} = (k + 1)V_{sp} - kV_{sens}$  [V].......... Ec. (3.14)

de esta manera se logra que cuando el voltaje del sensor es igual al del set point, por medio del diferenciador se logra que la salida sea igual al valor del set-point, así para cualquier valor del setpoint el diferenciador se verá afectado por el valor sensado, que en un inicio tiende a cero, entonces la salida del diferenciador será del  $(k+1)V_{10}$  por lo tanto la salida es bastante mayor que  $V_{10}$ indicando que se necesita más potencia para llegar al valor deseado. Cuando se tiene un valor en el voltaje del sensor cercano al voltaje deseado, Van tiende al valor del set-point, pero cuando se sobrepasa el valor de V••n• al valor del set-point, la salida del diferenciador será menor que el valor del set-point, por lo tanto indica que se necesita reducir la potencia para nivelarse al valor del setpolnt.

De esta manera se tiene que el circuito va haciendo la compensación para mantener su valor lo más próximo al valor deseado.

El circuito que lleva acabo esta operación, es un amplificador operacional en configuración de diferenciador simple (figura 2.63).

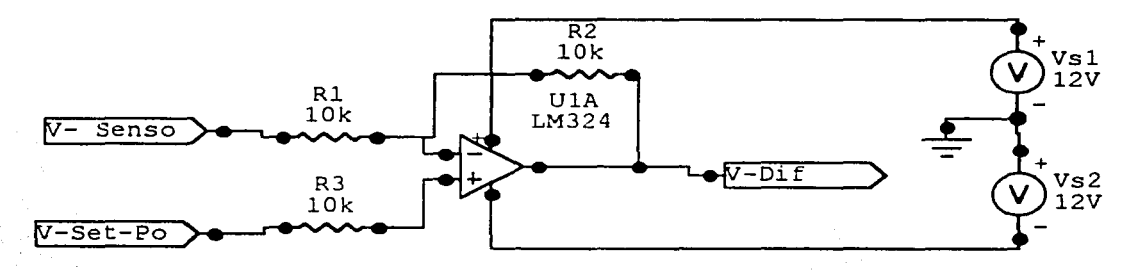

figura 3.33.· Amplificador diferenciador y ecuación de transferencia

$$
V_{Dif}=V_{sp}(\frac{R_f+R_1}{R_1})-V_{sens}(\frac{R_f}{R_1})_{[V]...........Ec.3.15}
$$

 $V_{\text{Dif}} = 2V_{\text{sp}} - V_{\text{sens}}$  (aprox) [V] .............Ec.3.16
La respuesta a variaciones es prácticamente inmediata ya que es una de las virtudes de los circuitos analógicos lineales.

Acondicionador de señal para el control del ángulo de disparo.

Recordando que el controlador del ángulo de disparo es un temporizador y se obtiene un ancho de pulso que varía su periodo con respecto al voltaje, se presenta una relación inversa, esto es que a mayor voltaje, menor periodo y a menor voltaje mayor periodo.

Como el comportamiento del voltaje del diferenciador es grande cuando se necesita más potencia en la carga y pequeño cuando se requiere menos potencia en la carga, el control de potencia tiene el comportamiento inverso, esto es, con un voltaje pequeño se tiene la máxima conducción de corriente y con un voltaje grande se tiene la mínima conducción. Entonces para poder relacionar ambos, se controla por medio del complemento a la mínima potencia.

Se considera el voltaje máximo con el cual se obtiene la menor conducción de corriente en el controlador de potencia, dicho valor se hace negativo, este es un voltaje constante y negativo, al cual se le sumará algebraicamente el voltaje proveniente del diferenciador. Esto nos dará como resultado la diferencia entre ambos, ya que el voltaje del diferenciador es positivo. Debido a que el voltaje constante es negativo el resultado es negativo, posteriormente lo invertimos con una ganancia unitaria, de esta manera se obtiene que a medida que se incrementa el voltaje del diferenciador, el resultado del sumador inversor será cada vez más pequeño traduciéndose en un incremento de potencia. Para el caso contrario, cuando el diferenciador entrega un valor pequeño, al aplicarlo al sumador inversor el voltaje será grande y por lo tanto la potencia aplicada a la carga será menor.

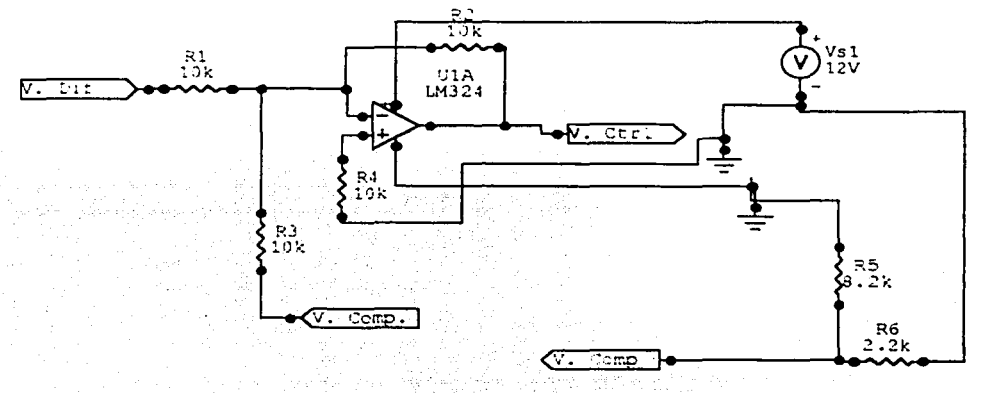

figura 3.34.· Circuito acondicionador para el control de potencia

$$
V_{Cirl} = -[V_{dif}(\frac{R_f}{R_1}) + V_{comp}(\frac{R_f}{R_2})] \text{ [M...]} \text{ [Ec.3.17]}
$$
  

$$
V_{Curl} = -[V_{dif}(\frac{12k}{10k}) + V_{comp}(\frac{12k}{10k})] = -(1.2V_{dif} + 1.2V_{comp}) \text{ [M...]} \text{ [Ec. 3.18]}
$$

#### Observaciones realizadas que intervinieron en ajustes prácticos

Se encontró que al incrementar la ganancia del diferenciador se obtenía una respuesta más rápida, que es lo que se busca, por lo tanto el circuito ya no tiene una relación unitaria de ganancia como se puede observar *en* la figura 3.31.

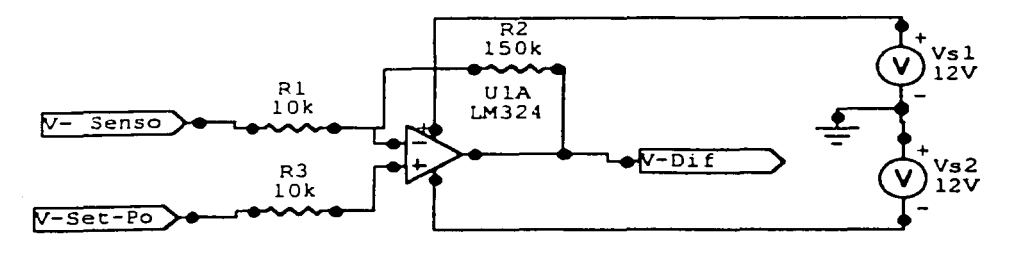

figura 3.35.- Circuito diferenciador con ecuación de ganancia

$$
V_{Dif} = V_{sp}(\frac{150k + 10k}{10k}) - V_{sem}(\frac{150k}{10k}) = V_{sp}(16) - V_{sen}(15) \quad (Ec. 3.19)
$$

Con esta relación de ganancias, se mantiene la relación  $(k+1)V_{sp}$  que al aplicarlo a ambas señales permite que la variación en la velocidad sea casi instantánea, el tiempo de respuesta y el de asentamiento sea mucho más corto.

### 3.2.2.3 Sistema para la regulación de la potencia eléctrica

El desarrollo de sistema utiliza como base el control del ángulo de disparo, para un trlac. Se consideró un triac para tener mejor regulación por su capacidad de control en ambos lóbulos de la senoide de la línea de 127 Vac.

Como se cuenta con una fuente de voltaje de corriente directa para el controlador se podría recurrir a manipulación de la señal de disparo en corriente directa para después sólo dar la señal de disparo al triac.

El triac que se utiliza, debe de tener una capacidad de corriente mayor que la nominal, debido a que se utilizará para controlar la corriente de un motor.

Por el efecto inductivo el arranque de un motor necesita más corriente para poder vencer su inercia estática.

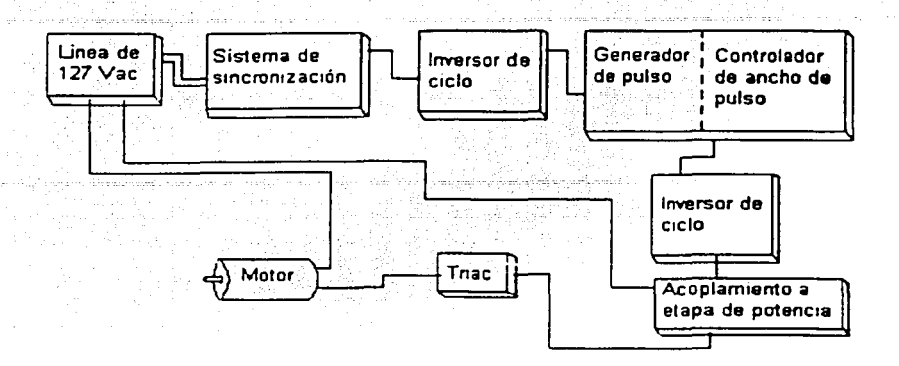

figura 3.36.- Diagrama del control de potencia para la agitación

El circuito se sincroniza con la linea del voltaje de 1 27Vac. por medio de rectificación de la línea de voltaje a un voltaje reducido, aprovechando que se tiene una fuente de voltaje de corriente directa, se utiliza el voltaje de un transformador en la terminal de bajo voltaje, por la razón de ser más manejable. menos riesgoso para la integridad del usuario ya que se tendría un alto voltaje de corriente directa que en caso de algún tipo de falla el accidente podría ser muy peligroso, la seguridad de operación de los circuitos y que se cuenta con un aislamiento eléctrico de la línea de alimentación. Así el circuito queda doblemente aislado de la línea.

Para poder controlar el ancho del pulso que dispara al tiristor, se detecta el cruce por cero del voltaje en la línea de alimentación de 127V. Quedando un ancho de pulso dentro del tiempo requerido que son 8.3 ms este ancho de pulso proviene del rectificador de onda completa, que convierte a la señal senoidal en un tren de lóbulos con una frecuencia de 120 Hz.

La señal rectificada es introducida en un opto-acoplador para obtener una serie de pulsos sincronizados con el cruce por cero. El ancho del pulso es mayor que el instante del cruce por cero ya que debido a los diodos del puente rectificador y al LED del opto-acoplador se tiene un retraso en tiempo debido al voltaje de polarización de los diodos, haciendo que el ancho del pulso sea menor al periodo del medio lóbulo de la señal de J 27V.

Se detecta el cruce por cero, de los lóbulos para activar un temporizador, el cual dará un disparo monoestable con un ancho de pulso menor a la señal que activa al temporizador.

Para controlar el ancho del pulso del temporizador se aplica un voltaje mayor a cero en la pata #5 esto hace que el ancho de pulso se reduzca, hasta llegar a un voltaje en el cual ya no hace conmutar la salida del temporizador y por lo tanto la señal se hace cero y no hay señal a la salida.

Para calcular el tiempo que se adecúa mejor a la aplicación. se lleva a cabo de la siguiente manera:

Se cuenta con un pefJodo del lóbulo en corriente directa, el cual es el tiempo máximo que puede ser el pulso generado por el temporizador, pero a ese tiempo se tiene que sustraer el tiempo que retarda el puente rectificador de onda completa. El retraso que genera el rectificador de onda completa es debido a los voltajes de polarización de los diodos para iniciar la conducción.

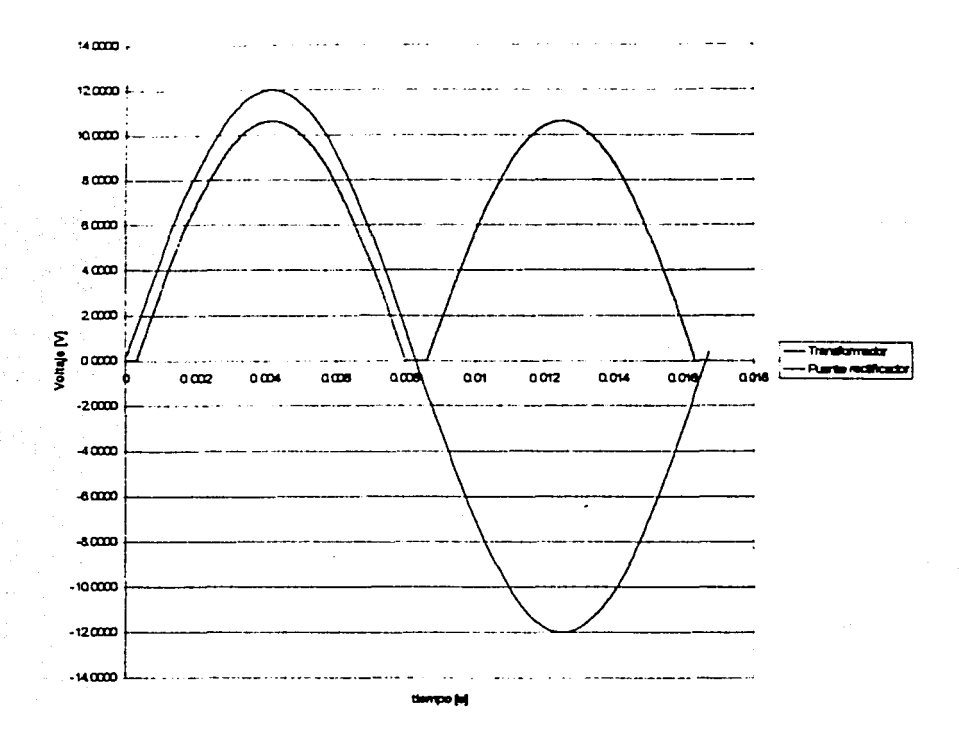

figura 3.37.- Comparacion entre la señal del puente rectificador y la señal del transformador

Como los diodos para iniciar su conducción requieren de .7V (en general los diodos de silicio) y para que la señal llegue a tener una magnitud de 0.7 V, se requiere de un tiempo que es proporcional a la magnitud máxima de la señal, el voltaje utilizado para ser rectificado es de 12 V implica que la magnitud 0.7V se lleva un tiempo que puede ser considerable. Lo cual hace que el retraso no sea despreciable, adicionalmente a este retraso es que en el puente rectificador de onda completa se cuenta con 2 diodos que tienen que ser polarizados, por lo tanto el voltaje total de retraso son 1 .4V.

Después se encuentra un retraso en el opto-acoplador, ya que el dispositivo que se activa con la señal es un diodo emisor de luz (LED), este dispositivo también requiere de ser polarizado para que emita luz, pero en este caso el voltaje requerido es de aproximadamente 1 .15 V de manera típica, (como lo indican las hojas de especificaciones del opto-acoplador. Por tanto, del voltaje restante se necesita 1.15V para el encendido del LED del opto-acoplador para que el transistor inicie su conducción y del inicio del pulso, y faltando 1.15V antes del arribo de la señal a OV se apagará el led.

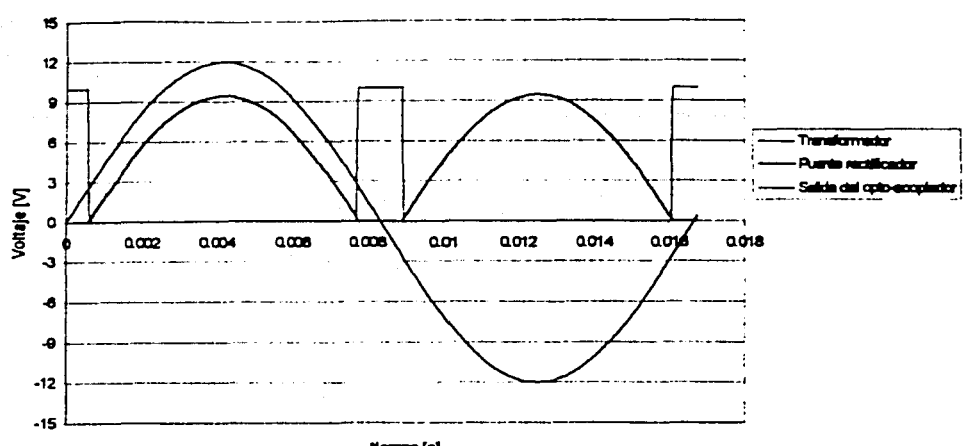

Serial a la salida del opto-acopiador

 $termo[s]$ 

저분 가족은 잘 보내는 그리고 말을 가지 않고 말고 있었다.

figura 3.38.- Señal de: transformador, puente rectificador y del opto-acoplador

Se puede calcular el retraso a partir de la expresión del comportamiento de la señal del transformador.

$$
V_{\text{trunf}} = 12 \text{sen}(2\pi^* 60t) \quad [V] \dots \dots \dots \dots \dots \dots \text{(Ec. 3.20)}
$$

donde

t es el tiempo en segundos [s].

como sabemos que la frecuencia de la línea es 60 Hz, se pude obtener el valor del tiempo para cada voltaje en la senoide, simplemente despejando el tiempo de la ecuación:

$$
t = \frac{(\arcsin \frac{V_{\text{trans}}}{12})}{2\pi * 60}
$$
 [s]........(Ec.3.21)

en esta ecuación sustituimos los valores de los voltajes de los elementos dinámicos para saber el valor del tiempo que consumen para aportar la señal del transformador.

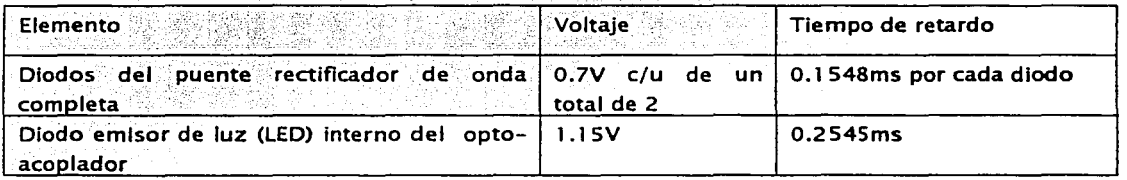

Sabiendo el tiempo total que consumen los elementos dinámicos, sabemos que todo ese tiempo se tendrá un nivel cero ya que no hay conducción por parte de los elementos dinámicos y por lo tanto no hay señal, significando que ese es el ancho del cruce por cero, o mejor dicho la señal es igual a cero. En la gráfica móstrada en la figura 3.38 se muestran las señales a partir de la señal senoidal de la línea. para generar el disparo del temporizador monoestable.

En la primera griflca de la figura 3.39.- muestra L;a senoide de la línea que ha sido reducida a l 2V por medio de un transformador, y la señal generada por el detector de cruce por cero V(9), el cual tiene un ancho por los elementos dinámicos y con el objeto de limitar la posibilidad de encendido no deseado.

En la segunda gráfica de la figura 3.39.- se muestra la misma señal senoidal de la entrada y la señal obtenida de la inversión de ciclo del detector de cruce por cero, esto se realiza con base en que el temporizador se activa con el flanco negativo de la señal de disparo, así pues de esta manera se puede activar de manera precisa y económica el temporizador monoestable.

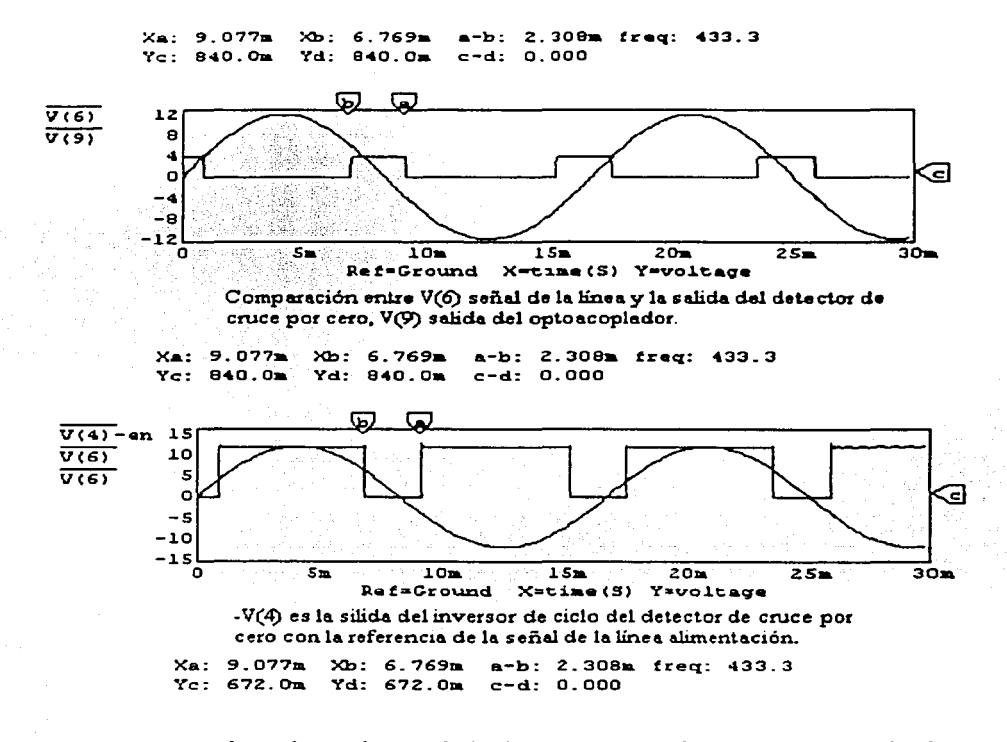

## Señales de enlace del sistema con la línea de voltaje.

figura 3.39.- Señales del detector de cruce por cero

Para que el disparo del temporizador no quede en algún momento dentro de un segundo disparo o que no cubra lo suficiente de la senoide. Se calcula que el ancho del pulso que genere el monoestable sea de un ancho menor a 7.3 ms aunque el ciclo completo es de 8.33 ms, el ancho

total del pulso no es mayor a 7.1 ms así pues para asegurar que a pesar de la variación que pueda existir por temperarura en los elementos pasivos del circuito monoestable y por la misma variación que pudiera dar el mismo circuito con las variaciones de temperatura, se considerará que con las variaciones el ancho mínimo sea de 6.95 ms.

El flanco negativo de la señal del detector de cruce por cero activa al circuito monoestable, la señal se aplica en la pata #2, que es la entrada a un comparador interno del encapsulado. La señal que aporta el circuito es recolectada por la pata #3 que es de colector abierto, por lo tanto para obtener la señal se requiere de una resistencia hacia alguna referencia, ya sea tierra o hacia el nivel de voltaje que alimenta el circuito LM555.

Por la terminal #5 se lleva a cabo el control del ancho de los pulsos generados. En esta terminal tiene internamente un comparador, en la entrada(+) se encuentra la señal que genera el circuito RC como temporizador, que se encuentra conectado a la pata #6 y pata #7. Se realiza la función comparativa entre el nivel de carga del capacitor y una señal de referencia la cual nos encargamos de modificar según sean las necesidades requeridas para el ángulo de disparo del tiristor. Así pues al considerar que en la pata #5 se tiene un comparador que cuenta con una alta impedancia, por lo tanto no se requiere de llevar a cabo ajuste del nivel de voltaje aplicado.

El periodo del ancho de pulso del temporizador se calcula por medio de los componentes externos para el circuito integrado. Se harán ajustes con base en la práctica y se dará cierto margen a algunos componentes para poder trabajar sin riesgo de saturar el circuito integrado ya que se perdería mucho la linealidad.

Partiendo de la expresión

$$
T = 1.1RC\,[s]
$$
............ (Ec. 3.22)

donde

Tes el periodo del ancho del pulso generado

Res la resistencia del circuito temporizador

C es la capacitancia del circuito temporizador

Que es una relación matemática que nos aporta el fabricante del circuito, la cual se obtiene de la relación del voltaje en el capacitor de un circuito RC que es cargado y descargado.

Como el ancho del pulso generado depende de los valores de la capacitancia y resistencia del circuito RC, se calculará el valor de la resistencia proponiendo un valor de capacitar. Esto debido a que comercialmente se encuentran más resistencias y la configuración para obtener un valor específico es más factible y además se puede ajustar a un valor exacto por medio de una resistencia variable.

Así pues partiendo del valor periodo deseado que es 6.95 ms con un capacitor de 1 µF la resistencia la obtenemos de la ecuación ec.(3.22).

$$
R = \frac{T}{1.1 \cdot C} = \frac{6.95 [ms]}{1.1 \cdot 1 [ \mu F ]} = 6318.18 [\Omega] \dots (Ec. 3.23)
$$

El valor comercial mjs cercano es 5.6k [O) *y* 6.8 k [O). Pero debido a que el ancho del pulso se hace más grande a medida que aumente la resistencia, por lo tanto si se escogiera la resistencia de 6.8 k [O) el periodo del pulso generado sería de 7.48ms. el cual es muy superior a la condición del ancho máximo del pulso.

Entonces se utiliza una resistencia de 5.6 k[O) con la que se obtiene un ancho de 6. l 6ms.

El ancho del pulso generado se controla con la variación del voltaje aplicado en la pata #5, con la relación de que a mayor voltaje aplicado se reduce el periodo *y* con un voltaje cercano a OV el ancho del pulso se acerca al periodo máximo que es de 6.16 ms.(Como se muestra en la figura 3.21.- *y*  en la figura 3.22.- ) Cuando se aplica el voltaje máximo no se obtiene ningún pulso, y el voltaje a la salida del temporizador es de OV.

La salida del temporizador se aplica a un transistor para invertir el ciclo, como se muestra en la figura 3.40.-, el transistor estará en corte hasta que se le aplique la señal del temporizador que lo pondrá en saturación. Tomando la señal por el colector del transistor se tiene una inversión del clclo de la señal del temporizador. El transistor utilizado es el encapsulado MPS2222A como prototipo, pero dependiendo del mercado se puede utilizar cualquier transistor NPN con poca ganancia y con capacidad de corriente media, ya que solo se requiere de su capacidad para conmutar, como no se tienen frecuencias altas ni corrientes altas cualquier transistor de aplicación general es útil para esta función.

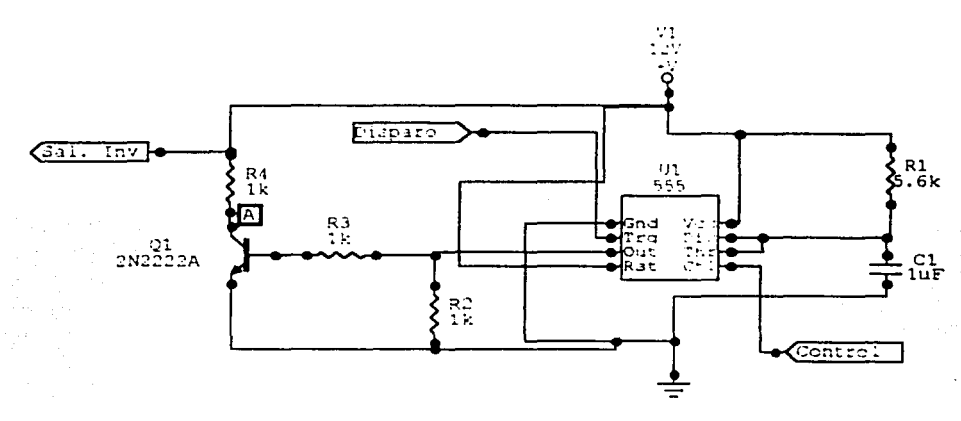

figura 3.40.- Salida del temporizador y transistor inversor de ciclo

Esta señal se aplica a un opto-acoplador con un triac a su salida.figura 3.41.-. El opto-acoplador utilizado es el encapsulado MOC30 l l (anexo 4). Se utiliza un opto-acoplador como interfaz entre la etapa de control *y* la etapa de potencia, siendo la aplicación de un opto-acoplador una de las aplicaciones más económicas, ya que un transformador llega a tener costos más elevados, se requiere de más circuitería para contar con buena efectividad para el encendido del dispositivo posterior, además del espacio que se ahorra con un encapsulado en lugar de un transformador. Otra ventaja de un opto-acoplador es su consumo de potencia y su flexibilidad en caso de falla, ya que en caso de alguna falla en el encapsulado, es muy simple sustituirlo, mientras que el transformador requiere de ser desoldadas sus terminales.

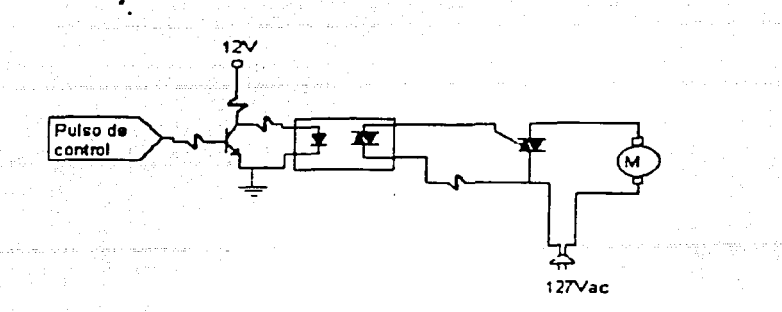

figura 3.41.- Pulso de control, transistor, opto-acoplador, Triac y carga

El opto-acoplador cuenta con un triac en su salida, el cual nos permitirá dar la señal de disparo al triac de potencia que soporta la alimentación de la carga.

Una terminal del opto-acoplador se conecta al gate (compuerta) del trlac de potencia mientras que la otro pata del encapsulado se conecta a una resistencia hacia la terminal del triac que está conectada a la línea de alimentación. Por medio de la resistencia se limita la corriente que circula por el opto-acoplador y entra al gate del triac.

El encapsulado del triac que conduce la corriente que se aplica a la carga depende de la carga, ya que si la carga es inductiva se necesita que tenga una gran capacidad a picos de corriente, y sea de gran voltaje inverso. Si se tiene una carga resistiva, se necesita que el triac tenga la suficiente capacidad para el manejo de una corriente alta durante bastante tiempo. Esta capacidad se refleja en la potencia disipada por el triac, para la cual se necesitará como apoyo de un disipador metálico de la potencia que emana del triac. En nuestro caso, para la tarjeta de control de velocidad, como la carga es un motor de muy poca capacidad (1 /32 Hp) no se necesita que tenga gran capacidad de conducción de corriente continua, pero sí que soporte voltajes inversos superiores al voltaje nominal, en esta situación, se utiliza un encapsulado 2N6071A con una capacidad de conducción continua de corriente de 4 A. picos de 30 A y un voltaje inverso de 200V. El trlac tiene mayor capacidad que la carga, pero gracias a esta superioridad en su capacidad el triac no sufre calentamiento alguno, y analizando la relación del costo del disipador para este tipo de encapsulado en comparación con el costo del triac, no hay necesidad de cambiar al triac por uno de menor capacidad.

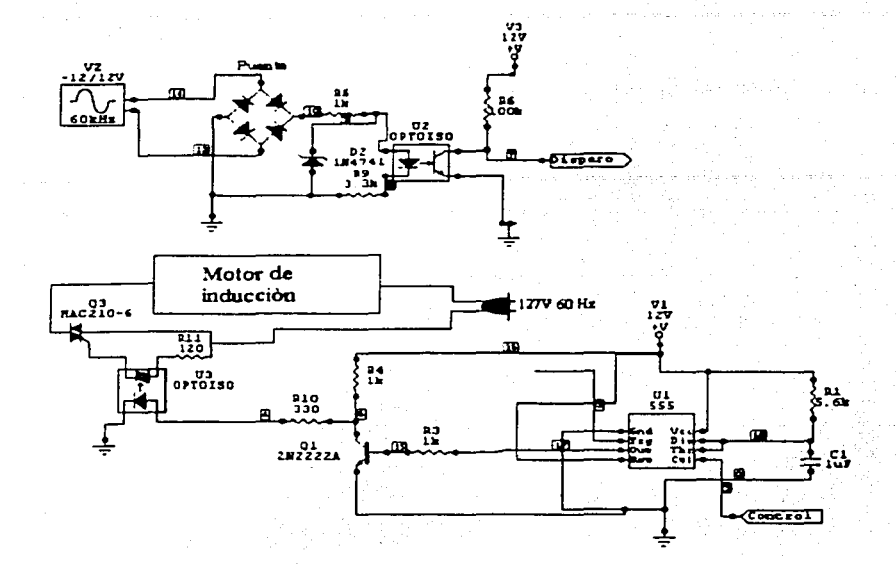

figura 3.42.- Diagrama completo del sistema de control de potencia

#### 3.2.2.4 Sistema para el despliegue de la información

Debido a que ningún sistema similar maneja un despliegue de la información, y por los procesos posibles con este sistema, se observa la necesidad de tener en una forma clara la velocidad Instantánea y la velocidad deseada. Siendo esta una propuesta, debido a las condiciones actuales de competencia mercantil. Los procesos requieren de tener mayor documentación para su repetibilidad y estandarización de procesos, debido a lo anterior y a la utilidad del sistema desarrollado se integra un despliegue numérico de la velocidad. Integrando un display de 3.5 caracteres con 7 segmentos formados por LEDs.

Para los cuales se necesitará que la información pase de ser un voltaje analógico a un número digital y de ahí convertirlo a un sistema decimal en caracteres de 7 segmentos.

Esta operación la lleva a cabo un circuito integrado que es un convertidor analógico-digital (CAD) y el valor digital lo convierte a 3.5 caracteres de 7 segmentos, este circuito de función específica es el MAXI 37, y fue seleccionado por sus cualidades de funcionamiento, su capacidad para manejar directamente los displays de 7 segmentos, por la mínima cantidad de elementos externos para su funcionamiento y por su costo reducido.

Existen diversas forfna de desplegar la información de un sistema de control, las características que debe cumplir son: totalmente legible, claro, directo, simple y económico. Para poder cumplir estas condiciones, existen los displays analógicos, display digitales de cristal liquido y display de *7*  segmentos de LEO.

Se descartó el display analógico ya que la información que aporta depende de la vista de cada quien, como el indicador es una aguja, con cualquier variación de inclinación, vibración o hasta oscilación en el voltaje medido hace que se pueda cometer algún error, además del costo comercial.

El display de cristal líquido es relativamente económico, claro, muy legible y simple en su lectura, el problema con el que se cuenta es que su existencia comercial es demasiado selecta. el mercado de maqu11ación tiene acaparado este tipo de displays, por lo tanto representa una posible falla mercantil del producto, ya que como la venta está muy restringida, por lo tanto en cualquier momento los costos pueden variar de manera drástica. Existe una variante del mismo tipo de display, que son los que cuentan con mayor cantidad de caracteres o matriz completa, pero para poder tener el control de un display con tales características se necesita inicializar el display por medio de señales digitales aplicadas con un temporizador, para poder llevar a cabo el despliegue de los datos se requiere que los datos estén en formato ASCII, así pues es más fácil controlarlo con un microprocesador, o con algún otro sistema digital, lo cual incrementa considerablemente el costo. Por lo tanto la opción más económica, comercialmente estable y de gran existencia, funcional, legible, claro y simple es el display de ?segmentos de LEO.

La señal que proviene del convertidor frecuencia a voltaje se aplica a un amplificador operacional el cual le da una cierta ganancia a dicha señal, la cual es ajustable, para poder calibrar el display con un instrumento de referencia. La señal que sale del amplificador es introducida a un divisor de voltaje, porque el voltaje máximo de entrada al convertidor es muy pequeño, menor a l V, entonces el voltaje queda dentro de los límites en los que el convertidor puede llevar a cabo sus funciones sin riesgo alguno, el circuito se muestra en la figura 3.43.- . Para la señal del Set-point se lleva a cabo el mismo procedimiento para tener ambas señales dentro de los parámetros del convertidor. Por medio de un interruptor de 2 tiros 2 polos se conectan las dos señales para que entren al convertidor.

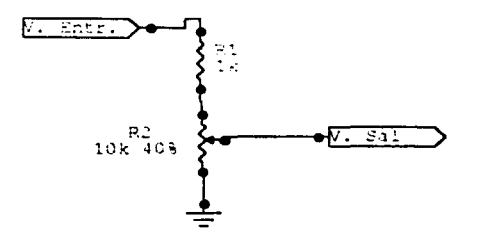

figura 3.43.- Acondicionador de señal para el display

El convertidor analógico digital, lleva a cabo la conversión por medio de doble rampa, realiza 3 conversiones por segundo y despliega la Información directamente en un display de 7 segmentos con 3  $\frac{1}{2}$  caracteres. La cuenta puede ser hasta 1999 que en este caso nunca se rebasan los 1800 RPM, por lo tanto se ocupa casi todo el display. El circuito integrado utilizado es el ICL7107, que por el conjunto de funciones que realiza es el más adecuado.

Las pantallas utilizadas son display de 7 segmentos de ánodo común, y solo se utilizan los segmentos para formar el dígito, ya que tanto el punto decimal como el signo son totalmente inútiles para esta aplicación.

# ESTA TESIS NO SALP DE LA BIBLIOTROA

79

#### Conclusiones CAPITULO 4

#### $\mathbf{4.1}$ **Resultados**

En la siguiente gráfica se observa la respuesta del equipo. La respuesta del equipo presenta una ligera variación en el valor de la temperatura debida a la forma de medir la temperatura en la superficie. El valor que se reporta en pantalla es prácticamente el mismo (4°C menos) que con una calibración más fina se puede obtener el valor preciso.

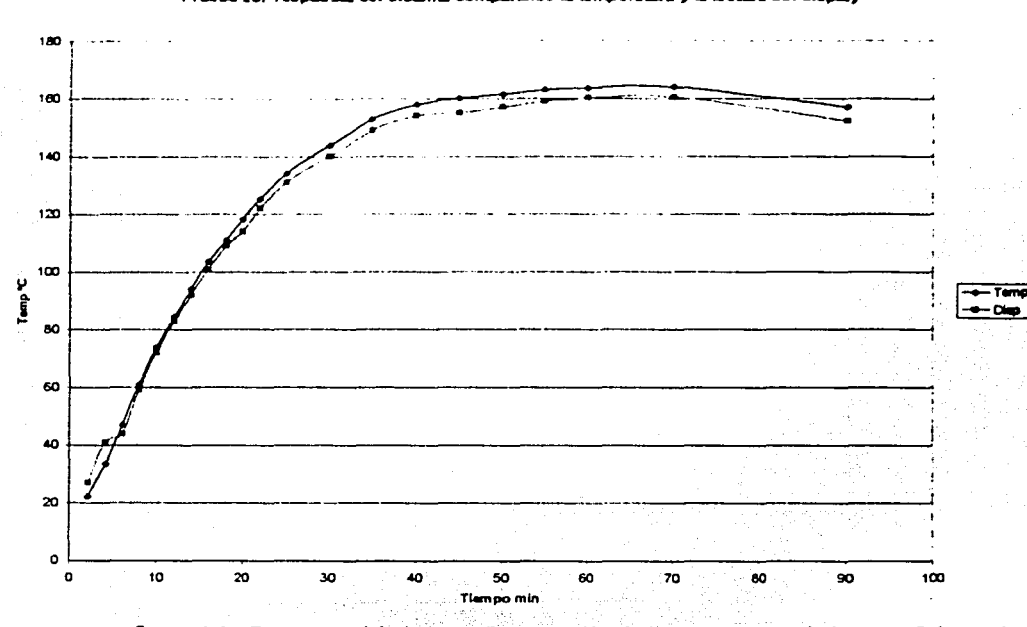

Prusbe 23. Testuents del sistema comp.

figura 4.1.- Respuesta del sistema. Comparación de la temperatura de la superficie con la mostrada en pantalla.

La prueba se realizó con una temperatura de set-point de 160°C, como se observa tiene un ligero sobrepaso, esto es debido a la ubicación del termopar dentro de la parrilla.

La calibración se puede lograr con mayor precisión al momento de la prueba final del control de calidad, como solo depende de dos potenciómetros para dicho ajuste, se puede calibrar con cierta periodicidad.

En el caso de la velocidad de agitación, la curva no se puede obtener con tanto detenimiento debido a la rapidez de la respuesta, pero la forma de calibración es muy semejante, logrando así tener para ambos casos las curvas precisas para cada equipo.

### 4.2 **Aspectos** técnicos

La parrilla con agitación magnética desarrollada supera la precisión y tiempo de respuesta encontrados en otros equipos producidos en México, logrando una precisión de  $\pm$ : 3°C *v* de  $\pm$  5 RPM, así como un tiempo de estabilización que es de 30 min, a partir de la temperatura ambiente hasta 2SOºC, en el caso de la velocidad el tiempo es prácticamente Instantáneo.

Otra de las ventajas con las que cuenta el equipo es incluir una pantalla para el despliegue de la variable a controlar, permitiendo al usuario monitorear. controlar *v* reportar con más eficiencia el proceso realizado. Cabe destacar que, ningún sistema de producción nacional cuenta con ello.

El control automático, permite al equipo ser confiable en su operación y estabilidad de variables.

El diseño para la operación del equipo es accesible, como se muestra en la figura 4.2.-, que cuenta con 2 perillas (para ajuste de la temperatura y velocidad *(T y V)* respectivamente), dos pantallas (que despliegan el valor de T y V), dos selectores (uno para el valor deseado y otro para el valor instantáneo) y un interruptor de energía, como se muestra en la siguiente figura.

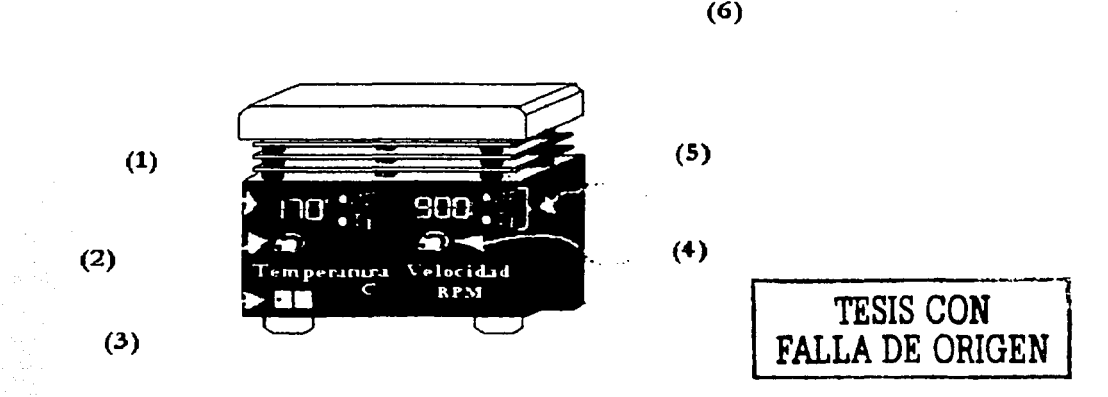

figura 4.2.- Panilla propuesta. ( 1) .- Pantalla de despliegue de información (2).- Perilla de control de temperatura (3) .- Interruptor general (4) . - Perilla de control de velocidad (5) .- Indicadores de la información en pantalla (6) .-Superficie de calentamiento y agitación

La sencillez de sus controles, permiten que el tiempo para la puesta en operación se reduzca hasta en un 80 96, esto implica mayor productividad y no se necesita personal especializado para la operación del equipo, ya que se eliminan los instrumentos de medición externos para el control del proceso.

#### 4.3 Aspectos económicos

Las parrillas con agitación magnética, de producción nacional, tienen costos reducidos en comparación de las importadas, pero su calidad es *muv* baja. Esta situación provoca que el mercado solicite productos extranjeros, con las mismas funciones, mayor calidad *v* costos superiores, haciendo que la competencia en el mercado sea a favor de los productos extranieros debido a su calidad. Los productos extranieros, dada su condición dentro del mercado nacional, carecen de: servicio, refacciones y garantías.

Los costos de producción del prototipo ascienden a S 3 732 pesos, considerando ya los costos de mano de obra *v* el costo del diseño (ver Anexo 4) . Sin embargo, el costo de los materiales se ha estimado a precio unitario. Lo cual permite manejar el costo del prototipo como un costo máximo de producción. Teniendo en cuenta de que al contemplar los precios en mayoreo se reducirá el insumo para el centro de costo de producción.

El diseño es totalmente modular. tarjetas con funciones especificas que se interconectan. Esto permite que la producción pueda hacerse en diversos centros de costos o en uno sólo, el cual por jornada laboral se desarrollen los elementos que conforman a la sistema de agitación con calentamiento en 3 pasos.

1 º.- Impresión y preparación de tarjetas con circuito impreso

2º.- Colocación, de elementos en tarjetas de circuito impreso, Instalación de elemento calefactor, motor v conexiones exteriores del gabinete

3°.- Instalación de tarjetas, perillas *v* acabados del equipo o los equipos.

El tiempo de manufacturado, se estima es 3 jornadas para hasta un máximo de 20 equipos • Como cada punto de producción permite tener hasta una holgura en tiempo de 2hr por jornada se puede regular la producción de tal manera que el 1<sup>er</sup> paso se pueda tener una sobreproducción para minimizar el tiempo de producción en los pasos subsecuentes.

Por medio de este proceso, se pueden realizar el control de calidad por cada tarjeta producida sin deteriorar la línea de producción. El tiempo de entrega se estima en 15 días naturales como máximo.

Los precios de lista de los productos nacionales oscilan entre los S3850 y SS200. Mientras que los productos importados van desde los SSSOO hasta S9700. Todos los modelos, tanto Importados como nacionales, carecen de pantalla para información. Los equipos que cuentan con una pantalla que monitorea las variables que son controladas tienen un costo de \$970US como precio de lista en Estados Unidos, lo cual por razones de importación su costo es mucho mayor a cualquiera. Teniendo la misma función que el equipo desarrollado a bajo costo.

El sistema desarrollado, permite competir con el mercado extranjero, basándose en la calidad del funcionamiento y las cualidades propias del desarrollo que aportan más funciones. Como la autorregulaclón de temperatura y velocidad, así como el despliegue de la información.

El mercado potencial para el producto , es: Hospitales, laboratorios de análisis clínicos, de control de calidad en la industria farmacéutica, alimenticia y química por mencionar algunas, en el sistema educativo desde el nivel medio básico, y superior en las áreas químico, físico, biológica principalmente. Así pues el mercado en el cual son indispensables, la necesidad de equipos confiables, con calidad es prioridad.

Debido a las normâs de calidad internacionales, ISO (international standard organization) los procesos industriales deben ser documentados para poder reproducir el proceso en cualquier parte del mundo, esto hace que los factores que intervienen en un proceso sean medidos para poder ser controlados en su totalidad, haciendo que la repetibilidad del proceso se garantice. Por lo tanto la importancia de que el sistema propuesto cuente con la información instantánea de las variables del proceso que realiza, hacen que la parrilla con agitación magnética propuesta se integre a las normas de calidad internacionales que rigen al mercado actual.

Los parámetros técnicos del sistema desarrollado supera las especificaciones de los equipos comerciales de producción nacional. Debido a la calidad de su funcionamiento y su costo competitivo lo hace comercialmente viable para su incorporación en mercados nacionales e Internacionales. Es un producto que hace el proceso más productivo, y reduce costos debido a su integración de sistemas de medición a un equipo de procesos.

# **Bibliografía**

1.-Boylestad R. Nashelsky L. Electrónlca teoría de circuitos Prentice Hall 4° EDICIÓN 1989

2.-Coughlin R. Driscoll F. Amplificadores operacionales y Circuitos integrados lineales Prentice Hall 1 998

3.-Kosow 1 L. Control de máquinas eléctricas Editorial Reverte 1982

4.-Skoog D. Lear J. Análisis instrumental Mc Graw Hill 1994

5.-Loveday G. Manual de electrónica para ingenieros Trillas 1<sup>ª</sup> edición

6.-G.K. Me Mlllan, C.M. Toarmina Advance temperature measurement and control.

7.-Automatlc temperature controls Delmar learning.

8.-Andrzej M. Trzynadlowski Control of induction motors academic press (2000)

9.-Shashl B. Dewan Power semiconductor clrcuits john & sons

10.-Considlne Douglas M Process lnstruments and controls handbook McGraw hill 1974

1 1 .-Glasstone Samuel The theory of rate processes, kinetics of chemical reacctions , viscosity , diffusion and electrochemlcal phenomena McGrawhill 1941

84

12.-Gottlleb lrvlng M Electrlc motors & control technlques TAB Book (McGraw-Hill) 1994

1 3.-Hubert Charles l. Electrlc Machines Theory, operatlon, aplication. adjustment and control. MacMillan Publishing Company 1991

14.- Resnlck R. & Halladay D. Física (parte 1) Compañía editorial continental SA de CV 1993

15.-Rayo López Gerardo Daniel (Tesis) Control de temperatura para un horno industrial de secado utilizando un control PID analogico c2901011

16.-Motorola DL 137 /d Thyrlstor devlce data (manual) Rev.6 1995

17.-Motorola DLI 18/D Optoelectronics devlce data (manual) Rev. 5 1995

18.-National Apllcation specific analog products databook 1 995 edition

1 9.-National Natlonal operational ampliflers databook 1995 editlon

## **Artículos**

20.-Hertzler,R L ; Lucas, M; Elsenbraun E J. Magnetic stirrer improvement and design of clustered, teflon-encapsulated magnetic stirbars Journal of Chemical Education; 1991 Vol. 68 Page #85

21.- Khon, E A simple magnetic stirrer Journal of Chemical Education; 195 1 Vol. 28 Page #1 25

 $22.-$ Slabaugh, W.H $\cdot$ . Magnetic stirrer: Instrument for the freshman laboratory Journal of ChemlcaJ Educatlon; 1963 Vol. 48 Page #641

23.-Warkentln, J Versatlle magnetlc stirrer and flexible coupler Journal of Chemical Education; 1 966 Vol. 43 Page #265

24.-Ellls, J. : Kanamori, S. An lnexpensive magnetic stirrer. Journal of Chemical Education: 1973 Vol. 50 Page #137

25.-Hall, Heinz: Elsenbraun, E. J. Magnetic stirrers of local construction Journal of Chemical Education; 1977 Vol. 54 Page #249

26.-Deckey, George. Regulatlng the speed of a magnetic stlrrer Journal of Chemical Education; 1982 Vol. 59 Page #73

27.-Bennett, Carole: Dyer, Jeanne A novel and cheap magnetic stirrer  $(IC)$ Journal of Chemical Education: 1992 Vol. 69 Page #41 5

# **Páginas de Internet**

http://instserv.com/orphn/rmocoupl.htm Thermocouple technlcal reference data 1999 http:/ /www.labllne.com http://www.fellsa.com.mx http:/ /www.proveedorcientiflco.com.mx http://www.compakintl.com

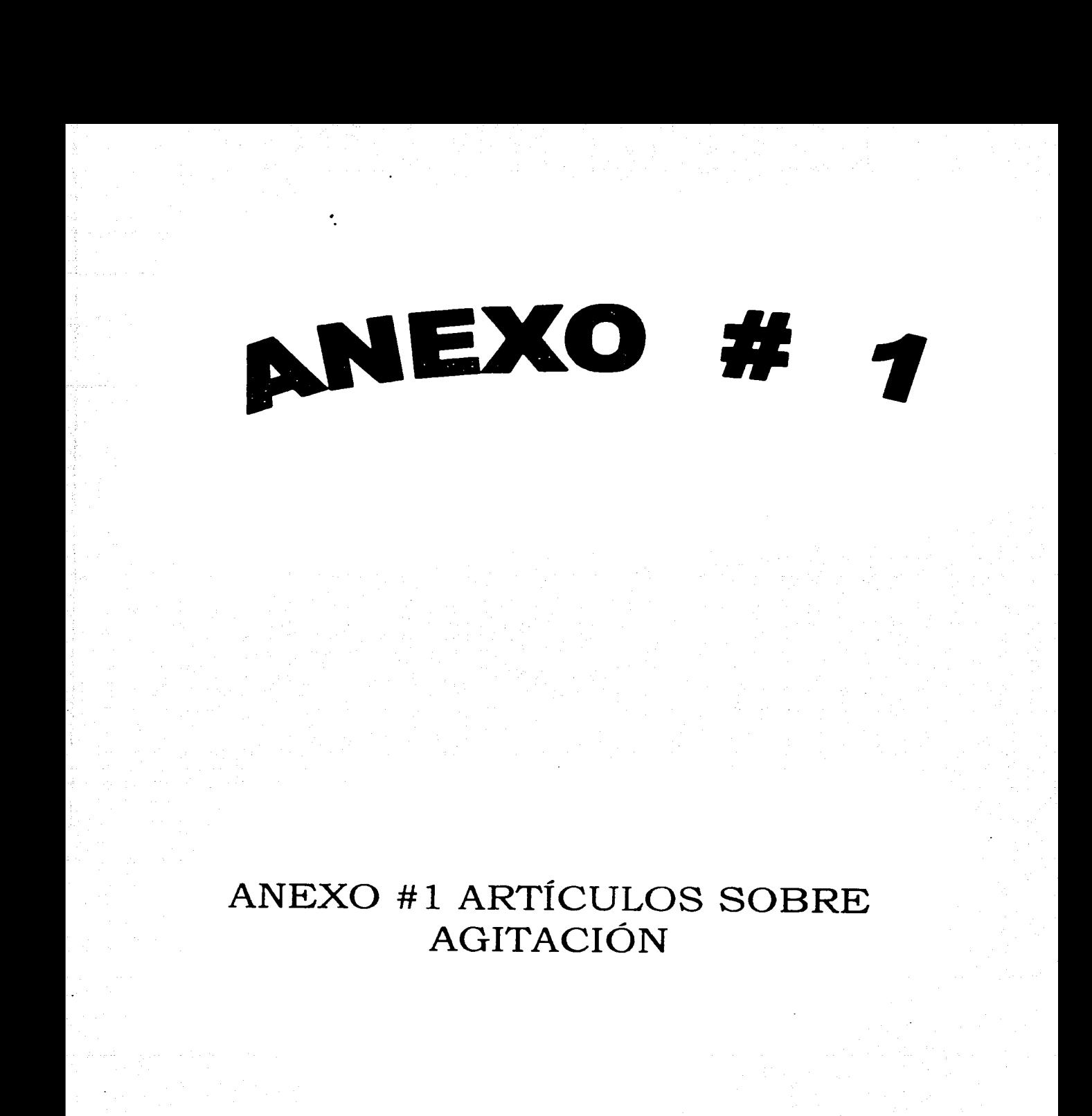

#### **MARCH, 1951**

amount or mass of absorbing material; (3) Beer may or may not have understood the functional relationship between absorbance, and mass (or concentration) of absorbing material; at any rate, he used length as an intermediate variable in correlating results obtained at different dilutions.

It is accordingly not surprising to find in Beer's paper no evidence that he believed himself to have discovered a new absorption law. In a thorough (but necessarily incomplete) investigation of the older literature, we found the phrase "Beer's Law" or "Beer's Absorption Law" first used by Walter' nearly forty years later. Kayser,<sup>4</sup> in his monumental "Handbuch der Spectroscopie" says: "If we let a represent the absorption coefficient for unit concentration, there follows the absorption law

$$
I = L a^{\mu} \tag{11}
$$

where  $d$  is the thickness of the layer and  $c$  the concentration. This law was set up by Beer and is called "Beer's Law." Comparison of equation (11) with equation (1) shows the first half of the last sentence <sup>3</sup> WALTER, B., Ann. Physik (Wiedemann), 36, 502, 518 (1889). See especially pp. 505, 512, 520, 521.<br>
• KAYSER, H., "Handbach der Spectroscopie," S. Hirzel, Leip-

zig, 1905, Vol. 3, pp. 10-25. We used the references there cited as a guide to the older literature.

to be incorrect. There is thus good precedent for any twentieth-century inaccuracies in describing what Beer thought and did.

125

We have made an attempt to evaluate the internal consistency of Beer's work. The figure gives transmittance curves measured by a General Electric Recording Spectrophotometer<sup>9</sup> on water and on two of Beer's solutions, all measurements being made in the same cell. Taking the differences in cell length into account, we have compared Beer's absorption coefficients with our measured *transmittancies* to locate the "effective wave length" (an X-ray term)<sup>10</sup> of Beer's red light. The figure shows these wave lengths to differ very little for the two solutions, which speaks highly for the quality of Beer's work.

The principal aim of this article has been to show that Beer, in thinking primarily of the amount of absorbing material, laid the foundation of an absorption law broader than equation (6). That he did not write this amount as an explicit variable in the absorption law seems to us no reason for not calling that law by his mame, and his alone-after all, didn't Columbus discover America?

<sup>1</sup> MII HAELSON, J. L., AND H. A. LIEBHAFSKY, Gen. Elec. Rev.,

39, 445 (1936).<br><sup>19</sup> See, for example, LIEBHAFSKY, HEBMAN A., Analytical

#### A SIMPLE MAGNETIC STIRRER

Is one phase of the preparation of an organic compound, the need of a stirrer in a closed system arose. Instead of a mercury-seal stirrer the following simple magnetic stirrer was devised. The stirrer was quite effective and could be useful in general laboratory preparative problems.

A small, very strong horseshoe Alnico magnet was wired onto a copper support. The support in turn was bolted to an inverted air stirrer.

The stirring effect in the case of a 600-ml. beaker is derived from the rotary motion given to an iron rod, sealed in glass, 1 in. in length and  $\frac{1}{4}$  in. in diameter. The rod, on the inside of the beaker, follows the rotating magnet.

The support should be such that it allows the magnet to be placed close to the underside surface of the container.

A vortex of 1 in, in depth was easily produced in 400 ml. of water.

#### **EDWARD KOHN**

Duke University, Durham, North Carolina

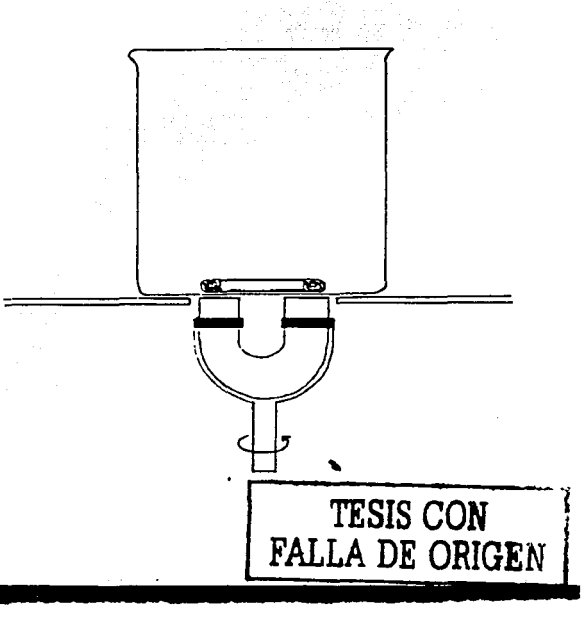

ton of ropper ់ នៅ ទ ted h 287107 ா for entiı. In dv for **while** ்க பட r that thick-់ បវ  $.1$ ton. litting aish r with  $1.5 - 111$ tur-**1115** owing

 $TION$ 

aration ∃ of 1 al for gian . will ale this aliated and-One *Alamat*  $_{\rm out?}$ 

nown

st subn has sionts. veen erning **SECTION Tring** 

 $\ddotsc$ 

utten-Beer  $\sqrt{m}$ ∙e⊹he √ed≅in ner. ាំអ that ារាប÷

(10)  $\mathfrak{u}$ n -111 r the

- (4) RECEVROS, R. E., AND SMITH, J. A. S., Trans. Familion Soc., 47, 1261 (1951).
- (5) BETHELD, D. E., AND SHEPPMEN, N., J., Chem. Phys., 21, 1421 (1953). and FERRISON C. C., AND HORNER, D. F., J. Chem. Phys., 23, 1461 (1955).
- (6) GRIMM, H. G., Z. Elo tookem. 31, 474 (1925).
- (7) SHERMAN, J., Chem. Rev. 11, 164 (1932).
- (8) FAASS, K., Ber. dealther phys. Gesell, 21, 709 (1919).
- (9) FACK, M., AND GROUERE, P. A., Can. J., Chem., 35, 1195 (1957).
- (10) Gothschwing, H., AND Unit, O., Z. Physik, Chem., 60, 728. (1907); Gotascusupr, H., Z. Electrochem., 15, 4 (1909).
- (11) BAGSTER, L. S., AND COOLING, G., J. Chem. Soc., 1920, 693.
- (12) BALGHAN, E. C., J. Chem. Soc. 1940, 1103.
- (13) Trent O. G., AND DEVICABLE M., J. Phys. Chem., 65, 193 a tunta
- (14) BALDWIN, W. H., HIGGINS, C. E., AND SOLDANO, B. A., J. Phys. Chem., 63, 118 (1959).
- (15) Treix vsn Drymyn, operations 24, 23
- (16) FRIEDMAN, H. L., J. Am. Chem. Soc., 74, 5 (1952).
- (17) BASOMIE, K. N., AND BELL, R. P., Discussions Faraday Soc., 24, 158 (1957).
- (18) Losa, F. A., Asu McDixrr, W. F., Chem. Ree., 51, 119 119523.
- (19) HAMMETE, L. P., AND DEVICE, A 'J', J. Ann. Chem. Soc., 54, 2721 (1932). "A recent detailed reviews P vr.u, M. A., and Loxa, F. A., Chem. Rev., 57, 1 (1957).
- (20) SCHRYGNS, R., AND BREVER, F., Z. Physik, Chem. B23, **THE COUPLY**
- (21) EIGES, M., AND WICKE, E., J. Phys. Chem., 58, 702 (1954): WICKE, E., AND EIGEN, M., Z. Electrochem., 57, 319 719535.
- (22) ACKERMANN, TH., Descassions Futuday Soc., 24, 180 (1957).
- (23) Grancis ver, E., Trans. Faraday Soc., 51, 1235 (1955).
- (24) STOKES, R. H., AND ROBINSON, R.A., J., Lin, Chem. Soc., 70, 1870/119181
- (25) EIGEN, M., AND WICKE, E., Z. Electrochem., 55, 354 (1951).
- (26) EUCKEY, A., Z. Elettrichem., 51, 6 (1918).
- (27) EIGES, M., Pine, Roy, Suc., 247A, 505 (1958).
- (28) Coxway, B. E., BockBIs, J. O'M., AND LINEON, H., J. Chem. Phys., 24, S34 (1956).
- (29) SAMOROV, O. Y.C. Discussions Faculay Soc., 24, 141 (1957) (30) WHITSEY, D. C., AND DEVIOND, R. M., J. Phys. Chem., 67;
- 209 (1963).
- (31) MARCES, Y., Chem. Rev., 63, 139 (1963).
- (32) Bio 865, H. D., Z. Naturforsch., 14A, 712 (1959); 15A, 822 **CHAIN**
- (33) KNEWSH BB, P. P., AND TICKNER, A. W., J. Chem. Phys.; 38. 161 / 1963).
- (54) Sextension G., J. Phys. Chem., 58, 713 (1954).
- (35) (a) FRASK, H.S., AND TsAO, M.S., Ann. Rev. Phys. Chem., 5, 61-8 (1951): and thi Riotarn, O., Axir Joyns, A. C., Ann. Rev. Phys. Chem., 6, 72, 78 (1933).
- (30) FRANK AND TSAO, op. ed., p. 68.

#### W. H. Slabaugh Oregon State University Corvallis

### **Magnetic Stirrer**

#### Instrument for the freshman laboratory

We have found it possible to mass produce a simple version of the magnetic stirrer. Usually the item readily available from commercial sources is unnecessarily sophisticated and costly.

The magnetic stirrer, almost indispensable for experiments in *pH* measurements, reaction rates, and distillations, is constructed entirely of new components obtained on the market at a cost of well under ten dollars and may be assembled by the students in about 20 min. The list of parts and the figure show the simplicity of this instrument. Students are encouraged to remove the suap cover in order to examine the operation of the stirrer. A degree of familiarity with the components of an instrument not only is of instructional value, but it encourages better cooperation on the part of the student to help in maintenance.

Conventional stirring bars may be used, but the student is encouraged to make his own by scaling an iron nail into glass tubing. An adequate supply of very inexpensive stirring bars is also available by cutting off a small section of a barium ferrite plastic bar. These are ideally suited to potentiometric titrations with the glass electrode because their small size greatly reduces the problem of breakage of the glass electrode.

#### Posts fist

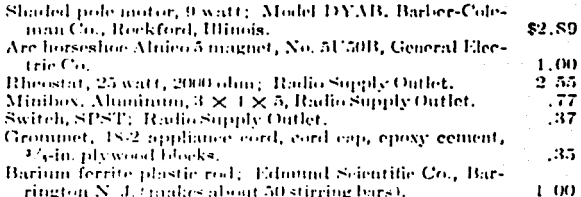

Prices are for each in lots of 21 items.

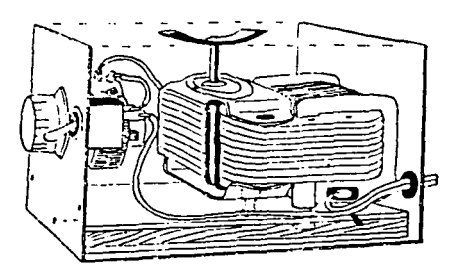

Magnetic stirrer.

Entron's North Probably readers who lave had the experience of similar demands on ingenuity to replace funds will be able to contribute to a series of articles on this theme. We solicit only descriptions of instruments proven to be satisfactory by laboratory use.

J. Warkentin McMaster University Hamilton, Ontario

# Versatile Magnetic Stirrer and Flexible Coupler

The determination of reaction rates by monitoring gas volume as a function of time poses at least two problems to the experimenter. First, he must assure adequate stirring in a gas-right flask which is immersed in a thermostating fluid. Stirring is necessary not only to assure good temperature communication but also to prevent an induction period or rate-limiting evolution of gas from the solvent.<sup>1</sup> The second problem is to provide for freeze-thaw degassing capability and subsequent immersion in the thermostating fluid while maintaining gas-tight connections, at least for reactions which are sensitive to ovvgen. Tather a flexible connection between flask and vacuum line or a movable thermostating bath is therefore required.

We wish to describe a system which we have found very satisfactory for kinetic work of the type described.

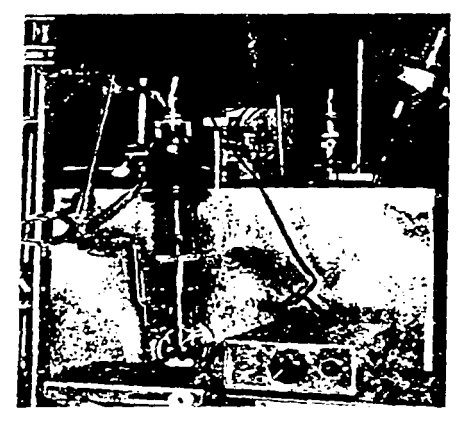

Figure 1. Elask and stirrer assembly connected to the vacuum line through the S-shaped connecting arm; degassing position. Constant temperature bath in the background. Power supply for motor at lower right.

The stirrer (Fig. 1) is a one-piece top-driven magnetic type, which plugs into the reaction vessel by means of a standard-taper ground glass joint. Thus there is no alignment problem in assembling the stirrer and flask, and the flask can be totally immersed in a heating or cooling medium. Moreover, there are no O-rings with associated problems of contamination, lubrication, leaking, and wear. The stirrer impacts very little vibration to the rest of the system from its stalling speed of about

'Dessiers, J. F., m. "Technique of Organic Chemistry," edited by A. Weissberger, Interscience Pablishers, (a division of John Wiley & Sons, Inc.) New York, 1961, Vol. VIII, Part 1 (2nd ed.), p. 183.

**Service** 

**College College** 

in the market

1.200 rpm to 3.200 or more rpm. Within this range and with chlorobenzene as solvent, we have had no problems with the driven magnet dropping away. The latter jumps back to the drive magnet in any case, with a flask of suitable design.

Our coupling between flask and vacuum line is an Sshaped piece of glass tubing ending with ball-joints (Figs. 1 and 2). By means of this counting the flask. contricte with stirrer, can be kept vertical while being swung through the arc of a circle, from a degassing position beside the constant-temperature bath to a position inside that bath.

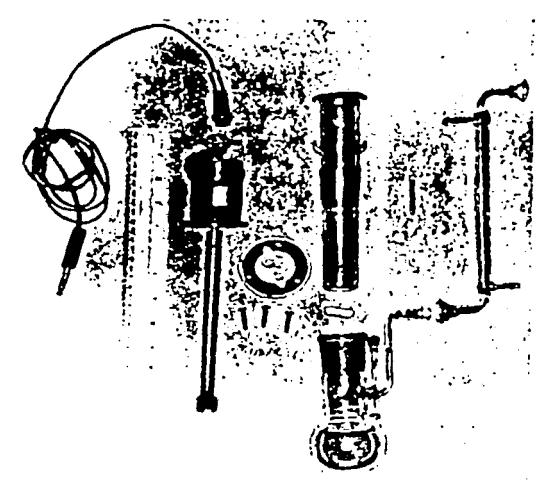

#### Figure 2. Parts list.

- 1. Quick-connector cord.
- Motor, Delco 5069267, 27.5 VDC, Lectronic Research Laboratories,
- 715 Arch St., Philadelphia, with leads modified for microphone plug,
- Stailless steel shaft, 1/, in. diameter, fastened to motor shaft with two Allen screws. The bottom of the shaft is machined and threaded to pass through the hole of a  $\mathcal{V}_k$  in. Eclipse button magnet (Electro Sonics, 543 Yonge St., Tarontal and to fasten with a brass nut. The shaft must be precisely machined.
- Collar of laminated plastic, with recessed groove to receive lip of part 5. Holes match the threaded holes provided in the motor end plate.
- 5. Pyrex stirrer envelope, \$34/35. Flat top rim fits recessed groove of part 4. Hole permits access to Allen screws to adjust distance between madhet pole faces and bottom of envelope.
- Teflon-covered driven magnet; 1 in. with spin ring.
- $\overline{z}$ Float:
- 8. S-shaped connecting link, with water lacket.

We have found it very desirable, for reactions involving gas evolution, to pre-equilibrate the bulk of the solvent to the bath temperaturers the reaction vessel and then to inject the reactant, in the minimum volume

Volume 43, Number 5, May 1966 / 265

 $\mathbf{r}$ 

ົ<sup>ເສ</sup>ີພ Spec. Vire of de-

*isorbance* 

r t in the

 $\overline{m}$  $5 \pi. \mu$  $m\mu$ 

 $6 \n m \n\mu$ 

 $2m<sub>H</sub>$ 

raphs

nц  $n_{L}$ 

oncentration

e to 1 L Times

ើរm

**Laccurate** ¥.  $\begin{array}{c}\nR_1 \text{ are odd} \\
(m_1 \text{ or } n) \text{ and } n \text{ is odd} \\
\vdots \quad \vdots \quad \text{about} \quad 1\n\end{array}$ 

de disodi ill be standed The titer of the I ing Mga

mimonium cu gent grade co. 7

preparation of tion in water

preparation of  $\mathbf{I}$ 

r uneyer flake  $\blacksquare$ The excent<br>ion until the 3 ă. water should his **TA** reacted mit 2 this titration? for the miles hy multiph:图 hy the calcium the blank titre.

**IDTA** into a to ml of ammo? an appropriete olution will 1mmonia, de .itrating. The ution until the **Relation** with i a blank <sup>in</sup> a in volume of tunesium, Sebia complexed with a he result by unt of mar-2

of the  $P^H$ easier, and Buffers have  $v^2$  as one of void use of the use of \$ certainly re at high pH d by experi has given in

sood results as a general substitute for Eriochrome Ne qualities of Hydroxy Naphthol Blue include its The word the similarity of the color change to that of surface Students have no difficulty recognizing this care, while some of them do have troubles with Calwhich is best used with specialized lighting. Of Calcein can be substituted in the calcium determation (6), and has been successfully used for determition of both calcium and magnesium in milk (7).

problem which must be acknowledged is the fact that stions of milk and blank titrations, due to the opaque Expround provided by the milk, the blank solution re-Eming clear. This fact was also recognized by Kamal (6) minimized the difficulty by noting that a sharp minimized to the structure of the end point in either case.<br>The may be true for the trained eye, but students are<br>grally less than enthusiastic about the sharpness of<br>grading changes experienced with metalochromic indicato any differences between titrated solutions which afthe color of the indicator just make the situation esse. In a desire to ease this difficulty, we sought ways of while the solutions similar in appearance. It has already then noted that problems arise in clarifying the milk sampour necessaries of the common of the blank opaque. One the was non-dairy coffee creamer. These products, espeevally the liquid versions, simulate the physical character-Stilies of milk very well. The listed ingredients on several whinds led us to believe that they were entirely free of atterials which would complex with EDTA, rendering the using 5 ml of liquid coffee creamer required about the milless titrant (magnesium standard solution) than differences in appearance of the end points several titions were done with differing amounts of creamer. A that relationship was found between the titration volabout 0.3 ml less titrant per ml of coffee creamer taken thin did a water blank, indicating that the creamer was

complexing with EDTA. This was found to be true for two brands of liquid coffee creamer, and four brands of the dry powdered product, used in water solution in the concentration recommended as a substitute for cream.

Emission spectrographic analysis of three brands of coffee creamer identified the presence of both calcium and iron, two ions which could cause the observed difficulty. The addition of cyanide to the buffer caused only a slight improvement, however, indicating that the major interfering substance is probably calcium. This ion could be present as an impurity in the sodium caseinate used in preparation of these products, assuming the source is cow's milk in which casein probably exists as the calcium salt  $(8)$ . The only method which can be suggested for successful use of non-dairy coffee creamer to make the blank resemble the sample is to add the creamer to the EDTA reagent. Any reduction in concentration caused by the creamer would not be noticed since the reagent is standardized. On the other hand, the coffee creamer makes an excellent sample for the student seeking an extra challenge.

We did not use anything to make the blank opaque, but found that the end point color change in the sample took just a little getting used to. Titrating to a more definite violet than usual seemed to give better results. We did find that end point colors tended to darken somewhat on standing, so comparison of an end point with that from a previous titration is not recommended.

The wide variety of possible samples (homogenized milk, skim milk, dry milk, ice cream, etc.) and variations available in terms of indicators and techniques make the titration of calcium and magnesium in milk a very versatile and interesting student experiment.

#### **Literature Cited**

- (1) Ling, E. R., Analyst, 83, 179 (1958).
- (2) Rud, E. W., Weber, J., Cox, C. P., and Chen, T. C., J. Dairy Sci., 44, 1036 (1961). (3) Jennesa, R., Anal. Chem., 25, 966 (1953).
- (4) Mason, A. C., Analyst, 77, 529 (1952).
- 
- 
- (3) General, C.W., Affension, H.E., and Lee, Y.G., Anal. Chem., 28, 1944 (1954).<br>(6) Kamal, T. H., J. Age Fourd Chem., F. 158(1960).<br>(2) Nisilianas, H.A., and Whitney, R., McL., J. Dairy, Sci., IT.19 (1964).
- (8) Cohn, E. J., and Hendry, J. L., "Organic Syntheses," coll. vol. II, John Wiley & Sons, Inc., New York, 1913, p. 120.

#### An Inexpensive Magnetic Stirrer

Faced with the need to perform titrations in the field in connection with water pollution studies, we required a portable magnetic stirrer. These do not appear to be readily available commercially and so we constructed one as follows. A Volkswagen windshield wiper motor (6V in pre-1968 models) was purchased from an auto wrecking vard and the outer case and final drive cog with attached orbital axle were removed. A 1-in, bridge magnet (A) was cemented (Araldite epoxy) into a U-shaped holder (B) which was soldered to a bin, length of copper tubing (C). This was connected to the outermost cog (D) by means of Araldite and a  $\frac{1}{2}$ -in, length of plastic tubing  $(E)$ . The motor was bolted through four existing holes onto two aluminium strips  $(F)$  and  $(G)$ , the ends of which in turn were screwed to the top (H) of the stirrer case. The latter was of  $\frac{3}{4}$  in chipboard with a  $1\frac{1}{2}$ . in, dia, hole in it to accommodate the bridge magnet. A clearance of 14 in, was allowed between the magnet face and the white Formica plastic top (I). Two sides of the box were

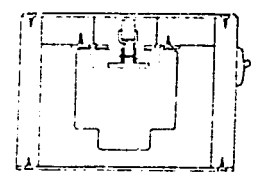

of  $l_2$ -in, chipboard and onto these were screwed the other sides of  $l_{\ell 5}$  in, plywood. The motor was connected via a switch and terminals mounted on the side of the box to a 6-V, 11-A hr motorcycle battery.

Because of its gearing, the motor has a high torque and rotates the inagori at a constant speed of ca. 250 r.p.m. The motor draws a current of about 1 amp, giving about 10 hr of use before recharging of the battery is necessary. The external dimensions of the stirrer are 5 in,  $\times$  5 in,  $\times$  4 in, and the weight is about 1.8 lbs. The total cost of the stirrer (excluding battery) was less than \$3.

<sup>1</sup> To whom inquiries should be addressed.

Wollongong University College Wollongong, N.S.W., 2500, Australia J. Ellis'

S. Kanamori

#### procedure

Fill a test tube approximately one-third full with water. Add a few erystals (0.1-0.2 g) of azobenzene and swirl to demonstrate the lack of solubility. Add approximately one-half as much carbon tetrachloride as water and swirl to obtain a bright orange carbon tetrachloride layer. Additional azobenzene may be floated on top of the water and dissolved in hexane to produce an orange-clear-orange arrangement.

#### Comments/Cautions

This demonstration may be used to show that organic compounds dissolve in nonpolar solvents ("like dissolves like"). It is especially useful when discussing the concentration of DDT in the fatty tissues of man and other animals. Azobenzene is obviously an organic compound, and its formula has some similarities to that of DDT. The demonstration is also suitable for leading into a discussion of soaps or detergents. Chloroform may be substituted for carbon tetrachloride; diethyl ether may be substituted for hexane.

#### **Purple Benzene: Solubilization** of Anions in Organic Solvents

Submitted by:

55564 nd

in fine.

moke

in. ി

 $\alpha$  $\overline{\mathbf{1}}$ 

> $\bullet$ - 1

 $m<sub>11</sub>$ 

llego

 $:ensn$ a :3816 les  $\mathbf{r}$  $\mathbf{u}$  $\mathbf{a}$ nis to dero-1 t.  $: \mathbf{D}$  $\mathbf{R}$ 

ad its nsity te -4

ntra-

hlack

at of

 $r! \rightarrow$ 

her or

clear.

 $2z = 0$ 

solu-

luces

ុះសហា

٠. A.  $\mathbf{r} = 0$ 

 $\overline{a}$ 

ъg. - 9

 $\cdot$ m f this

te.  $\mathbf{r}$ 

(a ۰o

 $\mathbb{R}^2$  $\overline{z}$ 

 $^{\sim}$  $\overline{3}$  $\mathbf{C}$ 

> Arthur W. Herriott Florida International University Miami. Florida 33199 Lisa Gilbert **Granville High School** Granville, Ohio 43023

#### Preparation

Checked by:

Dissolve a few crystals (30 mg) of potassium permanganate in 75 ml of 10% sodium chloride solution to obtain a brightly colored solution. Transfer the solution to a 250-ml separatory funnel mounted on a portable ring stand and add 75 ml of benzene.

Prepare a solution of a large hydrophobic quaternary onium ion using about 0.5 g of salt in 3 ml of water. Aliquat 336 (a solution of tricaprylmethylammonium chloride manufactured by General Mills, Kankakee, Illinois), is an ideal extracting agent. Tetrabutylamm mium bromide, tetrabutylphosphonium chloride, and tetraphenylarsonium chloride also work well; less organic onium ions give very incomplete extraction.

#### Demonstration

Shake the separatory funnel and note that the purple color remains entirely in the lower layer. Then add a few drops of the quaternary ammonium ion solution and shake the separatory funnel again. After the layers separate, the color will be almost exclusively in the upper laver.

The demonstration can be extended by adding a few drops of cyclohezene. Brief shaking of the separatory funnel converts the purple into the brown of manganese dioxide.

#### Remarks

The initial preference of a typical salt like potassium permanganate for solution in water rather than the nonpolar solvent benzene is apparent. The quaternary ammonium salt is soluble in water, but because of the "greasy" hydrocarbon periphery, it is more soluble in benzene. For electroneutrality, the quaternary ammonium cation must be accompanied in the organic phase by an anion. The permanganate ion is larger and less dependent on aqueous solvation than chloride or bromide ion and so is preferentially extracted into the organic phase. The sodium chloride serves to decrease the solubility of the quaternary salt in the aqueous phase and also to enhance the separation of the lavers.

This technique is now widely used in organic synthesis to solubilize anionic nucleophiles and bases in an organic phase. This technique, called phase transfer catalysis, can readily be incorporated in this demonstration by showing the rapid reaction of permanganate with an alkene. The stability of benzene to permanganate compared to cyclohexene may also be noted.

#### **Magnetic Stirrers of Local Construction**

Long and Durham<sup>1</sup> recently recommended adaptation of horseshoe-shaped magnets to the  $V_i$ -in. shaft of conventional stirring motors for use as magnetic stirrers. We have used this approach but have abandoned it in favor of constructing the magnetic stirrer shown in the figure. Our main objection to use of the reported adapter is that an unprotected rotating magnet is potentially hazardous. Actually, the stirrer housing shown in the figure provides a convenient and sturdy support for heating mantles. In addition, the aluminum plate of the housing provides the eddy-current brake suggested by Eikenberry.<sup>2</sup> Finally, the design and shape of most mechanical laboratory stirrers do not lend themselves to inversion and adaptation as magnetic stirrers.

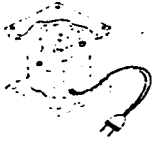

The horseshoe-shaped magnet<sup>3</sup> and shaded-pole induction motor<sup>4</sup> were assembled into magnetic stirrers in our shops. The magnet was attached to the  $\gamma_{16}$ -in. motor shaft with epoxy glue. We have varied the dimension of the plates from 3 to S in. and the columns from  $1\%$  to  $4\%$  in., respectively to provide a range of sizes for different applications. Since the magnet<sup>4</sup> is more powerful than those in our commercial magnetic stirrers, the chemists in our group usually favor the locally constructed ones.

<sup>1</sup>Long, Karen P., and Durham, Lois J., J. CHEM. EDUC., 52, 96 (1975). <sup>2</sup>Eric F. Eikenberry, J. CHEM. EDUC., 52, 385 (1975).

3Magnet, horseshoe, Alcomax, size C, 1%" high  $\times$  %" between poles, BA538. Laboratory Supplies Co., Inc., 29 Jefry, Hicksville, N.Y. 11801. Current price \$7.15. This is equivalent to ncilpse brand, size C.<br>Motor, electric, Dayton, 3M247, 1/100 HP, 1500 RPM, 115-V, 60 Hz, 0.5A listed by W. W. Grainger, Inc., 4273 Will Rogers

PKWK, Oklahoma City, OK 73108, at \$5.48.

Oklahoma State University Stillwater, 74074

Heinz Hall E. J. Eisenbraun

of a reactive metal like silver as a reference electrode. However, potentiometric experiments indicate that during the 2-3 hr equilibration period of the probe in the buffer solution, a layer of Ag.O and/or AgCl may be formed on the surface of the cathode. This probably leads to a Az/Ag.O and/or Ag/AgGI combination which can function as a stable reference electrode (15, 16, 17). Such oxide and/or chloride layer formation will probably account for the large background currents during the equilibration process.

The unique design of the oxidase meter and the probe allows current measurements at nanoampere levels and, hence, detects glucose concentrations as low as 5 parts per million (ppm). The linear range extends from 5-1250 ppm (5 mg/l-1250 mg/l) of glucose and is typical Letavior of immobilized enzymes.

#### Chemical and Electronic Amplification

This experiment filustrates a classic example of the coupling of biochemical and electrochemical reaction systems. The net result should be high selectivity, sensitivity, and convenience, which is typical of bioelectrochemical techniques applied to the measurement of biochemical substances. The most important feature, however, is the signal enhancement derived by the immobilization of the enzyme. Glucose oxidase localized in a very small volume between the two membranes on the probe, contributes to the chemical amplification of the enzyme reaction. The  $H_2O_2$  is produced very close to the electe of surface, which "sees" a higher concentration in spite of the slow datusion of the products into the bulk solution and toward the electrode. This enhancement of the observed current from the oxidation of H2O2 again undergoes electronic amphilication by the oxidase meter. Thus, a significant chemical and electronic amplification of the signal is achieved without the necessity for catalytic cycling reactions (2).

#### Further studies

**CANADA** 

A variety of special projects based on this experiment can be envisioned for interested students. We encourage readers to devise their own projects. Outlines of a few possible projects are mentioned below:

(1) Inhibitors to glucose oxidase can be determined using this set up. For a successful determination of the enzyme/ inhibitor interaction, the reaction itself should be reversible. The procedure would, of course, involve a decrease in the enzyme probe response with increasing inhibitor concentration in excess glucose concentration.

Metal ions such as  $Ag+2$ , Hg<sup>+2</sup>, and Cu<sup>+2</sup> reversibly inhibit glucose oxidase and were studied in detail by Nakamura et al.  $(19)$ : Rogers et al. (20) reported that D-glucal is a competitive inhibitor of the enzyme. Thus, an experiment based on the procedure described here, to measure these inhibitors (especially Hg<sup>+2</sup> which is a notorious environmental toxin), would be of special interest to imaginative students.

(2) The initial reaction rates can be monitored by measuring currents at a fixed time interval on the rapidly rising portion of the curve. This can be used to calculate apparent Michaelis Constants  $(K'_m)$  using Lineweaver-Burk plots (15).

A comparison with the  $K_m$  value of the soluble enzyme described in the literature would give some perspective on the extent of immobilization. In addition, variation of apparent  $K_m$  with pH would be useful in determining the optimum working pH of the enzyme probe.

(3) The probe can be assembled easily into a flow-through cell to continuously monitor substrate or inhibitor concentration.

(4) Other oxidase enzymes can be "immobilized" on the probe for the analysis of their substrates or inhibitors. For example, L-amino acid oxidase immobilized on the probe can be used to analyze a number of L-amino acids.

(5) Finally, interested students can build an oxidase meter based on the design of Kissinger's electrochemical controller (18). We built an instrument in our laboratory capable of measuring up to 1000 nanoamperes of oxidation current. The device can be built for approximately \$150 (U.S.). Interested readers should contact the authors to obtain a copy of the modified design.

#### Acknowledgment

Data made available by D. Root and L. Cunningham from the undergraduate instrumental analysis laboratory are gratefully appreciated. The authors also express their gratitude to W. T. Lippincott and Dorothy Fuller for valuable suggestions on the manuscript. This work was supported by a course development grant from the Department of Chemistry, University of Arizona, Tucson, AZ 85721.

#### **Literature Cited**

- 
- 
- (1) Gray, D. N., Keyes, M. H., and Watson, B., Anni. Chem., 49(12), 1067A (1977),<br>(2): Blaedel, W. J., and Boguslaski, R. J., Anni. Chem., 50(8), 1026 (1978),<br>(3): Guilhault, G. G., in "Enzyme Electrides & Solid Surface Fl vo volinianici v G. in Enzymbergy, Vol. XVIV, Academic Presa, N.Y. 1976, p. 379-633.<br>(6) Airlie, A. J. Citera, Enye, N.Y. 1976, p. 379-633.<br>(5) Devine, J. E., and Toon, P. M., J. Citera, Etius, S2(12), 816 (1978).
- 
- 
- (6) Splittgerber, A. G., Mitchell, K., Dable, G., Pufter, M., and Blomquiat, K., J. CHEM.<br>EDUC., \$2(10), 680 (1975).
	- (7) Daines, T. L., and Morse, K. W., J. CHEM. FDUC., 53(2), 126 (1976).
	-
	- (8) Friedman, M. E., and Daron, H. H., J. CHEM. Entre, S4(4), 256 (1977).<br>(9) Hurlbut, J. A., Kavianian, G. R., L. S. Y., Nuttal, K. L., Gentry, S. R., and Hassman,<br>(9) H. L., J. CHEM. Entre, S4(1), 442 (1977).
	-
	-
	-
- 
- T. Least Chinese Co., 3479, 442 (1977).<br>
(10) Bayer, R. F. J. CHEM. EDUC, \$1(9), 585 (1977).<br>
(11) Taylor, R. P., Broccoli, A. V., and Grisham, C. M. J. CHEM. EDUC, 55(1), 65 (1978).<br>
(12) Delong, P. J., and Kumler, P. L., Yellow Springs Instrument Co., Yellow Springs, OH 45 047
- (15) Sittempalam, G., "Use of Coordinated Ligands and Immobilized Enzymes as Elec-<br>trochemical Sensors," M. S. Thesis, 1977, Bowling Green State University, Bowling Green, OH 43104.
- (16) Stinissian, V.S., Department of Chemistry, Rowling Green State University, Bowling
- (17) Huntington, J., Yellow Springs Instrument Co., Yellow Springs, OH 45387, Personal Communication
- (18) Kissinger, P. T., "Electrichemical Controller for LCEC," a bulletin from Bionnalytical viore recently to a contemporal controller for LC FUT a bulletic Contemporal Contemporal Contemporal Contemporal Contemporal Contemporal Contemporal Contemporal Contemporal Contemporal Contemporal Contemporal Contemporal C
- 
- 
- 1211 Kamin, R. A., Department of Chemistry, University of Arizona, Tucson, AZ 85721, Personal Communication

#### Regulating the Speed of a Magnetic Stirrer

A large number of Corning magnetic stirrers<sup>1</sup> are available in our general and analytical chemistry laboratories for student use. They possess many desirable features such as the Pyroceram<sup>®</sup> glass ceramic top, which is easy to maintain and which is useful in titration work as a background against which indicator color changes may be observed. However, one drawback in the use of these stirrers in titration work is the speed control. Once the stirrer is turned on, it abruptly starts rotating at a fast speed. Splattering often occurs, and at this fast speed, it becomes difficult to observe subtle color changes near the end point in a titration.

We have been able to modify these stirrers to achieve the desired speed control by simply placing an aluminum plate  $4$  in.  $\times$  6 in.  $\times$   $\frac{1}{2}$  in. thick on top of the Pyroceram<sup>®</sup> surface. Better still, in order to continue to take advantage of the Pyroceram<sup>®</sup> top and make the modification permanent, the aluminum plate has been attached to the underside of the top with double-sided foam tape.

The role of the aluminum plate may be explained in terms of Lear's Law. A magnetic field is induced in the aluminum plate which in turn diminishes the primary magnetic field of the stirring magnet. This causes the stirring bar to spin more slowly.

<sup>1</sup> Corning<sup>®</sup> Model PC-353 magnetic stirrer. This modification is unnecessary and not recommended for combination hot plate/stirrers since they include a heating element in a metal housing above the rotating magnet. This added component helps moderate the speed of the stirrer.

George Deckey **Rhode Island College** Providence, RI 02908

# **Magnetic Stirrer Improvement and Design of Clustered, Teflon-Encapsulated Magnetic Stirbars**

B. L. Hertzler, M. Lucas, and E. J. Eisenbraun Okiahoma State University, Stillwater, OK 74078

The invention of the magnetic stirrer and the Teflonencapsulated magnetic stirbar has altered the stirring of liquids in organic chemistry laboratories such that overhead stirrers are rarely used, if magnetic stirring is satisfactory. The design of magnetic stirbars has evolved to a variety of shapes including rods, spheres, disks, triangular prisms, dumbbells, crosses, and those resembling footballs (egg shape is a poor description since magnetic stirbars must be symmetrical). Stirbars also have been enclosed in a ring to increase stability and they have been joined as pairs. A complete listing is available.<sup>1</sup>

For stirring of solutions and some light suspensions, the commercially available magnetic stirrers and stirbars are satisfactory. However, for viscous materials [polyphosphoric acid (PPA) and sticky or heavy slurries (Grignard reactions, catalytic hydrogenation, etc.) they are largely inadequate. Our need to stir PPA at 50+ °C has been met by the local construction of a heavy-duty magnetic stirrer using an earlier design<sup>2</sup> and substituting a larger motor (Dayton Electric Mfg. Co, Chicago, IL, model 5K004, 0-1590 rpm, 115 Vac. 1/ 20 hp, 60 Hz; or Eastern Air Devices, Inc., Dover, NH, PN H34ADL-6, 0-3600 rpm, 115 Vac, 1/20 hp, 60 Hz) as well as a larger and more powerful horseshoe-shaped magnet (Alcomax, BP326, Model D, 360 g, 56 mm wide, 44 mm thick, 35 mm high, pole gap 35 mm; Laboratory Supplies Co., Inc. 29 Jefry Lane, Hicksville, NY 11801). The resulting magnetic stirrer when used with a large, football-shaped stirbar, 1 in. diam.  $\times$  2.5 in. long<sup>1</sup>, proved adequate to stir PPA at 50+ °C. All similar but smaller stirbars were inadequate. Because of the size and mass of this stirbar and the magnetic strength of the stirrer magnet, it was used in a heavy-wall, pipe-neck flask (Ace Glass Co. No 6476 or 6477). Flasks with ordinary wall thickness are easily broken if a stirbar of this size and mass spins out of control. Before use, flasks should be carefully checked for stars and small cracks.

With this powerful magnetic stirrer available, further improvement in stirring through design change in the magnetic stirbar was sought. The objective was to vigorously stir sticky, suspended solids encountered in Grignard and related reactions. Despite the above mentioned success in stirring PPA with a foothall-shaped stirbar in a round-bottomed flask, a flat-bottomed, stainless steel reaction vessel was selected because this shape provided better contact with the rotating stirbar which in turn permitted more effective scouring of the bottom of the vessel. The disk-shaped "Star head" and the triangular-prism-shaped "Spinwedge" were tried because these also could be expected to scour the hottom of the flask and thus keep solids suspended. While these stirbars have some utility, they failed to perform as needed. However, they easily could be improved through use of a more powerful or larger encapsulated magnet.

To increase the magnetic strength of the stirbar, three Teflon-encapsulated cylindrical bars (2 in. × 5/16 in.) were clustered in a triangular arrangement and held in place with spacers as shown in the figure. This arrangement provided a

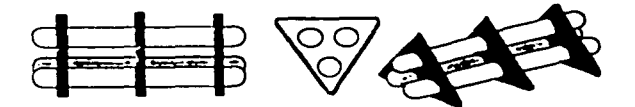

The stirbar arrangement.

greater overall magnetic strength with a good balance of mass and bulk. For maximum magnetic strength, the bars are aligned with magnetic fields in opposition. The use of the triangular spacers is advantageous. They provide a wear surface that protects the envelope of the stirbar<sup>1</sup>, are readily dismantled for cleaning, and they probably contribute to turbulence as compared to a solid object. It would be of interest to compare this design with a solid stirbar having the same outside dimensions and magnetic strength. However, such is not available.

Several experiments with known volumes of water, water with dissolved salts to increase the density, water with insoluble salts as a simulated slurry, toluene, and toluene with added salts were conducted to test the capability of the magnetic stirrer and the clustered stirbar. In each of these tests, the clustered stirbar showed a better performance than individual stirbars making up the cluster or individual stirbars of a different design. The performance studies included measuring the maximum operating distance of the stirbar to the stirrer magnet, maximum rpm at which the magnetic stirrer lost control of the stirbar either by having the stirbar spin out of control or begin shimmying. In this respect, the locally constructed magnetic stirrer was put into competition with five different commercial magnetic stirrers currently found in our laboratories. In all cases, this stirrer was found to be substantially superior, which points to the need for improvement in both the magnetic stirrer and in magnetic stirbar. A large, heavy-duty, but very expensive magnetic stirrer is available.<sup>1</sup> The combined apparatus (stirrer and clustered stirbars) was effectively used in converting methylmagnesium bromide to dimethyl cadmium and subsequently using the latter in the synthesis of methyl ketones.

These simple design changes and test experiments suggest that more can be done to improve common-sized, commercial magnetic stirrers and magnetic stirbars. The following simple design parameters deserve attention and each should be brought to its maximum potential: magnetic strength of the stirrer magnet and the stirbar as well as the bulk, mass, and shape of the stirbar.

<sup>3</sup> Cowan, K. D.; Bymaster, D. L.; Hall, H.; Elsenbraun, E. J. Chem. Ind. 1936, 105.

 $\overline{4}$ 

.<br>Sam

rum

ned.

#### i be ffer- $11$

IH

6

 $nd \Delta$ 

#### ing

**Mall** 

<sup>&</sup>lt;sup>1</sup> Bel-Arts Products, Pequannock, NJ 07440.

<sup>&</sup>lt;sup>2</sup> Hall, H.; Eisenbraun, E. J. J. Chem. Educ. 1977, 54, 229.

- immerlin, L. R., Easy J. L., Jr. Chemical Demonstrations, A Sourcebook for Teach  $\overline{1}$ ers. American Chemical Society. Washington, 1985. p.116.
- Bather, J. Chemical Reactions, Lawrence Hall of Science. Berkeley, CA, 1986.
- Summerlin, L. R., Borgford, C. L., Ealy J. B. Chemical Demonstrations, A k. Sourcebrak for Trachers; American Chemical Society. Washington, 1987, Vol. 2, p.  $26$
- 6. Shakhashin, B. Z. Chemical Demonstrations: The University of Wisconsin Press.<br>- Madison, 1963. Vol.1, p. 27<br>7. Geosa, G. R. Lexis, R., Tymowsky, J. CHEM 13.NEWS 1969, 181-Marchi, 3.
- CHEM FAX Supernheit for Polymery, Flinn Scientific, Publication No. 755 10.  $1000$
- CAMARA, E. Z., Sarguis, A. M., Van Duke, C. H. J. Chem. Educ. 1986-61-57.
- 10 Sarque, A. M. J. Chem. Educ. 1984, 68, 60

# inventory control

edited by JOE BICH **Blackhawk Christian School** 7100 East State Boulevard Fort Wayne, IN 46815

#### A Novel and Cheap Magnetic Stirrer

Carole Bennett

Jesuit High School 4701 North Himes Avenue Tirnpa, FL 33614

Jeanne Dyer

Gaither High School 16200 North Dale Mabry Highway Tampa, FL 33618

#### The Need for Magnetic Stirrers

Science teachers are spending an increasingly larger proportion of time preparing for student laboratory activites. One very time-consuming task can be making solutions. Teacher's guides and resource books often list many solutions of given concentrations for each activity.

Using a magnetic stirrer reduces the amount of time required to make these solutions by constantly stirring the solution components mechanically with a spinning magnetic stir bar. While the solution is being dissolved, the teacher is free to complete other tasks. Magnetic stirrers have almost become a necessity in the chemistry prep room and are very useful in student titration experiments.

#### A Demonstration That Requires Magnetic Stirring

An interesting demonstration requires a magnetic stirrer and one of the "iron fortified" dry cereals. The cereal is placed in a beaker with an equal volume of water. Then a

#### List of Materials

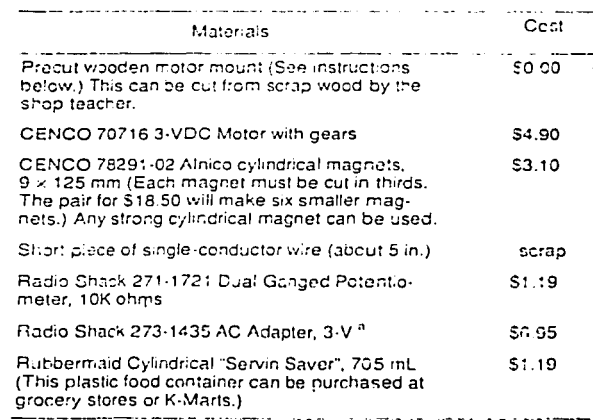

\* Addpters other than 3. V may require a potention eter with a different rating.

magnetic stir bar is added. The mixture is stirred for about 30 min. Then the stir bar is extracted.

Observation of the iron "beard" that formed on the stir bar indicates that the cereal was fortified with elemental iron. Discussions on truth in advertising may follow, as well as the ability of the body to take up iron in this form.

#### An Affordable Alternative

A review of recent supply house catalogs revealed that prices for simple magnetic stirrers range from \$120.00 (Science Kit) to \$238.00 (Cole Parmer). Stirrers combined with hot plates are also available at much higher prices.

We have learned how to build magnetic stirrers for a fraction of these prices. In this article we provide a list of materials and instructions for constructing a magnetic stirrer for less than \$20.00. We use readily available components, such as a hobby motor and a clear-plastic food storage container.

The tools necessary include a soldering pen, a hot-glue gun, wire cutters or strippers, and a drill. The reduced price makes it feasible to have a stirrer in every prep room and perhaps even a set for the class for various experiments that require constant stirring.

These instructions were first presented by the authors as a paper at an American Chemical Society meeting at Miami Beach, FL, in September, 1989. Instructions for constructing a similar stirrer using a windshield wiper motor have also been reported in this Journal.<sup>1</sup>

#### **Instructions for Assembly**

First measure and mark the magnet center as shown in Figure 1.

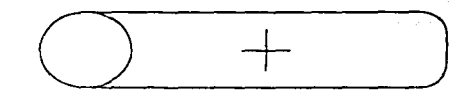

Figure 1. Finding the conter of the magnet.

Attach the gear to the motor shaft. Place a dab of hot glue on the magnet center, and quickly center the gear attached to the motor shaft on the magnet. Hold the motor inplace for a few seconds until the glue hardens. (See Fig. 2.) A thin stream of glue all around the magnet will reinforce the contact.

The wooden motor mount can be a piece of wood of 1/2-in. to 3/4-in. thickness that has been cut into a 4-in, circle to fit snugly about half way up into the plastic food container. A 1-in, circle must be drilled into the center to hold the motor. Cut two 3/4-in, pieces off the sides of the 4-in, disk, as shown, to make room for mounting the potentiometer. (See Fig. 3.) Your shop teacher can probably mass-produce these if you are making a set for the class.

r.

5.  $\mathbf{d}$  $19<sup>2</sup>$ 

ď

 $\mathbf{I}$ 

١Ī.

18

 $\mathbf{f}$ ÷. 1.  $\tilde{\mathcal{S}}$ 

۱.

 $\mathbf{c}$ 

Ī

t

 $\mathfrak{a}$ 

 $\mathbf{r}$ ē

 $\mathbf{c}$ 

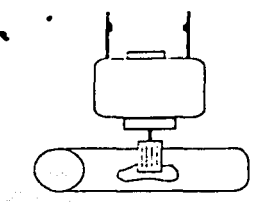

Figure 2, Attaching the magnet to the motor.

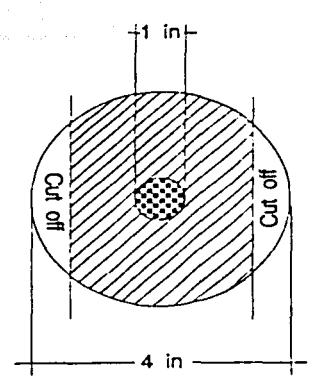

Figure 3, Construction of the motor mount.

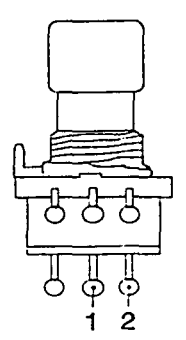

Figure 4. Attaching the motor to the potentiometer.

Insert the motor and the magnet into the wooden mount, Add a small amount of hot glue to hold the motor in place.

Solder one motor lead to the potentiometer at position 2 shown in Figure 4 using a piece of single-conductor wire. Be sure not to make any cold solder joints. We recommend using an alligator clip as a heat sink between the potentiometer post and the potentiometer itself. Save the washer and nut that were included in the package for use when assembling the stirrer.

Remove the submini stereo jack plug from the AC adapter and discard. Separate the two wires at the cut end for about 2 in., and strip the insulation from  $1/2$  in, at each end. Drill a 3/8-in, hole in the plastic food container on the

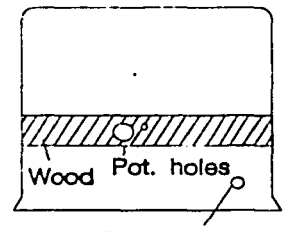

Power Supply access

Figure 5. Preparation of the stirrer housing.

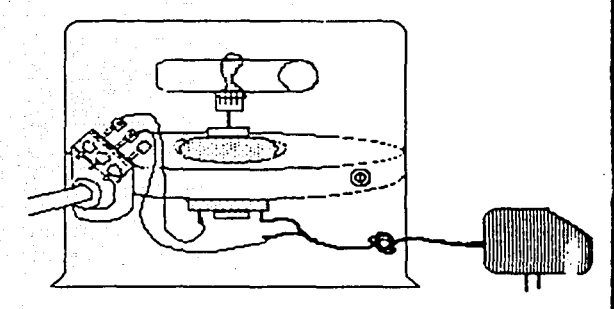

#### Figure 6. The assembled stirrer.

side for the power assembly access as shown in Figure 5. Insert the AC adapter wire in the hole. Tie a loose knot in the wire inside the container to prevent a strain on the wires in case the students pull on it.

Solder the other motor lead to one of the wires from the AC adapter. Solder the second wire from the AC adapter to the potentiometer at position 1 as shown in Figure 4.

Now test the apparatus. Plug in the power supply and hold the motor firmly in one hand as you adjust the potentiometer with the other hand to make certain that the potentiometer controls the magnet speed. Check all solder joints, and unplug the power supply.

Use glue to attach the potentiometer to one of the flattened sides of the wooden disk mount.

Prepare the plastic food container by inserting the assembled motor. Position the wooden mount about half way into the food container. Using a nonpermanent market mark the place where the holes for the potentiometer and mount support screws should be drilled. (See Fig. 5.) Remove the apparatus and drill the following holes at the positions indicated.

- \* Potentiometer hole: 3/8 in for the post
- . 1.8-in, hole next to the post for the tab that keeps the potentiometer from rotating as the potentiometer is turned.

Place the potentiometer washer on its post, and reassemble the stirrer. Carefully slide the potentiometer posts into the holes. Install and tighten the nut on the outside of the container with pliers. Drill four small holes through the plastic into the wooden mount for screws to hold the apparatus in place. Place the lid on the plastic container, plug in, and enjoy. (See Fig. 6.)

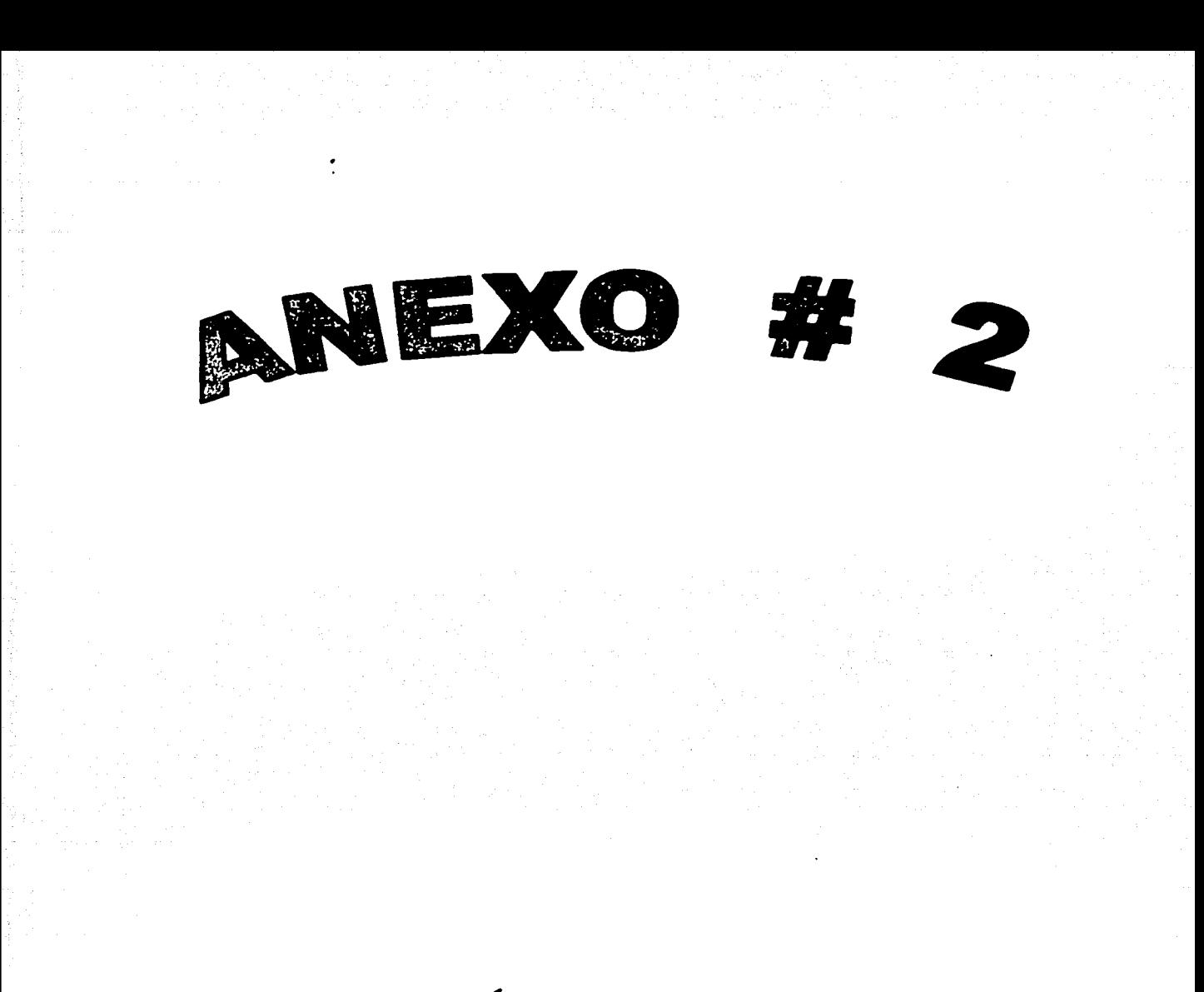

# ANEXO# 2 PÁGINAS DE INTERNET

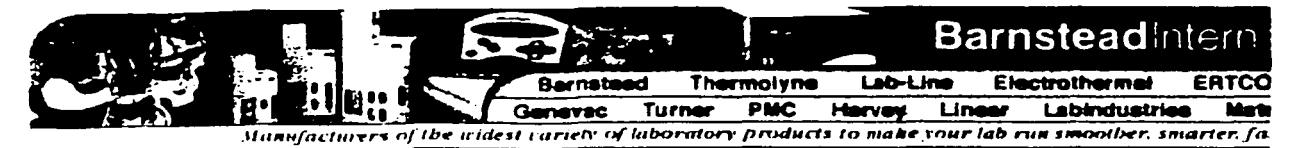

# nasaw pemun

**PRODUCT LK** 

- *<u>ORACHURO HIER</u>*
- ME NO CENTER

TECH SUPPORT CERTIFIC

COMMUNICATIONS **CENTER** 

**FEATWREE PRODUCT** 

**PREFERRED**<br>Customer

**OCH** 

ومور

**LEOST DE** 

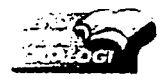

 $4.56 \pm 10$ Bainstead steinarcha is hoed end ament with 5 to an www.Labiunk.com

## Thermolyne

**Product Group: Hot Plates/Stirring Hot Plates** Subcategory: NUOVA<sup>TM</sup> PROCELAIN TOP STIRRING Model Number: SP18420-26

#### PRODUCT DESCRIPTION

•Die cast aluminum case provides durability and long life.

•Porcelain-coated stainless steel top gives you excellent corrosion resistance. -One-inch (2.54 cm) long topside drip edge protects internal components in case of accidental spillage.

•Compact, low profile design fits on the most crowded lab bench.

•All units include an integral ring stand holder to accommodate a 0.5" (1.3 cm) diameter support rod.

•Accommodates up to 20 Lb. (9.1 kg) loads

•Recommended for use with glass vessels only.

Temperature Control

•Demand-type thermostatic temperature control senses top plate temperature,

providing excellent temperature stability:  $\pm 5.0^{\circ}$ C (9°F) at 371°C (700°F)

•Embedded heating elements transfer heat evenly to the top plate, supplying uniform temperature across top plate surface.

•-Low temperature control as low as 38°C (100°F) makes the Nuova hot plate the perfect choice for warming applications.

**Stirring Control** 

\*Excellent slow speed stirring (100 rpm) achieved by turning control knob to speed setting "1".

•Strong magnetic coupling ensures that the magnetic stir bar remains locked with drive magnet, even in viscous aqueous solutions.

APPLICATION

•General reagent heating.

•Digestions.

\*Evaporation of liquid.

·Sample drving.

-Heating TLC plates.

•General lab mixing.

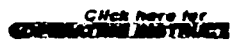

**Call today for more inform** this Barnstead/Thermotyne 800-553-0039

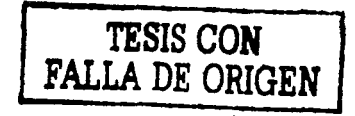

·Preparing culture media.

· Acid/base titrations requiring constant temperature.

·Slow speed stirring of culture media.

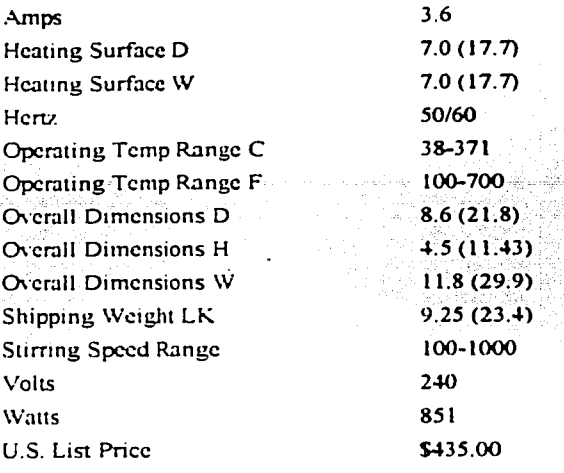

Search Please select a product category from

Thermolyne Hot Plates/Stirring Hot Plates group:

**NUOVA™ PROCELAIN TOP STIRRING** 

**SI CHAI** 

Search for a new Thermolyne product . on -Search all products

Baristoad , Thermolyne , Lab-Line , Electrothermal , ERTCO , STEM , Turner , PMC , Harvey , Linea<u>r , Lab Industries , Material Testir</u><br>Product Center , Ordering Info , News Center , Tech Support - Operating Instructions ,

. ApogentTechnologies.com

Copyright 2000 Barnstead International. All rights reserved.

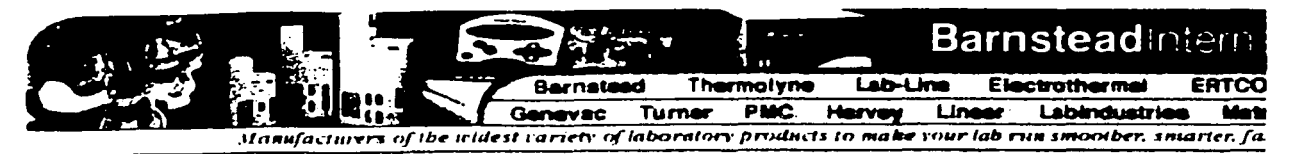

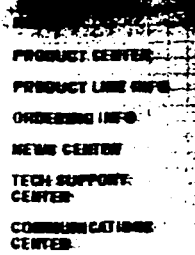

**CERTIMINAL BRA** 

1001022-0022 **CUSTOMER**  $050$ 

ma

**ARGUT IN** 

Also erat Brinstean steinationalis used equipment Web 5 to at www.Labiunk.com

## Thermolyne

Product Group: Hot Plates/Stirring Hot Plates Subcategory: MIRAK\* DIGITAL STIRRING CERAMIC TOP Model Number: SP72725

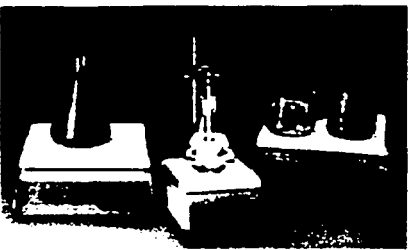

#### PRODUCT DESCRIPTION

·Solid state electronic feedback control constantly monitors and adapts to sudden changes in ambient or sample temperature, preventing boil-overs, ruined samples, and lost time.

•Reliable electronic control maintains the stability of the top plate center or sample temperature. Use Mirak units to heat metal vessels and sandbaths without damaging ceramic tops.

• The motors in the Mirak stirring hot plates produce maximum stirring torque which, when combined with a powerful magnet, provide exceptional magnetic coupling with a stir bar—cven with a solution that has a viscosity similar to cooking oil.

•All Mirak units are designed with a solid ceramic top for the most durable, easy to clean, corrosion-resistant top plate available.

-Mirak's solid ceramic top remains perfectly flat to ensure maximum heat transfer. -Reflective bright white color makes sample viewing easy.

•If maintaining a precise solution temperature is important, insert the accessory type K immersion probe into any Mirak stirring hot plate to control sample solution temperature.

\*Digital display for quick, simultaneous observation of temperature and stirring speed.

-Separate power switch turns unit off/on without disturbing temperature and speed settings.

-Ring stand holder accommodates a standard  $1\overline{0}2$ " (1.27cm) diameter support rod to aid in securely positioning the temperature probe.

\*Your last set point is stored in memory and will always appear on the display when the unit is switched on again.

 $-7"$  x 7" (18 x 18 cm) stirring hot plates accommodate up to 4 liters in volume and top plate loads of up to  $25$  lb.  $(11.4 \text{ kg})$ .

 $-12''$  x 12" (30 x 30 cm) stirring hot plates accommodate up to 6 liters in volume and top plate loads of up to 30 lb. (13.6 kg).

 $\div$  12" x 12" (30 x 30 cm) four-place stirring hot plates accommodate four 1 liter flasks

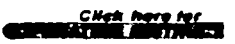

Call today for more inform this Bernetead Thermolyne 800-553-0039 and top plate loads of up to 30 Lb. (13.6 kg). **APPLICATION** 

•Preparation of temperature sensitive media or solutions

.Food analysis - digestions, % solids determination, titrations

-Organic synthesis/research

·Viscosity/solidification point testing

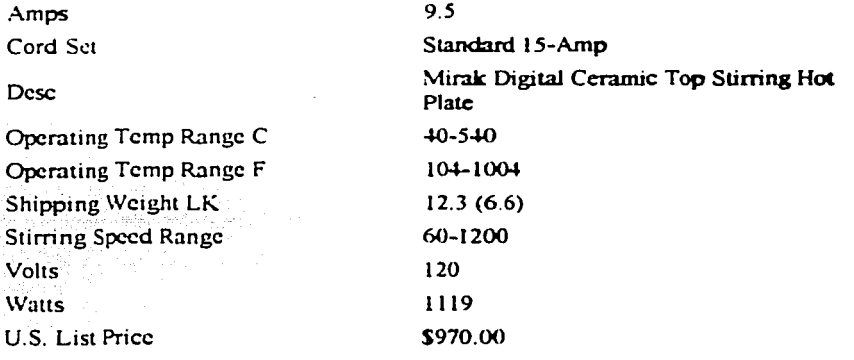

<u>Search</u> Please select a product category from Thermolyne Hot Plates/Stirring Hot Plates group:

MIRAK® DIGITAL STIRRING CERAMIC TOP

Search for a new Thermolyne product  $-20.5$ Search all products

Barnstead , Thermolyne , Lab-Uine , Electrothermal , ERTCO , STEM , Turner , PMC , Harvey , Linear , Lab Industries , Material Testin Product Center . Ordering Info. Hows Center . Tech Support - Operating instructions . Tech Support - Articles . Tech Support - Enerate Tech Support - Frequent Questions . Communications Center . Fratured Product . OEM . Jo

... ApogentTechnologies..........

Copyright 2000 Barnstead International. All rights reserved.

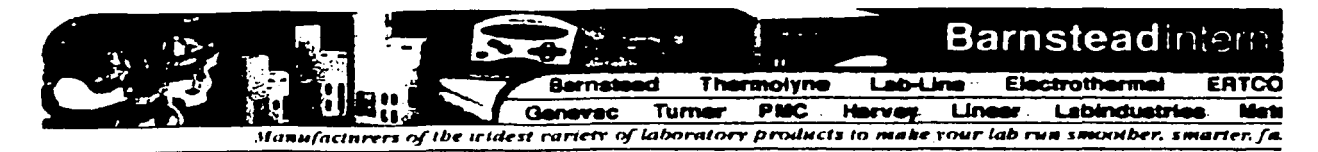

**PMC** 

**TECH SHE CERTIN** 

Le at la **CENTER:** 

**FEATURES PER** 

PULLE EXPANSE. **CUSTS** 

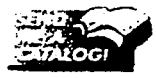

Allen urait Barnstead international's ased equiament Web Site at www.Lahiunk.com

Product Group: Hot Plates/Stirring Hot Plates Subcategory: DATAPLATE® DIGITAL Model Number: 739P

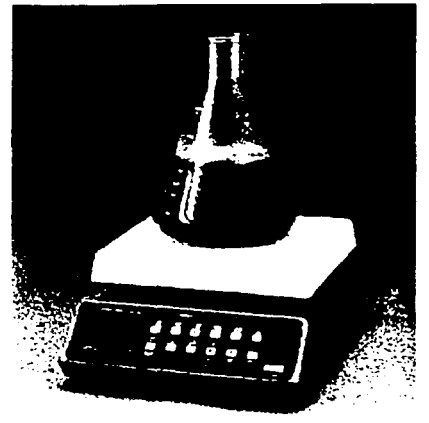

#### PRODUCT DESCRIPTION

PMC DATAPLATE ® 720 and 730 Series Digital Stirring Hot Plates •Digital display of all parameters.

•Temperature can be displayed in °C or °F.

•Microprocessor controlled (closed-loop) accurate temperature monitoring. Temperature can be controlled at the top plate surface (RTD sensor built into top plate) or within the sample (RTD immersion probe).

Stirring controlled (closed loop) by microprocessor. Speed is controlled to  $\pm$  20 rpm. Actual (rpm) displayed to the nearest 10 rpm.

·Digital countdown timer and audible alarm.

•Plate "HOT" Indicator flashes red when top plate surface is above  $50^{\circ}$ C (122 $^{\circ}$ F). •Temperature ramping - rate can be set from  $1^{\circ}$ C/hr to 555°C/hr or  $1^{\circ}$ F/hr to 999°  $F/hr$ 

•AUTO-OFF control sets all parameters to zero at the end of a timed period. \*Single keystroke "HEATERCOFF" function key.

Only The PMC DATAPLATE® 730 Series Units Offer:

\*Programming - A single program of up to 75 steps (temperature ramps or dwells and stirring speeds) can be stored in memory.

•Program memory battery back-up. Program is not lost by turning unit off.

."HOLD" key to retain target temperature in memory if a power failure occurs. \*Aluminum top plates heat quickly and uniformly.

•Porcelain-coated stainless steel top plates heat-up more slowly than aluminum tops, but are more chemically resistant than aluminum tops.

## CWeit

Call today for more inform this Barnstead Thermolyse 800-553-0039 same speed. \*Five and nine-position models accommodate 5-800 ml and 9-400 ml beakers. respectively. •An integral ring stand holder on 7" x 7" (17.7 3 17.7 cm) models accommodates a  $0.5$ "  $(1.3 \text{ cm})$  support rod. .Gross weight of items placed on top of all 700 Series digital hot plates should not exceed 20 Lb. (9.1 kg). . Not recommended for use with metal vessels. **APPLICATION** . Viscosity studies - up to nine samples may be processed at once ·Digestions or incubations - program heating/stirring procedures for "hands-off". reproducible OPERATION

 $15<$ 

-Solubility studies

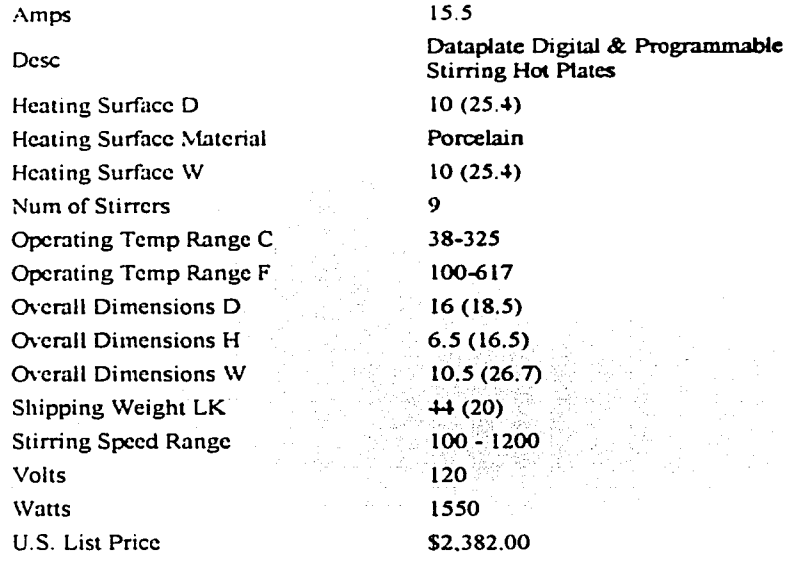

Search Please select a product category from PMC Hot Plates/Stirring Hot Plates group:

#### DATAPLATE® DIGITAL & PROGRAMMABLE STIRRING Cool

Search for a new PMC product ـ هن ـ Search all products

Barnstead , Thermolyne , Lab-Line , Electrothermal , ERTCO , STEM , Turner , PMC , Hanvey , Linear , Lab Industries , Material Testir<br>Product Center , Ordering Info , News Center , Tech Suppert - Operating Instructions , T
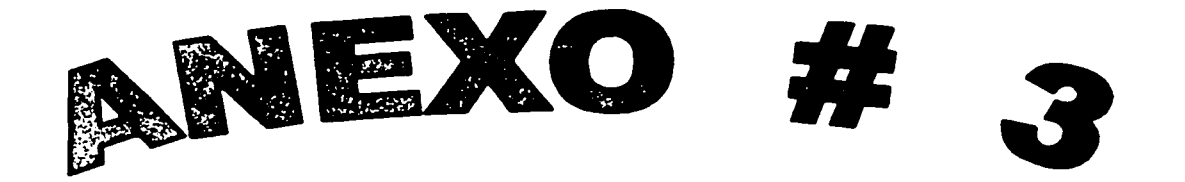

# ANEXO #3 LISTA DE MATERIALES Y EVALUACIÓN DE COSTOS

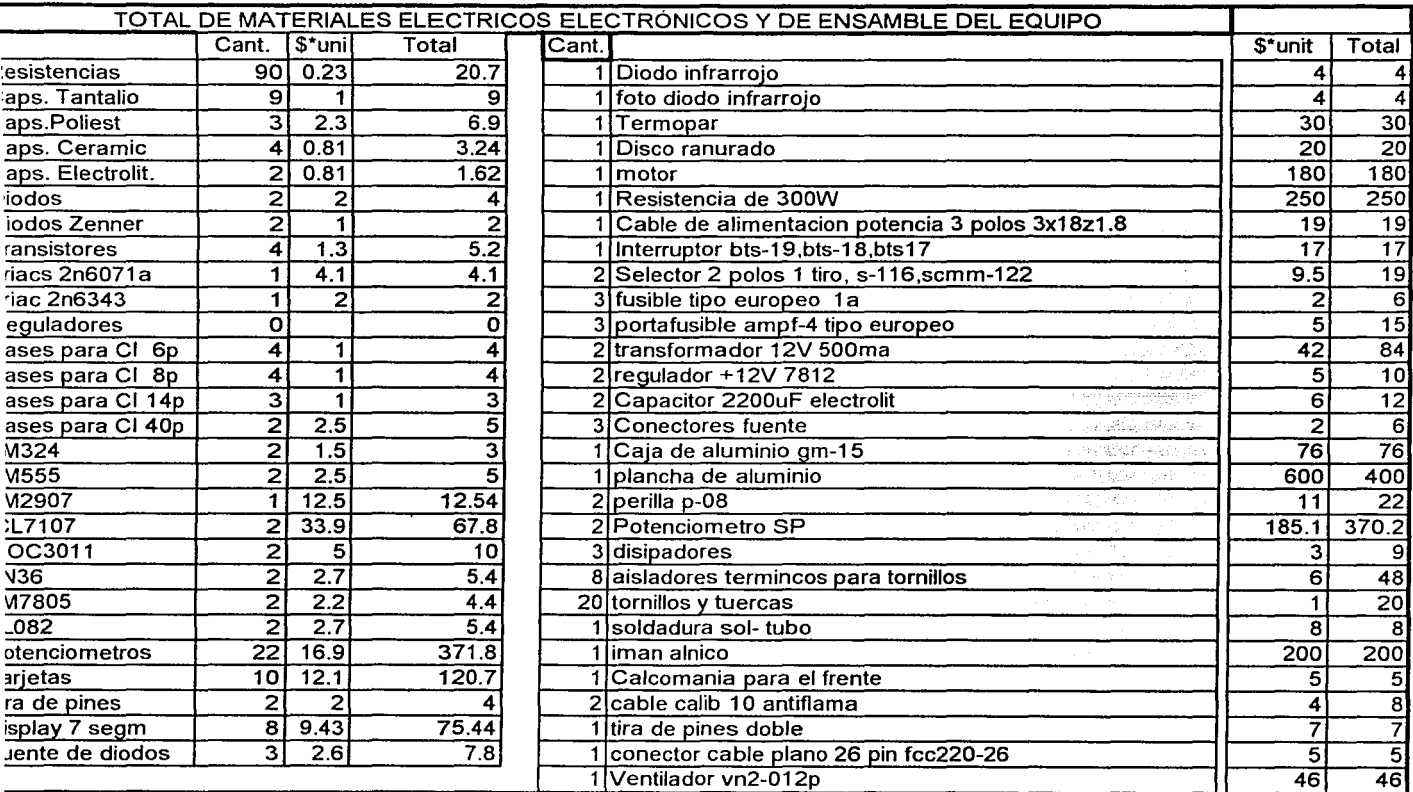

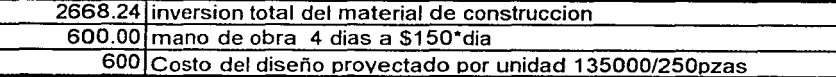

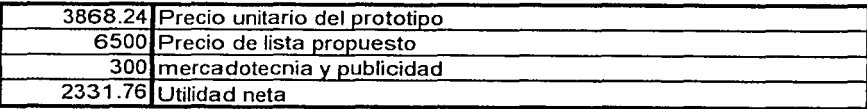

<u>14</u> Alexandrian - Alexandrian Alexandrian - Alexandrian - Alexandrian - Alexandrian - Alexandrian - Alexandrian

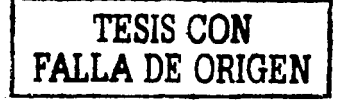

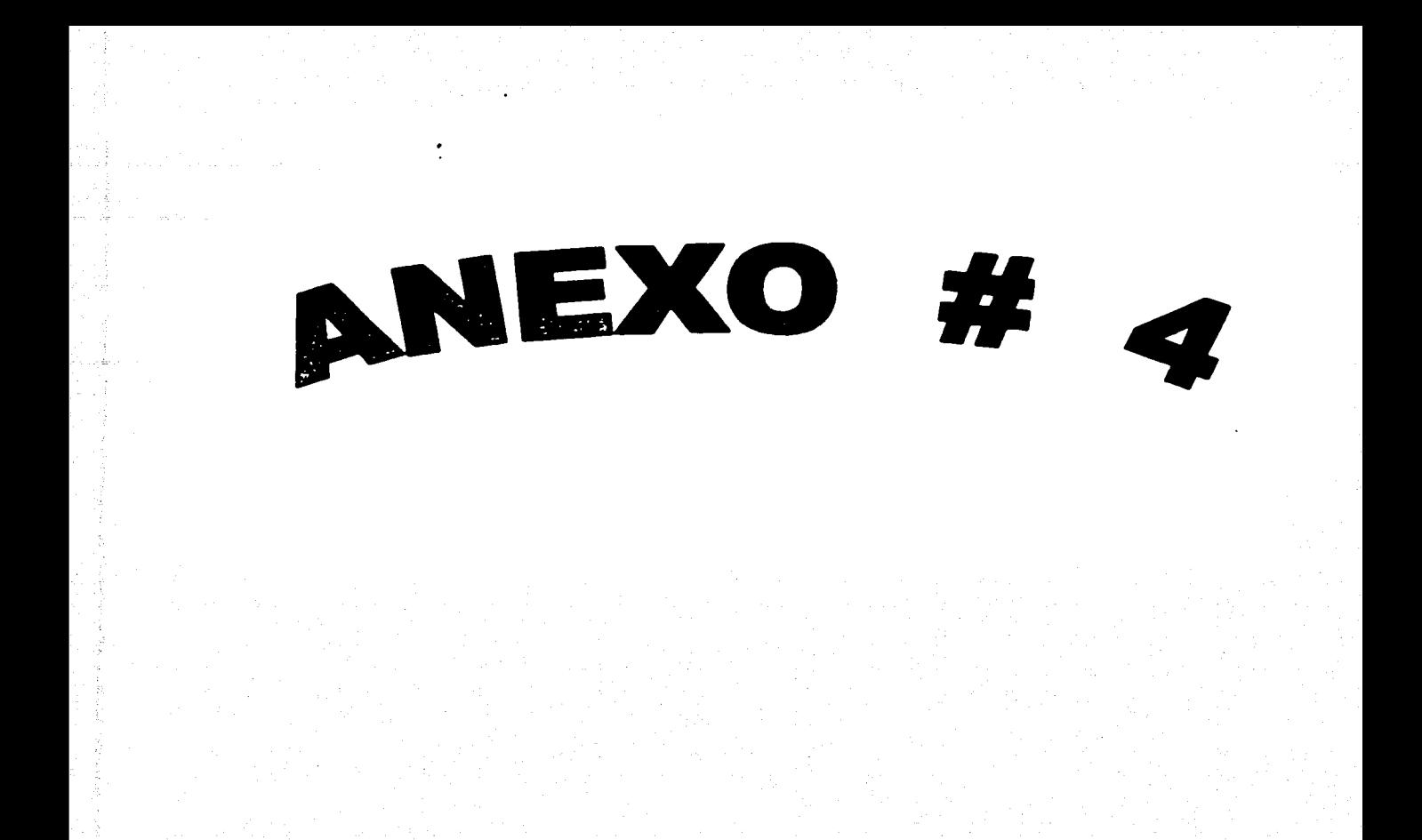

# ANEXO # 4 HOJAS DE ESPECIFICACIONES DE CIRCUITOS INTEGRADOS

------------------- --- --------- -- -

90

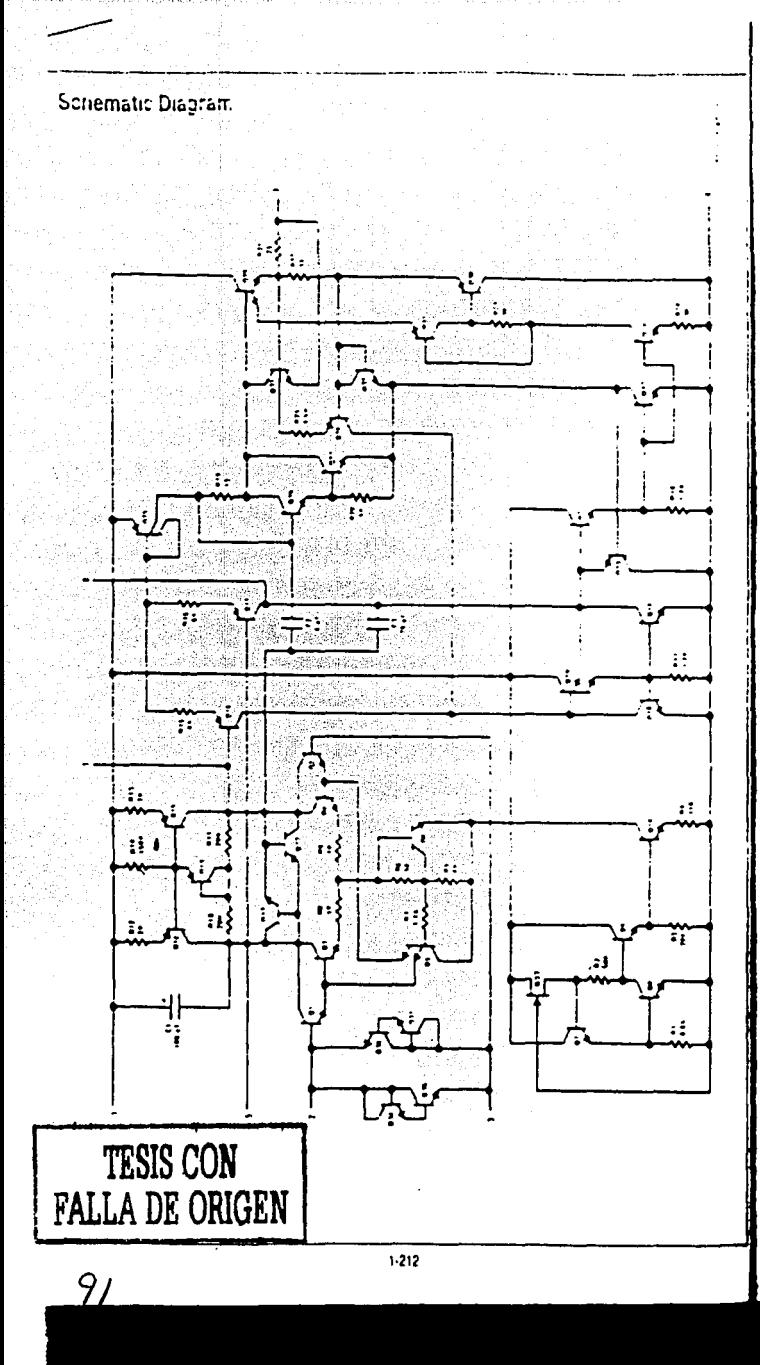

# LM124/LM224/LM324/LM2902 Low Power Quad Operationa. Amplifiers

*NEGRONAL SEMILITRADITION* 

# **General Description**

The EM124 series consists of four independent high pair internally frequency comperisates, diversions amplifiers which were designed specifically to operate from a single power supply over a wide range or voltages. Operator from SDUI DOWER BUDDINES IS BIST DOSSIDIO BRC The IDW \$42WH SU2 pis current drain in independent of the magnitude it. the ромег вырріз мощьрі

Application areas include transduce amplitues in pair biocas and at the conventional opilams circuits which now can be more sasky implemented in single power supplie 3vs. tems. For example, the LM124 series can be directly operaed off of the standard in 5v, power supply voltage which is used in digital systems and will easily provide the requirer interface electronics witnout requiring the additional in 15v **DOMA:** Explorer

# **Unique Characteristics**

- . & in the linear mode the input common-mode vollage range includes ground and the output voltage car also swing to ground, every though operated from only a sir gie power supply voltage
- It The unity gain cross trequency is temperature compensated
- Il The input bias current is also temperature compensated

**Connection Diagram** 

# Advantages **a** Eliminates need to love supplier

- . Four internals compensated on amplier a aircl Dacked-
- B. Allows directly sensing near GNT and Vour also goes
- **IL GNO**

**MI471** 

 $1/tZ$  $F$  $N1/tZ$ 

Ł

Ā

- **E** Compatible with all torms of sup-
- a Powe drain builable for batters oberation

### Features

a internalis frequenci compensated to unit, par a carpi DI voltage ga-10. al III. Wide banzendin juniti gain Mrt: **(lemperature compensated B. Wow power supply range** Sept suppli 3-11-32. O' Out supples  $2.75 + 10.2185$ a ven low supply current prair (70) essentau, u. dependent of supply voltage **B. Low input bissing current** 41 M **Ilemperature compensated B** Low input offset voltage  $: m$ and phas. current . time IE: Input cominori-mode: voltage range includes ground a Differentia imput voltage range squality the power suc-D+ voltage

8 Large Output voltage swing  $0.363333333$ 

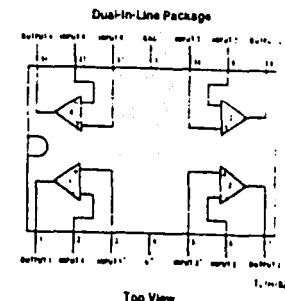

1. million Top View Order Number LM124J, LM124AJ, LM124J/883\*\* LM124AJ/883\*, LM224J, LM224AJ, LM324J, LM324M LM324AM, LM2002M, LM324N, LM324AN or LM2002N See NS Package Humber J14A, M14A or N14A

"LM124A eventures per JAE36510/11008 "Life124 eveninges per JAC00510/1100E

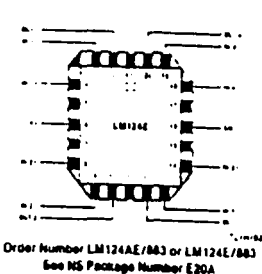

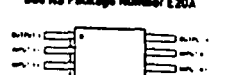

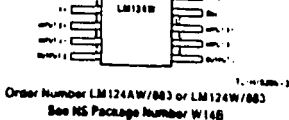

 $1.213$ 

## LM124/LM224/LM124/I.M2m

## **Absolute Maximum Ratings**

Τ.

If Military/Aurospers specified devices are required, please contact the Hallonel Comicommunica Coles Office/(Natifikities for averable **Brid American Property Lines** 

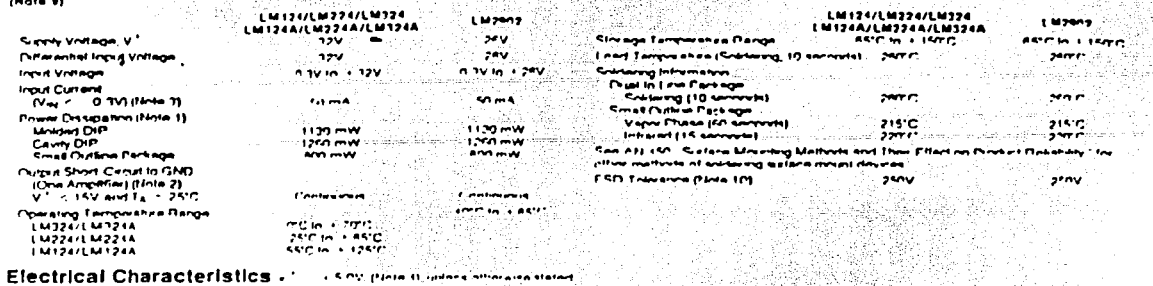

### Electrical Characteristics - '

일차 문서

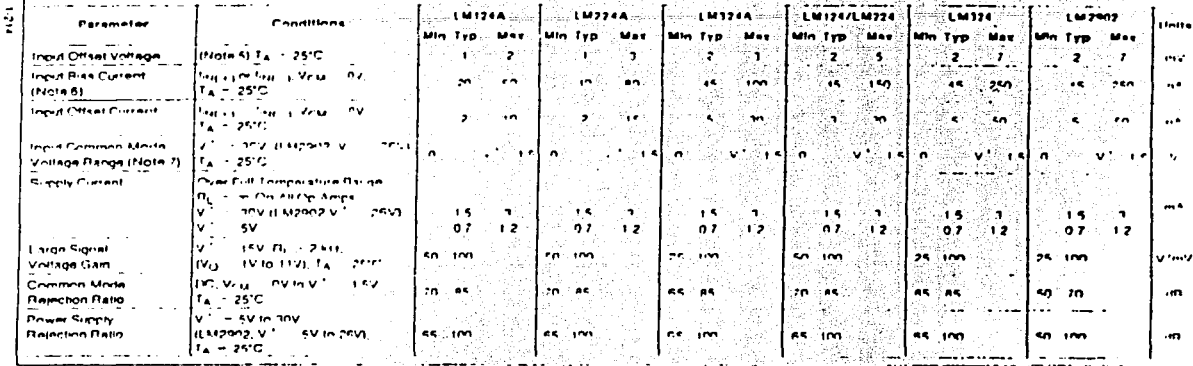

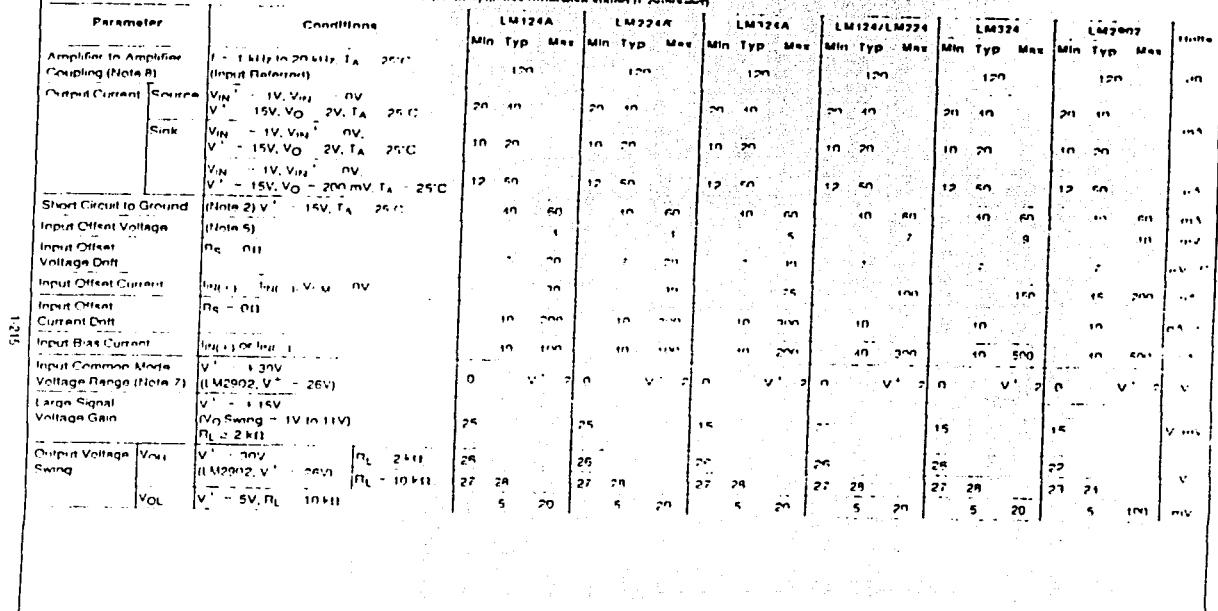

## ZO6ZW7/FZEW7/FZZW7/FZFW1

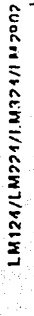

 $\overline{\phantom{a}}$ 

ĸ j

L.  $\hat{\mathbf{r}}$  $\mathfrak{L}$ 

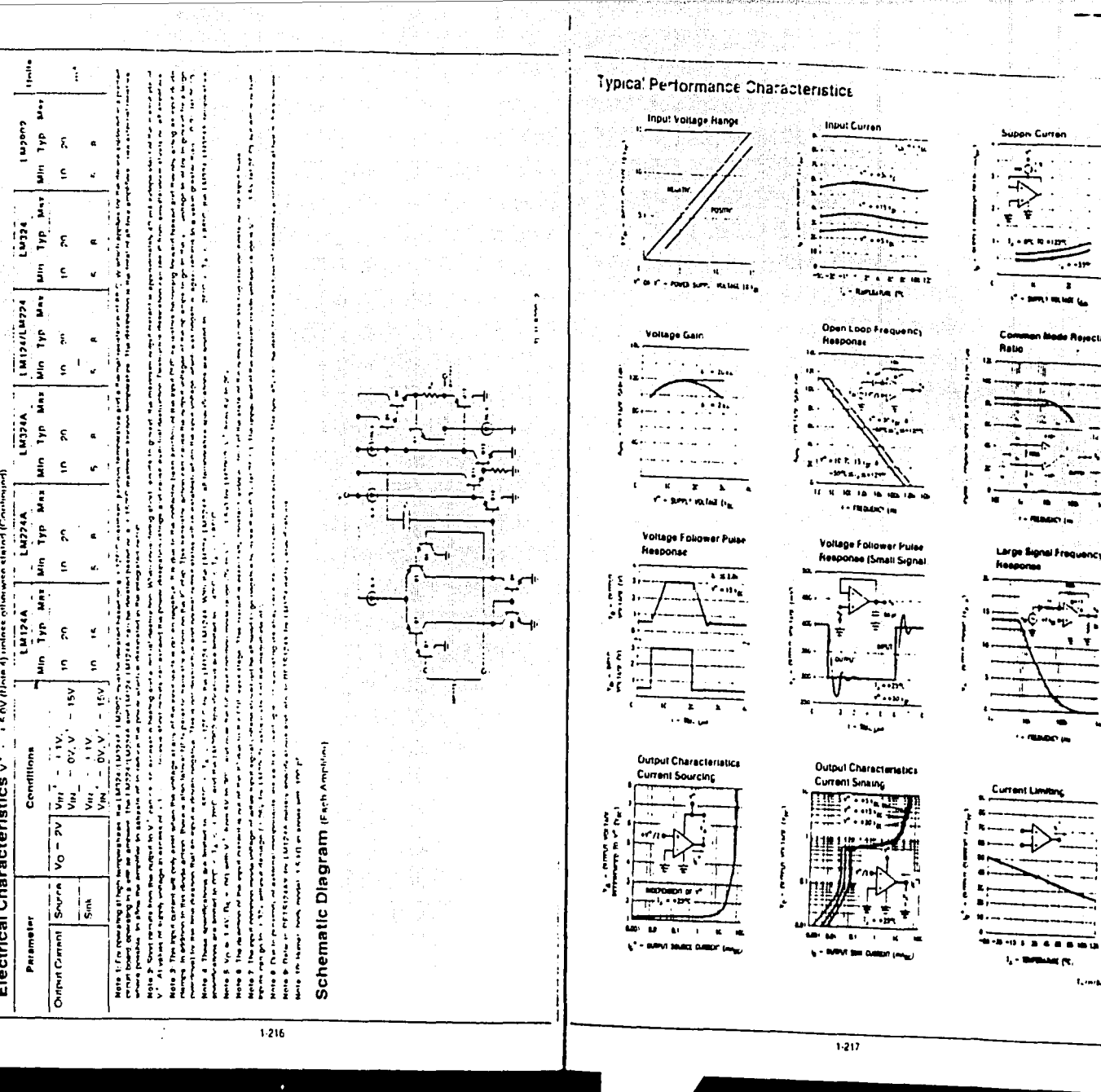

ZORZINT/FZENT/FZZINT/FZI INT

ġ.

١,

**Superi Curren** 

**PC RIFIDE**  $\overline{\cdots}$ 

 $\overline{\phantom{a}}$  $\overline{\cdot}$  $\mathbf{r}$ 

 $\begin{array}{c}\n\hline\n\text{Comb} \\
\hline\n\text{Table} \\
\hline\n\text{14} \\
\hline\n\text{16} \\
\hline\n\text{16} \\
\hline\n\text{17} \\
\hline\n\text{18} \\
\hline\n\end{array}$ 

 $\bullet$  $\bullet$  $\bullet$ \*\* RIMANY (m) Large Signal Frequency

ر.<br>من

**Current Limiting** 

ι.

жĸ. **Economic** 

**SPRI RUGE LA** 

lada Rejection

ĥ. بنه

of the distance of the

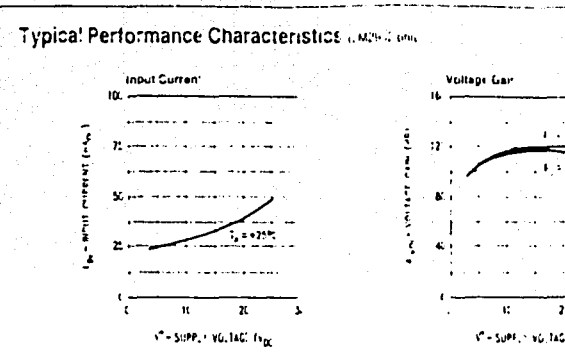

# $1.1322$ a star  $\overline{\phantom{a}}$  $\mathbf{V} = \mathbf{S} \mathbf{u} \mathbf{M} \geq \mathbf{v} \mathbf{u}$  , tags  $\mathbf{V}_{\mathbf{M}}$

# **Application Hints**

KS24/LM324/LM7072

 $M124/L$ 

م ∠

The LM124 series are by amps which operate will only a single power supplie voltage. Trave true-differential inputs and remain in the sheal mode with an input common mode voltage of Clivey. Triese amplituars coverate convict with range of power supply voltage with little interus in performance characteristics, A. 2110, amplifier operation is preside. down to a minimum supply voltage of 2.5 Vis-

The pinturis of the package have been designer; to simple-PC board layouts, invertise, inputs are adjacent to outputto all of the ampitiers are. the outputs have also been piaced at the corners of the package (pins 1, 1, 6, are: 14)

Precautions should be taken to insure that the power supplifor the integrates circuit never becomes reversed in preant or that the unit is not inadvertently installed becameror in a test socket as an unimities current surge through the resuling forward dioge within the IC could cause fusing of the internal conductors and result in a destroyed un-

Large differentia input voltager can be easily accommidated and as input differential voltage protection dicidentary not reeded he large input current, result from large differential input voltages. The differential input voltage mail be larger time Vir witness damaging the device Protection should be provided to prevent the listed voltages from giving negative more than in C.C. Visit at 2510s. An input clients diode with a resistor to the fu input terminal can be used

To requoe the power supply drain. Inc. amplifiers have a class A butput stage for small signal levels which convento class E in a large signal mode. This allows the ampirises to both source and sink large pulput currents. Therefore note NPN and PNP asternal current boost transaccis car be used to extend the power capability of the basic ampulers. The cutput voltage needs to raise approximately 1 of ode drop above ground to bias the on-chp vertical PNF transistor for output current ainsing applications

For ac applications, where the load is capacitively coupled to the output of the amplifier, a resistor should be used. from the pulput of the ampulier to pround to increase the class A bas current and prevent crossover distortion

When the load in directivi couples, an in go applications. there is no crossover distance

**Scientificate** 

Canadian loans which are annual movement of the reduction the amplitie reduce the loop statent marpir. Values of 5) pri cari be acciommisdate; usin, the worst-case non-stvertri, unit del convection Laron biosed loot gains o resistive isolation should be used if larger load capacitance. must be driver by the amplifier

The bias nistwork of the LM (24 establishes a drain burrent while independent of the magnitude of the power supple voltage over the range of trom C visit 10.35 Visit

Output short circuits wither to ground or to the positive pow-H. Subbi Stickett by D. Stion Lite Burabor, Litely car by destrove. Inot as a result of the short prout current causing metal tusing but rather due to the large increase in IC chic dissipation which will cause eventual failure pue to excesalvi juridior temperatures Pultin, direct shon-circuits on more than one ampires, a la time we increase the total IC power dissipation to destructive revent in not property protecter, with external dissipation fimility reastors in aeries with the loutput leads of the amplitues. The larger value of outour acurtis, current which is available at 25% provides a letge butter curren basabet, a elevated lamperatures. isee GDCs, performance characteristics; that a standard IC. **GI 67%** 

The circuits presented in the section on typical applications empriesize operation on only a single power supply voltage. If complementary briest supplies are available, at of the standard op amp circuits can be used. In general introduc-INCA Devices organic to best voltage relatence of s' 12, we allow coorator, above and below this value in single power supply system; Many application circuits are anown which taxe advantage of the wide input common-mode voltage range which includes ground in most cases, input biasing is not required and input voltages which range to ground caneasily be accommodated

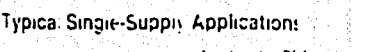

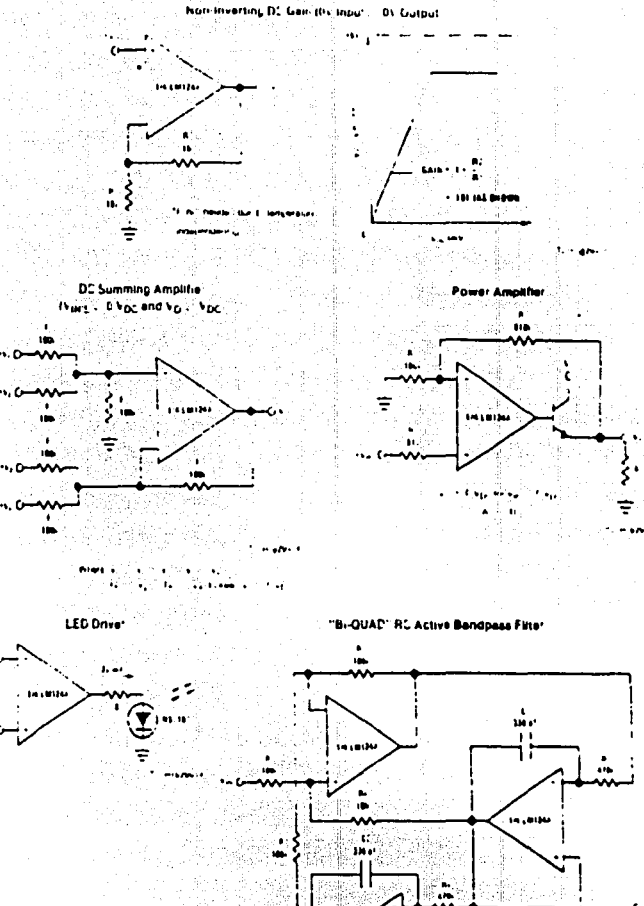

 $\overline{a}$ 

ż

 $\bar{z}$ 

**MASSAIN** 

 $1117$ 

**ZD57M** 

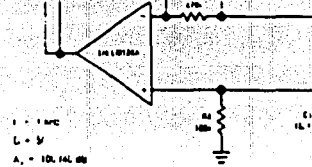

÷

**Louisian** 

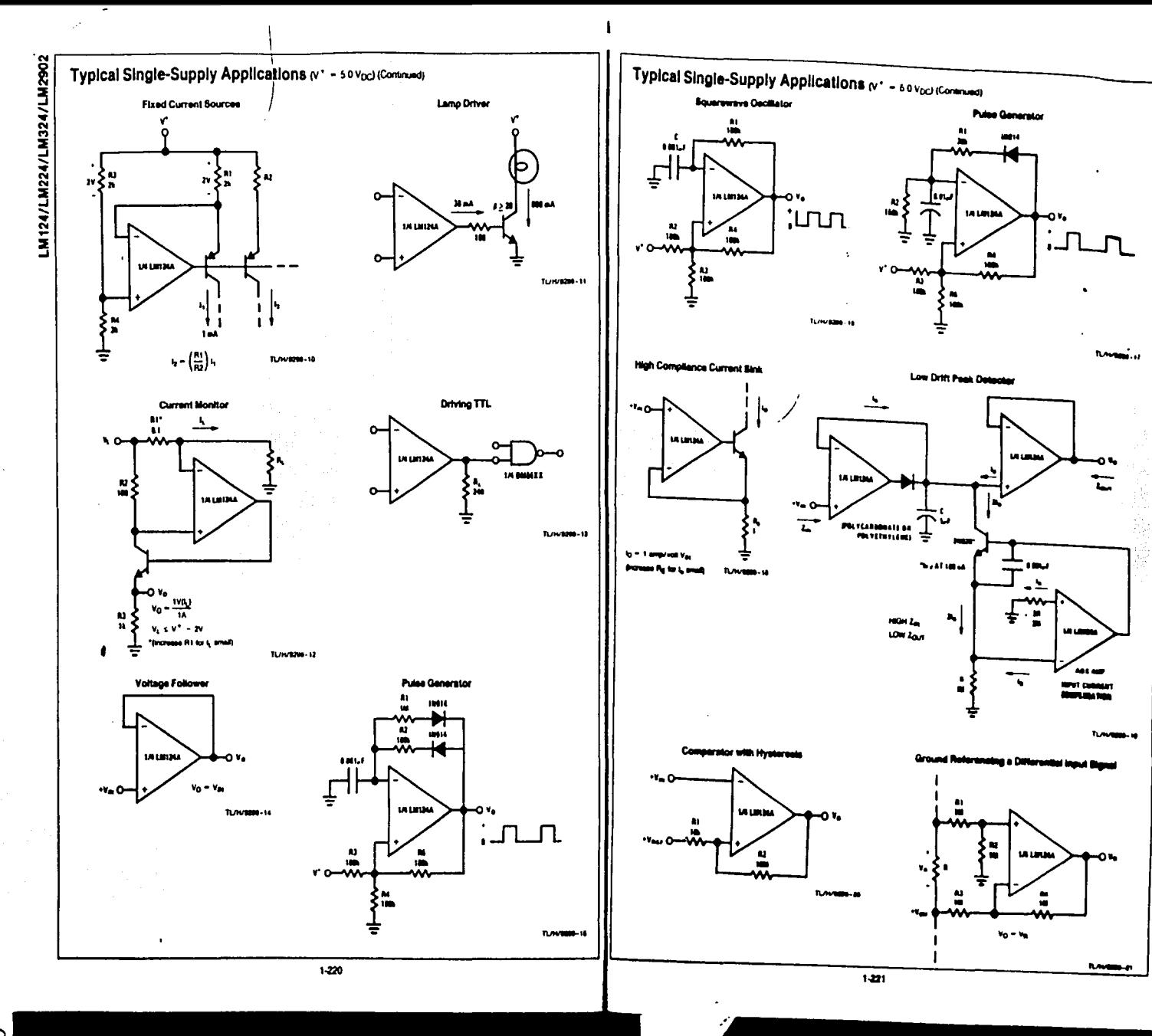

مح

**CORRETIVES ITTIVEERS** 

 $\mathbf{1}$ 

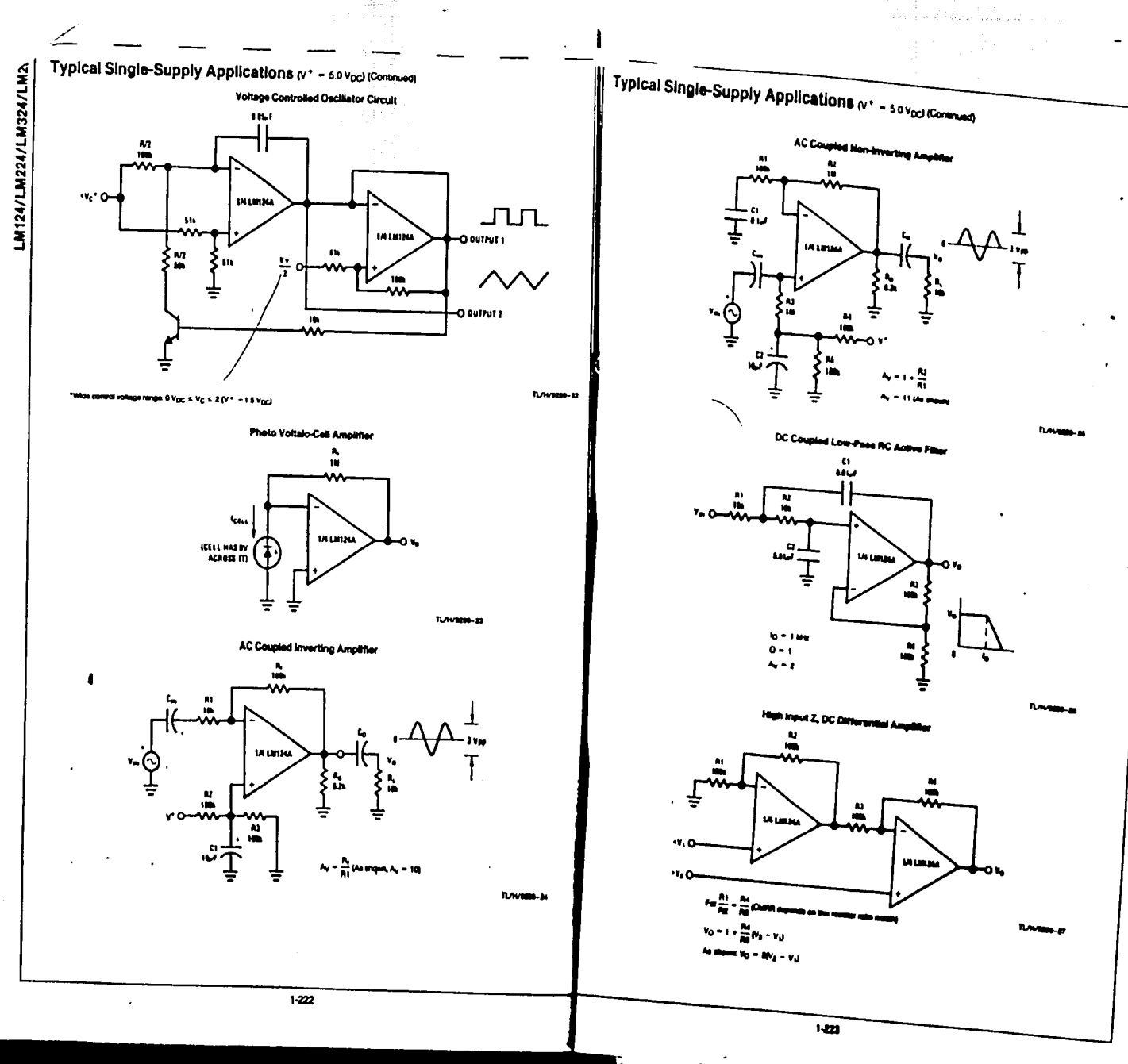

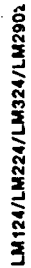

 $\sigma$ ł

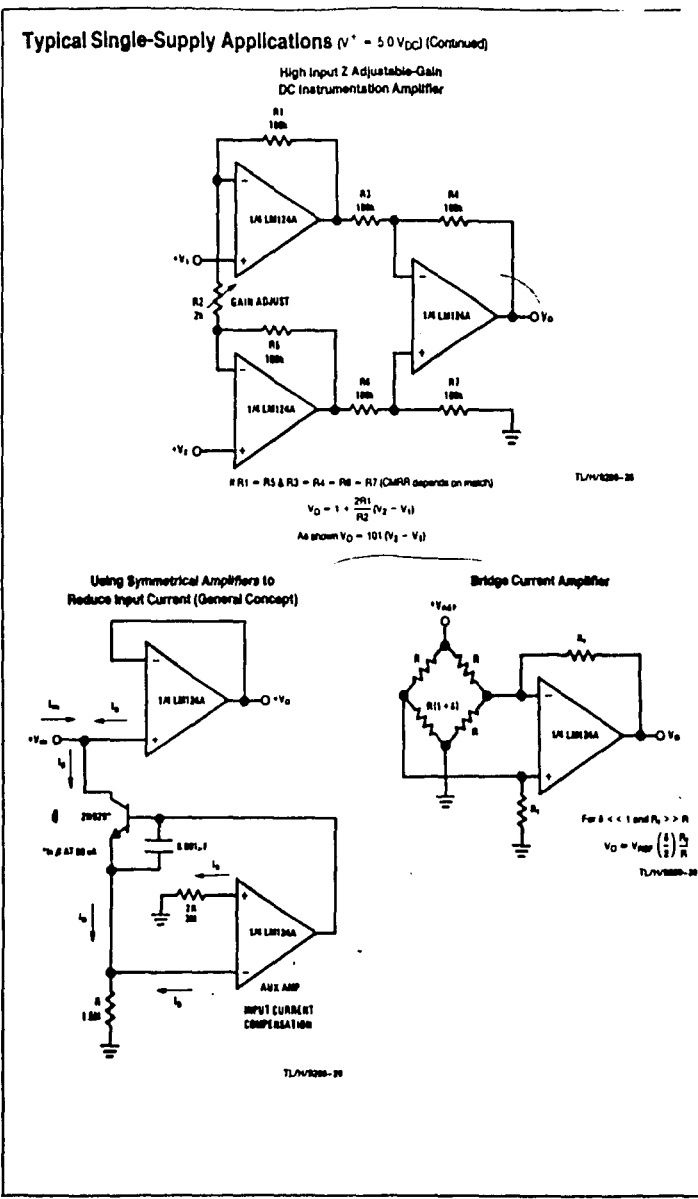

Typical Single-Supply Applications (v\* - 50 Vpc) (Contract)

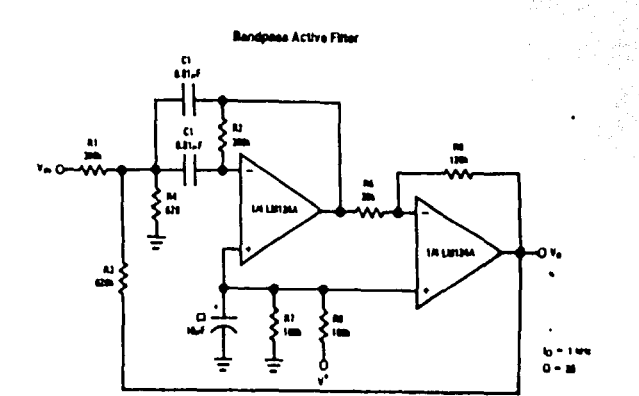

**A.C.** And Calendary

**DAY** 

A124/LM224/LM324/LM2902

 $1-226$ 

# $N$ National Semiconductor

# LM555/LM555C Timer

# **General Description**

The LM555 is a highly stable device for generating accurate ... In Adjustable duty cycle time delays or oscaliation. Additional lerminals are provided for inggenng or resetting if desired in the time delay mode of operation, the time is precisely controlled by one external resistor and capacitor. For astable operation as an oscillator, the free running frequency and duty cycle are acourately controlled with two external resistors and one capacitor. The circuit may be inggered and reset on (alling waveforms, and the output circuit can source or eink up to 200 mA or drive TTL circuits.

# Features

- **B** Direct replacement for SE555/NE555
- III. Timing from microseconds through hours
- III Operates in both astable and monostable modes

# **Schematic Diagram**

- 
- Curput can source or sink 200 mA
- Output and supply TTL compatible
- a Temperature stability better than 0.005% per °C Il Normally on and normally off culput

## **Applications**

- **B** Precision Isning
- **B** Pulse generation
- **a** Sequential bridge
- **B** Time delay generation
- Pulse width modulation
- III Pulse position modulation In Linear ramp generator

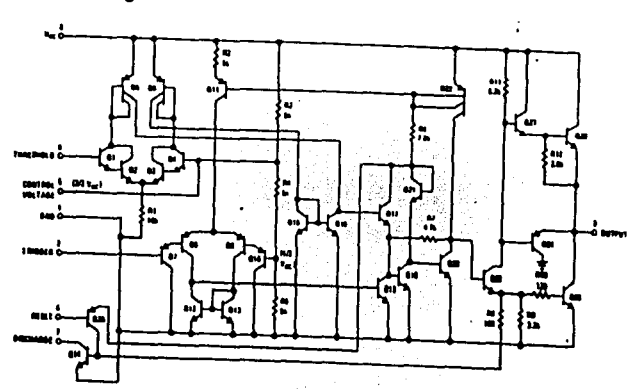

**TUW/861-1** 

# Absolute Maximum Ratings

ه ا

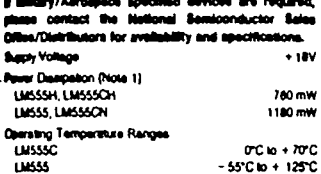

#### Storage Temperature Range -86°C to + 150°C Soldenna Intormetion Dual-in-Line Package **Battering (10 Beconds**  $MOTC$ **Small Cultine Package** Vapor Phase (60 Secon 215°C Intrared (15 Seconds) **ZXVC** See AN-450 "Surface Mounting Methods and Their Effect on Product Releasely" for other methods of aggesting au**face mount device**

**DSSSRT/SSSRT** 

**Electrical Characteristics**  $(T_A = 25^\circ C, V_{CC} = +50^\circ E) \times 13V$ , unless otherwise specified

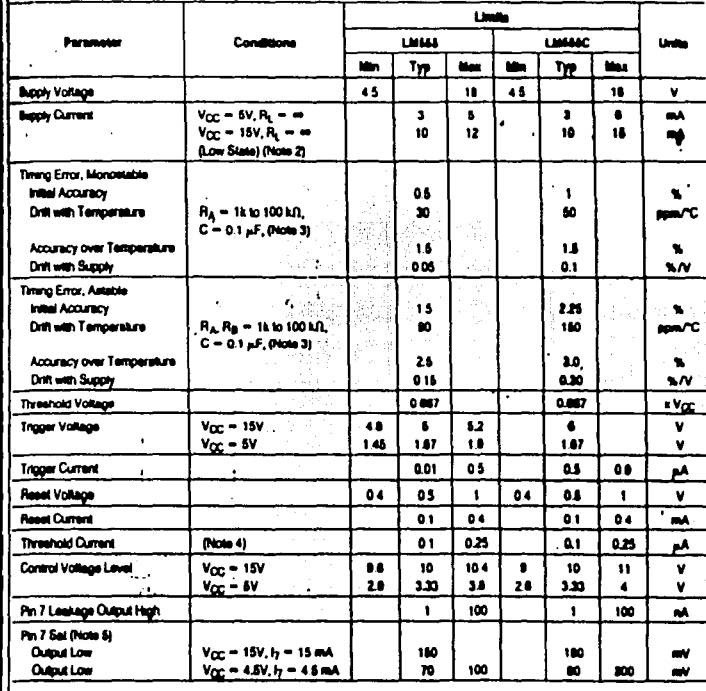

4-300

 $4 - 200$ 

æ

LM555/LM555C

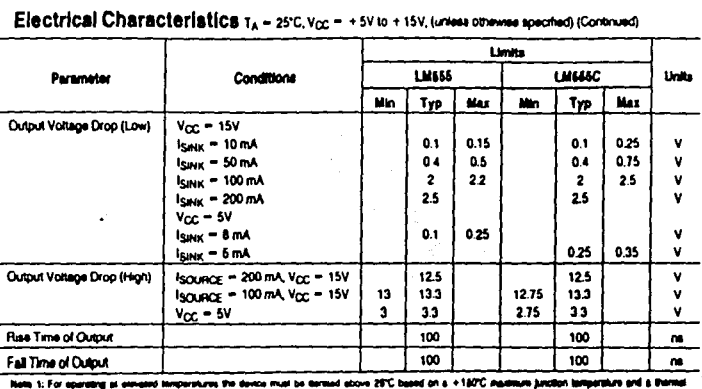

os ol 184'b/w (TO-5), 108'c/w (Daf) and 170'c/w (SO-8) pinction to ambient

Reto 2: Bupply current when culput high typically 1 mA texa at Vcc = 8V.

Tented at V<sub>CC</sub> = 5V and V<sub>CC</sub> = 16V.

This will determine the maximum velue of  $B_A + B_\Phi$  for 15V operation. The maximum lotal (F),  $\ast~B_\Phi$  is 20 Md),

.<br>In the protection against exceeding on 7 current is miceatery providing the package disapation reting will not be ex

Note is Poler to PET3666X dramp of military LM6661 and LH565J versors for apacifications

## **Connection Diagrams**

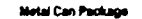

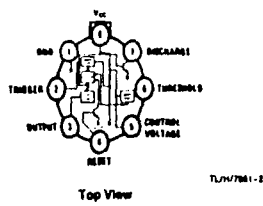

Order Number LM566H or LM666CH **Bee HS Package Number HOSC** 

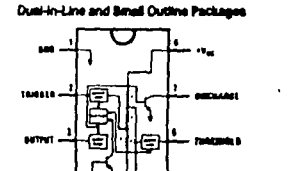

**B-06/2001-3** Top View

ma taki

Order Number (J6664J, LM866CJ, **LINSECH or LINSECH** See HS Package Humber JOSA, MOSA or NOBE

1001

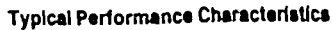

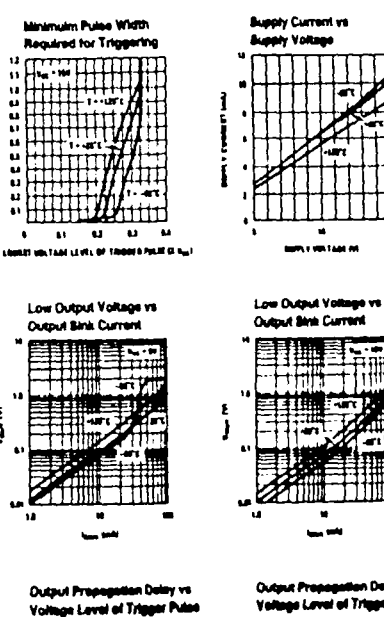

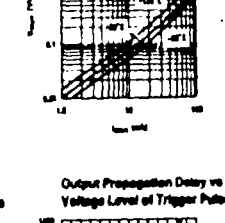

Valuge Level of Trigger Pulse

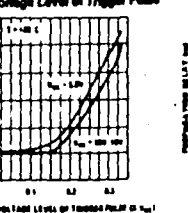

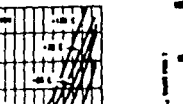

 $\pmb{\omega}$ 

a.  $\bullet$  $\bullet$ ×

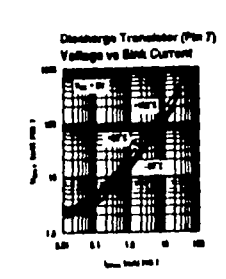

am

 $\mathbf{M}$   $\mathbf{M}$ 

.<br>ENGLIS VOLTANI LEVIA DE TORNAS PRUS IR VILL

 $\bullet$ 

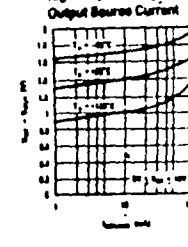

High Output Voltage vs

**Contract** 

**CASSET1/SSSRTT** 

Low Output Vertage vs **Output Birth Current** 

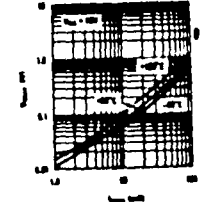

www.tPak.7) ns Trus **BACK** 

70-00/300 L-4

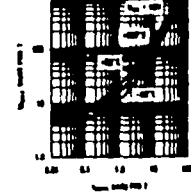

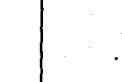

## **Applications Information MONOSTABLE OPERATION**

in this mode of coeration, the timer functions as a one-shot (Figure 1). The external capacitor is initially held decharged by a transator made the timer. Upon application of a negative trigger pulse of less than 1/3 Vcc to pin 2, the flip-flop is set which both releases the short circuit across the capacifor and drives the output high

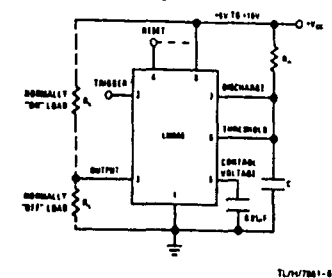

### **FIGURE 1. Monostable**

The voltage across the capacitor then increases exponentially for a period of  $t = 1.1 R<sub>A</sub> C$ , at the end of which time the voltage equals 2/3 Vcc. The comparator than resets the flip-flop which in lum discharges the capacitor and drives the output to its low state, Figure 2 shows the waveforms generated in this mode of coaration. Since the chargeand the threshold level of the comparator are both directly proportional to supply voltage, the timing internal is independent of supply.

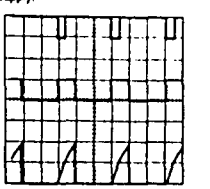

#### $V_{CC} = 6V$ <br>Thiế = 01 ma/Dh Top Trace trace SV/Ds Middle Trace Culput SV/Dv  $R_A = 0.140$ **Bolton Trace Capacitor Voltage 2V/Div**  $C = 0.01$  of

### **FIGURE 2. Monostable Waveforms**

During the timing cycle when the output is high, the further application of a trigger pulse will not effect the orourt so long as the ingger input is returned high at least 10 ps before the end of the timing interval. However the circuit can be reset during this time by the application of a negative pulse to the reset terminal (pin 4). The output will then remain in the low state until a trigger pulse is again applied.

 $\sim$ 

When the reset function is not in use it is recommended. that it be connected to Vcc to avoid any possibility of false tropenna

 $\cdot$ 

<u>ra di sebuah sebuah pada sahiji di sebuah di sebuah di sebuah di sebuah di sebuah di sebuah di sebuah di sebua</u>

Figure 3 is a nomograph for sany determination of R, C values for various time delays

NOTE: In monostable operation, the trigger should be driven high before the end of timing cycle.

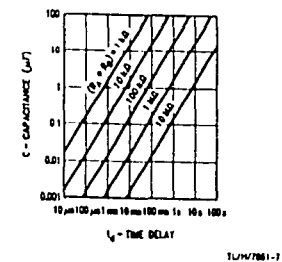

**FIGURE 1. Time Delay** 

### **ASTABLE OPERATION**

If the circuit is connected as shown in Figure 4 (pins 2 and 6 connected) it will trigger itself and free run as a multivitirator. The external capacitor charges through RA + RB and decharges through R<sub>B</sub> Thus the duty cycle may be precessly set by the ratio of these two resultors.

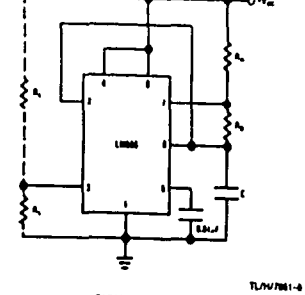

**FIGURE 4. Astable** 

In this mode of operation, the capacitor charges and decharges between 1/3 Vcc and 2/3 Vcc. As in the inggered mode, the charge and decharge limes, and therefore the frequency are independent of the supply voltage.

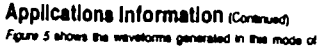

<u>in an an a</u>

<u>and and the second second</u>

company.

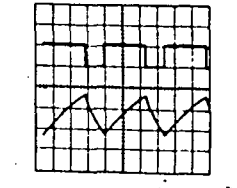

Turnario de  $v_{\text{cr}} - iv$ Top Trace, Curry Avenue  $10.6 - 20 \times 10N$ Bottom Trace Capacitor Voltage 1V/Ds  $R_4 = 1810$ 

 $R_0 = 3$  km  $C = 001 - 5$ 

```
FIGURE 6. Astable Waveforms
```
The charge time (output high) is given by  $t_1 = 0.663 (R_A + R_B) C$ 

And the decharge time (output low) by  $1.0 - 0.003$  (Re) C.

```
Thus the total period is.
```
 $T = t_1 + t_2 = 0.003 (R_A + 2R_B) C$ The treasuricy of packagon in

$$
t = \frac{1}{T} = \frac{1.44}{(R_A + 2R_B)C}
$$

Figure 8 may be used for quick determination of these RC **VALUE** 

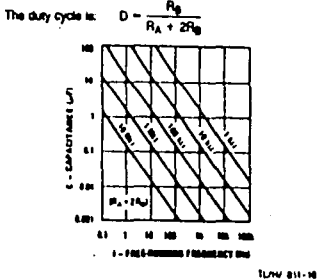

### **FIGURE 6. Free Running Frequency**

### **FREQUENCY DIVIDER**

The monostable circuit of Figure 1 can be used as a trequency divider by adjusting the langth of the timing cycle. Figure 7 shows the waveforms generated in a divide by **Tres crost** 

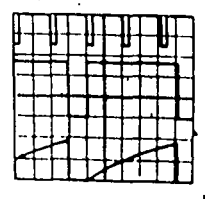

**Davison**  $v_{\text{CC}} - iv$ The Times trace every That is an union h Tam Gau N/G  $R_4 = 91.16$  $C = 0.01$ 

### **FIGURE 7. Programmy Division**

### **PULSE WIDTH MODULATOR**

When the timer is connected in the monostable mode and tropered with a continuous pulse train, the output pulse width can be modulated by a signal applied to pin 5. Figure I shows the croud, and in Figure II are some unnelered **Activistics** 

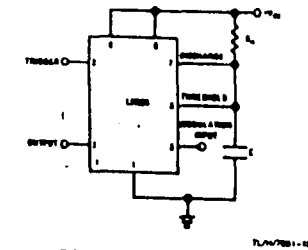

FIGURE & Pulse Width Man

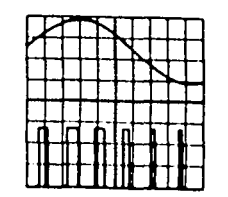

 $\frac{V_{\text{CC}}-W}{V_{\text{DM}}-0.2}$  and  $\frac{V_{\text{CC}}-W}{V_{\text{DM}}}$ Tep Trace Lin **MAIN 1970 THE CHAM WALL PLAY Ru + 81 MB**  $C = 4.01$  af

### FRAME & Pulse Width Manhatas

### **PULBE PORTION MODULATOR**

This application uses the timer connected for assiste opera tion, as in Figure 10, with a modulating signal again applied to the control voltage terminal. The putte position varies with the modulating signal, amos the threshold voltage and hance the time delay is varied. Figure 11 shows the waveterms generated for a trangle wave modulation signal.

11/H/7851-6

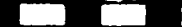

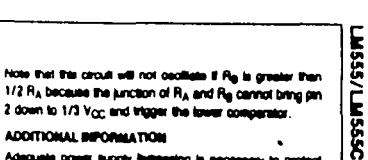

### **ADDITIONAL BIPORMATION**

Adequate power supply bytaneing is necessary to protect associated certainly. Minimum recommended is 0.1  $\mu F$  in perailei with 1 pF stectrolytic.

2 down to 1/3 Voc and trigger the lower comparator.

Lower comparator atorage time can be as fong as 10 p.s. when pin 2 is driven fully to ground for tragering. This drafts the monostable pulse width to 10 pd ministers.

Delay time reset to output is 0.47 p.s typical. Minimum reset pulse width must be 0.3 p.k. typical.

Pin 7 current selliches within 30 ns of the output (pin 3) voltage.

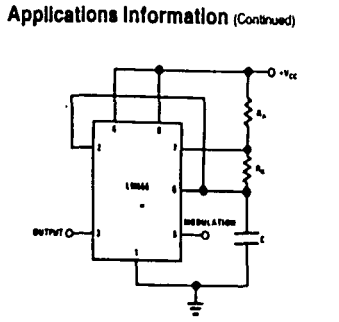

Turkizati - 14 **FIGURE 10. Pulse Position Modulator** 

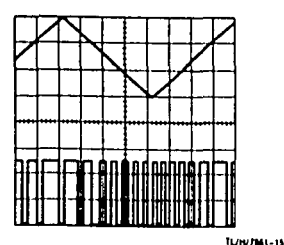

 $V_{CC} = 5V$ <br>THAE = 0.1 ma/DIV Top Trace Modulation Input 197Div **Boltom Trace Output 2V/Div**  $R_A = 3940$ 

 $P_0 = 310$ <br>C = 001  $\mu$ 

FIGURE 11. Pulse Position Modulator

### **LINEAR RAMP**

When the pultup resistor, RA, in the monostable circuit is replaced by a constant current source, a knear ramp is genersted. Figure 12 shows a circuit configuration that will perform this function.

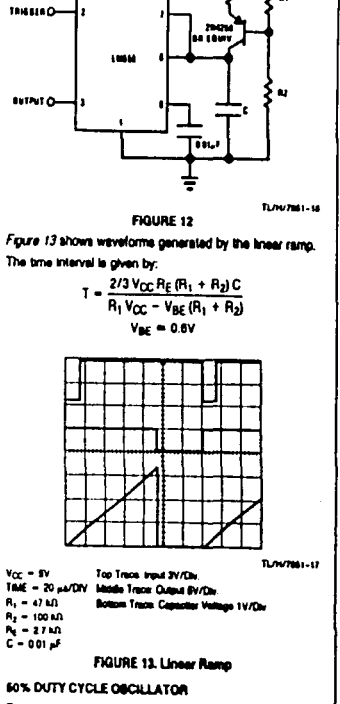

For a 50% duty cycle, the resistors RA and Re may be connected as in Figure 14. The time pencel for the put**Applications Information (Contract)** 

put high is the same as previous,  $t_1 = 0.663 R_A C$ . For the output four it is to -

$$
\left[ (A_{A} B_{B})/ (B_{A} + B_{B}) \right] C \; \ln \left[ \frac{B_{B} - 2B_{A}}{2B_{B} - B_{A}} \right]
$$

This the frequency of oscillation is i =  $\overline{1_1}$ 

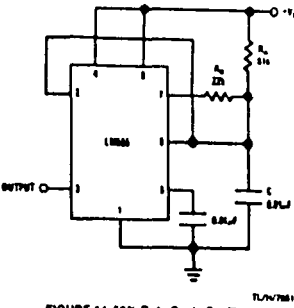

c

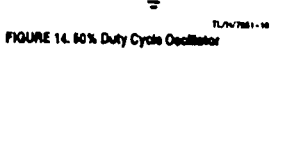

- - -

÷.

 $\overline{O}$ 

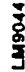

# Typical Performance Characteristics (Continued) Voltage Gain vs Frequency

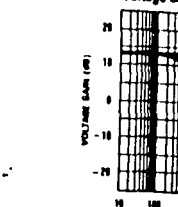

u.  $\mathbf{u}$ 

**FREDERICT BUT** 

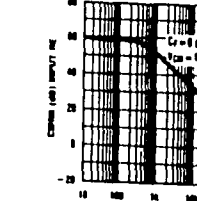

**CMRR vs Frequency** 

**IKT** (N)

**TURNING** 

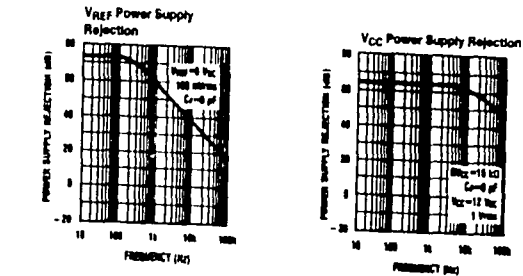

**Test Circuit** 

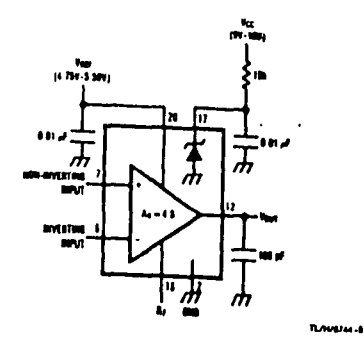

# National Semiconductor

# LM2907/LM2917 Frequency to Voltage Converter

## **General Description**

 $2/5$ 

The LM2907, LM2917 sense are monolitie: treasurey to voltage converters with a high gain op amp/comperator destored to coerste a relay, lamp, or other load when the trout

- treguency reaches or exceeds a selected rate. The tachometer uses a charge punp technique and often trequency doubling for low ripple, full imput protection in two versions (LM2907-8, LM2917-8) and its output swings to ground for a are featurely input
- **Advantages**
- a Output swings to ground for zero frequency input
- **at Easy to use,**  $V_{CMB} = I_{B1} \times V_{CCD} \times R1 \times C1$
- IL Only one RC network provides frequency doubling a Zener requisitor on chio allows accurate and stable by
- quency to voltage or current convenient (LM2817)

### **Features**

- II Ground relevenced techometer input interfaces directly with variable reluctance magnetic pickups
- B. Op amp/comparator has Rosting transmiter putput
- 8.50 mA ains or source to operate relays, acknowls, me-
- ters, or LEDs
- It Frequency doubling for low ripple
- a Tachometer has bull in hyderess hel tract or ground returninged tract

Ş

 $\sum_{i=1}^{n}$ 

- II Bulkin zanar on LM2917
- 0 103% frontly beach
- Il Ground reterenced technister is fully protected from damage than to menge above Vcc and below ground.

## **Apolications**

- a Over/under apost senang
- Il Frequency to vehicle cenver
- **B** Speedgreenry
- **B. Brooker codes de In Manufacturer Australia**
- a feed journer
- **B** Onder control
- **8 Automotive door lock cont**
- **B** Clubsh control
- **A How control**
- a Touch or sound subches

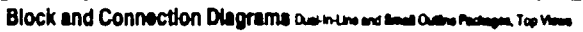

3-247

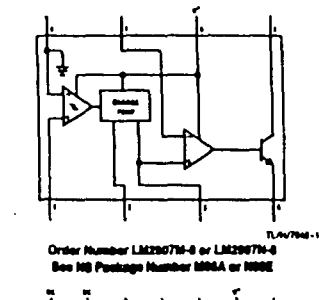

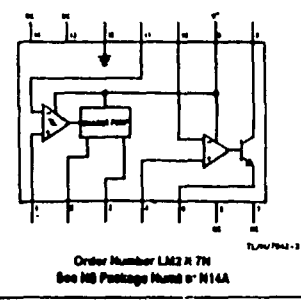

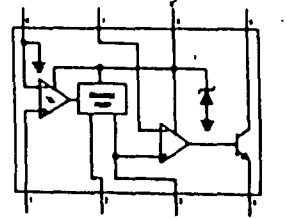

har Lakim 1761-a air Lakim 1761-a .<br>1114 av 10

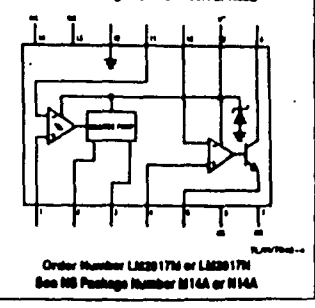

3248

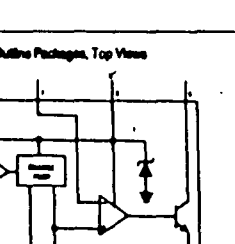

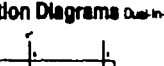

# **Absolute Maximum Ratings (Note 1)**

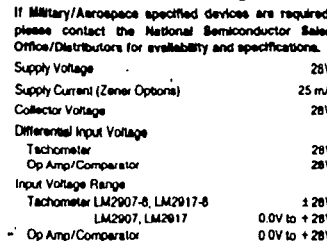

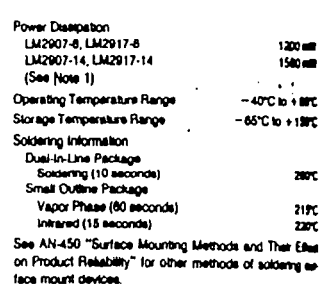

# Electrical Characterístics v<sub>cc</sub> = 12 V<sub>DC</sub> TA = 25°C, see test crout

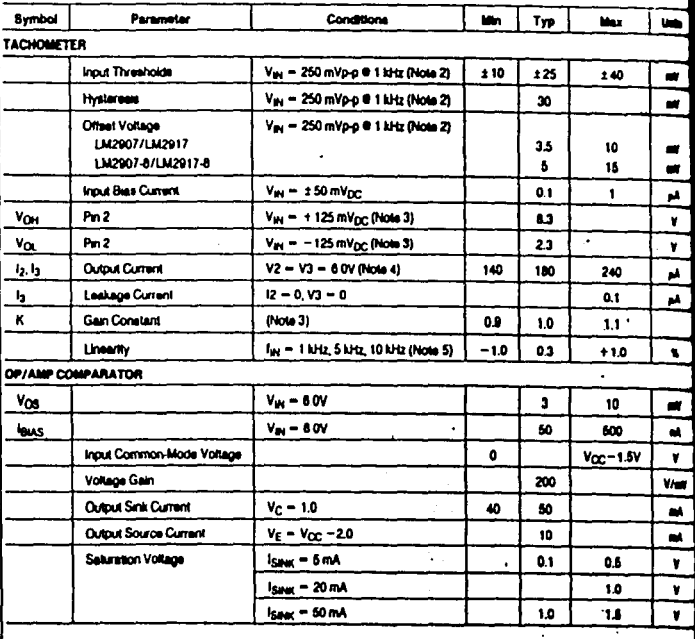

# Electrical Characteristics vor = 12 Voc. TA = 29°C, see test orout (Continued)

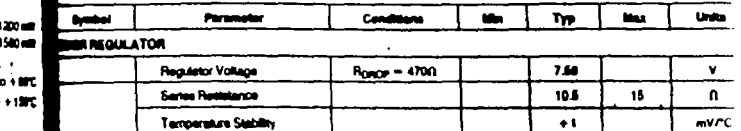

TOTAL BUPPLY CURRENT this t For special in author sequences show 2PC. To decay must be deated based on a 18PC contract product because and a the m for LNESD? 4 and LNES174, and 79°C/90 pincture to antimot by LNESSP-14 and LNEST? 14. a encin propo o seu

.<br>In it the mass + Vy, - ( - Vy,), other vehicle is that difference, then bust struck

.<br>Bitti 2 Y<sub>OH</sub> is squal to % × Y<sub>OC</sub> = 1 Y<sub>MS</sub> Y<sub>OL</sub> is equal to % × Y<sub>OC</sub> = 1 Y<sub>MS</sub> that then Y<sub>OH</sub> = Y<sub>OL</sub> = Y<sub>OC</sub>/2 The difference, Y<sub>OH</sub> = Y<sub>OL</sub> and the mi an the ten former that course the inclusively man straight in were from 1.0.

.<br>Bab & Ba bat shan chantre the box constant RT = CT that RT is such that be massive originated indext values at als D man be my us value to At a britist by the major numbers of the 2-shot is grown than 14 kill between

.<br>Byg it fortrowing is delived as the develops of Y<sub>OUT</sub> (4 pm 3) by i<sub>n</sub> = 5 kHz from a thinght live delived by the Y<sub>OUT</sub> 0 1 kHz and 0 - 100 př. Rt – 60 and CZ – 8.22 mřs

### General Description connect

 $2/5$ 

and I

2190

 $200$ 

 $\pmb{\ast}$ 

the op amp/compension is fully competible with the tedomeer and has a floating translator as its cusput. This Ball bad benefits a ground or a porty released bad of up is 50 mA. The collector may be laten above V<sub>CC</sub> up to a eelleum V<sub>OE</sub> of 28V.

The two base; configurations offered include an 6-pin device with a ground referenced lechometer triput and an internal genection between the techometer culput and the op arrosevinvering input. This version is well suited for single med or frequency suitabling or fully bulleted treasurer to utilize conversion applications.

# **Test Circuit and Waveform**

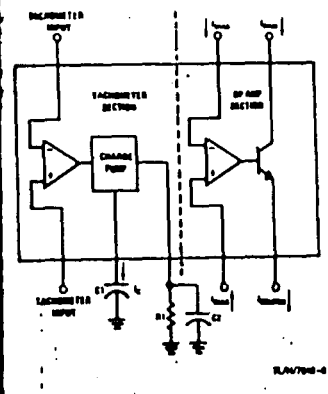

The more versallie configurations provide diff chometer legal and unconveilled op any trouts. With the ventos the techomotox traut may be finated and the cuand becomes minister for active that conditioning of the **SURFACE GABLE** 

 $\mathbf{M}$ 

 $\bullet$ 

má.

Both of these configurations are available with an active shurt regulator connected across the power leads. The rey ulator clamps the supply such that stable insquency to volt age and frequency to current operations are po in air are masty voltage and a military result

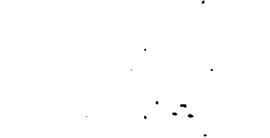

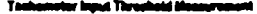

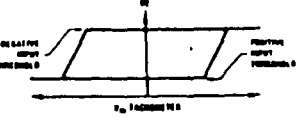

**EXM1//LM29** 

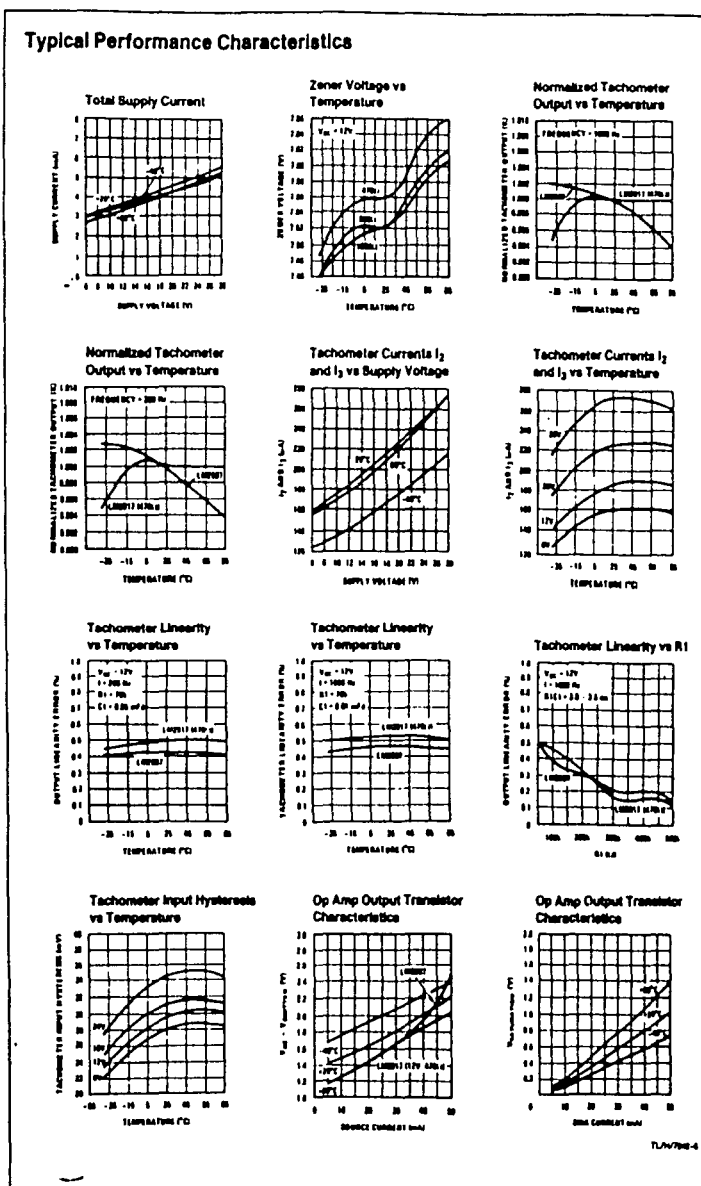

**Property** 

**Participation** 

<u>and the set of the set of the set of the set of the set of the set of the set of the set of the set of the set of the set of the set of the set of the set of the set of the set of the set of the set of the set of the set </u>

**Contract Contract Service** 

**Participate** 

## **Applications Information**

 $\frac{2}{3}$ 

The LM2907 sense of tachometer circuits is designed for minimum external part count applications and maximum versatifity in order to fully signod its lestures and advantages let's examine its theory of operation. The first stage of openallon is a differential amplifier driving a positive feedback Re-Rop circuit. The input threshold voltage is the amount of differential input voltage at which the output of this steps changes state Two options (LM2907-6, LM2917-8) have one input internally grounded so that an input signal must swing above and below ground and microed the input thresholds to produce an output. This is offered apacificant for magnetic variable reluctance pickups which typically provide a single-ended ac output. This aingle traul is also fully protected against voltage swings to ±28V, which are easily attained with these types of protune.

The differential mout options (LM2907, LM2917) give the user the option of setting his own input switching level and still have the hysteriess around that level for excellent notes resction in any application. Of course in order to allow the inputs to sitiam common-mode voltages above ground, input protection is removed and neither input should be taken cutatie the firms of the supply voltage being used. It is very important that an input not go below ground without some resistance in its lead to find the current that will then flow in the opinibation dode

Following the input stage is the charge pump where the input imquency is convened to a dc voltage. To do this requires one timing capacitor, one output reseator, and an integrating or filter capacitor. When the input stage changes state (due to a suitable zero crossing or differential voltage on the troug the timing capacitor is either channed or discharged linearly between two voltages whose difference is Ycc/2. Then in one half cycle of the trout frequency or a time equal to 1/2 far the change in charge on the texting capacitor is equal to Vcc/2 x C1. The average amount of current pumped into or out of the capacitor than is:  $\Delta$ C

$$
\frac{10}{T} = \frac{1}{2} \log_{10}(T) = \frac{100 \times 100}{2} \times (2 \text{ kg}) = \sqrt{2} \times \frac{1}{2} \times 100 \times 100
$$

The output circuit mirrors this current very accurately into the load resistor R1, connected to ground, such that if the pulses of current are integrated with a filter capacitor, then V<sub>O</sub> = L × R1, and the lotal conversion equation becomes.

Vo = Vcc × I<sub>PH</sub> × C1 × R1 × K

Where K is the gain constant-typically 1.0

# **Typical Applications**

The size of C2 is dependent only on the amount of ripple voltage allowable and the required response lime.

### CHOOSING R1 AND C1

There are some broughons on the choice of R1 and C1 which should be considered for astimum performance. The liming capacitor also provides internal compensation for the charge pump and should be hept torger than 500 of tor very accurate operation. Smaller values can cause an error current on R1, especially at the temperatures. Several considstate warranty expensiony and will assume the second sections attack the met when observing RT. The output current<br>at pin 3 is internally these and therefore  $V_O/R1$  must be leas than or equal to this value. If R1 is too large, it can become a storificant fraction of the cultural impedence at pin 3 which degrades financity. Also culput ripple voltage must be conextend and the also of C2 is allocad by R1. An expression that describes the ripple contant on par 3 for a single R1C2 continuitos la:

$$
V_{\text{MPPLE}} = \frac{V_{\text{CC}}}{2} \times \frac{C1}{C2} \times \left(1 - \frac{V_{\text{CC}} \times I_{\text{N}+} \times C1}{I_2}\right) \text{p4.43}
$$

It appears R1 can be chosen independent of riggia, however or response lives, or the time it takes Vourt to makilles at a new voltage increases as the star of C2 increases, so a ita batwan diyin, rasponsa tina, and freeziy mat be cheese carabile.

As a final consideration, the maximum attainable input trequency is determined by V<sub>CC</sub>, C1 and I<sub>2</sub>:

$$
L_x = \frac{1}{C1 \times V_{00}}
$$

**UBBIG ZENER REGIALATED OPTIONS (LNSH) 7)** 

For those applications where an exiput vehicle or current must be obtained independent of supply vallage vertaining. the LM2817 is elfored. The meet importers consen choosing a dropping restator dram the unregulated mayory to the device is that the techniques and up amp choudry alone require about 3 mA at the voltage lovel provided by the senar. At low supply vallages there must be some current Rowing in the resistor above the 3 mA creat current to operate the regulator. As an example, if the raw expaly vertex from BV to 18V, a resistance of 4700 will nevertee the asner voltage variation to 180 mV if the resetation goes under 4000 or over 8000 the zener vertelen quotey rase above 300 mV for the same input variation.

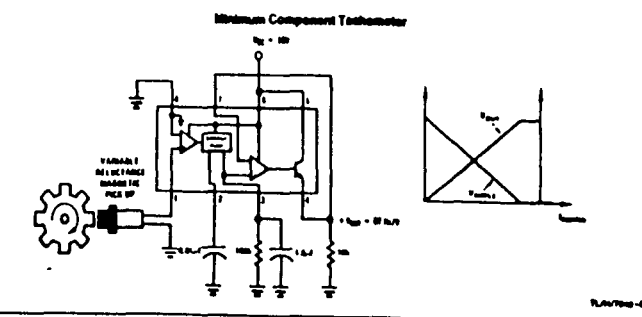

3-250

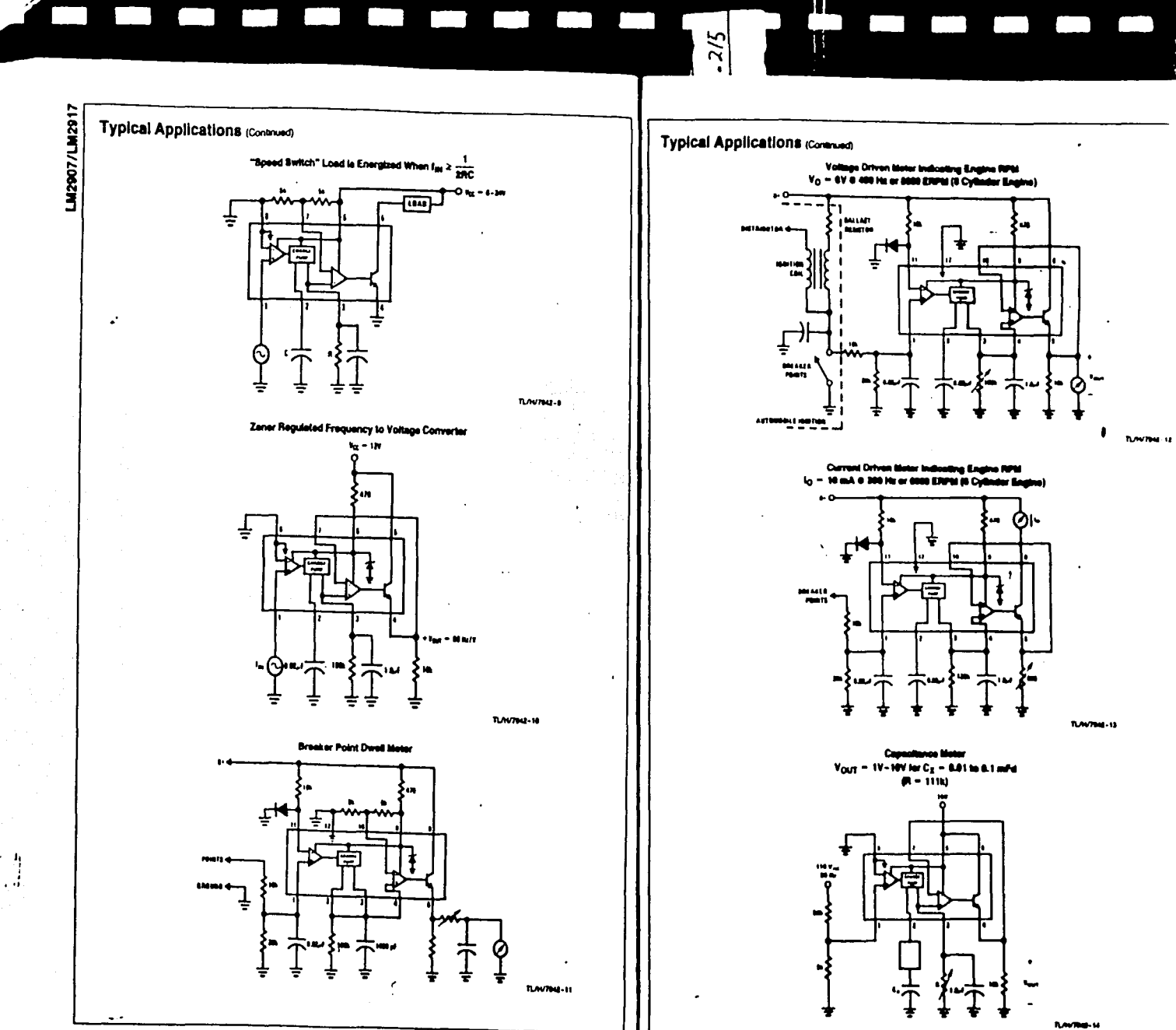

 $3 - 252$ 

 $3 - 253$ 

 $\tilde{\beta}$ 

LN2907/LN2917

to anni.

Ą

icó

 $\overline{\phantom{0}}$ 

 $\overline{\phantom{0}}$ 

Typical Applications (Continued) Two-Wire Remote Speed Switch EURRENT −O۷∝ ≑  $-0$  Cho ò. ÷ **TLAVTINE-18** 

ГП

**Participation** 

**Participation** 

Ī

O

**TERR** 

 $2\sqrt{2}$ 

<u>in Timer and Starting Book and the Starting Starting Starting Starting Starting Starting Starting Starting Starting Starting Starting Starting Starting Starting Starting Starting Starting Starting Starting Starting Starti</u>

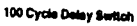

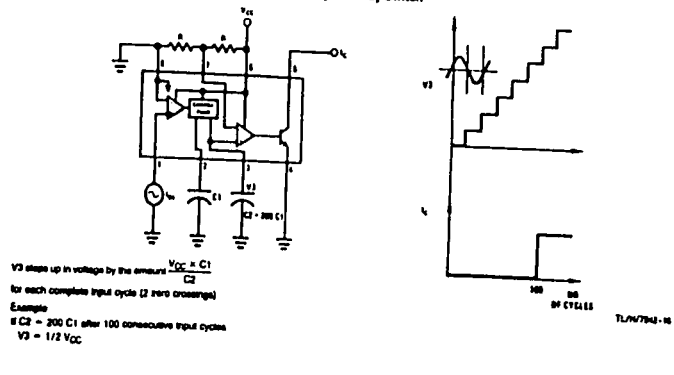

 $3-254$ 

## **Typical Applications (Contract)** Variable Returbance Magnetic Pickup Buffer Circults on bio ensi bulpul impulingi s laice input frequency  $- \frac{y_{\alpha}C_1}{2}$ ·vmes † ₩ ÷ nn.  $7.42$ **TUNYTHAI-38** hwn د. د

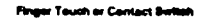

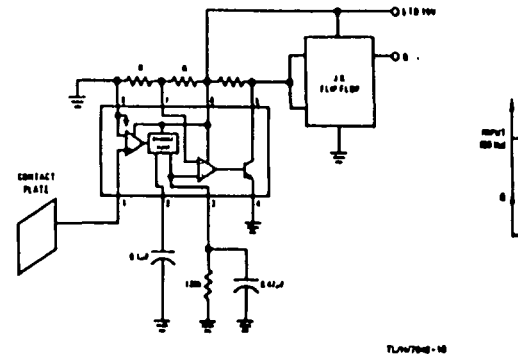

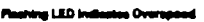

**RA** 

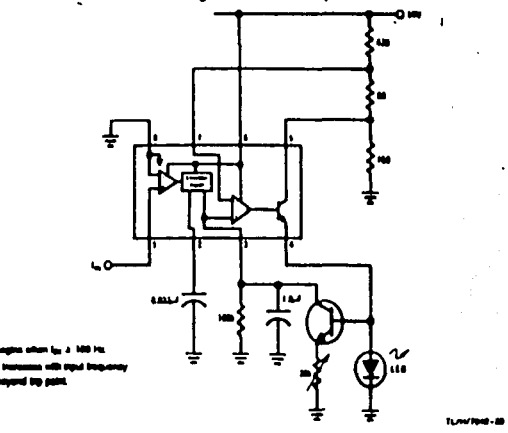

 $\frac{2}{5}$ 

**The Contract Service** 

**Part** 

 $\Box$ 

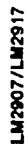

# **Typical Applications (Continued)**

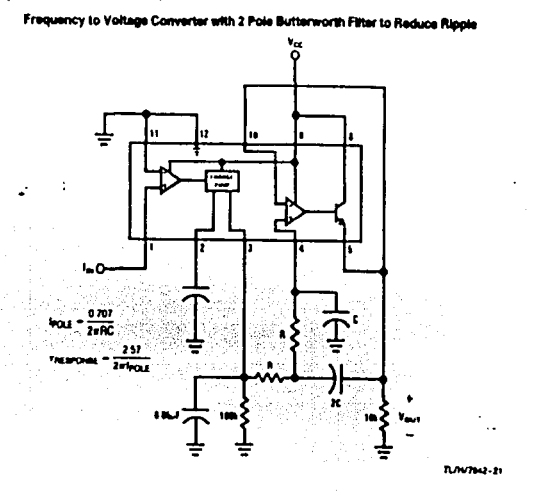

**The State** 

**The State State** 

<u>a sa sa</u>

n and a strong strong products. The strong strong product of the strong strong strong strong strong strong str<br>Series of the strong strong strong strong strong strong strong strong strong strong strong strong strong strong

### Overapeed Latch

 $3 - 256$ 

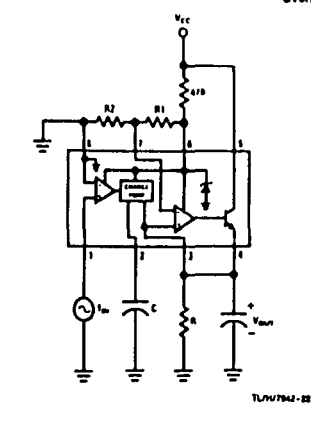

 $\ddotsc$ 

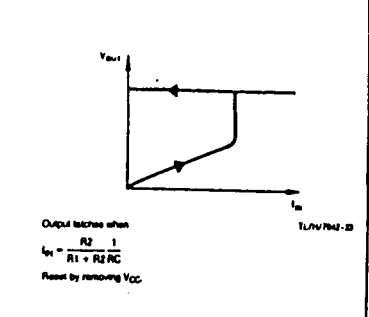

# Typical Applications (Contract) Some Frequency Switch Applications bloy Require Hysterosis in the Comparator Function What I pan be imain .<br>Midd in Beveral Ways:  $\frac{1}{16}$ Ð **MAG**

g y

**Tara** 

**The Second** 

**The State** 

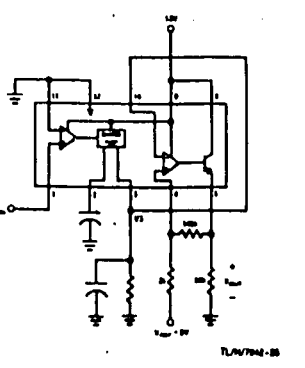

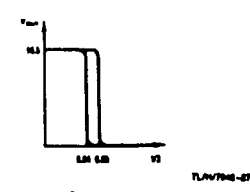

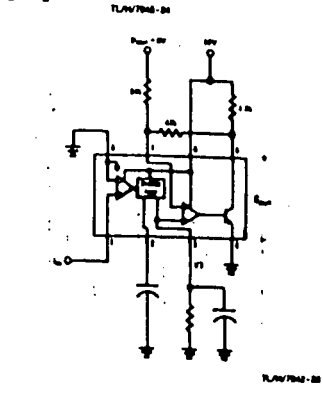

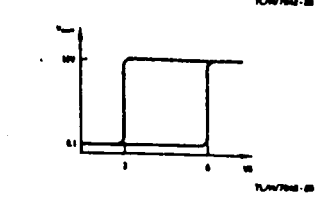

 $\bullet$ 

 $\overline{3}$ 

lof

ᄀ

 $10B$ 

**The Second Second** 

**Contract** 

<u>a sa sa</u>

 $\frac{215}{2}$ 

 $\blacksquare$ 

**The Second Second** 

**The Contract State** 

J

**Property** 

**Part** 

J

٦

 $\overline{\phantom{a}}$ 

**P** 

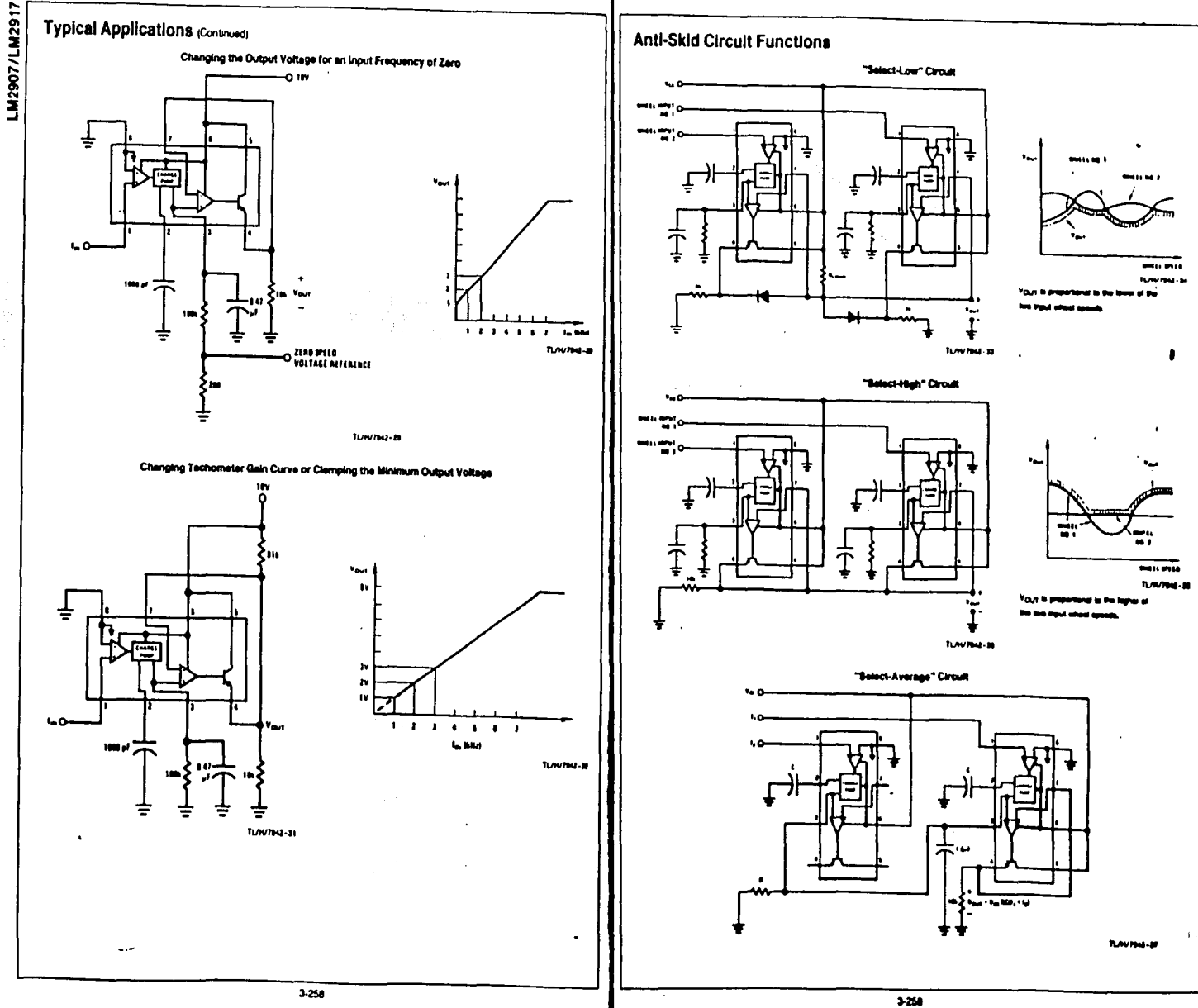

 $3<sup>1</sup>$ 

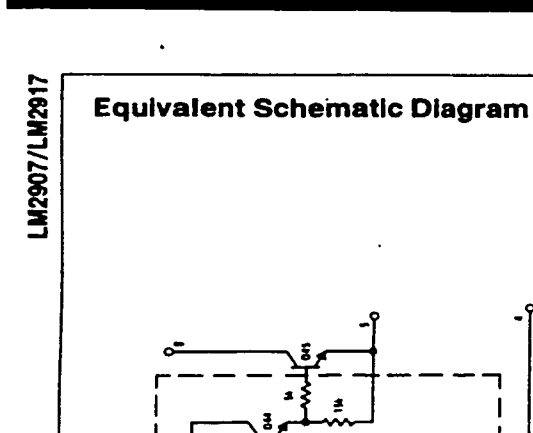

 $\mathbf{I}$ l

 $\mathbf{I}$ į٥

ACTIVE ZERLE<br>REGINATOR

L

ſ

I

 $\frac{1}{2}$ 

<u>b4l</u>

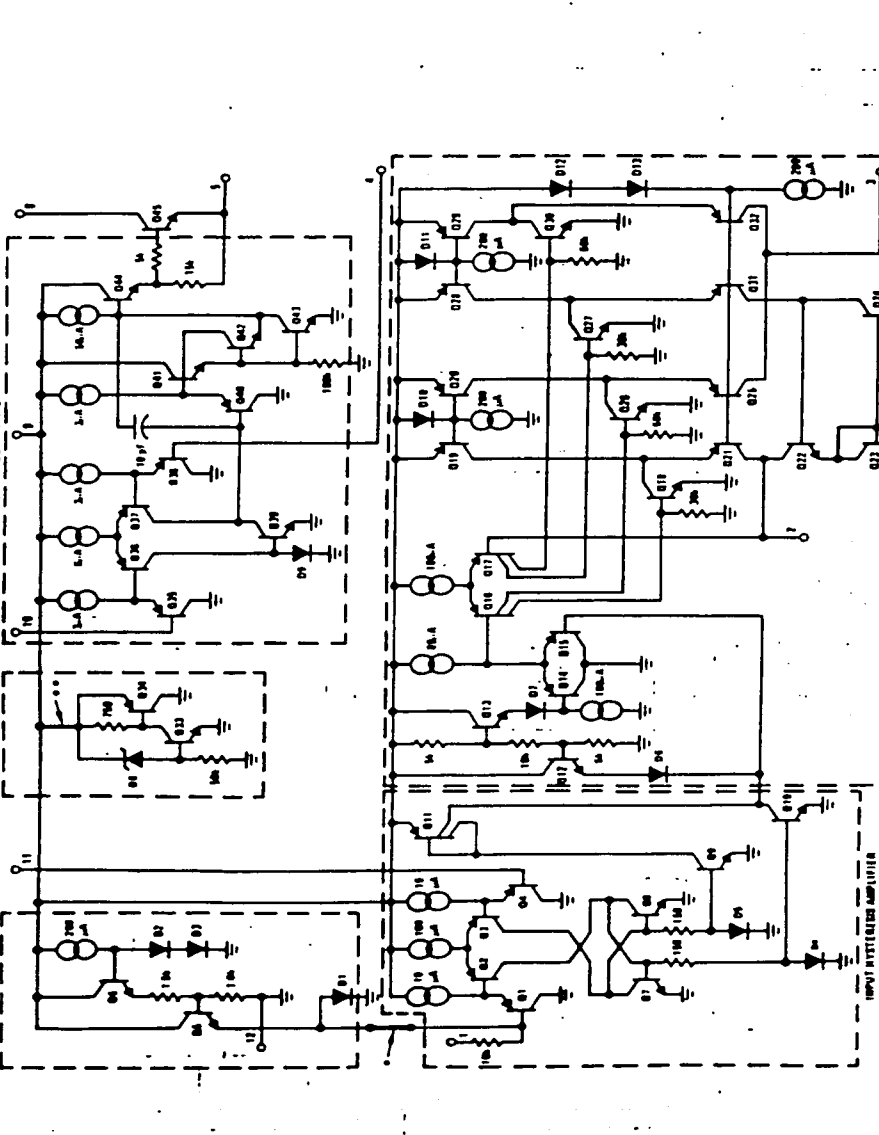

C

TUH/7042-38

ֺ׆ֺ֛ׅ֧ׅ֧֘֘֘֜֓֟֜֓֕׀֝<br>׆֧֧֓֓֬֓

**THE CHRISTIAN PROPERTY Second the Second Second** 

€

92 ź.  $\epsilon$ þ :  $\frac{1}{2}$ .<br>≹£  $\ddot{\phantom{a}}$ À. Đ.  $\mathbf{z}$ 

âr.

'з.

jae<br>Pos

 $\frac{10}{10}$ 

 $\begin{bmatrix} B & B \\ C & C \end{bmatrix}$ 

itt :

### **SSERIES**

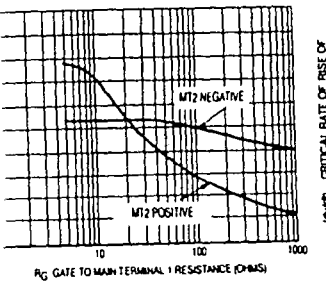

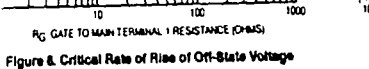

 $\sim$ 

¥

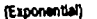

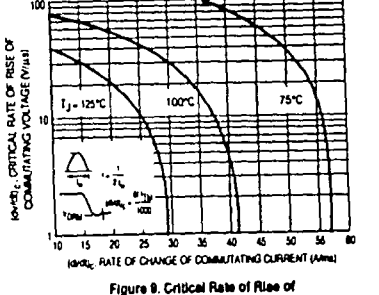

Commutating Voltage

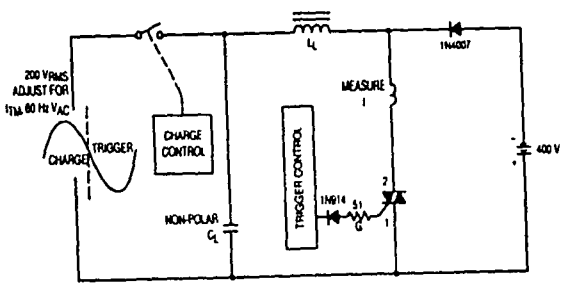

Note, Component values are for vertication of rated (dwd), See AN1048 for additional information

Figure 10. Simplified Test Circuit to Measure the Critical Rate of Rise of Commutating Voltage

# **MOTOROLA**

SEMICONDUCTOR TECHNICAL DATA

# Advance Information

# **TRIACS**

# **Sillcon Bidlrectional Thyristors**

Designed for high performance full-wave ac control applications where high noise immunity and commutating dirdl are required.

- . Blocking Voltage to 800 Volta
- . On-State Current Rating of 12 Amoeres RMS at 70°C.
- . Uniform Gate Trigger currents in Three Modes
- . High lesmanity to dvidt 250 V/us meanum at 125°C
- . High Commutating dirdt -- 8.5 Alma minimum at 125°C
- . Industry Standard TO-220 AB Package
- . High Surge Current Capability 120 Amperes

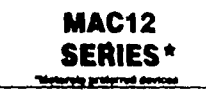

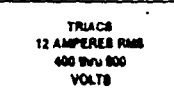

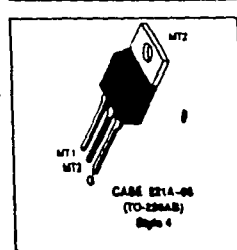

## MAXIMUM RATINGS (Tj = 25°C unless other nee noted)

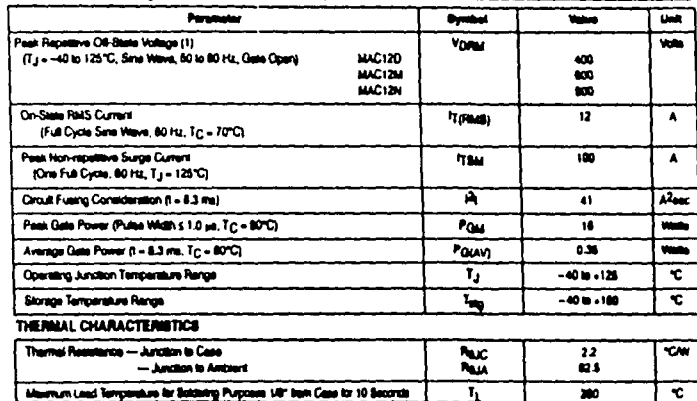

### ELECTRICAL CHARACTERISTICS (Tj = 2010 urban ethernics raind)

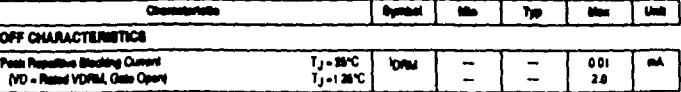

(1) Vogas and Vapaulter all types can be applied on a continuous basis. Ratings apply for zero or negative gase vallage, positive gala vallage shall not be applied porcurrent with negative potential on the anade. Blocking vehinges shall not be tested with a constant summit asures auth Poll the chaps relings of the devices are our

.<br>20 september – Prince Maria de la Pilo (Pilo de Tajoslo) فتكاول البخالاتي ويواجهن والكسائرية وابل بالأبوال بالكواكل أوالي وبعلا

لمثلثه أكالات أكالأ إناج فزير وبرغبة بجأ وجرجان أرجانو

### **MV1**

Hereaft the Heroich, July 1.

### **MAC12 SERIES**

ELECTRICAL CHARACTERISTICS (T.J = 25°C uniess cinemise noted)

시험장이

aktivet.

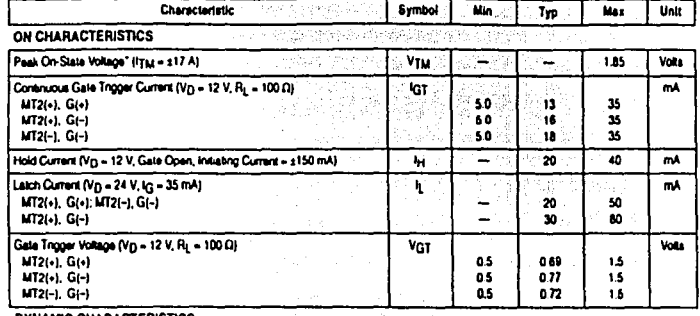

5.BK

### *DYNAMIC CHARACTERISTICS*

 $\sqrt{2}$ 

 $3-64$ 

The concerning control of the control

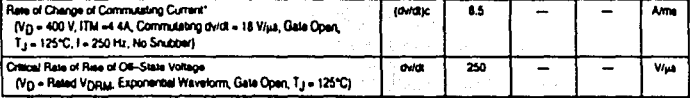

"Indicates Pulse Test Pulse Width s 2.0 ms, Duty Cycle s 2%.

# **MOTOROLA** SEMICONDUCTOR TECHNICAL DATA

# **TRIACS**

# **Silicon Bidirectional Thyristors**

Designed for high performance full-wave ac control applications where high noise immunity and high commutating d/dl are required.

- . Blocking Voltage to 800 Volta
- . On-State Current Rating of 15 Amperes RMS at 80°C
- . Uniform Gate Trigger Currents in Three Modes
- . High Immunity to divide -- 250 V/pa minimum at 125°C
- . Minimizes Snubber Networks for Protection
- . Industry Standard TO-220AB Package
- . High Committating didt 9.0 A/ms minimum at 125°C

MAC1! **SERIF Themas protonul** 

> **TRIACA** 16 AMPERES HI 400 lhru 80u **VOLTS**

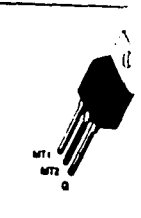

**CABE 221A 06** *<u>TO-MAAL</u>* **Diplo 4** 

# MAXIMUM RATINGS (T.j. - 25°C unless otherwise noted)

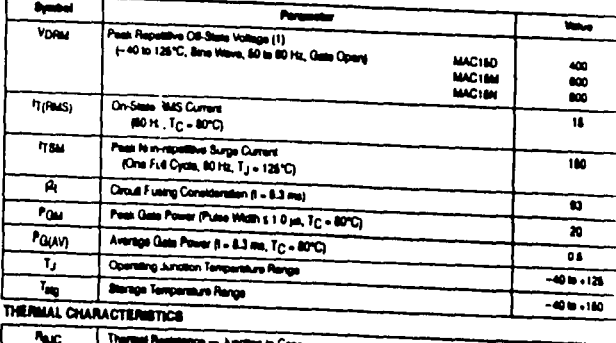

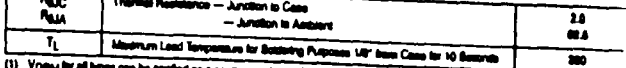

ir al lypes can be applied on a continuina Sasin. Shotting voltages shall net be totted with a sensant names source s **YORN** ga mirga of the devices are associated.

in are fattores resumeanded d'unes for future une and boot durant veloci. **NEV 1** 

Motorola Thyristor Device Data

### **MOTOROLA** SEMICONDUCTOR TECHNICAL DATA

# **Triacs**

**Silicon Bidirectional Triode Thyristors** 

designed primarily for full-wave ac control applications, such as light dimmers, motor controls, heating controls and power supplies, or wherever full-wave silicon jale controlled solid-state devices are needed. Triac type thynators awitch from a -<br>slocking to a conducting state for either polarity of applied anode voltage with positive x negative gate triggering

- 
- Blocking Voltage to 800 Volta
- . All Diffused and Glass Passivated Junctions for Greater Parameter Uniformity and Stability
- Small, Rugged, Thermowatt Construction for Low Thermal Resistance, High Heat Dissipation and Durability
- Gate Tnooering Guaranteed in Two Modes (2N6342, 2N6343, 2N6344, 2N6345) or Four Modes (2N6346, 2N6347, 2N6348, 2N6349)
- · For 400 Hz Operation, Consult Factory
- 12 Ampere Devices Available as 2N6342A thru 2N634BA

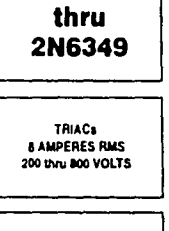

2N6342

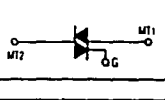

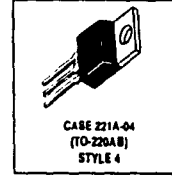

### MAXIMUM RATINGS IT : < 25°C unless otherwise noted }

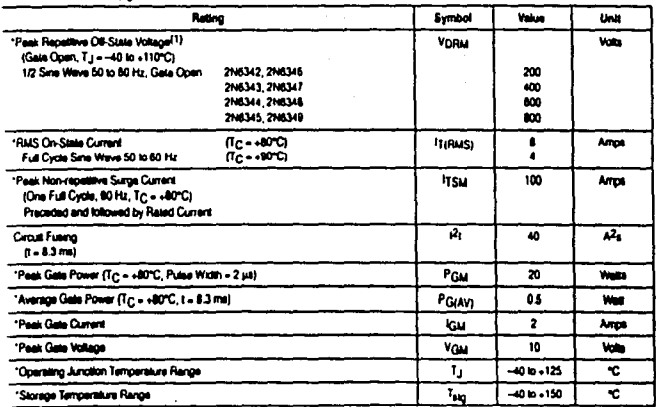

VORM for all types can be applied on a continuous basis. Blocking voltages shall not be fested with a constant current source such that the voltage raisings of the devices are exceeded

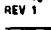

 $3 - 18$  $1/2$  Motorola Thynelor Device Data

### 2N6342 thru 2N6349

## THERMAL CHARACTERISTICS

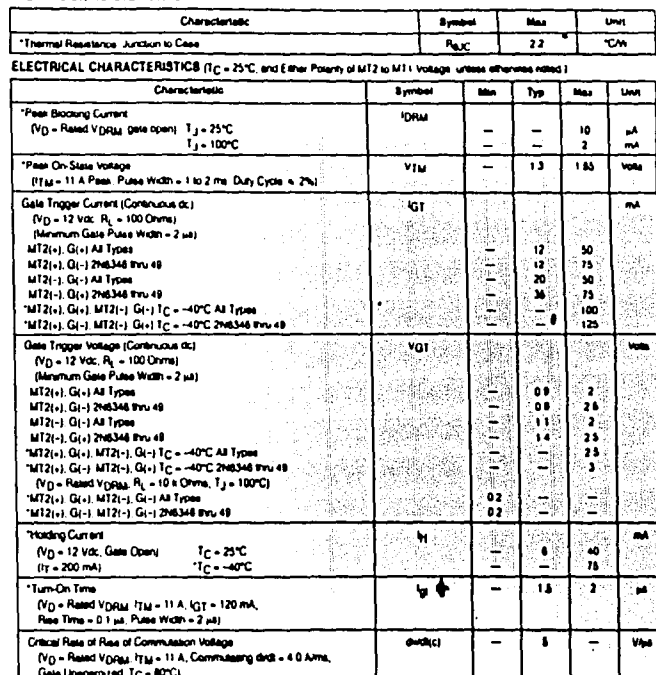

"Indicates JEDEC Regressmed Date

### **FIGURE 1 - RMS CURRENT DERATING**

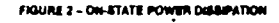

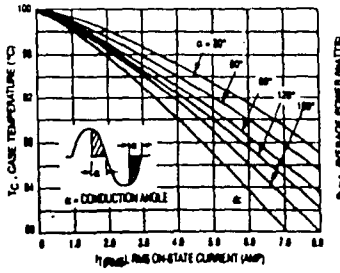

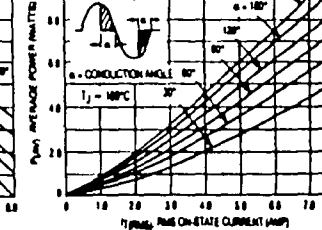

### Motorola Thyridar Device Data

### 2N6342 thru 2N

تقلقنا

### 2N6342 thru 2N6349

### FIGURE 3 - TYPICAL GATE TRIGGER VOLTAGE

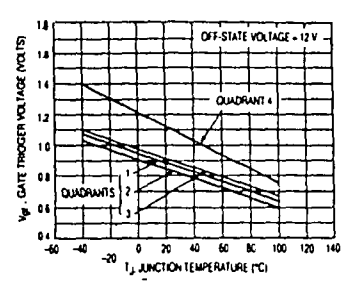

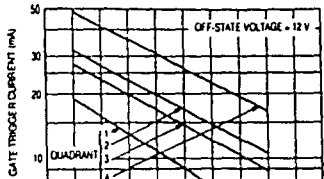

FIGURE 4 - TYPICAL GATE TRIGGER CURRENT

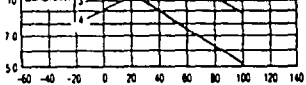

I JUNCTION TEMPERATURE MC

**FIGURE 5 - ON-STATE CHARACTERISTICS** 

 $\ddot{\circ}$ 

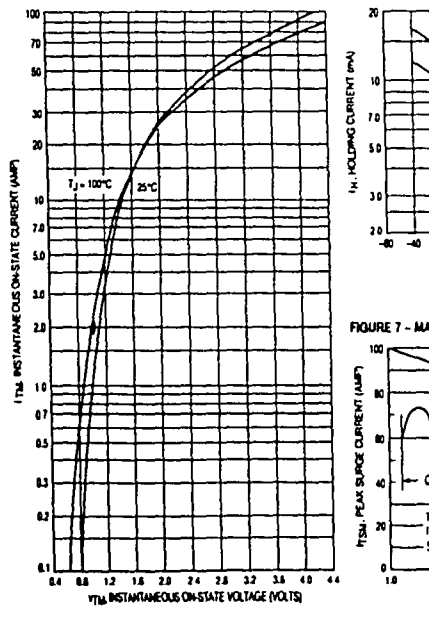

 $3-20$ 

 $1/3$ 

 $\bar{t}$  .

Ŧ بلايد عاملا البراز FIGURE 6 - TYPICAL HOLDING CURRENT

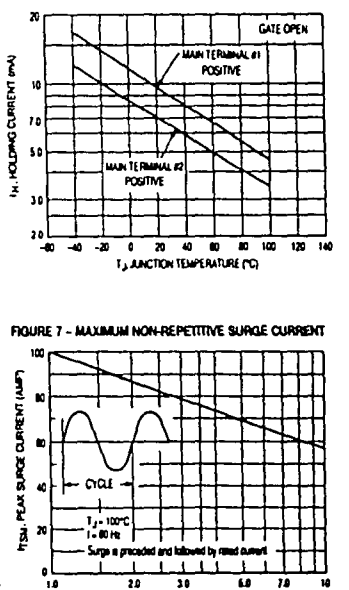

 $\overline{\mathbf{10}}$  $30$ 

**MAREROF CYCLES** 

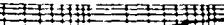

10

FIGURE 8 - TYPICAL THERMAL RESPONSE

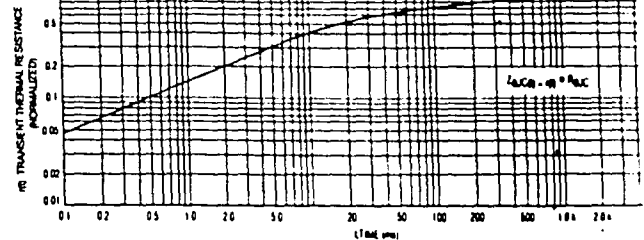

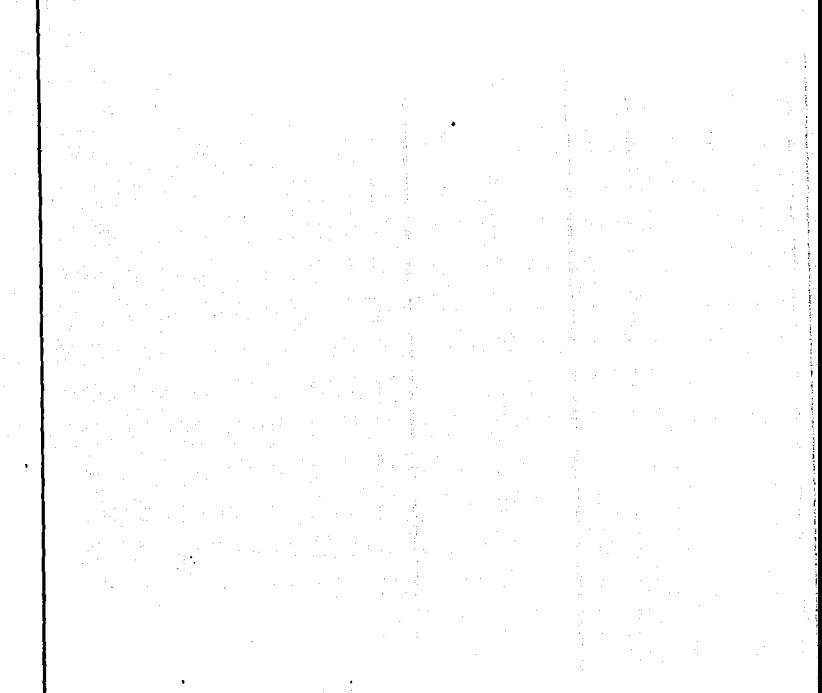

Motorola Thyristor Device Data

10

Motorola Thuristor Device Date

# **Sensitive Gate Triacs**

**Silicon Bidirectional Thyristors** 

... designed primarily for full-wave ac control applications, such as light dimmers, motor controls, heating controls and power aupplies, or wherever full-wave silicon. bate controlled solid-state devices are needed. That type thynstors switch from a blocking to a conducting state for either polarity of applied anode voltage with positive or negative gate triggering

- . Sensitive Gale Triggering (A and B versions) Uniquely Compatible for Direct Coupling to TTL, HTL, CMOS and Operational Amplifier Integrated Circuit Logic Functions
- Gate Triggering 2 Mode 2N6071, 2N6073, 2N6075 4 Mode - 2N6071 A.B. 2N6073 A.B. 2N6075 A.B.
- . Blocking Voltages to 600 Volta
- . All Diffused and Giasa Passivated Junctions for Greater Parameter Uniformity and Stability
- . Small, Rugged, Thermopad Construction for Low Thermal Resistance, High Heat Dissipation and Durability

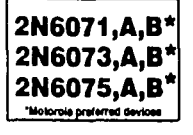

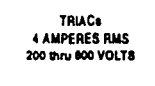

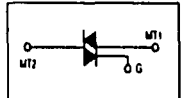

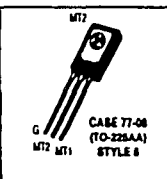

### MAXIMUM RATINGS (Tj = 25"C unless otherwise noted)

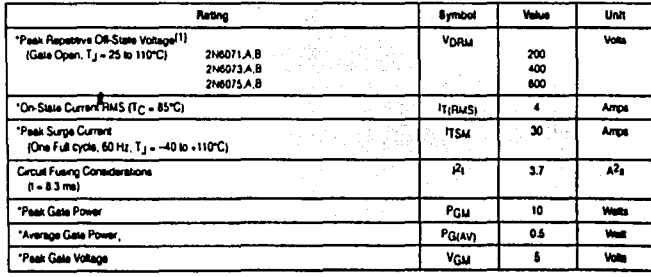

\*Indicates JEDEC Registered Data.

1. V<sub>DRM</sub> for all types can be applied on a continuous basis. Blooking voltages shall not be lasted with a constant current source such that the voltage ratings of the devices are succeded.

Preferred devices are Matorols recommended choices for future use and been overall velue.

### **MAXIMUM RATINGS**

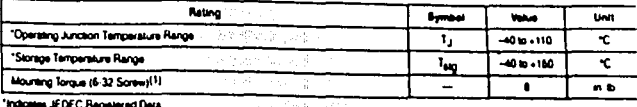

2N6071.A.B 2N6073.A.B 2N6076.A.B

1. Torque raing applies with use of compression washer (B52200F008). Mounting torque in ascess of 8 in. Ib: does not appreciably towcase-to smill thermal resistance Main terminal 2 and heatsing contact pad are common For soldering purposes (either ferminal connection or device mounting), soldering temperatures shall not esceed +200°C, for 10 second

Consult factory for lead bending options

### THERMAL CHARACTERISTICS

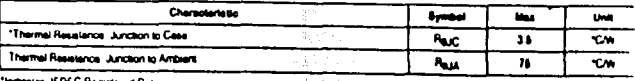

en JEDEC Regetered Data

# ELECTRICAL CHARACTERISTICS (TC = 25°C unies otherwise noted)

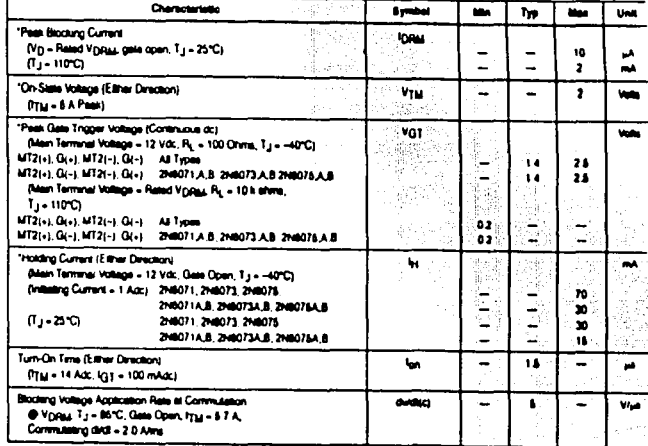

**'Indoores JEDEC Registered Date** 

 $3 - 10$ 

II4

**Motorola Thyristor Device Date** 

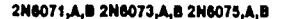

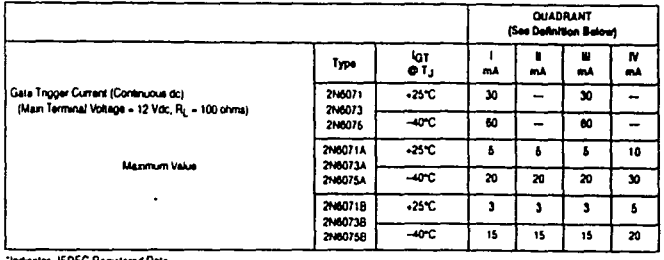

**Scales JEDEC Registered Data** 

 $\alpha$ 

SAMPLE APPLICATION: TTL-SENSITIVE GATE 4 AMPERE TRIAC TRIGGERS IN MODES II AND M

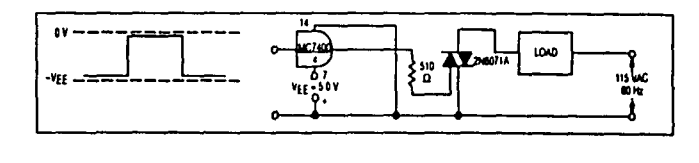

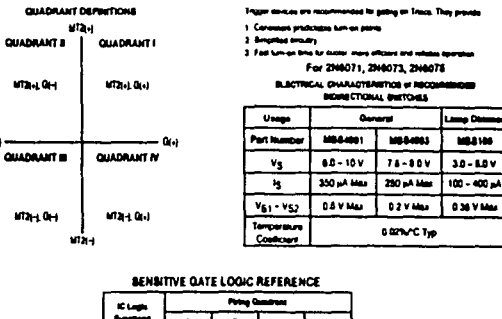

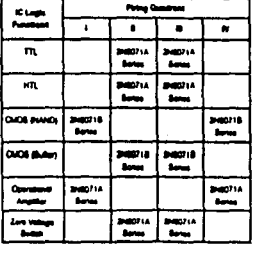

Motorola Thyristor Device Data

 $\frac{1}{2}$ 

2N6071.A.B 2N6073.A.B 2N6075.A.B

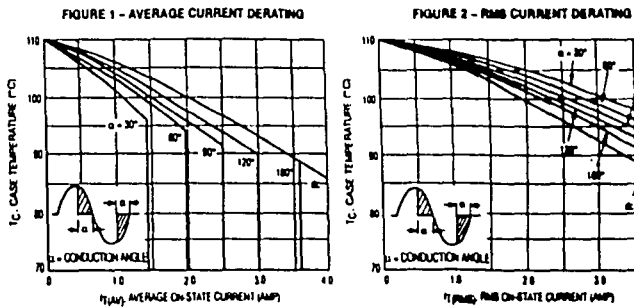

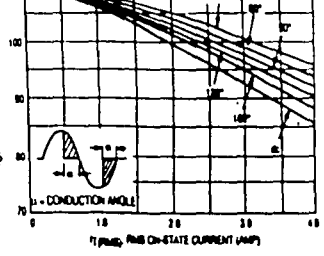

×.

FIGURE 3 - POWER DISSIPATION

 $54$  $\widetilde{\mathcal{Z}}$  $\frac{1}{2}$ 

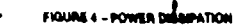

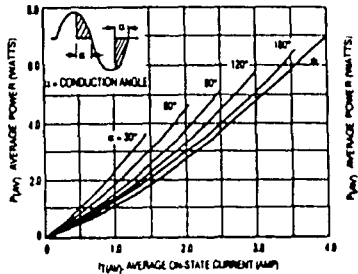

 $\mathbf u$ ÷. . നവസ്തകരു 40 Î 18  $\overline{\mathbf{u}}$  $\overline{\mathbf{u}}$ FIRMS RACHERED CURRENT WITH

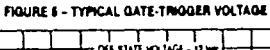

Ê

ğ

ţ

 $\bigcap$ 

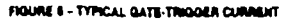

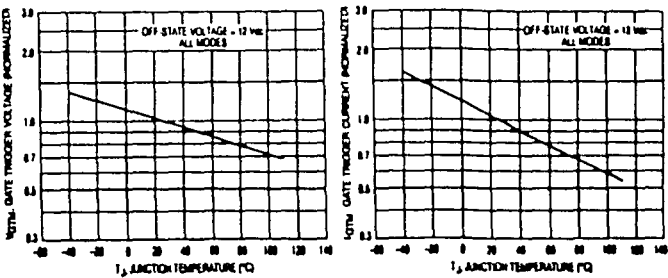

 $\cdot$ 

 $\ddot{\phantom{a}}$ 

Motorche Thynetor Device Date

 $\overline{\mathbf{y}}$ 

48

 $3 - 12$ والمعود

### 2N6071,A,B 2N6073,A,B 2N6075,A,B

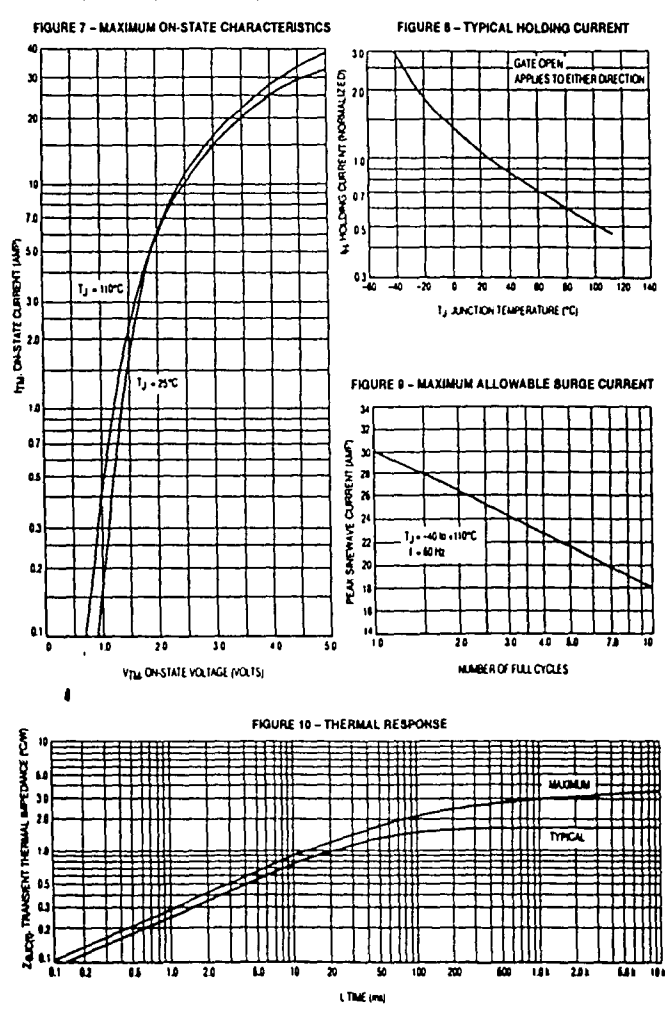

 $3 - 14$ 

 $116$ 

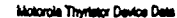

Tel

٠.

# **MOTOROLA**

SEMICONDUCTOR TECHNICAL DATA

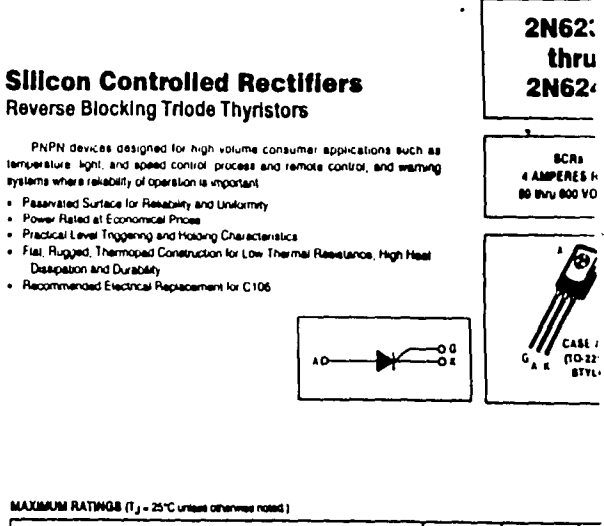

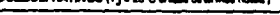

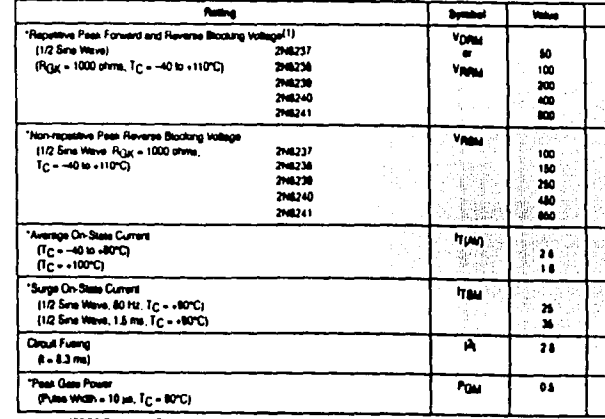

"Indicates JEDEC Registered Date

1. Vpgaz and Vpgaz for all types can be spphed on a continuous bases. Retings apply for zero ar negative gain vollage. It age shall not be applied concurrent with regainve potential on the anada. Blasting vallages that not be use .<br>Matuki Arang seures such that the vellage ratings of the dovices are autoecled.

**Motorcia Thyristor Device Data** 

দিন

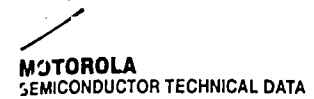

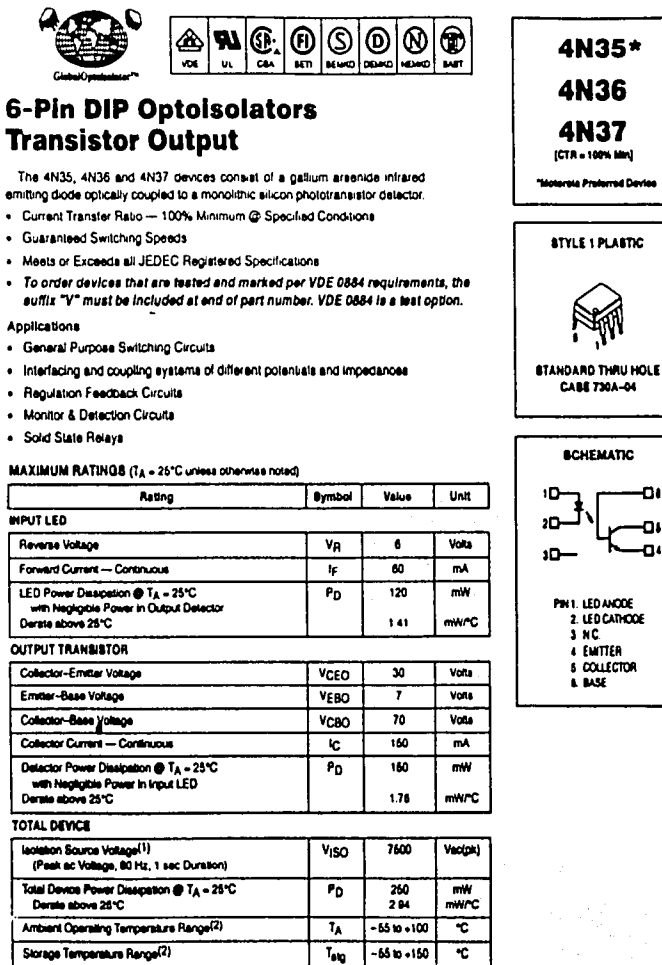

1. leolation surge voltage is an internal device dislectric breakdown rating

Soldering Temperature (10 sec, 1/16" from case)

سابيه

For this test, Pins 1 and 2 are common, and Pins 4, 5 and 8 are common

2. Refer to Quality and Reliability Section in Opto Data Book for Information on test conditions. Preferred devices are higherots recommended choices for future use and best overall value

 $\overline{\tau_{\text{L}}}$ 

 $\overline{300}$ 

र

REV<sub>2</sub>

 $6 - 14$ 

ノノヌ

Motorola Optoslectronica Device Data

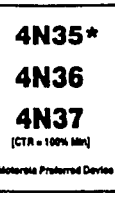

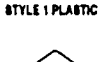

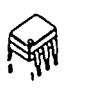

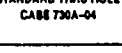

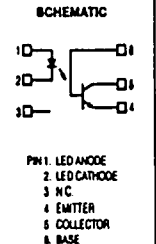

ELECTRICAL CHARACTERISTICS (TA - 25°C uness otherwise notacti<sup>11)</sup>

 $\label{eq:1} \begin{split} \mathcal{L}_{\text{eff}} = \frac{1}{2} \frac{\partial \mathcal{L}_{\text{eff}}}{\partial \mathcal{L}_{\text{eff}}} \frac{\partial \mathcal{L}_{\text{eff}}}{\partial \mathcal{L}_{\text{eff}}} \frac{\partial \mathcal{L}_{\text{eff}}}{\partial \mathcal{L}_{\text{eff}}} \frac{\partial \mathcal{L}_{\text{eff}}}{\partial \mathcal{L}_{\text{eff}}} \end{split}$ 

모시 영화와

Kazimi kati

문학 동생 문결 것 같다

`\$.

4N35 4N36 4N37

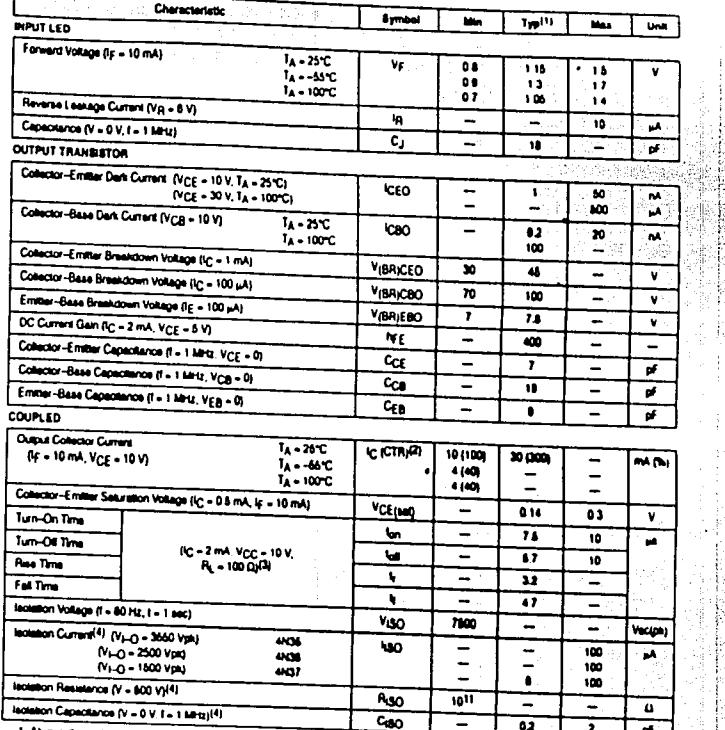

1. Always deeign to the specified meters invitations electroni limits (where applicable)

2 Current Transler Reto (CTR) = InAp x 100%

3. For leat circuit satup and wavetowe, rater to Figure 11.

4 For the test, Pins 1 and 2 are common, and Pins 4, 8 and 8 are common.

Motorcia Octosiactronice Device Date

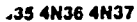

119

 $\int_{\partial \Omega} \frac{1}{\sqrt{2} \pi} \rho_{\rm{H}}(\rho_{\rm{H}}) \rho_{\rm{H}}(\rho_{\rm{H}}) \rho_{\rm{H}}(\rho_{\rm{H}}) \propto \int_{\partial \Omega} \rho_{\rm{H}}(\rho_{\rm{H}}) \rho_{\rm{H}}(\rho_{\rm{H}}) \rho_{\rm{H}}(\rho_{\rm{H}}) \rho_{\rm{H}}(\rho_{\rm{H}})$ 

 $\mathbf{E}^{\mathrm{eff}}$  $\sim$   $\sim$ 

 $\bar{z}$  is a second

### 4N35 4N36 4N37

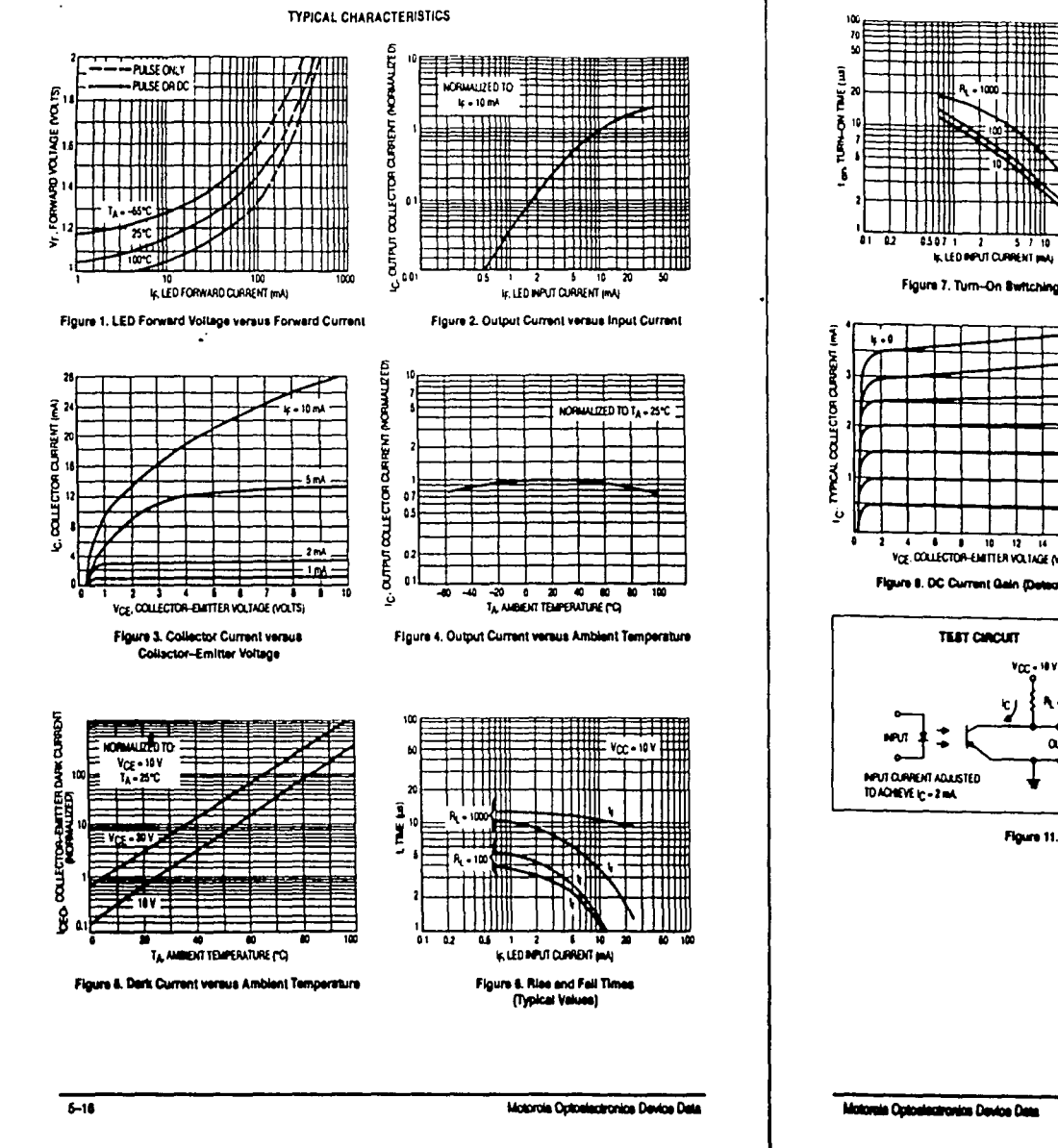

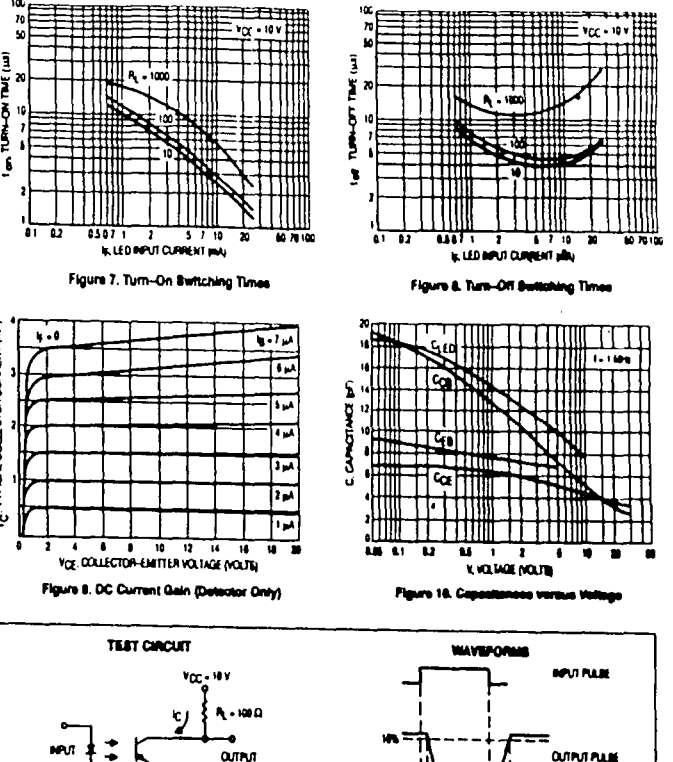

Figure 11. Burtching Time Test Circuit and Wavelerma

.

Ħř

┪╿┢╌⊌

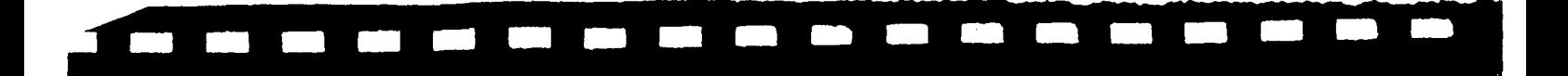

### **MOC119**

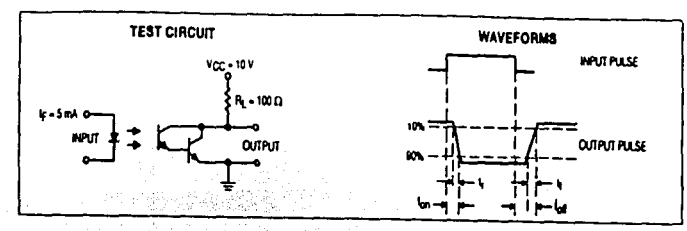

Figure 9. Switching Time Test Circuit and Waveforms

1. 정단편

 $\overline{\phantom{a}}$ 

## **MOTOROLA**

SEMICONDUCTOR TECHNICAL DATA

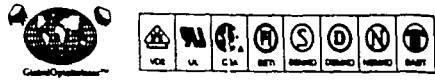

# 6-Pin DIP Random-Phase **Optoisolators Triac Driver Output** (250 Volts Peak)

The MOC3010 Series consists of gallum areands infrared emitting diodes, opically coupled to alicon biateral ewitch and are designed for applications requiring isolated triac triggening, low-current isolated ac switching, high electrical isolation (to 7600 Vac peak), high delector standoff voltage, amalisize, and low cost

. To order devices that are leated and marked per VDE 0884 requirements, the suffix "V" must be included at end of part number. VDE 0884 is a test collea.

Recommended for 115 Vsc(rms) Applications:

- · Solenod/Valve Controle
- · Lamo Ballasta
- . Interfacing Microprocessors to 115 Vac Periphenia.
- . Motor Controls
- . Static ac Power Switch
- · Solid State Relays
- . Incandescent Lamo Dimmers

### MAXIMUM RATINGS (Tx - 25°C unions otherwise round)

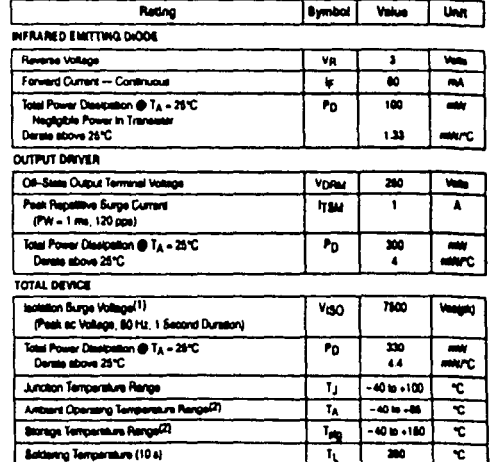

1. Installon surge vallage, Vigin, is an internal device distance brashdown raing.<br>For this test, Pins 1 and 2 are common, and Pins 4, 6 and 6 are common.

Refer to Quelity and Reliability Section in Opto Data Book for intermaken on test conditions.

ud devises ora Materiali A سابله المجدة وزوا إدم بجرة بالبلدا الأسيديون

(Replaces MOC300B/D)

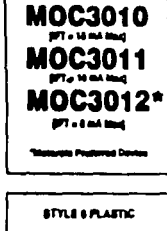

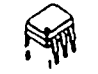

**ETANDARO THRU HOLE** CABE 7994ged

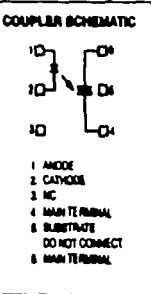

Motorola Optoslectronice Device Data

 $\overline{\phantom{a}}$ 

### #0C3010 MOC3011 MOC3012 and a game of the contract and contract to

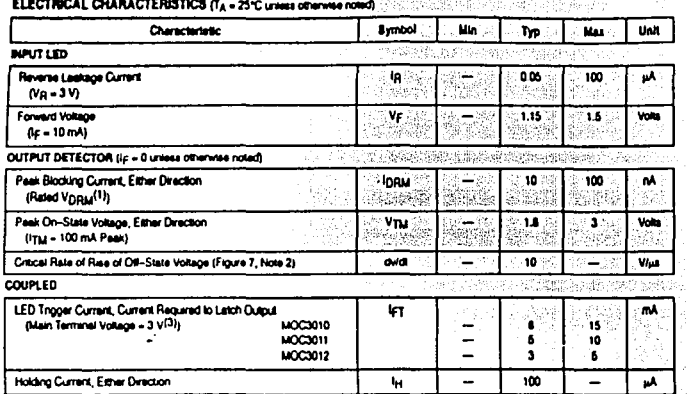

1. Test voltage must be applied within dv/dt rabing

2. This is static dvidt. See Figure 7 for lest oriout. Commutating dvidt is a function of the load-driving thynator(s) only

3 All devices are guaranteed to trigger at an ip value less than or equal to max ipy. Therefore, recommercied operating ip les between max ling (15 mA for MOC3010, 10 mA for MOC3011, 6 mA for MOC3012) and absolute max (p (60 mA).

> **TYPICAL ELECTRICAL CHARACTERISTICS**  $T_A = 25^{\circ}C$

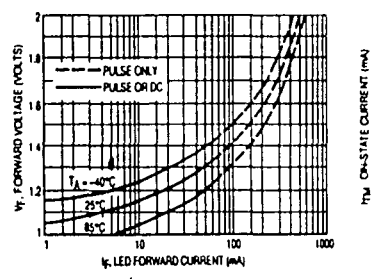

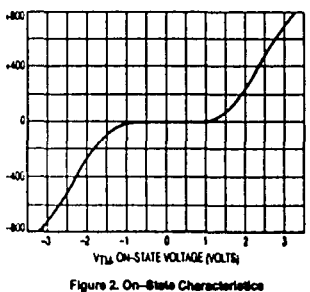

GREN 35. a i feir yi gu

- Constitución de Salvado

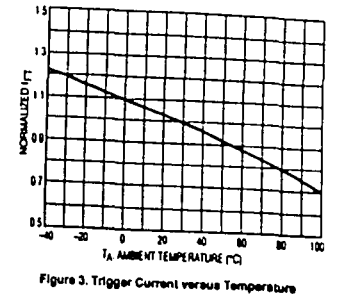

# MOC3010 MOC3011 MOC3012

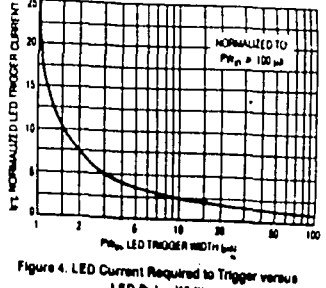

**LED Pulse Wide** 

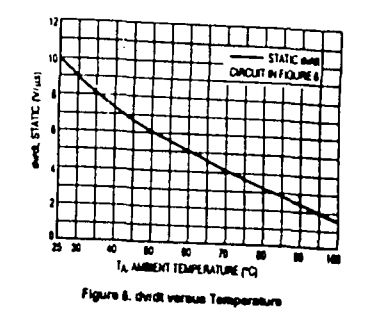

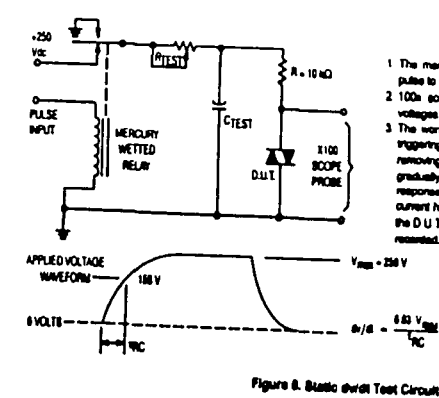

1. The marcury welled rately provides a high ( passions Du T

2 100n access pressue are used, to allow high

3 The worse-case and **Vikin for easy duck** a <sub>1</sub> ingeving the D.U.T. with a normal LED input current, then removing the current. The vertexes RTEST allows the dividito begradually increased until the D.U.T. centrum to ingger in response to the applied vallage puter, even aller the LED current has been removed. The dota is then decreased until the D.U.T. expe segments, upg is measured at this paint and

Figure 1. LED Forward Voltage versus Forward Current

Motorola Optoelectronics Device Data

 $\cdot$ 

 $6 - 60$ 

 $\mathcal{L}/\mathcal{L}$ 

المولى وبالإناء والمتحدث ومعادي والمتعاقلة الأرمية

# ⊿0C3010 MOC3011 MOC3012

### **TYPICAL APPLICATION CIRCUITS**

NOTE: This cotoleolater should not be used to onive a load directly It is imended to be a trigger device only. Addressed information on the use of the MOC3010/3011/3012 is available in Application Note AN-780A.

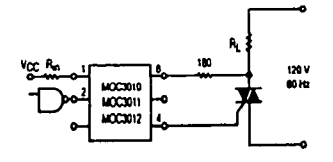

Figure 7. Resistive Load

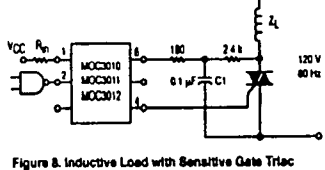

 $(4aT \leq 15 \text{ mA})$ 

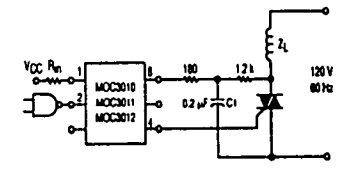

Figure 9. Inductive Load with Non-Senaltive Gate Triac  $(16 \text{ mA} < \text{IqT} < 50 \text{ mA})$ 

## **JTO** SEMICONDUCTOR TECHNICAL DATA

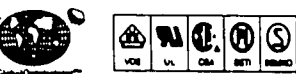

|@ 0 G

# 6-Pin DIP Random-Phase **Optolsolators Triac Driver Output** (400 Volts Peak)

The MOC3020 Series consists of galitum areenide intrared amitting diodes, optically coupled to a allicon bliateral switch.

- To order devices that are teeted and marked per VDE 0884 requirements, the suffix "V" must be included at end of part number. VDE 0884 is a last option. They are designed for applications requiring leolated trec triggering

Recommended for 118/240 Vec(rms) Applications:

- . Solenoid/Valve Controls « Lamo Ballasta
- . Static ac Power Switch
	- · Solid State Reserve
- . Interfacing Microprocessors to 115 Vac Peripherals . . Incendescent Lamp Dimmers
- · Motor Controls

### MAXIMUM RATINGS (TA = 26°C unless otherwise noted)

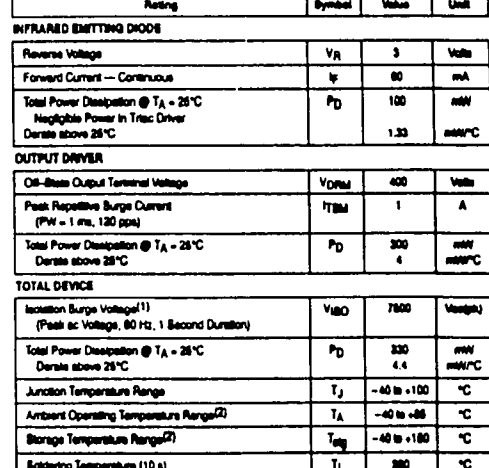

1. Isolation surge voltage, Vgg-C, is an internal device distants brackdown rating.

For this test, Pine 1 and 2 are comment, and Pine 4, 8 and 8 are common.

2. Refer to Custity and Robabilly Seaton in Opto Data Book for Information on test send

.<br>The color of the second company of the color of the late state of the color.

### **BOV 1**

⌒

Metoda Octoslectronica Device Date

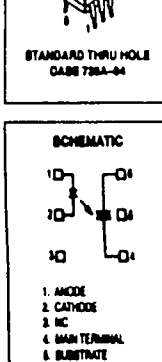

**MOC3021** 

**PT - 18 m4 MM** 

**MOC3022** 

**PT. HALLM MOC3023\*** 

**BYT + 6 mil 10ml** 

**Talente Protonul Comm** 

**STYLE & PLASTIC** 

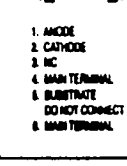

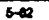

ו צ

Motorola Optosiactronica Device Data